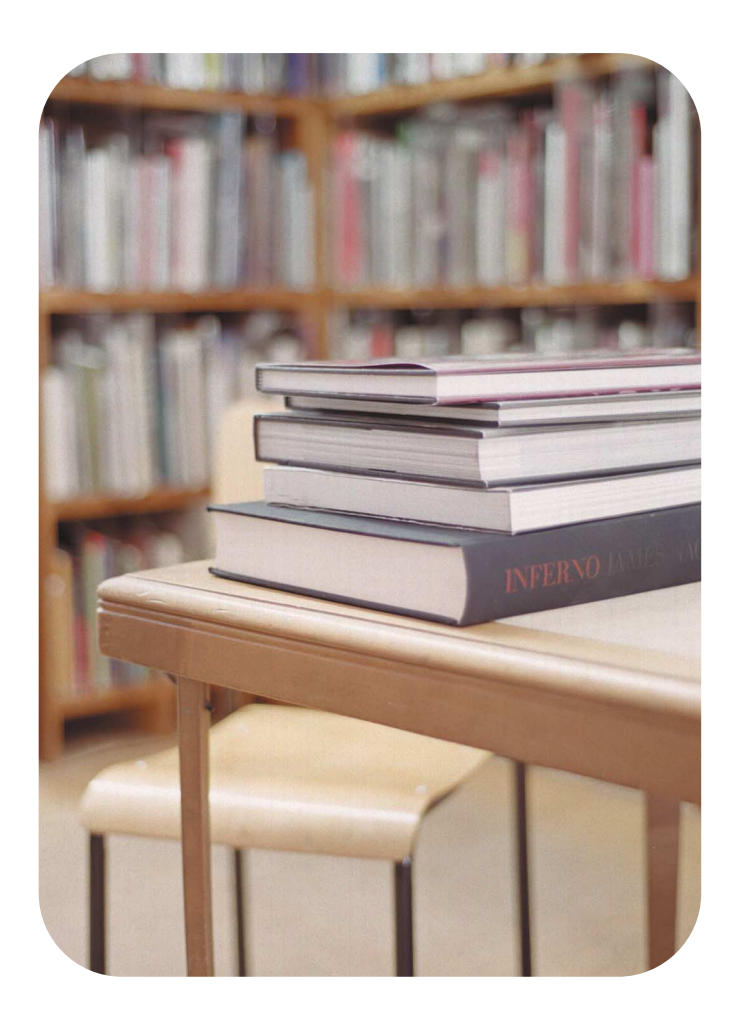

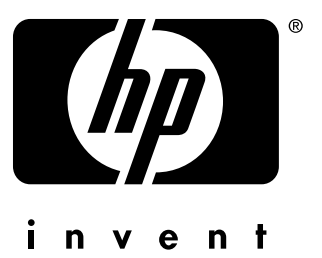

**hp**PCL/PJL reference

printer job language

technical reference addendum

**hp** LaserJet printer family

**reference**

#### **Copyright and License**

© 2003 Copyright Hewlett-Packard Development Company, LP

All Rights Reserved. Reproduction, adaptation, or translation without prior written permission is prohibited, except as allowed under the copyright laws.

The information contained in this document is subject to change without notice.

Publication number: 5851-1651

Edition 1, 6/2003

#### **Trademark Credits**

Adobe, Acrobat, and PostScript are trademarks of Adobe Systems Incorporated.

ENERGY STAR<sup>®</sup> and the Energy Star logo are U.S. registered service marks of the United States Environmental Protection Agency.

Microsoft, MS Windows, Windows, Windows NT, and MS-DOS are U.S. registered trademarks of Microsoft Corporation.

## **Contents**

#### **[Tables](#page-6-0)**

#### **[1 Introduction](#page-8-0)**

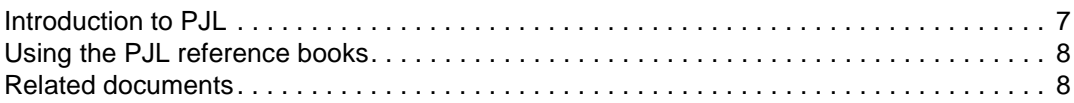

#### **[2 Job Finishing](#page-12-0)**

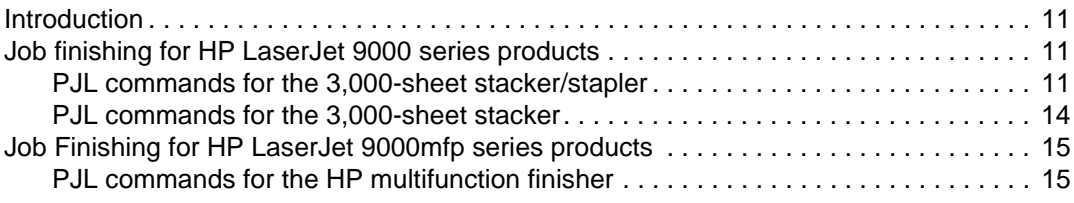

#### **[3 Product-specific features](#page-18-0)**

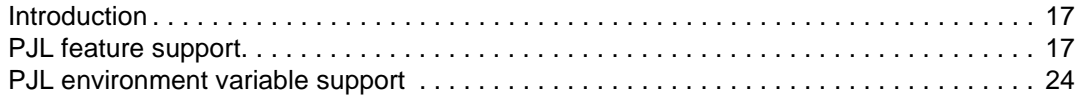

#### **[4 PJL status codes](#page-118-0)**

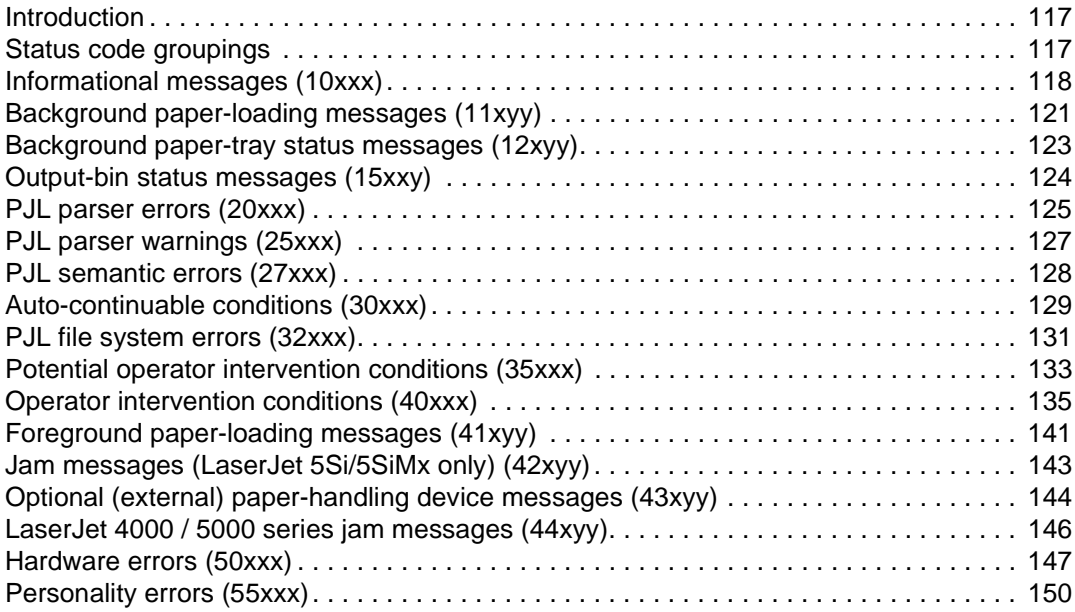

#### **[Index](#page-152-0)**

## <span id="page-6-0"></span>**Tables**

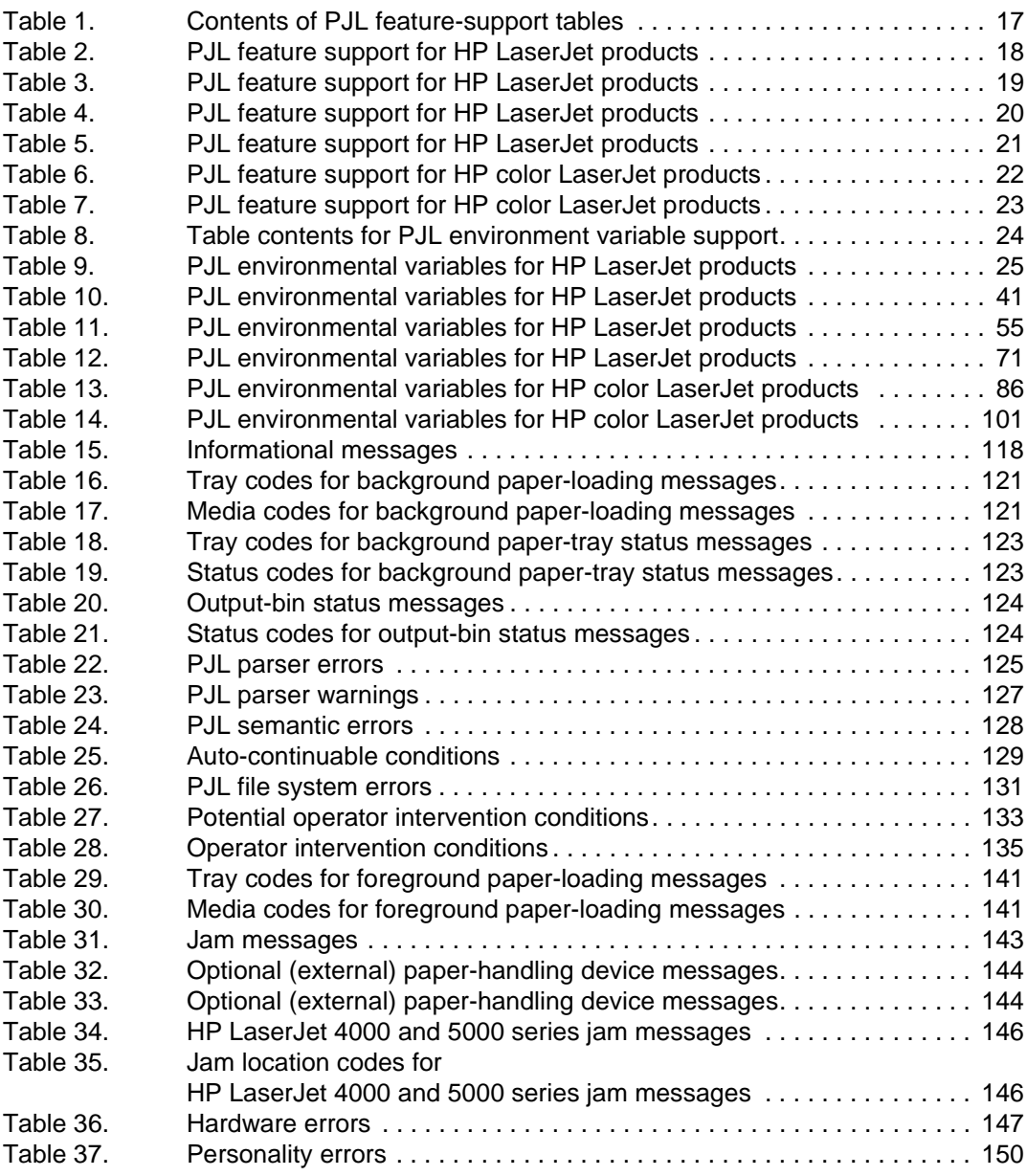

# <span id="page-8-0"></span>**Introduction**

### <span id="page-8-1"></span>**Introduction to PJL**

The Hewlett-Packard Printer Job Language (PJL) was developed to provide more job-level printer control within software programs. PJL provides for the special needs of networks and other multi-user systems.It also simulates control-panel functions that previously could only be controlled by pressing control-panel buttons.

In the HP printers that support it (HP LaserJet, HP Deskjet, HP Business Inkjet, and HP Designjet), PJL provides job-level control that cannot be accomplished with PCL, PostScript® (PS), or other printer languages. To establish this control, PJL functions "above" the level of PCL and other printer languages, and provides four major functions:

- printer-language switching between jobs
- job separation
- printer configuration
- status readback from the printer to the host computer

Hewlett-Packard developed PJL to provide a method for switching printer languages at the job level, and to offer status readback between the printer and the host computer. Software programs can use PJL to control HP printers remotely.

By using PJL, software developers can build software that can programmatically switch printer languages, monitor printer status, request the printer model and configuration, change controlpanel default settings, modify control-panel messages, and more.

#### <span id="page-9-0"></span>**Using the PJL reference books**

The Printer Job Language Technical Reference Addendum was written to complement the contents of the Printer Job Language Technical Reference Manual.

- For general information about PJL, see the Printer Job Language Technical Reference Manual.
- For product-specific information about PJL as it applies to newer printers, see the Printer Job Language Technical Reference Addendum.

These manuals are for experienced users such as software developers and technical support personnel. Before using PJL commands, developers should be familiar with the introductory information in chapters 1, 2, and 3 and with the programming tips in chapter 11 of the PJL Technical Reference Manual. In addition, users should be acquainted with the HP LaserJet Printer Command Language (PCL) and with HP LaserJet printer features.

#### **Application developers**

The Printer Job Language Technical Reference Manual and Printer Job Language Technical Reference Addendum provide developers with all of the information that is required to add PJL to software programs. Examples that are used throughout the manual help developers write efficient and correctly functioning code.

#### **Technical support personnel**

The Printer Job Language Technical Reference Manual and Printer Job Language Technical Reference Addendum provide reference information for network administrators and other technical support personnel who manage multi-user systems. The use of PJL can significantly enhance network printer operation.

#### **Non-technical users**

Non-technical users can use the features of PJL by using software that supports PJL. Because improperly used PJL commands can cause problems in a network situation, inexperienced users are advised against using PJL commands on any system other than a dedicated workstation.

#### <span id="page-9-1"></span>**Related documents**

The following documents provide related information about Hewlett-Packard products that support PJL and PCL.

#### **PCL 5 Printer Language Technical Reference Manual**

The PCL 5 Printer Language Technical Reference Manual provides a description of the printer command language that controls PCL 5 products. The document provides explanations of each PCL command, and examples that demonstrate how the commands are used to control the product. A large portion of the document is devoted to HP-GL/2, the vector-based graphics language that is part of all PCL 5 printers.

#### **PCL 5 Comparison Guide**

This document provides printer-specific information about paper handling, internal fonts, PCL command support, and control-panel information. It identifies differences between features that are available in the PCL 5 products, and explain how the products implement the commands that are described in the PCL 5 Printer Language Technical Reference Manual.

#### **PCL 5 Comparison Guide Addendum**

This document complements the PCL 5 Comparison Guide by providing updated productspecific information. This document should be used along with the PCL 5 Comparison Guide.

#### **PCL 5 Color Technical Reference Manual**

This document describes the PCL 5 commands that are used to print color on the HP color LaserJet products and the other Hewlett-Packard PCL 5 color products. Some of the main topics include an overview of the color printing process, using palettes, choosing color modes, adjusting output color to meet your requirements, printing color raster graphics, and using HP-GL/2 vector graphics. Examples are provided that demonstrate the use of the PCL 5 color commands.

#### **PCL/PJL Technical Quick Reference Guide**

This document is designed to provide quick access to the syntax of each PCL and PJL command. The commands are grouped by their function so that users who are familiar with PCL or PJL can find the syntax of a specific command without opening the manuals.

<span id="page-12-0"></span>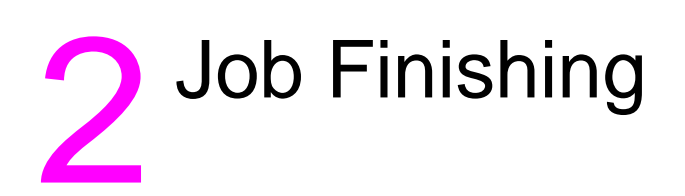

#### <span id="page-12-1"></span>**Introduction**

Some printers, such as the HP LaserJet 9000 series, include accessories that enhance the output or finishing capabilities of the product (for example, stapling and stacking capabilities). These accessories can be controlled by using PJL commands as described in this chapter.

### <span id="page-12-2"></span>**Job finishing for HP LaserJet 9000 series products**

The PJL commands that are sent to the product specify the functionality of a particular paperhandling device. These commands can be sent to the printer as a job-by-job command or as a default command. The following PJL commands are used to set the functionality of the 3,000 sheet stacker/stapler (product number C8085A) or the 3,000-sheet stacker (product number C8084A) on a job-by-job basis.

#### <span id="page-12-3"></span>**PJL commands for the 3,000-sheet stacker/stapler**

Use the following command sequences for the HP LaserJet 9000 series products with the 3,000 sheet stacker/stapler accessory (product number C8085A) installed.

#### **General considerations for the PJL commands for the 3,000-sheet stacker/ stapler**

The following are general considerations when using the command sequences in this section.

- If the PJL FINISH variable is set to STAPLE and the OUTBIN variable is set to UPPER value, the job is delivered to the 'Printer top Bin' without stapling.
- If the PJL FINISH variable is set to STAPLE and the OUTBIN variable is set to any other value different than UPPER, (i.e. OPTIONALOUTBIN3 or OPTIONALOUTBINx) the job is delivered to the 'Stapler Bin' with the number of staples set in the STAPLEOPTION variable.
- If the PJL FINISH variable is set to STAPLE and no STAPLEOPTION value is set, the job is delivered to the 'Stapler Bin' using the default STAPLEOPTION value.
- The default STAPLEOPTION could be defined through the 'Printer Front Panel' or using the HP Jetadmin /HP Web Jetadmin software tools.

#### **To set the destination to the stacker bin**

Use the following command sequence to send the job to the stacker bin.

```
ESC%-12345X
@PJL SET OUTBIN=OPTIONALOUTBIN2
@PJL SET FINISH=NONE
ESC%-12345X
```
#### **To set the destination to the top output bin of the printer**

Use the following command sequence to send the job to the top output bin of the printer.

```
ESC%-12345X
@PJL SET OUTBIN=UPPER
@PJL SET FINISH=NONE
ESC%-12345X
```
#### **To finish the job with one staple (straight)**

Use the following command sequence to finish the job with one staple, aligned with the edge of the media.

```
ESC%-12345X
@PJL SET OUTBIN=OPTIONALOUTBIN2
@PJL SET FINISH=STAPLE
@PJL SET STAPLEOPTION=ONE
ESC%-12345X
```
#### **To finish the job with one staple (angled)**

Use the following command sequence to finish the job with one staple that is angled.

```
ESC%-12345X
@PJL SET OUTBIN=OPTIONALOUTBIN2
@PJL SET FINISH=STAPLE
@PJL SET STAPLEOPTION=ONEANGLED
ESC%-12345X
```
#### **To finish the job with two staples**

Use the following command sequence to finish the job with two staples.

```
ESC%-12345X
@PJL SET OUTBIN=OPTIONALOUTBIN2
@PJL SET FINISH=STAPLE
@PJL SET STAPLEOPTION=TWO
ESC%-12345X
```
#### **To finish the job with three staples**

Use the following command sequence to finish the job with three staples.

```
ESC%-12345X
@PJL SET OUTBIN=OPTIONALOUTBIN2
@PJL SET FINISH=STAPLE
@PJL SET STAPLEOPTION=THREE
ESC%-12345X
```
#### **To finish the job with six staples**

Use the following command sequence to finish the job with six staples.

```
ESC%-12345X
@PJL SET OUTBIN=OPTIONALOUTBIN2
@PJL SET FINISH=STAPLE
@PJL SET STAPLEOPTION=SIX
ESC%-12345X
```
#### **To use the custom stapling option**

Use the following command sequence to turn on the custom stapling option.

```
ESC%-12345X
@PJL SET OUTBIN=OPTIONALOUTBIN2
@PJL SET FINISH=STAPLE
@PJL SET STAPLEOPTION=CUSTOM
ESC%-12345X
```
Note The custom stapling option must be configured with the HP Jetadmin or HP Web Jetadmin tools. After this option is set, use the preceding command sequence to use it.

#### **To set the destination to the left bin (face-up bin)**

Use the following command sequence to send the job to the left bin with the media face-up.

```
ESC%-12345X
@PJL SET OUTBIN=LOWER
@PJL SET FINISH=NONE
ESC%-12345X
```
#### **To set the destination to the stapler output bin (without staples)**

Use the following command sequence to send the job to the stapler output bin with no staples.

```
ESC%-12345X
@PJL SET FINISH=STAPLE
@PJL SET STAPLEOPTION=NONE
@PJL SET OUTBIN=OPTIONALOUTBIN2
ESC%-12345X
```
#### <span id="page-15-0"></span>**PJL commands for the 3,000-sheet stacker**

Use the following command sequences for the HP LaserJet 9000 series products with the 3,000 sheet stacker accessory (product number C8084A) installed.

#### **To set the destination to the stacker bin**

Use the following command sequence to send the job to the stacker.

```
ESC%-12345X
@PJL SET OUTBIN=OPTIONALOUTBIN2
@PJL SET FINISH=NONE
ESC%-12345X
```
#### **To set the destination to the top output bin of the printer**

Use the following command sequence to send the job to the top output bin of the printer.

```
ESC%-12345X
@PJL SET OUTBIN=UPPER
@PJL SET FINISH=NONE
ESC%-12345X
```
#### **To set the destination to the face-up bin**

Use the following command sequence to send the job to the face-up bin.

```
ESC%-12345X
@PJL SET OUTBIN=OPTIONALOUTBIN1
@PJL SET FINISH=NONE
ESC%-12345X
```
**Note** The default destination is used whenever the PJL OUTBIN variable is not set.

To set the default output bin, use the control panel on the front of the product, or use HP Web Jetadmin.

#### <span id="page-16-0"></span>**Job Finishing for HP LaserJet 9000mfp series products**

The PJL commands that are sent to the product specify functionality of a particular paperhandling device. These commands can be sent to the printer only on a job-by-job basis. The following PJL commands are used to set the functionality of the HP multifunction finisher (product number C8088A) on a job-by-job basis.

#### <span id="page-16-1"></span>**PJL commands for the HP multifunction finisher**

The following command sequences can be used for the HP LaserJet 9000mfp series products that have the HP multifunction finisher accessory (product number C8088A) installed.

#### **To set the destination to the stacker bin (face-up bin)**

```
@PJL SET OUTBIN=OPTIONALOUTBIN1
@PJL SET PROCESSINGTYPE="FACE_UP"
@PJL SET PROCESSINGOPTION="FACE_UP"
```
**Note** This command sequence does not work when combined with a stapling command, because stapled jobs can only be delivered face-down.

#### **To set the destination to the stacker bin (face-down)**

@PJL SET OUTBIN=OPTIONALOUTBIN1 @PJL SET PROCESSINGTYPE="FACE\_DOWN" @PJL SET PROCESSINGOPTION="FACE\_DOWN"

**Note** This command sequence is unnecessary when combined with a stapling command, because stapled jobs are always delivered face-down.

#### **To finish the job with one staple**

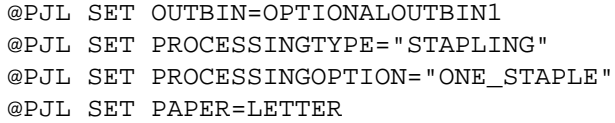

**Note** The PJL SET PAPER value will vary, depending on the size that you are using.

#### **To finish the job with two staples**

```
@PJL SET OUTBIN=OPTIONALOUTBIN1
@PJL SET PROCESSINGTYPE="STAPLING"
@PJL SET PROCESSINGOPTION="TWO_STAPLES"
@PJL SET PAPER=LETTER
```
**Note** The PJL SET PAPER value will vary, depending on the size that you are using.

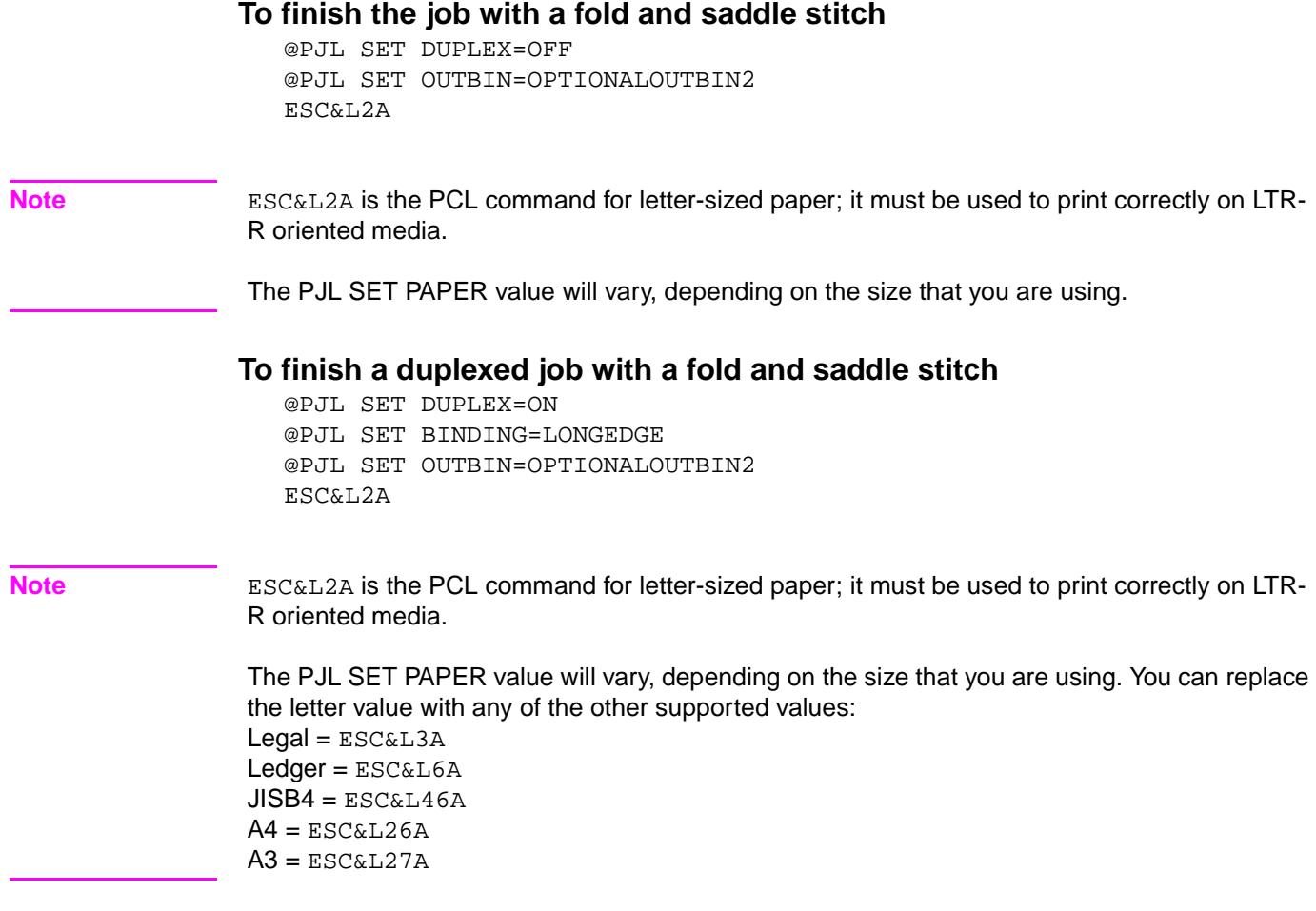

# <span id="page-18-0"></span>3 Product-specific features

#### <span id="page-18-1"></span>**Introduction**

This chapter compares the differences in PJL support for newer PJL products. It includes a list of all the PJL commands, showing which commands each PJL product supports. A list of environment variables shows the range that each product supports. The final portion of the chapter describes some important, product-specific information about the different HP products.

#### <span id="page-18-2"></span>**PJL feature support**

Table 1 describes the contents of the subsequent feature-support tables for HP LaserJet and HP color LaserJet products.

| <b>Table and location</b> | <b>Features for these products</b>                                             |
|---------------------------|--------------------------------------------------------------------------------|
| Table 2 on page 18        | HP LaserJet 1150 series, 1200 series,<br>1300 series, 2200 series, 2300 series |
| Table 3 on page 19        | HP LaserJet 4100 series, 4100mfp series,<br>4200 series, 4300 series           |
| Table 4 on page 20        | HP LaserJet 5100 series, 8150 series,<br>9000 series, 9000mfp series           |
| Table 5 on page 21        | HP LaserJet 3200mfp series,<br>3300mfp series                                  |
| Table 6 on page 22        | HP color LaserJet 2500 series, 4550 series,<br>4600 series                     |
| Table 7 on page 23        | HP color LaserJet 5500 series,<br>8550 series, 8550mfp series                  |

<span id="page-18-3"></span>**Table 1. Contents of PJL feature-support tables** 

The following tables list the PJL commands and associated variables that each product supports. The letter "Y" indicates that the feature is supported; "ns" indicates that the feature is not supported.

.

**Note** The information contained in the following tables is subject to change without notice. To ensure that the specific support information is correct, test the commands on your product.

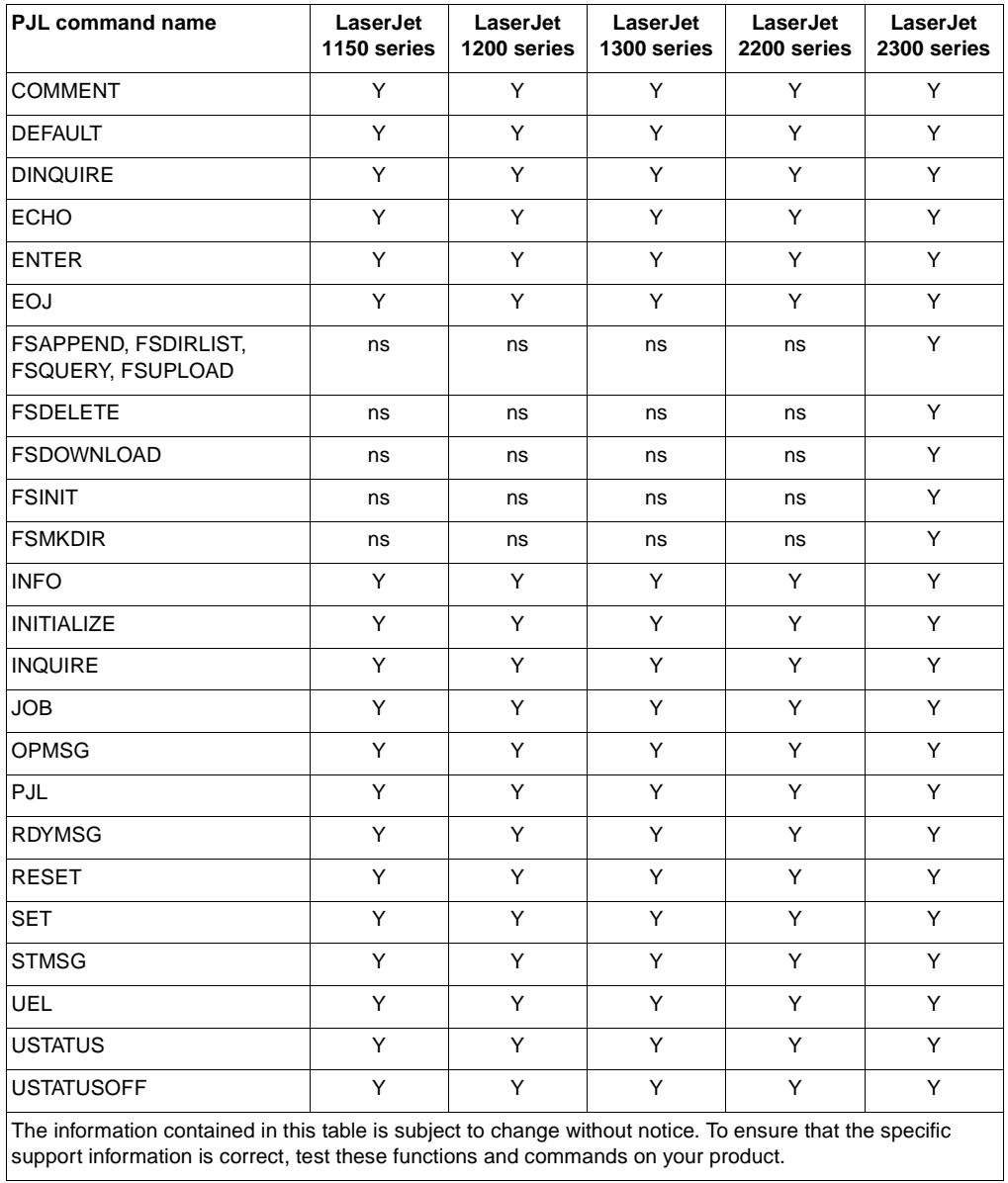

#### <span id="page-19-0"></span>**Table 2. PJL feature support for HP LaserJet products**

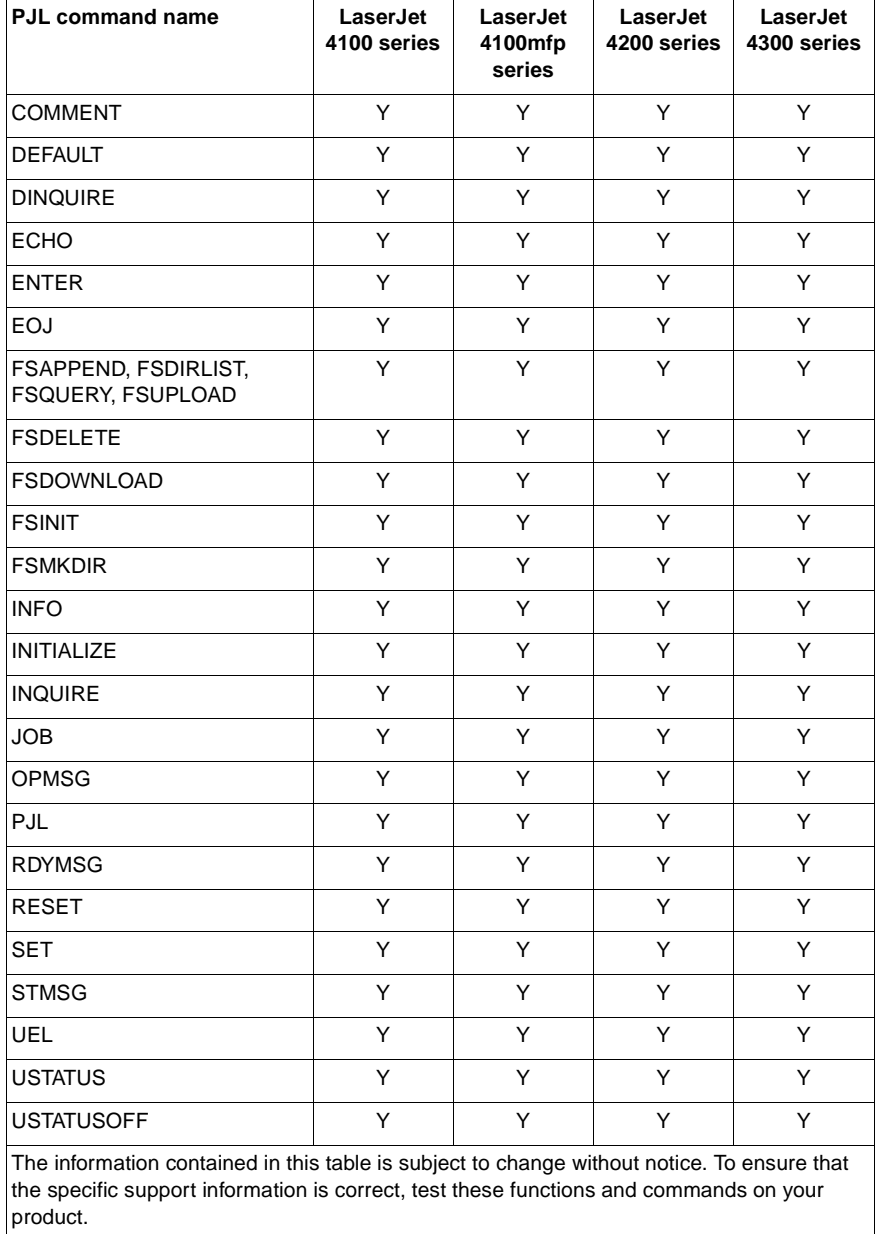

#### <span id="page-20-0"></span>**Table 3. PJL feature support for HP LaserJet products**

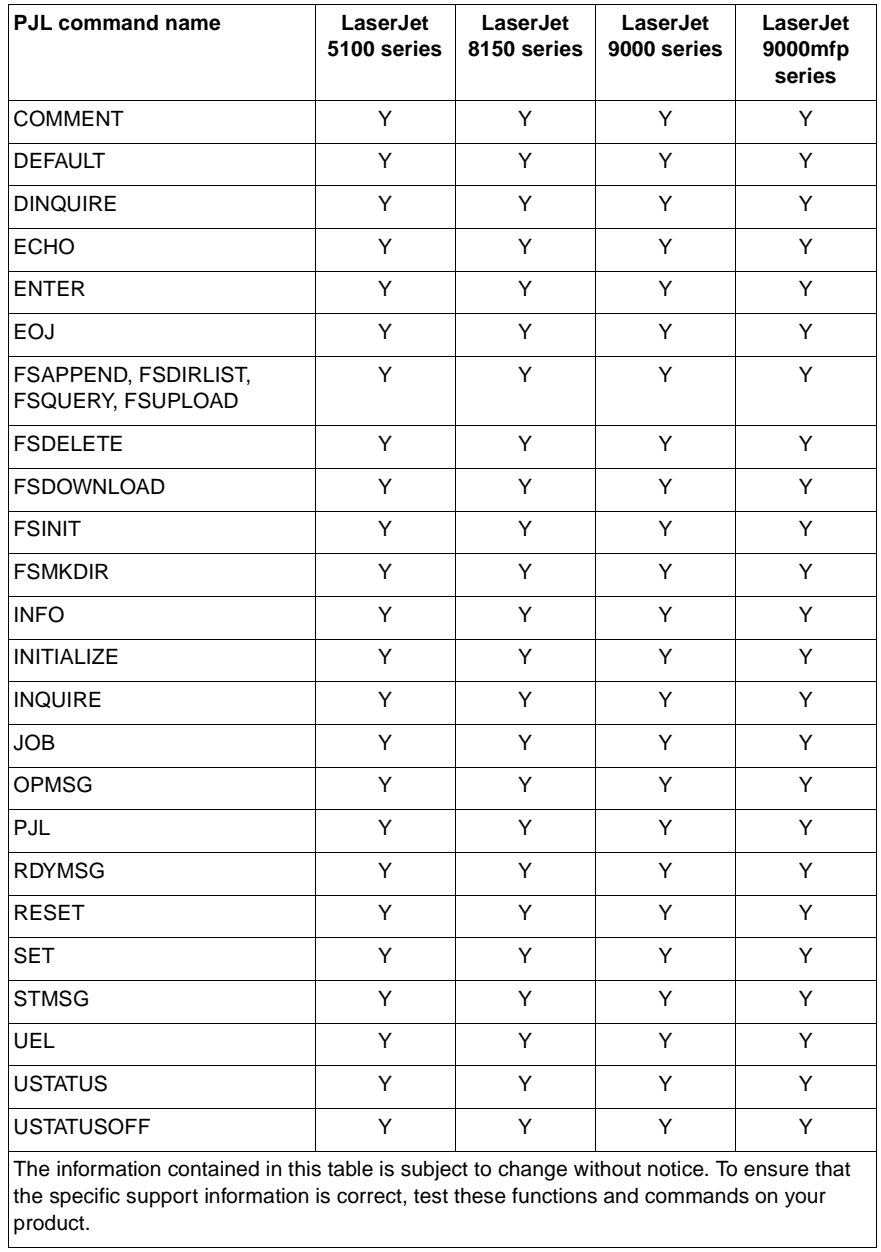

#### <span id="page-21-0"></span>**Table 4. PJL feature support for HP LaserJet products**

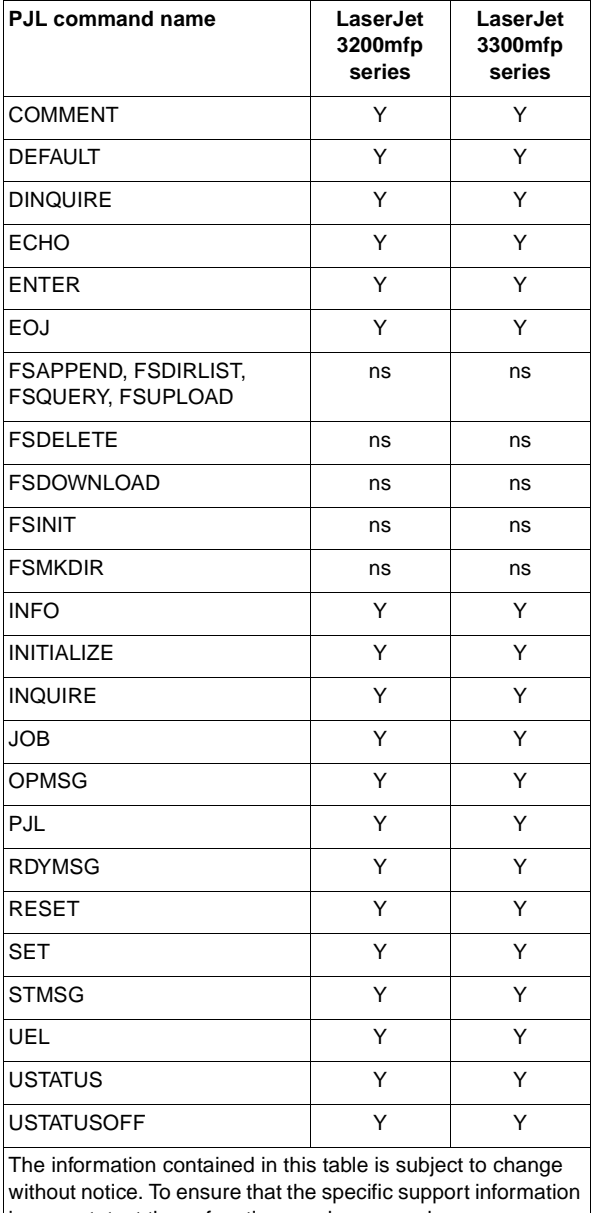

#### <span id="page-22-0"></span>**Table 5. PJL feature support for HP LaserJet products**

is correct, test these functions and commands on your product.

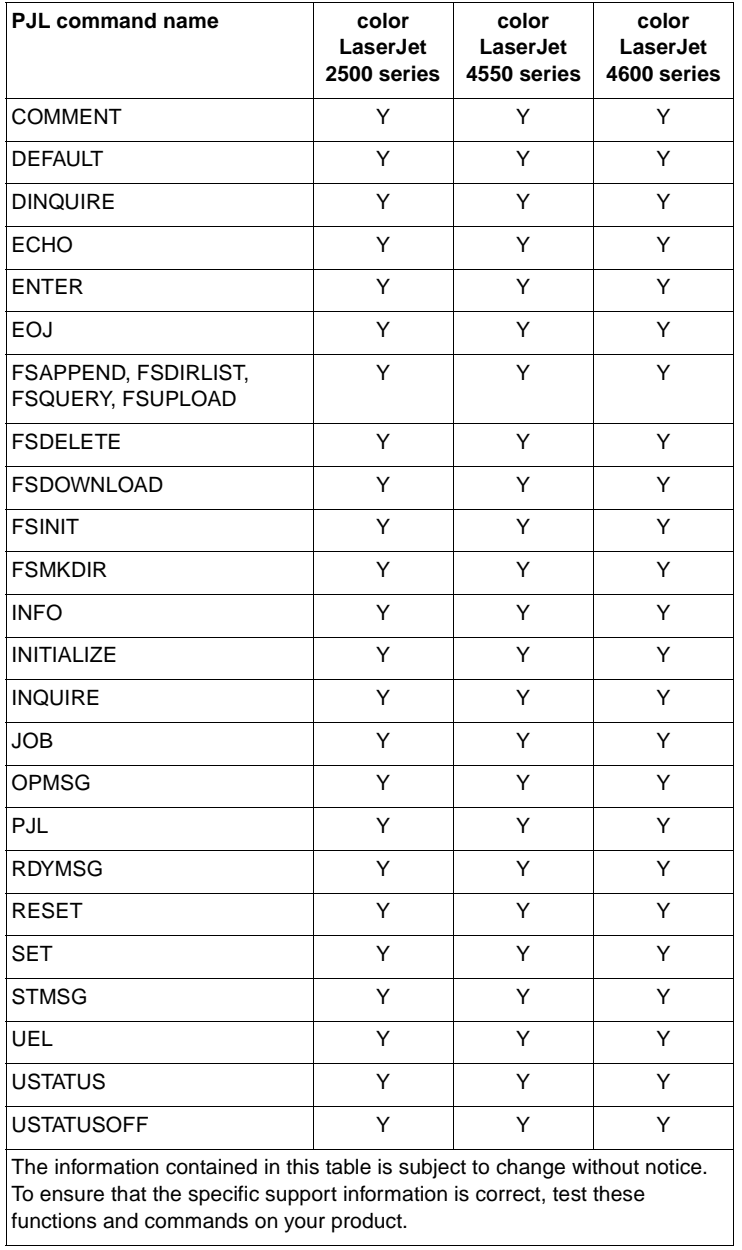

#### <span id="page-23-0"></span>**Table 6. PJL feature support for HP color LaserJet products**

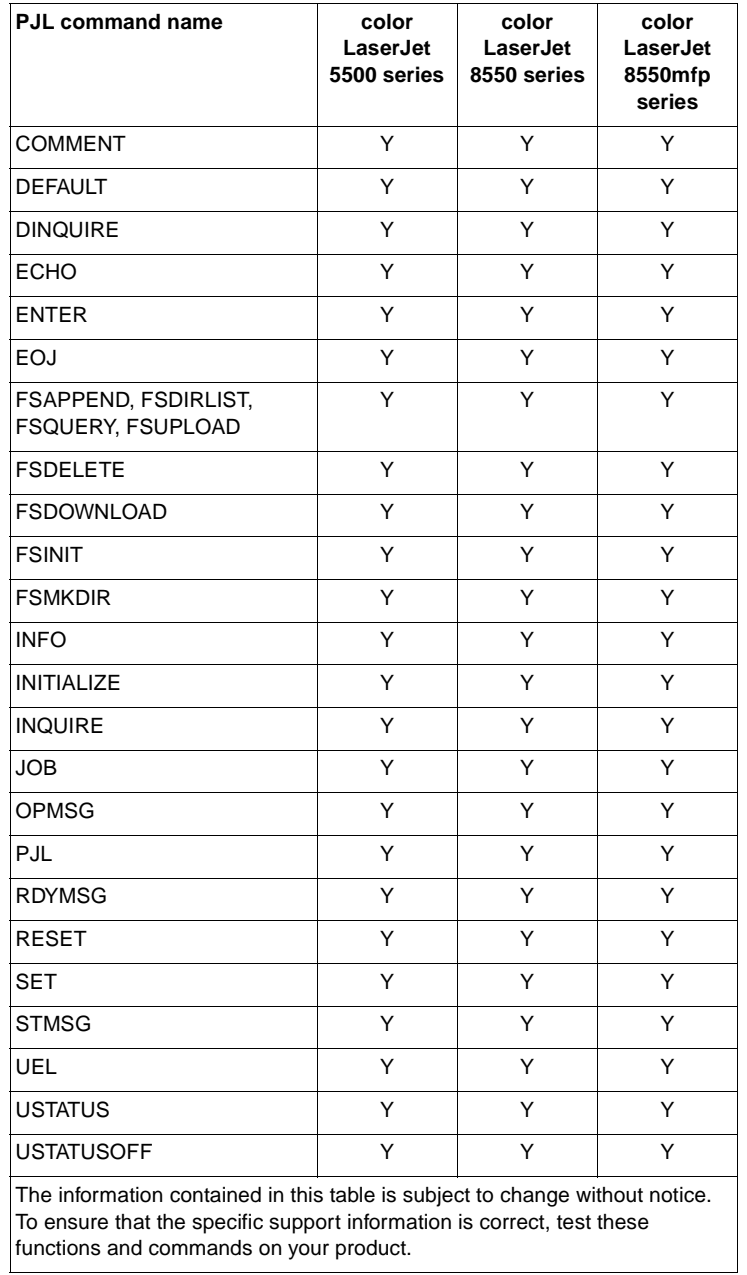

#### <span id="page-24-0"></span>**Table 7. PJL feature support for HP color LaserJet products**

ENWW PJL feature support **23**

#### <span id="page-25-0"></span>**PJL environment variable support**

Table 8 describes the contents of the subsequent environmental-variable support tables for the HP LaserJet and HP color LaserJet products. These tables list all of the current environment variables for PJL, PCL 5, and PostScript (PS), and show the features that each printer supports.

| <b>Table and location</b> | <b>Features for these products</b>                                             |
|---------------------------|--------------------------------------------------------------------------------|
| Table 9 on page 25        | HP LaserJet 1150 series, 1200 series,<br>1300 series, 2200 series, 2300 series |
| Table 10 on page 41       | HP LaserJet 4100 series, 4100mfp series,<br>4200 series, 4300 series           |
| Table 11 on page 55       | HP LaserJet 5100 series, 8150 series,<br>9000 series, 9000mfp series           |
| Table 12 on page 71       | HP LaserJet 3200mfp series.<br>3300mfp series                                  |
| Table 13 on page 86       | HP color LaserJet 2500 series, 4550 series,<br>4600 series                     |
| Table 14 on page 101      | HP color LaserJet 5500 series, 8550 series,<br>8550mfp series                  |

<span id="page-25-1"></span>**Table 8. Table contents for PJL environment variable support**

The following tables list the PJL commands and associated variables that each product supports. The letter "Y" indicates that the feature is supported; "ns" indicates that the feature is not supported.

**Note** The information contained in the following tables is subject to change without notice. To ensure that the specific support information is correct, test the variable settings on your product.

| <b>Environment</b><br>variable | Variable<br>values | 1150<br>series | 1200<br>series | 1300<br>series | 2200<br>series | 2300<br>series |
|--------------------------------|--------------------|----------------|----------------|----------------|----------------|----------------|
| AUTOCONT <sup>1</sup>          | <b>OFF</b>         | (Y)            | (Y)            | (Y)            | (Y)            | Y              |
|                                | ON.                | Y              | Y              | Y              | Y              | (Y)            |
| <b>BINDING</b>                 | LONGEDGE           | ns             | ns             | ns             | (Y)            | (Y)            |
|                                | SHORTEDGE          | ns             | ns             | ns             | Y              | Y              |
| <b>BITSPERPIXEL</b>            | <b>MINIMUM</b>     | $\mathbf{1}$   | $\mathbf{1}$   | 1              | $\mathbf{1}$   | $\mathbf{1}$   |
|                                | MAXIMUM            | 2              | $\overline{2}$ | $\overline{2}$ | $\overline{2}$ | $\overline{2}$ |
|                                | <b>DEFAULT</b>     | 2              | 1              | 1              | $\mathbf{1}$   | $\overline{2}$ |
| CLEARABLEWARNINGS <sup>1</sup> | JOB                | ns             | ns             | ns             | ns             | (Y)            |
|                                | ON.                | ns             | ns             | ns             | ns             | Y              |
| <b>COPIES</b>                  | <b>MINIMUM</b>     | $\mathbf{1}$   | 1              | $\mathbf{1}$   | $\mathbf{1}$   | $\mathbf{1}$   |
|                                | MAXIMUM            | 999            | 999            | 999            | 999            | 32000          |
|                                | <b>DEFAULT</b>     | $\mathbf{1}$   | $\mathbf{1}$   | $\mathbf{1}$   | $\mathbf{1}$   | 32000          |
| <b>COURIER</b>                 | <b>REGULAR</b>     | (Y)            | (Y)            | (Y)            | (Y)            | (Y)            |
|                                | DARK               | Y              | Y              | Y              | Y              | Y              |
| CPLOCK <sup>2</sup>            | <b>OFF</b>         | ns             | ns             | ns             | ns             | (Y)            |
|                                | ON                 | ns             | ns             | ns             | ns             | Y              |
|                                | <b>MINIMUM</b>     | ns             | ns             | ns             | ns             | Y              |
|                                | MODERATE           | ns             | ns             | ns             | ns             | Y              |
|                                | MAXIMUM            | ns             | ns             | ns             | ns             | Y              |
| DENSITY <sup>1</sup>           | <b>MINIMUM</b>     | 1              | 1              | 1              | $\mathbf 1$    | $\mathbf{1}$   |
|                                | MAXIMUM            | 5              | 5              | 5              | 5              | 5              |
|                                | <b>DEFAULT</b>     | 3              | 3              | 3              | 3              | 3              |
| DISKLOCK <sup>2</sup>          | OFF                | ns             | ns             | ns             | ns             | (Y)            |
|                                | ON                 | ns             | ns             | ns             | ns             | Y              |
| <b>DUPLEX</b>                  | OFF                | ns             | ns             | ns             | (Y)            | (Y)            |
|                                | ON                 | ns             | ns             | ns             | Y              | Y              |
| ECONOMODE                      | OFF                | (Y)            | (Y)            | (Y)            | (Y)            | (Y)            |
|                                | ON                 | Y              | Y              | Y              | Y              | Y              |
| <b>EDGETOEDGE</b>              | NO.                | ns             | ns             | ns             | ns             | ns             |
|                                | <b>YES</b>         | ns             | ns             | ns             | ns             | ns             |
| <b>FIH</b>                     | <b>OFF</b>         | ns             | ns             | ns             | ns             | ns             |
|                                | ON                 | ns             | ns             | ns             | ns             | ns             |
| <b>FINISH</b>                  | <b>NONE</b>        | ns             | ns             | ns             | ns             | (Y)            |
|                                | <b>STAPLE</b>      | ns             | ns             | ns             | ns             | Υ              |
|                                | ON                 | ns             | ns             | ns             | ns             | Y              |

<span id="page-26-0"></span>**Table 9. PJL environmental variables for HP LaserJet products**

The information contained in this table is subject to change without notice. To ensure that the specific support information is correct, test these variable settings on your product.

<sup>1</sup> When a SET or DEFAULT command is used with the AUTOCONT, CLEARABLEWARNINGS, or DENSITY variables, both the User Default and PJL Current Environment settings are modified (except for settings in the HP LaserJet 4L, 5L, and 6L printers). It is recommended that these variables not be changed on a job-by-job basis.

<sup>2</sup> Can be modified only by using the DEFAULT command.

| <b>Environment</b><br>variable | Variable<br>values                                                                                                    | 1150<br>series | 1200<br>series | 1300<br>series                                                                   | 2200<br>series             | 2300<br>series |
|--------------------------------|----------------------------------------------------------------------------------------------------|----------------|----------------|----------------------------------------------------------------------------------|----------------------------|----------------|
| <b>FINISHEROPTION</b>          | <b>MINIMUM</b>                                                                                                    | ns             | ns             | ns                                                                               | ns                         | 0              |
|                                | <b>MAXIMUM</b>                                                                                                    | ns             | ns             | ns                                                                               | ns                         | 255            |
|                                | <b>DEFAULT</b>                                                                                                    | ns             | ns             | ns                                                                               | ns                         | 0              |
| <b>FINISHERTYPE</b>            | <b>MINIMUM</b>                                                                                                    | ns             | ns             | ns                                                                               | ns                         | 0              |
|                                | MAXIMUM                                                                                                    | ns             | ns             | ns                                                                               | ns                         | 255            |
|                                | <b>DEFAULT</b>                                                                                                    | ns             | ns             | ns                                                                               | ns                         | 0              |
| <b>FORMLINES</b>               | <b>MINIMUM</b>                                                                                                    | 5              | 5              | 5                                                                                | 5                          | 5              |
|                                | <b>MAXIMUM</b>                                                                                                    | 128            | 128            | 128                                                                              | 128                        | 128            |
|                                | <b>DEFAULT</b>                                                                                                    | 60             | 60             | 60                                                                               | 60                         | 60             |
| <b>HELDJOBTIMEOUT</b>          | <b>DISABLED</b>                                                                                                    | ns             | ns             | ns                                                                               | ns                         | (Y)            |
|                                | <b>ONEHOUR</b>                                                                                                    | ns             | ns             | ns                                                                               | ns                         | Υ              |
|                                | <b>FOURHOURS</b>                                                                                                    | ns             | ns             | ns                                                                               | ns                         | Y              |
|                                | ONEDAY                                                                                                    | ns             | ns             | ns                                                                               | ns                         | Y              |
|                                | <b>ONEWEEK</b>                                                                                                    | ns             | ns             | ns<br>ns<br>ns<br>ns<br>ns<br>ns<br>ns<br>ns<br>ns<br>ns<br>ns<br>ns<br>ns<br>ns | Y                          |                |
| <b>HOLD</b>                    | OFF                                                                                                    | ns             | ns             |                                                                                  | ns<br>ns<br>ns<br>ns<br>ns | (Y)            |
|                                | ON                                                                                                    | ns             | ns             |                                                                                  |                            | Y              |
|                                | <b>PROOF</b>                                                                                                    | ns             | ns             |                                                                                  |                            | Y              |
|                                | <b>STORE</b>                                                                                                    | ns             | ns             |                                                                                  |                            | Y              |
|                                | <b>JOB</b>                                                                                                    | ns             | ns             |                                                                                  |                            | ns             |
| <b>HOLDKEY</b>                 | <b>DEFAULT</b>                                                                                                    | ns             | ns             |                                                                                  |                            | $\cdots$       |
|                                | <b>MAXIMUM LENGTH</b>                                                                                                    | ns             | ns             | ns                                                                               |                            | $\overline{4}$ |
| <b>HOLDTYPE</b>                | <b>PUBLIC</b>                                                                                                    | ns             | ns             | ns                                                                               |                            | (Y)            |
|                                | <b>PRIVATE</b>                                                                                                    | ns             | ns             | ns                                                                               |                            | Y              |
| <b>HOSTCLEANINGPAGE</b>        | <b>OFF</b>                                                                                                    | ns             | ns             | ns                                                                               |                            | ns             |
|                                | ON                                                                                                    | ns             | ns             | ns                                                                               |                            | ns             |
|                                | The information contained in this table is subject to change without notice. To ensure that the specific<br>support information is correct, test these variable settings on your product. |                |                |                                                                                  |                            |                |

**Table 9. PJL environmental variables for HP LaserJet products (continued)**

| <b>Environment</b><br>variable | Variable<br>values | 1150<br>series | 1200<br>series | 1300<br>series | 2200<br>series | 2300<br>series |
|--------------------------------|--------------------|----------------|----------------|----------------|----------------|----------------|
| INTRAY1SIZE                    | <b>LETTER</b>      | ns             | ns             | ns             | ns             | Y              |
|                                | <b>LEGAL</b>       | ns             | ns             | ns             | ns             | Y              |
|                                | A4                 | ns             | ns             | ns             | ns             | Y              |
|                                | <b>EXECUTIVE</b>   | ns             | ns             | ns             | ns             | Y              |
|                                | <b>LEDGER</b>      | ns             | ns             | ns             | ns             | ns             |
|                                | A3                 | ns             | ns             | ns             | ns             | ns             |
|                                | COM <sub>10</sub>  | ns             | ns             | ns             | ns             | Y              |
|                                | <b>MONARCH</b>     | ns             | ns             | ns             | ns             | Y              |
|                                | C5                 | ns             | ns             | ns             | ns             | Y              |
|                                | DL                 | ns             | ns             | ns             | ns             | Y              |
|                                | JISB4              | ns             | ns             | ns             | ns             | ns             |
|                                | JISB5              | ns             | ns             | ns             | ns             | Y              |
|                                | B <sub>5</sub>     | ns             | ns             | ns             | ns             | Y              |
|                                | <b>CUSTOM</b>      | ns             | ns             | ns             | ns             | Y              |
|                                | A <sub>5</sub>     | ns             | ns             | ns             | ns             | Y              |
|                                | ROC8K              | ns             | ns             | ns             | ns             | ns             |
|                                | ROC16K             | ns             | ns             | ns             | ns             | Y              |
|                                | <b>JISEXEC</b>     | ns             | ns             | ns             | ns             | Y              |
|                                | LETTERROTATED      | ns             | ns             | ns             | ns             | ns             |
|                                | <b>ANYCUSTOM</b>   | ns             | ns             | ns             | ns             | Y              |
|                                | A4ROTATED          | ns             | ns             | ns             | ns             | ns             |
|                                | ISOB <sub>5</sub>  | ns             | ns             | ns             | ns             | Y              |
|                                | <b>ANY</b>         | ns             | ns             | ns             | ns             | (Y)            |
|                                | EIGHTPOINT5X13     | ns             | ns             | ns             | ns             | Y              |
|                                | <b>LOCKED</b>      | ns             | ns             | ns             | Y              | ns             |
|                                | <b>UNLOCKED</b>    | ns             | ns             | ns             | (Y)            | ns             |

**Table 9. PJL environmental variables for HP LaserJet products (continued)**

support information is correct, test these variable settings on your product. 

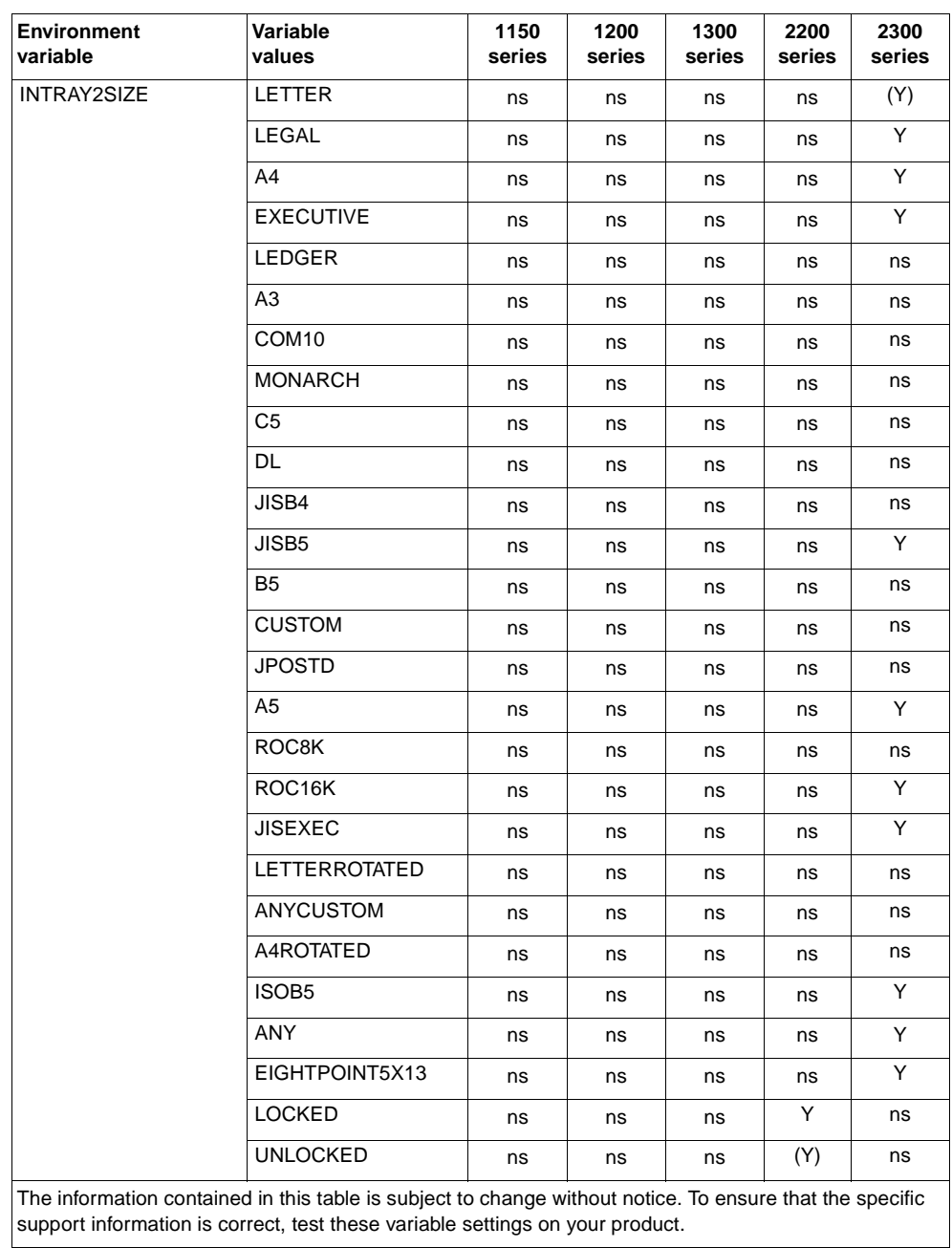

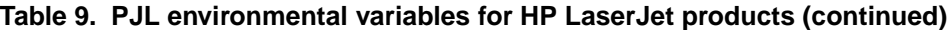

| <b>Environment</b><br>variable | Variable<br>values                                                                                                    | 1150<br>series | 1200<br>series | 1300<br>series | 2200<br>series | 2300<br>series |
|--------------------------------|----------------------------------------------------------------------------------------------------|----------------|----------------|----------------|----------------|----------------|
| <b>INTRAY3SIZE</b>             | LETTER                                                                                                    | ns             | ns             | ns             | ns             | (Y)            |
|                                | LEGAL                                                                                                    | ns             | ns             | ns             | ns             | ns             |
|                                | A4                                                                                                    | ns             | ns             | ns             | ns             | Y              |
|                                | <b>EXECUTIVE</b>                                                                                                    | ns             | ns             | ns             | ns             | ns             |
|                                | LEDGER                                                                                                    | ns             | ns             | ns             | ns             | ns             |
|                                | A3                                                                                                    | ns             | ns             | ns             | ns             | ns             |
|                                | COM <sub>10</sub>                                                                                                    | ns             | ns             | ns             | ns             | ns             |
|                                | <b>MONARCH</b>                                                                                                    | ns             | ns             | ns             | ns             | ns             |
|                                | C <sub>5</sub>                                                                                                    | ns             | ns             | ns             | ns             | ns             |
|                                | DL                                                                                                    | ns             | ns             | ns             | ns             | ns             |
|                                | JISB4                                                                                                    | ns             | ns             | ns             | ns             | ns             |
|                                | JISB5                                                                                                    | ns             | ns             | ns             | ns             | ns             |
|                                | <b>B5</b>                                                                                                    | ns             | ns             | ns             | ns             | ns             |
|                                | CUSTOM                                                                                                    | ns             | ns             | ns             | ns             | ns             |
|                                | JPOSTD                                                                                                    | ns             | ns             | ns             | ns             | ns             |
|                                | A5                                                                                                    | ns             | ns             | ns             | ns             | ns             |
|                                | ROC8K                                                                                                    | ns             | ns             | ns             | ns             | ns             |
|                                | ROC16K                                                                                                    | ns             | ns             | ns             | ns             | ns             |
|                                | <b>JISEXEC</b>                                                                                                    | ns             | ns             | ns             | ns             | ns             |
|                                | LETTERROTATED                                                                                                    | ns             | ns             | ns             | ns             | ns             |
|                                | ANYCUSTOM                                                                                                    | ns             | ns             | ns             | ns             | ns             |
|                                | A4ROTATED                                                                                                    | ns             | ns             | ns             | ns             | ns             |
|                                | ISOB <sub>5</sub>                                                                                                    | ns             | ns             | ns             | ns             | ns             |
|                                | <b>ANY</b>                                                                                                    | ns             | ns             | ns             | ns             | Υ              |
|                                | EIGHTPOINT5X13                                                                                                    | ns             | ns             | ns             | ns             | ns             |
|                                | <b>LOCKED</b>                                                                                                    | ns             | ns             | ns             | Y              | ns             |
|                                | UNLOCKED                                                                                                    | ns             | ns             | ns             | (Y)            | ns             |
|                                | The information contained in this table is subject to change without notice. To ensure that the specific<br>support information is correct, test these variable settings on your product. |                |                |                |                |                |

**Table 9. PJL environmental variables for HP LaserJet products (continued)**

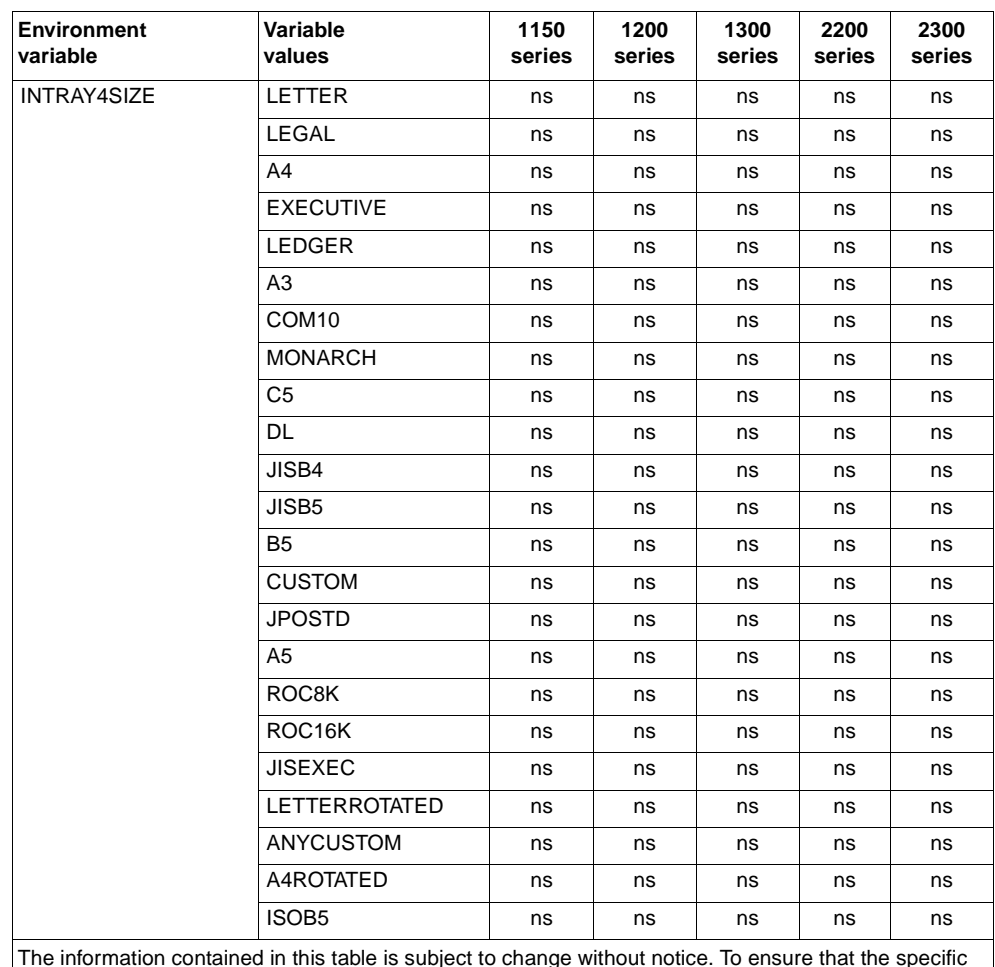

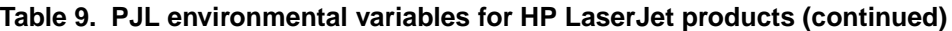

The information contained in this table is subject to change without notice. To ensure that the specific support information is correct, test these variable settings on your product.

| <b>Environment</b><br>variable | Variable<br>values                                                                                                    | 1150<br>series | 1200<br>series | 1300<br>series | 2200<br>series | 2300<br>series |
|--------------------------------|----------------------------------------------------------------------------------------------------|----------------|----------------|----------------|----------------|----------------|
| <b>INTRAY5SIZE</b>             | LETTER                                                                                                    | ns             | ns             | ns             | ns             | ns             |
|                                | LEGAL                                                                                                    | ns             | ns             | ns             | ns             | ns             |
|                                | A4                                                                                                    | ns             | ns             | ns             | ns             | ns             |
|                                | <b>EXECUTIVE</b>                                                                                                    | ns             | ns             | ns             | ns             | ns             |
|                                | <b>LEDGER</b>                                                                                                    | ns             | ns             | ns             | ns             | ns             |
|                                | A3                                                                                                    | ns             | ns             | ns             | ns             | ns             |
|                                | COM <sub>10</sub>                                                                                                    | ns             | ns             | ns             | ns             | ns             |
|                                | <b>MONARCH</b>                                                                                                    | ns             | ns             | ns             | ns             | ns             |
|                                | C5                                                                                                    | ns             | ns             | ns             | ns             | ns             |
|                                | DL                                                                                                    | ns             | ns             | ns             | ns             | ns             |
|                                | JISB4                                                                                                    | ns             | ns             | ns             | ns             | ns             |
|                                | JISB5                                                                                                    | ns             | ns             | ns             | ns             | ns             |
|                                | B <sub>5</sub>                                                                                                    | ns             | ns             | ns             | ns             | ns             |
|                                | <b>CUSTOM</b>                                                                                                    | ns             | ns             | ns             | ns             | ns             |
|                                | <b>JPOSTD</b>                                                                                                    | ns             | ns             | ns             | ns             | ns             |
|                                | A5                                                                                                    | ns             | ns             | ns             | ns             | ns             |
|                                | ROC8K                                                                                                    | ns             | ns             | ns             | ns             | ns             |
|                                | ROC16K                                                                                                    | ns             | ns             | ns             | ns             | ns             |
|                                | <b>JISEXEC</b>                                                                                                    | ns             | ns             | ns             | ns             | ns             |
|                                | LETTERROTATED                                                                                                    | ns             | ns             | ns             | ns             | ns             |
|                                | ANYCUSTOM                                                                                                    | ns             | ns             | ns             | ns             | ns             |
|                                | A4ROTATED                                                                                                    | ns             | ns             | ns             | ns             | ns             |
|                                | ISOB <sub>5</sub>                                                                                                    | ns             | ns             | ns             | ns             | ns             |
| <b>INTRAY6SIZE</b>             | Tray-dependent                                                                                                    | ns             | ns             | ns             | ns             | ns             |
| <b>INTRAY7SIZE</b>             | Tray-dependent                                                                                                    | ns             | ns             | ns             | ns             | ns             |
| <b>INTRAY8SIZE</b>             | Tray-dependent                                                                                                    | ns             | ns             | ns             | ns             | ns             |
| JOBATTR                        | "attribute string"                                                                                                    | ns             | ns             | ns             | ns             | Y              |
|                                | <b>MAXIMUM LENGTH</b>                                                                                                    | ns             | ns             | ns             | ns             |                |
| JOBID                          | OFF                                                                                                    | ns             | ns             | ns             | ns             | Y              |
|                                | ON                                                                                                    | ns             | ns             | ns             | ns             | (Y)            |
| <b>JOBNAME</b>                 | "jawbone string"                                                                                                    | ns             | ns             | ns             | ns             |                |
|                                | <b>MAXIMUM LENGTH</b>                                                                                                    | ns             | ns             | ns             | ns             | Y              |
| <b>JOBOFFSET</b>               | OFF                                                                                                    | ns             | ns             | ns             | ns             | (Y)            |
|                                | ON                                                                                                    | ns             | ns             | ns             | ns             | Y              |
|                                | The information contained in this table is subject to change without notice. To ensure that the specific<br>support information is correct, test these variable settings on your product. |                |                |                |                |                |

**Table 9. PJL environmental variables for HP LaserJet products (continued)**

| <b>Environment</b><br>variable | Variable<br>values        | 1150<br>series | 1200<br>series | 1300<br>series | 2200<br>series                                                                                                    | 2300<br>series |
|--------------------------------|---------------------------|----------------|----------------|----------------|----------------------------------------------------------------------------------------------------|----------------|
| LANG                           | <b>DANISH</b>             | ns             | ns             | ns             | Y<br>Y<br>(Y)<br>Y<br>Y<br>Y<br>Y<br>Y<br>Y<br>Y<br>Y<br>Y<br>Y<br>ns<br>Y<br>Y<br>Y<br>ns<br>ns<br>ns<br>ns<br>ns<br>ns<br>ns<br>ns<br>ns<br>ns<br>ns<br>0<br>103<br>0<br>(Y)<br>ns<br>ns<br>ns<br>ns<br>ns<br>ns<br>The information contained in this table is subject to change without notice. To ensure that the specific | Y              |
|                                | GERMAN                    | ns             | ns             | ns             |                                                                                                    | Y              |
|                                | <b>ENGLISH</b>            | (Y)            | (Y)            | (Y)            |                                                                                                    | (Y)            |
|                                | <b>SPANISH</b>            | ns             | ns             | ns             |                                                                                                    | Y              |
|                                | <b>FRENCH</b>             | ns             | ns             | ns             |                                                                                                    | Y              |
|                                | <b>ITALIAN</b>            | ns             | ns             | ns             |                                                                                                    | Y              |
|                                | <b>DUTCH</b>              | ns             | ns             | ns             |                                                                                                    | Y              |
|                                | <b>NORWEGIAN</b>          | ns             | ns             | ns             |                                                                                                    | Y              |
|                                | <b>POLISH</b>             | ns             | ns             | ns             |                                                                                                    | Y              |
|                                | <b>PORTUGUESE</b>         | ns             | ns             | ns             |                                                                                                    | Y              |
|                                | <b>FINNISH</b>            | ns             | ns             | ns             |                                                                                                    | Y              |
|                                | <b>SWEDISH</b>            | ns             | ns             | ns             |                                                                                                    | Y              |
|                                | TURKISH                   | ns             | ns             | ns             |                                                                                                    | Y              |
|                                | JAPANESE                  | ns             | ns             | ns             |                                                                                                    | Y              |
|                                | CZECH                     | ns             | ns             | ns             |                                                                                                    | Y              |
|                                | <b>HUNGARIAN</b>          | ns             | ns             | ns             |                                                                                                    | Y              |
|                                | <b>RUSSIAN</b>            | ns             | ns             | ns             |                                                                                                    | Y              |
|                                | <b>TRADITIONALCHINESE</b> | ns             | ns             | ns             |                                                                                                    | Y              |
|                                | <b>SIMPLIFIEDCHINESE</b>  | ns             | ns             | ns             |                                                                                                    | Y              |
|                                | <b>KOREAN</b>             | ns             | ns             | ns             |                                                                                                    | Y              |
| <b>LOWCARTRIDGE</b>            | <b>STOP</b>               | ns             | ns             | ns             |                                                                                                    | ns             |
|                                | CONTINUE                  | ns             | ns             | ns             |                                                                                                    | ns             |
| <b>LOWSUPPLIES</b>             | <b>STOP</b>               | ns             | ns             | ns             |                                                                                                    | Y              |
|                                | <b>CONTINUE</b>           | ns             | ns             | ns             |                                                                                                    | (Y)            |
| <b>LOWTONER</b>                | STOP                      | ns             | ns             | ns             |                                                                                                    | ns             |
|                                | CONTINUE                  | ns             | ns             | ns             |                                                                                                    | ns             |
|                                | <b>OFF</b>                | ns             | ns             | ns             |                                                                                                    | ns             |
|                                | ON                        | ns             | ns             | ns             |                                                                                                    | ns             |
| <b>LPARM: PCL</b>              | <b>MINIMUM</b>            | 0              | 0              | 0              |                                                                                                    | 0              |
| <b>FONTNUMBER</b>              | MAXIMUM                   | 50             | 94             | 104            |                                                                                                    | 89             |
|                                | <b>DEFAULT</b>            | 0              | 0              | 0              |                                                                                                    | 0              |
| LPARM: PCL                     | L                         | (Y)            | (Y)            | (Y)            |                                                                                                    | (Y)            |
| <b>FONTSOURCE</b>              | M1                        | ns             | ns             | ns             |                                                                                                    | ns             |
|                                | M <sub>2</sub>            | ns             | ns             | ns             |                                                                                                    | ns             |
|                                | ΜЗ                        | ns             | ns             | ns             |                                                                                                    | Y              |
|                                | M4                        | ns             | ns             | ns             |                                                                                                    | ns             |
|                                | M <sub>5</sub>            | ns             | ns             | ns             |                                                                                                    | ns             |
|                                | S                         | ns             | ns             | ns             |                                                                                                    | ns             |

**Table 9. PJL environmental variables for HP LaserJet products (continued)**

| <b>Environment</b><br>variable       | Variable<br>values | 1150<br>series | 1200<br>series | 1300<br>series | 2200<br>series                                                           | 2300<br>series |
|--------------------------------------|--------------------|----------------|----------------|----------------|--------------------------------------------------------------------------|----------------|
| LPARM: PCL                           | 0                  | (Y)            | (Y)            | (Y)            | (Y)                                                                      | ns             |
| <b>LINETERMINATION</b>               | $\mathbf{1}$       | Y              | Y              | Y              | Y                                                                        | ns             |
|                                      | 2                  | Y              | Y              | Y              | Υ                                                                        | ns             |
|                                      | 3                  | Y              | Y              | Y              | Y                                                                        | ns             |
| LPARM: PCL PITCH                     | <b>MINIMUM</b>     | 0.44           | 0.44           | 0.44           | 0.44                                                                     | 0.44           |
|                                      | <b>MAXIMUM</b>     | 99.99          | 99.99          | 99.99          | 99.99                                                                    | 99.99          |
|                                      | <b>DEFAULT</b>     | 10.00          | 10.00          | 10.00          | 10.00                                                                    | 10.00          |
| LPARM: PCL PTSIZE                    | <b>MINIMUM</b>     | 4.00           | 4.00           | 4.00           | 4.00<br>999.75<br>999.75<br>12.00<br>12.00<br>Y<br>Y<br>Y<br>Y<br>Y<br>Y | 4.00           |
|                                      | <b>MAXIMUM</b>     | 999.75         | 999.75         |                |                                                                          | 999.75         |
|                                      | <b>DEFAULT</b>     | 12.00          | 12.00          |                |                                                                          | 12.00          |
| <b>LPARM: PCL SYMSET</b>             | <b>DESKTOP</b>     | Y              | Y              |                |                                                                          | Y              |
| (continued on the<br>following page) | ISO <sub>4</sub>   | Y              | Y              |                |                                                                          | Y              |
|                                      | ISO <sub>6</sub>   | Y              | Y              |                |                                                                          | Y              |
|                                      | <b>ISO11</b>       | Υ              | Υ              | Υ              | Υ                                                                        | Y              |
|                                      | <b>ISO15</b>       | Y              | Y              | Y              | Y                                                                        | Y              |
|                                      | ISO <sub>17</sub>  | Y              | Υ              | Υ              | Υ                                                                        | Y              |
|                                      | <b>ISO21</b>       | Y              | Y              | Y              | Y                                                                        | Y              |
|                                      | <b>ISO60</b>       | Y              | Y              | Y              | Y                                                                        | Y              |
|                                      | <b>ISO69</b>       | Y              | Y              | Y              | Y                                                                        | Y              |
|                                      | ISOL <sub>1</sub>  | Y              | Y              | Y              | Y                                                                        | Y              |
|                                      | ISOL <sub>2</sub>  | Y              | Y              | Y              | Y                                                                        | Y              |
|                                      | ISOL5              | Y              | Y              | Y              | Y                                                                        | Y              |
|                                      | <b>ISOL6</b>       | Y              | Y              | Y              | Y                                                                        | Y              |
|                                      | ISOL9              | ns             | ns             | ns             | ns                                                                       | Y              |
|                                      | LEGAL              | Y              | Y              | Y              | Y                                                                        | Y              |
|                                      | <b>MCTEXT</b>      | Y              | Y              | Y              | Y                                                                        | Y              |
|                                      | PC1004             | Y              | Y              | Y              | Y                                                                        | Y              |
|                                      | <b>PC775</b>       | Y              | Y              | Y              | Y                                                                        | Y              |

**Table 9. PJL environmental variables for HP LaserJet products (continued)**

| <b>Environment</b><br>variable        | Variable<br>values                                                                                                    | 1150<br>series | 1200<br>series | 1300<br>series | 2200<br>series | 2300<br>series |
|---------------------------------------|----------------------------------------------------------------------------------------------------|----------------|----------------|----------------|----------------|----------------|
| <b>LPARM: PCL SYMSET</b>              | PC <sub>8</sub>                                                                                                    | (Y)            | (Y)            | (Y)            | (Y)            | (Y)            |
| (continued from the<br>previous page) | PC850                                                                                                    | Y              | Y              | Y              | Y              | Y              |
|                                       | PC852                                                                                                    | Y              | Y              | Y              | Y              | Y              |
|                                       | PC858                                                                                                    | ns             | ns             | ns             | ns             | Y              |
|                                       | PC8DN                                                                                                    | Y              | Y              | Y              | Y              | Y              |
|                                       | PC8TK                                                                                                    | Y              | Y              | Y              | Y              | Y              |
|                                       | <b>PSTEXT</b>                                                                                                    | Y              | Y              | Y              | Y              | Y              |
|                                       | ROMAN <sub>8</sub>                                                                                                    | Y              | Y              | Y              | Y              | Y              |
|                                       | ROMAN9                                                                                                    | ns             | ns             | ns             | ns             | Y              |
|                                       | <b>WIN30</b>                                                                                                    | Y              | Y              | Y              | Y              | Y              |
|                                       | WIN31J                                                                                                    | ns             | ns             | ns             | ns             | ns             |
|                                       | <b>WINBALT</b>                                                                                                    | Y              | Y              | Y              | Y              | Y              |
|                                       | WINL1                                                                                                    | Y              | Y              | Y              | Y              | Y              |
|                                       | WINL2                                                                                                    | Y              | Y              | Y              | Y              | Y              |
|                                       | WINL5                                                                                                    | Y              | Y              | Y              | Y              | Y              |
|                                       | UCS <sub>2</sub>                                                                                                    | ns             | ns             | ns             | ns             | Y              |
|                                       | PC866CYR                                                                                                    | Y              | Y              | Y              | Y              | ns             |
|                                       | PC866UKR                                                                                                    | Y              | Y              | Y              | Y              | ns             |
|                                       | <b>WINCYR</b>                                                                                                    | Y              | Y              | Y              | Y              | ns             |
|                                       | <b>ISOCYR</b>                                                                                                    | Y              | Y              | Y              | Y              | ns             |
|                                       | PC8GRK                                                                                                    | Y              | Y              | Y              | Y              | ns             |
|                                       | PC851GRK                                                                                                    | Y              | Y              | Y              | Y              | ns             |
|                                       | <b>WINGRK</b>                                                                                                    | Y              | Y              | Y              | Y              | ns             |
|                                       | <b>ISOGRK</b>                                                                                                    | Y              | Y              | Y              | Y              | ns             |
|                                       | GREEK8                                                                                                    | Y              | Y              | Y              | Y              | ns             |
|                                       | PC862HEB                                                                                                    | Υ              | Y              | Y              | Υ              | ns             |
|                                       | <b>ISOHEB</b>                                                                                                    | Y              | Y              | Y              | Y              | ns             |
|                                       | HEBREW7                                                                                                    | Y              | Y              | Y              | Y              | ns             |
|                                       | HEBREW8                                                                                                    | Y              | Y              | Y              | Υ              | ns             |
|                                       | PC864ARA                                                                                                    | Y              | Y              | Y              | Y              | ns             |
|                                       | ARABIC8                                                                                                    | Y              | Y              | Y              | Y              | ns             |
|                                       | <b>HPWARA</b>                                                                                                    | Y              | Y              | Y              | Y              | ns             |
| LPARM: PDF                            | <b>MINIMUM</b>                                                                                                    | ns             | ns             | ns             | ns             | ns             |
| OWNERPASSWORD                         | MAXIMUM                                                                                                    | ns             | ns             | ns             | ns             | ns             |
|                                       | <b>DEFAULT</b>                                                                                                    | ns             | ns             | ns             | ns             | ns             |
| LPARM: PDF                            | <b>MINIMUM</b>                                                                                                    | ns             | ns             | ns             | ns             | ns             |
| <b>USERPASSWORD</b>                   | MAXIMUM                                                                                                    | ns             | ns             | ns             | ns             | ns             |
|                                       | <b>DEFAULT</b>                                                                                                    | ns             | ns             | ns             | ns             | ns             |
| LPARM: POSTSCRIPT                     | <b>OFF</b>                                                                                                    | ns             | (Y)            | (Y)            | (Y)            | (Y)            |
| <b>PRTSERRS</b>                       | ON                                                                                                    | ns             | Y              | Y              | Y              | Y              |
|                                       | The information contained in this table is subject to change without notice. To ensure that the specific<br>support information is correct, test these variable settings on your product. |                |                |                |                |                |

**Table 9. PJL environmental variables for HP LaserJet products (continued)**
| Environment<br>variable | Variable<br>values                                                                                                    | 1150<br>series | 1200<br>series | 1300<br>series | 2200<br>series | 2300<br>series |
|-------------------------|----------------------------------------------------------------------------------------------------|----------------|----------------|----------------|----------------|----------------|
| MANUALDUPLEX            | <b>OFF</b>                                                                                                    | ns             | ns             | ns             | ns             | (Y)            |
|                         | ON                                                                                                    | ns             | ns             | ns             | ns             | Y              |
| MANUALFEED              | <b>OFF</b>                                                                                                    | (Y)            | (Y)            | (Y)            | (Y)            | (Y)            |
|                         | ON                                                                                                    | Y              | Y              | Υ              | Y              | Y              |
| <b>MEDIASOURCE</b>      | <b>DEFAULT</b>                                                                                                    | ns             | ns             | ns             | ns             | Y              |
|                         | <b>AUTOSELECT</b>                                                                                                    | ns             | ns             | ns             | ns             | Y              |
|                         | <b>DEFAULTSOURCETRAY</b>                                                                                                    | ns             | ns             | ns             | ns             | Y              |
|                         | <b>MANUALFEED</b>                                                                                                    | ns             | ns             | ns             | ns             | Y              |
|                         | TRAY1                                                                                                    | ns             | ns             | ns             | ns             | Y              |
|                         | TRAY2                                                                                                    | ns             | ns             | ns             | ns             | Y              |
|                         | TRAY3                                                                                                    | ns             | ns             | ns             | ns             | Y              |
|                         | TRAY4                                                                                                    | ns             | ns             | ns             | ns             | ns             |
|                         | <b>ENVELOPE TRAY</b>                                                                                                    | ns             | ns             | ns             | ns             | ns             |
|                         | <b>DUPLEXTRAY</b>                                                                                                    | ns             | ns             | ns             | ns             | Υ              |
|                         | <b>EXTERNALTRAY</b>                                                                                                    | ns             | ns             | ns             | ns             | ns             |
|                         | EXTERNALTRAY02                                                                                                    | ns             | ns             | ns             | ns             | ns             |
|                         | EXTERNALTRAY03                                                                                                    | ns             | ns             | ns             | ns             | ns             |
|                         | EXTERNALTRAY04                                                                                                    | ns             | ns             | ns             | ns             | ns             |
|                         | EXTERNALTRAY05                                                                                                    | ns             | ns             | ns             | ns             | ns             |
|                         | o                                                                                                    | ns             | ns             | ns             | ns             | ns             |
|                         | o                                                                                                    | ns             | ns             | ns             | ns             | ns             |
|                         | o                                                                                                    | ns             | ns             | ns             | ns             | ns             |
|                         | EXTERNALTRAY32                                                                                                    | ns             | ns             | ns             | ns             | ns             |
|                         | The information contained in this table is subject to change without notice. To ensure that the specific<br>support information is correct, test these variable settings on your product. |                |                |                |                |                |

**Table 9. PJL environmental variables for HP LaserJet products (continued)**

| <b>Environment</b><br>variable | Variable<br>values                                                                                                    | 1150<br>series | 1200<br>series | 1300<br>series | 2200<br>series | 2300<br>series |
|--------------------------------|----------------------------------------------------------------------------------------------------|----------------|----------------|----------------|----------------|----------------|
| <b>MEDIATYPE</b>               | <b>DEFAULTMEDIATYPE</b>                                                                                                    | ns             | ns             | ns             | ns             | Y              |
|                                | ANY                                                                                                    | ns             | ns             | ns             | ns             | Y              |
|                                | <b>PLAIN</b>                                                                                                    | ns             | ns             | ns             | ns             | Y              |
|                                | PREPRINTED                                                                                                    | ns             | ns             | ns             | ns             | Y              |
|                                | LETTERHEAD                                                                                                    | ns             | ns             | ns             | ns             | Y              |
|                                | <b>TRANSPARENCY</b>                                                                                                    | ns             | ns             | ns             | ns             | Y              |
|                                | <b>PREPUNCHED</b>                                                                                                    | ns             | ns             | ns             | ns             | Y              |
|                                | LABELS                                                                                                    | ns             | ns             | ns             | ns             | Y              |
|                                | <b>BOND</b>                                                                                                    | ns             | ns             | ns             | ns             | Y              |
|                                | <b>RECYCLED</b>                                                                                                    | ns             | ns             | ns             | ns             | Y              |
|                                | <b>COLOR</b>                                                                                                    | ns             | ns             | ns             | ns             | Y              |
|                                | <b>LIGHT</b>                                                                                                    | ns             | ns             | ns             | ns             | ns             |
|                                | <b>HEAVY</b>                                                                                                    | ns             | ns             | ns             | ns             | ns             |
|                                | CARDSTOCK                                                                                                    | ns             | ns             | ns             | ns             | Y              |
|                                | <b>ROUGH</b>                                                                                                    | ns             | ns             | ns             | ns             | Y              |
|                                | VELLUM                                                                                                    | ns             | ns             | ns             | ns             | ns             |
|                                | <b>ENVELOPE</b>                                                                                                    | ns             | ns             | ns             | ns             | Y              |
|                                | <b>GLOSSY</b>                                                                                                    | ns             | ns             | ns             | ns             | ns             |
|                                | <b>HEAVYGLOSSY</b>                                                                                                    | ns             | ns             | ns             | ns             | ns             |
|                                | <b>TOUGHPAPER</b>                                                                                                    | ns             | ns             | ns             | ns             | ns             |
|                                | USERTYPE1                                                                                                    | ns             | ns             | ns             | ns             | ns             |
|                                | USERTYPE2                                                                                                    | ns             | ns             | ns             | ns             | ns             |
|                                | USERTYPE3                                                                                                    | ns             | ns             | ns             | ns             | ns             |
|                                | USERTYPE4                                                                                                    | ns             | ns             | ns             | ns             | ns             |
|                                | USERTYPE5                                                                                                    | ns             | ns             | ns             | ns             | ns             |
| <b>MPTRAY</b>                  | MANUAL                                                                                                    | ns             | ns             | ns             | ns             | ns             |
|                                | CASSETTE                                                                                                    | ns             | ns             | ns             | Y              | ns             |
|                                | <b>FIRST</b>                                                                                                    | ns             | ns             | ns             | (Y)            | ns             |
| <b>ORIENTATION</b>             | <b>PORTRAIT</b>                                                                                                    | (Y)            | (Y)            | (Y)            | (Y)            | (Y)            |
|                                | LANDSCAPE                                                                                                    | Y              | Υ              | Y              | Y              | Y              |
| <b>OUTBIN</b>                  | <b>UPPER</b>                                                                                                    | ns             | ns             | ns             | ns             | Y              |
|                                | <b>LOWER</b>                                                                                                    | ns             | ns             | ns             | ns             | ns             |
| <b>OUTBINPROCESS</b>           | <b>MINIMUM</b>                                                                                                    | ns             | ns             | ns             | ns             | 0              |
|                                | <b>MAXIMUM</b>                                                                                                    | ns             | ns             | ns             | ns             | 255            |
|                                | <b>DEFAULT</b>                                                                                                    | ns             | ns             | ns             | ns             | 0              |
| <b>OUTLINEPOINTSIZE</b>        | <b>MINIMUM</b>                                                                                                    | 12             | 12             | 12             | 12             | 0              |
|                                | <b>MAXIMUM</b>                                                                                                    | 999            | 999            | 999            | 999            | 999            |
|                                | <b>DEFAULT</b>                                                                                                    | 72             | 72             | 72             | 72             | 72             |
| <b>OUTTONER</b>                | <b>STOP</b>                                                                                                    | ns             | ns             | ns             | ns             | ns             |
|                                | <b>CONTINUE</b>                                                                                                    | ns             | ns             | ns             | ns             | ns             |
|                                | The information contained in this table is subject to change without notice. To ensure that the specific<br>support information is correct, test these variable settings on your product. |                |                |                |                |                |

**Table 9. PJL environmental variables for HP LaserJet products (continued)**

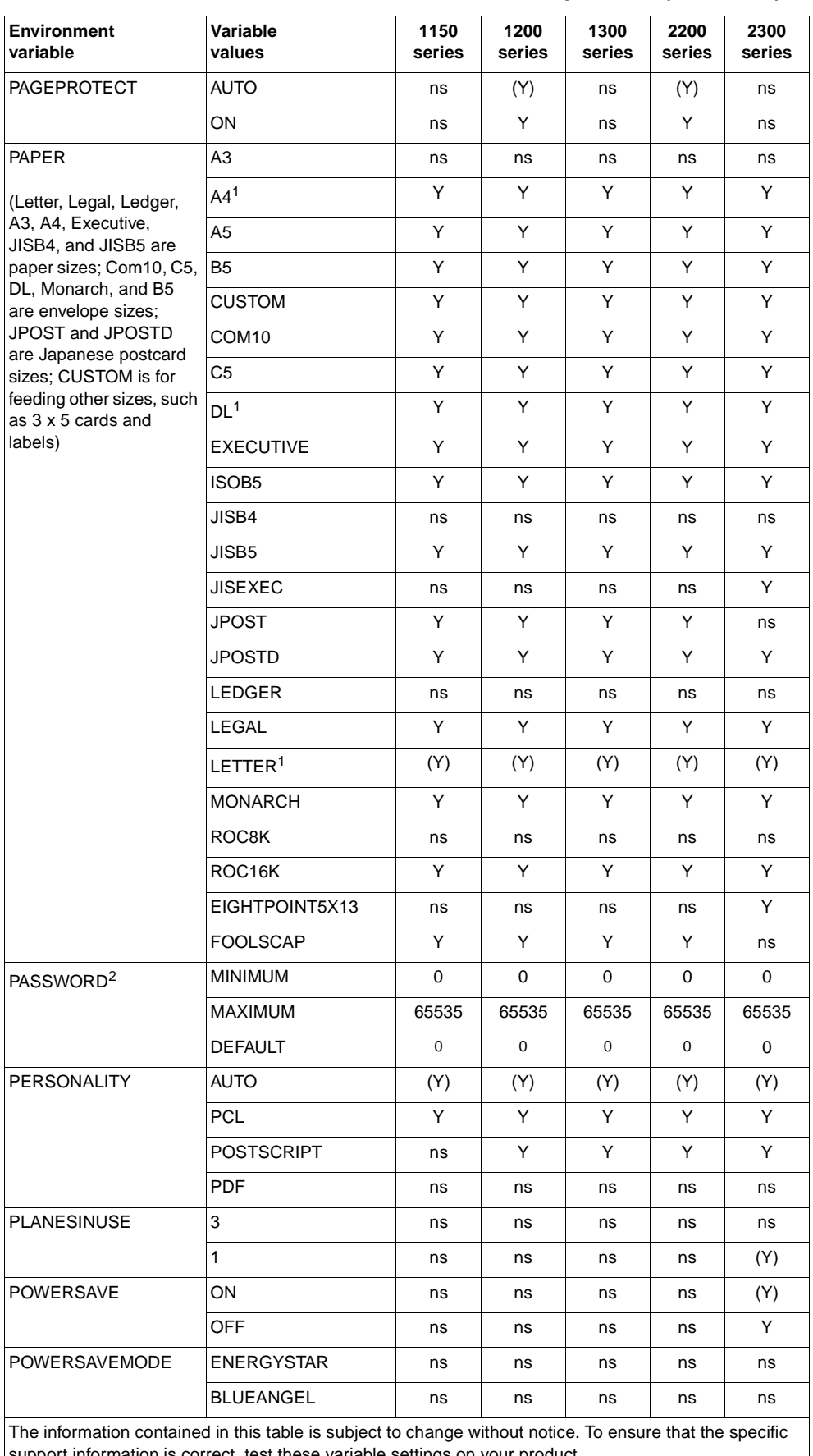

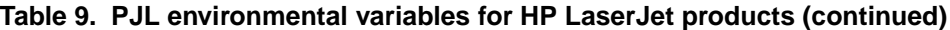

support information is correct, test these variable settings on your product.  $1$  If configured for metric paper sizes, A4 is the default paper size and DL is the default envelope size.

 $2$  The PASSWORD variable is only supported with the DEFAULT, DINQUIRE, and INQUIRE.

| <b>Environment</b><br>variable                                                                                                    | Variable<br>values    | 1150<br>series | 1200<br>series | 1300<br>series | 2200<br>series | 2300<br>series |
|----------------------------------------------------------------------------------------------------|-----------------------|----------------|----------------|----------------|----------------|----------------|
| <b>POWERSAVETIME</b>                                                                                                    | 1                     | ns             | ns             | ns             | ns             | Y              |
|                                                                                                    | 15                    | ns             | ns             | ns             | ns             | Y              |
|                                                                                                    | 30                    | ns             | ns             | ns             | ns             | Y              |
|                                                                                                    | 60                    | ns             | ns             | ns             | ns             | Y              |
|                                                                                                    | 90                    | ns             | ns             | ns             | ns             | Y              |
|                                                                                                    | 120                   | ns             | ns             | ns             | ns             | Y              |
|                                                                                                    | 240                   | ns             | ns             | ns             | ns             | Y              |
| <b>PRINTONBACKSIDE</b>                                                                                                    | ON                    | ns             | ns             | ns             | ns             | Y              |
|                                                                                                    | OFF                   | ns             | ns             | ns             | ns             | (Y)            |
| PROCESSINGBOUNDARY                                                                                                    | <b>MOPY</b>           | ns             | ns             | ns             | ns             | (Y)            |
|                                                                                                    | <b>JOB</b>            | ns             | ns             | ns             | ns             | Y              |
| <b>PROCESSINGOPTION</b>                                                                                                    | <b>DEFAULT</b>        | ns             | ns             | ns             | ns             | 6699           |
|                                                                                                    | <b>MAXIMUM LENGTH</b> | ns             | ns             | ns             | ns             | 16             |
| <b>PROCESSINGTYPE</b>                                                                                                    | <b>DEFAULT</b>        | ns             | ns             | ns             | ns             | 88             |
|                                                                                                    | <b>MAXIMUM LENGTH</b> | ns             | ns             | ns             | ns             | 80             |
| QTY                                                                                                    | <b>MINIMUM</b>        | 0              | 0              | 0              | 0              | $\mathbf{1}$   |
|                                                                                                    | MAXIMUM               | 999            | 999            | 999            | 999            | 32000          |
|                                                                                                    | <b>DEFAULT</b>        | 0              | 0              | 0              | 0              | 0              |
| <b>REPRINT</b>                                                                                                    | AUTO                  | (Y)            | (Y)            | (Y)            | (Y)            | (Y)            |
|                                                                                                    | ON                    | Y              | Y              | Y              | Y              | Y              |
|                                                                                                    | OFF                   | Y              | Y              | Y              | Y              | Y              |
| <b>RESOLUTION</b>                                                                                                    | 300                   | Y              | Y              | Y              | Y              | Y              |
|                                                                                                    | 600                   | (Y)            | Y              | Y              | Y              | (Y)            |
|                                                                                                    | 1200                  | Y              | (Y)            | (Y)            | (Y)            | Y              |
| RET                                                                                                    | ON                    | (Y)            | (Y)            | (Y)            | (Y)            | ns             |
|                                                                                                    | OFF                   | Y              | Y              | Y              | Y              | Y              |
|                                                                                                    | <b>LIGHT</b>          | ns             | ns             | ns             | ns             | Υ              |
|                                                                                                    | <b>MEDIUM</b>         | ns             | ns             | ns             | ns             | (Y)            |
|                                                                                                    | <b>DARK</b>           | ns             | ns             | ns             | ns             | Y              |
| <b>SCAN</b>                                                                                                    | <b>MINIMUM</b>        | ns             | 0              | ns             | 0              | ns             |
|                                                                                                    | MAXIMUM               | ns             | 65535          | ns             | 65535          | ns             |
|                                                                                                    | <b>DEFAULT</b>        | ns             | $\mathbf 0$    | ns             | $\pmb{0}$      | ns             |
| The information contained in this table is subject to change without notice. To ensure that the specific<br>support information is correct, test these variable settings on your product. |                       |                |                |                |                |                |

**Table 9. PJL environmental variables for HP LaserJet products (continued)**

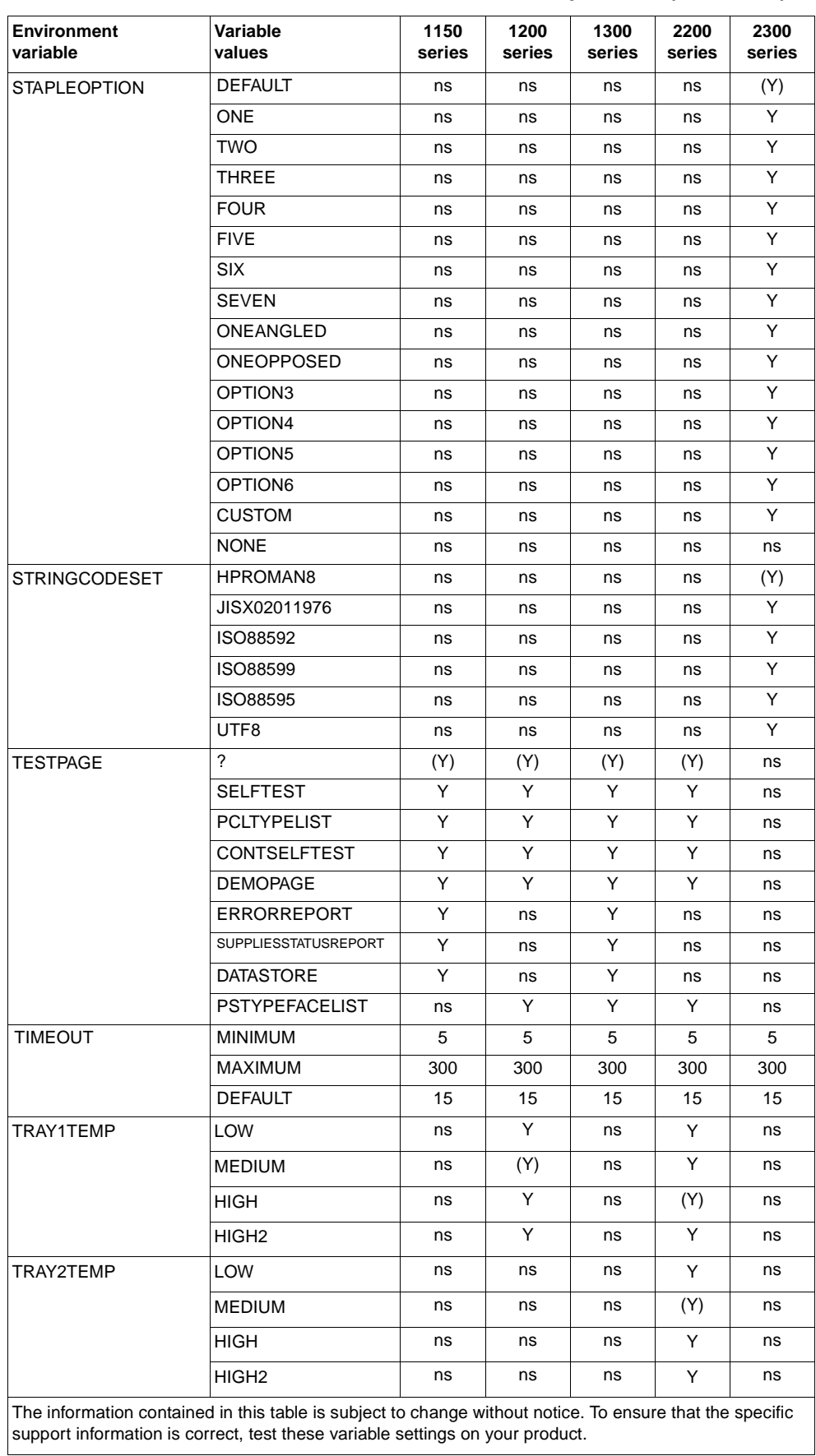

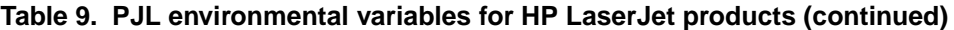

| <b>Environment</b><br>variable | Variable<br>values                                                                                                    | 1150<br>series | 1200<br>series | 1300<br>series | 2200<br>series | 2300<br>series |
|--------------------------------|----------------------------------------------------------------------------------------------------|----------------|----------------|----------------|----------------|----------------|
| TRAY3TEMP                      | <b>LOW</b>                                                                                                    | ns             | ns             | ns             | Υ              | ns             |
|                                | <b>MEDIUM</b>                                                                                                    | ns             | ns             | ns             | (Y)            | ns             |
|                                | <b>HIGH</b>                                                                                                    | ns             | ns             | ns             | Υ              | ns             |
|                                | HIGH <sub>2</sub>                                                                                                    | ns             | ns             | ns             | Υ              | ns             |
| <b>USERNAME</b>                | <b>MAXIMUM LENGTH</b>                                                                                                    | ns             | ns             | ns             | ns             | 80             |
| WIDEA4                         | NO                                                                                                    | (Y)            | (Y)            | (Y)            | (Y)            | (Y)            |
|                                | <b>YES</b>                                                                                                    | Υ              | Υ              | Υ              | Υ              | Υ              |
|                                | The information contained in this table is subject to change without notice. To ensure that the specific<br>support information is correct, test these variable settings on your product. |                |                |                |                |                |

**Table 9. PJL environmental variables for HP LaserJet products (continued)**

| <b>Environment</b><br>variable | Variable<br>values | 4100<br>series | 4100mfp<br>series | 4200<br>series | 4300<br>series |
|--------------------------------|--------------------|----------------|-------------------|----------------|----------------|
| AUTOCONT <sup>1</sup>          | <b>OFF</b>         | (Y)            | (Y)               | (Y)            | (Y)            |
|                                | ON                 | Y              | Y                 | Y              | Y              |
| <b>BINDING</b>                 | LONGEDGE           | (Y)            | (Y)               | (Y)            | (Y)            |
|                                | <b>SHORTEDGE</b>   | Y              | Y                 | Y              | Y              |
| <b>BITSPERPIXEL</b>            | <b>MINIMUM</b>     | 1              | 1                 | ns             | ns             |
|                                | <b>MAXIMUM</b>     | 2              | 2                 | ns             | ns             |
|                                | <b>DEFAULT</b>     | $\overline{2}$ | 2                 | ns             | ns             |
| CLEARABLEWARNINGS <sup>1</sup> | <b>JOB</b>         | (Y)            | (Y)               | (Y)            | (Y)            |
|                                | ON                 | Y              | Y                 | Y              | Y              |
| <b>COPIES</b>                  | <b>MINIMUM</b>     | 1              | $\mathbf{1}$      | 1              | $\mathbf{1}$   |
|                                | <b>MAXIMUM</b>     | 999            | 32000             | 32000          | 32000          |
|                                | <b>DEFAULT</b>     | 1              | 32000             | 32000          | 32000          |
| <b>COURIER</b>                 | <b>REGULAR</b>     | (Y)            | (Y)               | (Y)            | (Y)            |
|                                | <b>DARK</b>        | Y              | Y                 | Y              | Y              |
| CPLOCK <sup>2</sup>            | OFF                | (Y)            | (Y)               | (Y)            | (Y)            |
|                                | ON.                | Y              | Y                 | Y              | Y              |
|                                | <b>MINIMUM</b>     | Y              | Y                 | Y              | Y              |
|                                | <b>MODERATE</b>    | Y              | Y                 | Υ              | Y              |
|                                | <b>MAXIMUM</b>     | Y              | Y                 | Y              | Y              |
| DENSITY <sup>1</sup>           | <b>MINIMUM</b>     | 1              | 1                 | 1              | 1              |
|                                | MAXIMUM            | 5              | 5                 | 5              | 5              |
|                                | <b>DEFAULT</b>     | 3              | 3                 | 3              | 3              |
| DISKLOCK <sup>2</sup>          | <b>OFF</b>         | (Y)            | (Y)               | (Y)            | (Y)            |
|                                | ON                 | Y              | Y                 | Y              | Y              |
| <b>DUPLEX</b>                  | <b>OFF</b>         | (Y)            | (Y)               | (Y)            | (Y)            |
|                                | ON                 | Y              | Y                 | Y              | Y              |
| <b>ECONOMODE</b>               | OFF                | (Y)            | (Y)               | (Y)            | (Y)            |
|                                | ON                 | Y              | Υ                 | Υ              | Υ              |
| <b>EDGETOEDGE</b>              | NO.                | ns             | ns                | ns             | ns             |
|                                | <b>YES</b>         | ns             | ns                | ns             | ns             |
| <b>FIH</b>                     | OFF                | ns             | ns                | ns             | ns             |
|                                | ON                 | ns             | ns                | ns             | ns             |
| <b>FINISH</b>                  | <b>NONE</b>        | (Y)            | (Y)               | (Y)            | (Y)            |
|                                | <b>STAPLE</b>      | Y              | Y                 | Υ              | Y              |
|                                | ON                 | Υ              | Υ                 | Υ              | Υ              |

**Table 10. PJL environmental variables for HP LaserJet products**

The information contained in this table is subject to change without notice. To ensure that the specific support information is correct, test these variable settings on your product.

<sup>1</sup> When a SET or DEFAULT command is used with the AUTOCONT,

CLEARABLEWARNINGS, or DENSITY variables, both the User Default and PJL Current Environment settings are modified (except for the LaserJet 4L, 5L, and 6L printers). It is recommended that these variables not be changed on a job-by-job basis.  $2$  Can be modified only by using the DEFAULT command.

| <b>Environment</b><br>variable | Variable<br>values                                                                                                    | 4100<br>series | 4100mfp<br>series | 4200<br>series | 4300<br>series |
|--------------------------------|----------------------------------------------------------------------------------------------------|----------------|-------------------|----------------|----------------|
| <b>FINISHEROPTION</b>          | <b>MINIMUM</b>                                                                                                    | 0              | $\mathbf 0$       | 0              | 0              |
|                                | <b>MAXIMUM</b>                                                                                                    | 255            | 255               | 255            | 255            |
|                                | <b>DEFAULT</b>                                                                                                    | $\Omega$       | $\Omega$          | 0              | 0              |
| <b>FINISHERTYPE</b>            | <b>MINIMUM</b>                                                                                                    | $\mathbf 0$    | $\pmb{0}$         | 0              | 0              |
|                                | <b>MAXIMUM</b>                                                                                                    | 255            | 255               | 255            | 255            |
|                                | <b>DEFAULT</b>                                                                                                    | $\Omega$       | $\Omega$          | 0              | 0              |
| <b>FORMLINES</b>               | <b>MINIMUM</b>                                                                                                    | 5              | 5                 | 5              | 5              |
|                                | MAXIMUM                                                                                                    | 128            | 128               | 128            | 128            |
|                                | <b>DEFAULT</b>                                                                                                    | 60             | 60                | 60             | 60             |
| <b>HELDJOBTIMEOUT</b>          | <b>DISABLED</b>                                                                                                    | (Y)            | (Y)               | (Y)            | (Y)            |
|                                | <b>ONEHOUR</b>                                                                                                    | Y              | Y                 | Y              | Y              |
|                                | <b>FOURHOURS</b>                                                                                                    | Y              | Y                 | Y              | Y              |
|                                | ONEDAY                                                                                                    | Y              | Y                 | Y              | Y              |
|                                | <b>ONEWEEK</b>                                                                                                    | Y              | Y                 | Y              | Y              |
| <b>HOLD</b>                    | <b>OFF</b>                                                                                                    | (Y)            | (Y)               | (Y)            | (Y)            |
|                                | ON                                                                                                    | Y              | Y                 | Y              | Y              |
|                                | <b>PROOF</b>                                                                                                    | Y              | Y                 | Y              | Y              |
|                                | <b>STORE</b>                                                                                                    | Y              | Y                 | Y              | Y              |
| <b>HOLDKEY</b>                 | <b>DEFAULT</b>                                                                                                    | $\blacksquare$ | $\mathbf{u}$      | 88 H           | 88 H           |
|                                | <b>MAXIMUM LENGTH</b>                                                                                                    | 4              | 4                 | 4              | 4              |
| <b>HOLDTYPE</b>                | <b>PUBLIC</b>                                                                                                    | (Y)            | (Y)               | (Y)            | (Y)            |
|                                | <b>PRIVATE</b>                                                                                                    | Y              | Y                 | Y              | Υ              |
| <b>HOSTCLEANINGPAGE</b>        | <b>OFF</b>                                                                                                    | ns             | ns                | ns             | ns             |
|                                | ON                                                                                                    | ns             | ns                | ns             | ns             |
|                                | The information contained in this table is subject to change without notice. To ensure that the<br>specific support information is correct, test these variable settings on your product. |                |                   |                |                |

**Table 10. PJL environmental variables for HP LaserJet products (continued)**

| <b>Environment</b><br>variable | Variable<br>values   | 4100<br>series | 4100mfp<br>series | 4200<br>series | 4300<br>series |
|--------------------------------|----------------------|----------------|-------------------|----------------|----------------|
| INTRAY1SIZE                    | <b>LETTER</b>        | (Y)            | (Y)               | Υ              | Y              |
|                                | LEGAL                | Y              | Y                 | Υ              | Y              |
|                                | A4                   | Y              | Y                 | Y              | Y              |
|                                | <b>EXECUTIVE</b>     | Y              | Y                 | Y              | Y              |
|                                | <b>LEDGER</b>        | ns             | ns                | ns             | ns             |
|                                | A <sub>3</sub>       | ns             | ns                | ns             | ns             |
|                                | COM10                | Y              | Y                 | Y              | Y              |
|                                | <b>MONARCH</b>       | Y              | Y                 | Y              | Y              |
|                                | C <sub>5</sub>       | Y              | Y                 | Υ              | Y              |
|                                | DL                   | Y              | Y                 | Y              | Y              |
|                                | JISB4                | ns             | ns                | ns             | ns             |
|                                | JISB5                | Y              | Y                 | Y              | Y              |
|                                | <b>B5</b>            | Y              | Y                 | Y              | Y              |
|                                | <b>CUSTOM</b>        | Y              | Y                 | Υ              | Y              |
|                                | <b>JPOSTD</b>        | ns             | ns                | Y              | Y              |
|                                | A <sub>5</sub>       | Y              | Y                 | Y              | Y              |
|                                | ROC8K                | ns             | ns                | ns             | ns             |
|                                | ROC16K               | Y              | Y                 | Y              | Y              |
|                                | <b>JISEXEC</b>       | Y              | Y                 | Υ              | Y              |
|                                | <b>LETTERROTATED</b> | ns             | ns                | ns             | ns             |
|                                | <b>ANYCUSTOM</b>     | ns             | ns                | Y              | Y              |
|                                | A4ROTATED            | ns             | ns                | ns             | ns             |
|                                | ISOB <sub>5</sub>    | Y              | Y                 | Y              | Y              |
|                                | ANY                  | ns             | ns                | (Y)            | (Y)            |
|                                | EIGHTPOINT5X13       | ns             | ns                | ns             | ns             |

**Table 10. PJL environmental variables for HP LaserJet products (continued)**

| <b>Environment</b><br>variable | Variable<br>values   | 4100<br>series | 4100mfp<br>series | 4200<br>series | 4300<br>series |
|--------------------------------|----------------------|----------------|-------------------|----------------|----------------|
| <b>INTRAY2SIZE</b>             | <b>LETTER</b>        | (Y)            | (Y)               | (Y)            | (Y)            |
|                                | <b>LEGAL</b>         | Υ              | Υ                 | Υ              | Y              |
|                                | A4                   | Y              | Y                 | Y              | Y              |
|                                | <b>EXECUTIVE</b>     | Y              | Y                 | Y              | Y              |
|                                | <b>LEDGER</b>        | ns             | ns                | ns             | ns             |
|                                | A3                   | ns             | ns                | ns             | ns             |
|                                | COM <sub>10</sub>    | ns             | ns                | ns             | ns             |
|                                | <b>MONARCH</b>       | ns             | ns                | ns             | ns             |
|                                | C <sub>5</sub>       | ns             | ns                | ns             | ns             |
|                                | <b>DL</b>            | ns             | ns                | ns             | ns             |
|                                | JISB4                | ns             | ns                | ns             | ns             |
|                                | JISB <sub>5</sub>    | Y              | Y                 | Y              | Y              |
|                                | B <sub>5</sub>       | ns             | ns                | ns             | ns             |
|                                | <b>CUSTOM</b>        | Y              | Y                 | Y              | Y              |
|                                | <b>JPOSTD</b>        | ns             | ns                | ns             | ns             |
|                                | A <sub>5</sub>       | Y              | Y                 | Y              | Y              |
|                                | ROC8K                | ns             | ns                | ns             | ns             |
|                                | ROC16K               | ns             | ns                | Y              | Y              |
|                                | <b>JISEXEC</b>       | ns             | ns                | Y              | Y              |
|                                | <b>LETTERROTATED</b> | ns             | ns                | ns             | ns             |
|                                | <b>ANYCUSTOM</b>     | ns             | ns                | Y              | Y              |
|                                | A4ROTATED            | ns             | ns                | ns             | ns             |
|                                | ISOB <sub>5</sub>    | ns             | ns                | Y              | Y              |
|                                | <b>ANY</b>           | ns             | ns                | Y              | Y              |
|                                | EIGHTPOINT5X13       | ns             | ns                | ns             | ns             |

**Table 10. PJL environmental variables for HP LaserJet products (continued)**

| <b>Environment</b><br>variable | Variable<br>values   | 4100<br>series | 4100mfp<br>series | 4200<br>series | 4300<br>series |
|--------------------------------|----------------------|----------------|-------------------|----------------|----------------|
| <b>INTRAY3SIZE</b>             | <b>LETTER</b>        | (Y)            | (Y)               | (Y)            | (Y)            |
|                                | LEGAL                | Y              | Y                 | Y              | Y              |
|                                | A4                   | Y              | Y                 | Y              | Y              |
|                                | <b>EXECUTIVE</b>     | Y              | Y                 | Y              | Y              |
|                                | <b>LEDGER</b>        | ns             | ns                | ns             | ns             |
|                                | A3                   | ns             | ns                | ns             | ns             |
|                                | COM10                | ns             | ns                | ns             | ns             |
|                                | <b>MONARCH</b>       | ns             | ns                | ns             | ns             |
|                                | C <sub>5</sub>       | ns             | ns                | ns             | ns             |
|                                | DL                   | ns             | ns                | ns             | ns             |
|                                | JISB4                | ns             | ns                | ns             | ns             |
|                                | JISB5                | Y              | Y                 | Y              | Y              |
|                                | <b>B5</b>            | ns             | ns                | ns             | ns             |
|                                | <b>CUSTOM</b>        | Y              | Y                 | Υ              | Y              |
|                                | <b>JPOSTD</b>        | ns             | ns                | ns             | ns             |
|                                | A <sub>5</sub>       | Y              | Y                 | Y              | Y              |
|                                | ROC8K                | ns             | ns                | ns             | ns             |
|                                | ROC16K               | ns             | ns                | Υ              | Y              |
|                                | <b>JISEXEC</b>       | ns             | ns                | Y              | Y              |
|                                | <b>LETTERROTATED</b> | ns             | ns                | ns             | ns             |
|                                | <b>ANYCUSTOM</b>     | ns             | ns                | Y              | Y              |
|                                | A4ROTATED            | ns             | ns                | ns             | ns             |
|                                | ISOB <sub>5</sub>    | ns             | ns                | Υ              | Y              |
|                                | ANY                  | ns             | ns                | Y              | Y              |
|                                | EIGHTPOINT5X13       | ns             | ns                | ns             | ns             |

**Table 10. PJL environmental variables for HP LaserJet products (continued)**

| <b>Environment</b><br>variable | Variable<br>values   | 4100<br>series | 4100mfp<br>series | 4200<br>series | 4300<br>series |
|--------------------------------|----------------------|----------------|-------------------|----------------|----------------|
| <b>INTRAY4SIZE</b>             | <b>LETTER</b>        | ns             | ns                | ns             | ns             |
|                                | LEGAL                | ns             | ns                | ns             | ns             |
|                                | A4                   | ns             | ns                | ns             | ns             |
|                                | <b>EXECUTIVE</b>     | ns             | ns                | ns             | ns             |
|                                | <b>LEDGER</b>        | ns             | ns                | ns             | ns             |
|                                | A3                   | ns             | ns                | ns             | ns             |
|                                | COM <sub>10</sub>    | (Y)            | (Y)               | ns             | ns             |
|                                | <b>MONARCH</b>       | Y              | Y                 | ns             | ns             |
|                                | C <sub>5</sub>       | Y              | Y                 | ns             | ns             |
|                                | <b>DL</b>            | Y              | Y                 | ns             | ns             |
|                                | JISB4                | ns             | ns                | ns             | ns             |
|                                | JISB5                | ns             | ns                | ns             | ns             |
|                                | B <sub>5</sub>       | Y              | Y                 | ns             | ns             |
|                                | <b>CUSTOM</b>        | ns             | ns                | ns             | ns             |
|                                | <b>JPOSTD</b>        | ns             | ns                | ns             | ns             |
|                                | A <sub>5</sub>       | ns             | ns                | ns             | ns             |
|                                | ROC8K                | ns             | ns                | ns             | ns             |
|                                | ROC16K               | ns             | ns                | ns             | ns             |
|                                | <b>JISEXEC</b>       | ns             | ns                | ns             | ns             |
|                                | <b>LETTERROTATED</b> | ns             | ns                | ns             | ns             |
|                                | <b>ANYCUSTOM</b>     | ns             | ns                | ns             | ns             |
|                                | A4ROTATED            | ns             | ns                | ns             | ns             |
|                                | ISOB <sub>5</sub>    | ns             | ns                | ns             | ns             |
|                                | <b>ANY</b>           | ns             | ns                | ns             | ns             |
|                                | EIGHTPOINT5X13       | ns             | ns                | ns             | ns             |

**Table 10. PJL environmental variables for HP LaserJet products (continued)**

| <b>Environment</b><br>variable | Variable<br>values    | 4100<br>series | 4100mfp<br>series | 4200<br>series | 4300<br>series |
|--------------------------------|-----------------------|----------------|-------------------|----------------|----------------|
| <b>INTRAY5SIZE</b>             | <b>LETTER</b>         | (Y)            | (Y)               | ns             | ns             |
|                                | LEGAL                 | Y              | Y                 | ns             | ns             |
|                                | A4                    | Y              | Y                 | ns             | ns             |
|                                | <b>EXECUTIVE</b>      | Y              | Y                 | ns             | ns             |
|                                | LEDGER                | ns             | ns                | ns             | ns             |
|                                | A3                    | ns             | ns                | ns             | ns             |
|                                | COM <sub>10</sub>     | ns             | ns                | ns             | ns             |
|                                | <b>MONARCH</b>        | ns             | ns                | ns             | ns             |
|                                | C5                    | ns             | ns                | ns             | ns             |
|                                | DL                    | ns             | ns                | ns             | ns             |
|                                | JISB4                 | ns             | ns                | ns             | ns             |
|                                | JISB5                 | Y              | Y                 | ns             | ns             |
|                                | B <sub>5</sub>        | ns             | ns                | ns             | ns             |
|                                | CUSTOM                | Y              | Y                 | ns             | ns             |
|                                | JPOSTD                | ns             | ns                | ns             | ns             |
|                                | A <sub>5</sub>        | Y              | Y                 | ns             | ns             |
|                                | ROC8K                 | ns             | ns                | ns             | ns             |
|                                | ROC16K                | ns             | ns                | ns             | ns             |
|                                | <b>JISEXEC</b>        | ns             | ns                | ns             | ns             |
|                                | LETTERROTATED         | ns             | ns                | ns             | ns             |
|                                | <b>ANYCUSTOM</b>      | ns             | ns                | ns             | ns             |
|                                | A4ROTATED             | ns             | ns                | ns             | ns             |
|                                | ISOB5                 | ns             | ns                | ns             | ns             |
|                                | ANY                   | ns             | ns                | ns             | ns             |
|                                | EIGHTPOINT5X13        | ns             | ns                | ns             | ns             |
| INTRAY6SIZE                    | Tray-dependent        | ns             | ns                | ns             | ns             |
| <b>INTRAY7SIZE</b>             | Tray-dependent        | ns             | ns                | ns             | ns             |
| INTRAY8SIZE                    | Tray-dependent        | ns             | ns                | ns             | ns             |
| JOBATTR                        | "attribute string"    |                | 88                | 88             | 88 H           |
|                                | MAXIMUM LENGTH        | 80             | 80                | 80             | 80             |
| JOBID                          | <b>OFF</b>            | Y              | Y                 | (Y)            | (Y)            |
|                                | ON                    | (Y)            | (Y)               | Y              | Y              |
| <b>JOBNAME</b>                 | "jobname string"      | 11 H           | 11 II             | 11 H           | 11 H           |
|                                | <b>MAXIMUM LENGTH</b> | 80             | 80                | 80             | 80             |
| <b>JOBOFFSET</b>               | <b>OFF</b>            | (Y)            | (Y)               | (Y)            | (Y)            |
|                                | ON                    | Y              | Y                 | Y              | Υ              |

**Table 10. PJL environmental variables for HP LaserJet products (continued)**

| <b>Environment</b><br>variable | Variable<br>values        | 4100<br>series | 4100mfp<br>series | 4200<br>series | 4300<br>series |
|--------------------------------|---------------------------|----------------|-------------------|----------------|----------------|
| LANG                           | DANISH                    | Y              | Y                 | Y              | Y              |
|                                | GERMAN                    | Y              | Y                 | Y              | Y              |
|                                | <b>ENGLISH</b>            | (Y)            | (Y)               | (Y)            | (Y)            |
|                                | <b>SPANISH</b>            | Y              | Y                 | Y              | Y              |
|                                | <b>FRENCH</b>             | Y              | Y                 | Y              | Y              |
|                                | <b>ITALIAN</b>            | Y              | Y                 | Y              | Y              |
|                                | <b>DUTCH</b>              | Y              | Y                 | Y              | Y              |
|                                | <b>NORWEGIAN</b>          | Y              | Y                 | Y              | Y              |
|                                | <b>POLISH</b>             | Y              | Y                 | Y              | Y              |
|                                | <b>PORTUGUESE</b>         | Y              | Y                 | Y              | Y              |
|                                | <b>FINNISH</b>            | Y              | Y                 | Y              | Y              |
|                                | <b>SWEDISH</b>            | Y              | Y                 | Y              | Y              |
|                                | TURKISH                   | Y              | ns                | Y              | Y              |
|                                | <b>JAPANESE</b>           | Y              | ns                | Y              | Y              |
|                                | CZECH                     | Y              | ns                | Y              | Y              |
|                                | HUNGARIAN                 | Y              | ns                | Y              | Y              |
|                                | <b>RUSSIAN</b>            | Y              | ns                | Y              | Y              |
|                                | <b>TRADITIONALCHINESE</b> | ns             | ns                | Y              | Y              |
|                                | <b>SIMPLIFIEDCHINESE</b>  | ns             | ns                | Y              | Y              |
|                                | <b>KOREAN</b>             | ns             | ns                | Y              | Y              |
| <b>LOWCARTRIDGE</b>            | STOP                      | ns             | ns                | Y              | Y              |
|                                | <b>CONTINUE</b>           | ns             | ns                | (Y)            | (Y)            |
| <b>LOWSUPPLIES</b>             | STOP                      | ns             | ns                | ns             | ns             |
|                                | <b>CONTINUE</b>           | ns             | ns                | ns             | ns             |
| <b>LOWTONER</b>                | STOP                      | Y              | Y                 | ns             | ns             |
|                                | CONTINUE                  | (Y)            | (Y)               | ns             | ns             |
| LPARM: PCL                     | <b>MINIMUM</b>            | 0              | $\pmb{0}$         | 0              | 0              |
| <b>FONTNUMBER</b>              | MAXIMUM                   | 89             | 89                | 89             | 89             |
|                                | <b>DEFAULT</b>            | 0              | 0                 | 0              | 0              |
| LPARM: PCL                     | T                         | (Y)            | (Y)               | (Y)            | (Y)            |
| <b>FONTSOURCE</b>              | M1                        | Y              | Y                 | ns             | ns             |
|                                | M2                        | Y              | Y                 | ns             | ns             |
|                                | MЗ                        | Y              | Y                 | ns             | ns             |
|                                | M4                        | Y              | Y                 | ns             | ns             |
|                                | M5                        | Y              | Y                 | ns             | ns             |
|                                | S                         | Y              | Y                 | ns             | ns             |
| LPARM: PCL PITCH               | <b>MINIMUM</b>            | 0.44           | 0.44              | 0.44           | 0.44           |
|                                | MAXIMUM                   | 99.99          | 99.99             | 99.99          | 99.99          |
|                                | <b>DEFAULT</b>            | 10.00          | 10.00             | 10.00          | 10.00          |

**Table 10. PJL environmental variables for HP LaserJet products (continued)**

| Environment<br>variable  | Variable<br>values | 4100<br>series | 4100mfp<br>series | 4200<br>series | 4300<br>series |
|--------------------------|--------------------|----------------|-------------------|----------------|----------------|
| <b>LPARM: PCL PTSIZE</b> | <b>MINIMUM</b>     | 4.00           | 4.00              | 4.00           | 4.00           |
|                          | MAXIMUM            | 999.75         | 999.75            | 999.75         | 999.75         |
|                          | <b>DEFAULT</b>     | 12.00          | 12.00             | 12.00          | 12.00          |
| LPARM: PCL SYMSET        | <b>DESKTOP</b>     | Y              | Y                 | Y              | Y              |
|                          | ISO4               | Y              | Y                 | Y              | Y              |
|                          | ISO6               | Y              | Y                 | Y              | Y              |
|                          | ISO11              | Y              | Y                 | Y              | Y              |
|                          | <b>ISO15</b>       | Y              | Y                 | Y              | Y              |
|                          | ISO17              | Y              | Y                 | Y              | Y              |
|                          | ISO21              | Y              | Y                 | Y              | Y              |
|                          | <b>ISO60</b>       | Y              | Y                 | Y              | Y              |
|                          | ISO69              | Y              | Y                 | Y              | Y              |
|                          | ISOL1              | Y              | Y                 | Y              | Y              |
|                          | ISOL <sub>2</sub>  | Y              | Y                 | Y              | Y              |
|                          | ISOL5              | Y              | Y                 | Y              | Y              |
|                          | ISOL6              | Y              | Y                 | Y              | Y              |
|                          | ISOL9              | Y              | Y                 | Y              | Y              |
|                          | LEGAL              | Y              | Y                 | Y              | Y              |
|                          | MCTEXT             | Y              | Y                 | Y              | Y              |
|                          | PC1004             | Y              | Y                 | Y              | Y              |
|                          | <b>PC775</b>       | Y              | Y                 | Y              | Y              |
|                          | PC8                | (Y)            | (Y)               | (Y)            | (Y)            |
|                          | PC850              | Y              | Y                 | Y              | Y              |
|                          | PC852              | Y              | Y                 | Y              | Y              |
|                          | PC858              | Y              | Y                 | Y              | Y              |
|                          | PC8DN              | Υ              | Y                 | Y              | Y              |
|                          | PC8TK              | Y              | Y                 | Y              | Υ              |
|                          | <b>PSTEXT</b>      | Υ              | Y                 | Y              | Y              |
|                          | ROMAN8             | Y              | Y                 | Y              | Y              |
|                          | ROMAN9             | Υ              | Y                 | Y              | Y              |
|                          | <b>WIN30</b>       | Y              | Y                 | Y              | Y              |
|                          | WIN31J             | ns             | ns                | ns             | ns             |
|                          | WINBALT            | Υ              | Y                 | Y              | Y              |
|                          | WINL1              | Υ              | Y                 | Y              | Y              |
|                          | WINL2              | Y              | Y                 | Y              | Y              |
|                          | WINL5              | Y              | Y                 | Y              | Y              |
|                          | UCS <sub>2</sub>   | ns             | ns                | ns             | ns             |
| LPARM: PDF               | <b>MINIMUM</b>     | ns             | ns                | ns             | ns             |
| OWNERPASSWORD            | MAXIMUM            | ns             | ns                | ns             | ns             |
|                          | <b>DEFAULT</b>     | ns             | ns                | ns             | ns             |

**Table 10. PJL environmental variables for HP LaserJet products (continued)**

| <b>Environment</b><br>variable                                     | Variable<br>values                                                                                                    | 4100<br>series | 4100mfp<br>series | 4200<br>series | 4300<br>series |
|--------------------------------------------------------------------|----------------------------------------------------------------------------------------------------|----------------|-------------------|----------------|----------------|
| LPARM: PDF                                                         | <b>MINIMUM</b>                                                                                                    | ns             | ns                | ns             | ns             |
| <b>USERPASSWORD</b><br><b>LPARM: POSTSCRIPT</b><br><b>PRTSERRS</b> | MAXIMUM                                                                                                    | ns             | ns                | ns             | ns             |
|                                                                    | <b>DEFAULT</b>                                                                                                    | ns             | ns                | ns             | ns             |
|                                                                    | <b>OFF</b>                                                                                                    | (Y)            | (Y)               | (Y)            | (Y)            |
|                                                                    | ON                                                                                                    | Υ              | Υ                 | Υ              | Y              |
| <b>MANUALDUPLEX</b>                                                | <b>OFF</b>                                                                                                    | ns             | ns                | (Y)            | (Y)            |
|                                                                    | ON                                                                                                    | ns             | ns                | Y              | Y              |
| MANUALFEED                                                         | OFF                                                                                                    | (Y)            | (Y)               | (Y)            | (Y)            |
|                                                                    | ON                                                                                                    | Y              | Y                 | Y              | Y              |
| <b>MEDIASOURCE</b>                                                 | <b>DEFAULT</b>                                                                                                    | ns             | ns                | Y              | Υ              |
|                                                                    | AUTOSELECT                                                                                                    | ns             | ns                | Y              | Y              |
|                                                                    | DEFAULTSOURCETRAY                                                                                                    | ns             | ns                | Y              | Υ              |
|                                                                    | <b>MANUALFEED</b>                                                                                                    | ns             | ns                | Υ              | Y              |
|                                                                    | TRAY1                                                                                                    | ns             | ns                | Y              | Υ              |
|                                                                    | TRAY2                                                                                                    | ns             | ns                | Υ              | Υ              |
|                                                                    | TRAY3                                                                                                    | ns             | ns                | Υ              | Υ              |
|                                                                    | TRAY4                                                                                                    | ns             | ns                | Y              | Y              |
|                                                                    | <b>ENVELOPE TRAY</b>                                                                                                    | ns             | ns                | Υ              | Υ              |
|                                                                    | <b>DUPLEXTRAY</b>                                                                                                    | ns             | ns                | ns             | ns             |
|                                                                    | <b>EXTERNALTRAY</b>                                                                                                    | ns             | ns                | Y              | Υ              |
|                                                                    | EXTERNALTRAY02                                                                                                    | ns             | ns                | ns             | ns             |
|                                                                    | EXTERNALTRAY03                                                                                                    | ns             | ns                | ns             | ns             |
|                                                                    | EXTERNALTRAY04                                                                                                    | ns             | ns                | ns             | ns             |
|                                                                    | EXTERNALTRAY05                                                                                                    | ns             | ns                | ns             | ns             |
|                                                                    | o                                                                                                    | ns             | ns                | ns             | ns             |
|                                                                    | o                                                                                                    | ns             | ns                | ns             | ns             |
|                                                                    | $\circ$                                                                                                    | ns             | ns                | ns             | ns             |
|                                                                    | EXTERNALTRAY32                                                                                                    | ns             | ns                | ns             | ns             |
|                                                                    | The information contained in this table is subject to change without notice. To ensure that the<br>specific support information is correct, test these variable settings on your product. |                |                   |                |                |

**Table 10. PJL environmental variables for HP LaserJet products (continued)**

| <b>Environment</b><br>variable | Variable<br>values | 4100<br>series | 4100mfp<br>series | 4200<br>series | 4300<br>series |
|--------------------------------|--------------------|----------------|-------------------|----------------|----------------|
| <b>MEDIATYPE</b>               | DEFAULTMEDIATYPE   | ns             | ns                | Y              | Y              |
|                                | ANY                | ns             | ns                | ns             | ns             |
|                                | <b>PLAIN</b>       | ns             | ns                | Y              | Y              |
|                                | <b>PREPRINTED</b>  | ns             | ns                | Y              | Y              |
|                                | LETTERHEAD         | ns             | ns                | Y              | Y              |
|                                | TRANSPARENCY       | ns             | ns                | Y              | Y              |
|                                | <b>PREPUNCHED</b>  | ns             | ns                | Y              | Y              |
|                                | LABELS             | ns             | ns                | Y              | Y              |
|                                | BOND               | ns             | ns                | Y              | Y              |
|                                | RECYCLED           | ns             | ns                | Y              | Y              |
|                                | COLOR              | ns             | ns                | Y              | Y              |
|                                | <b>LIGHT</b>       | ns             | ns                | ns             | ns             |
|                                | <b>HEAVY</b>       | ns             | ns                | ns             | ns             |
|                                | CARDSTOCK          | ns             | ns                | Y              | Y              |
|                                | <b>ROUGH</b>       | ns             | ns                | Y              | Y              |
|                                | VELLUM             | ns             | ns                | ns             | ns             |
|                                | <b>ENVELOPE</b>    | ns             | ns                | ns             | ns             |
|                                | GLOSSY             | ns             | ns                | ns             | ns             |
|                                | <b>HEAVYGLOSSY</b> | ns             | ns                | ns             | ns             |
|                                | TOUGHPAPER         | ns             | ns                | ns             | ns             |
|                                | USERTYPE1          | ns             | ns                | Y              | Y              |
|                                | USERTYPE2          | ns             | ns                | Y              | Y              |
|                                | USERTYPE3          | ns             | ns                | Y              | Y              |
|                                | USERTYPE4          | ns             | ns                | Y              | Y              |
|                                | USERTYPE5          | ns             | ns                | Y              | Y              |
| <b>MPTRAY</b>                  | <b>FIRST</b>       | (Y)            | (Y)               | ns             | ns             |
|                                | CASSETTE           | Y              | Y                 | ns             | ns             |
| <b>ORIENTATION</b>             | <b>PORTRAIT</b>    | (Y)            | (Y)               | (Y)            | (Y)            |
|                                | LANDSCAPE          | Y              | Y                 | Y              | Y              |
| <b>OUTBIN</b>                  | <b>UPPER</b>       | (Y)            | (Y)               | (Y)            | (Y)            |
|                                | <b>LOWER</b>       | Y              | Y                 | Y              | Y              |
|                                | OPTIONALOUTBIN1    | Y              | Y                 | Y              | Y              |
| <b>OUTBINPROCESS</b>           | <b>MINIMUM</b>     | 0              | 0                 | 0              | 0              |
|                                | MAXIMUM            | 255            | 255               | 255            | 255            |
|                                | <b>DEFAULT</b>     | 0              | 0                 | 0              | 0              |
| <b>OUTLINEPOINTSIZE</b>        | <b>MINIMUM</b>     | 0              | 0                 | 0              | 0              |
|                                | MAXIMUM            | 999            | 999               | 999            | 999            |
|                                | <b>DEFAULT</b>     | 72             | 72                | 72             | 72             |
| <b>OUTTONER</b>                | <b>STOP</b>        | Y              | Y                 | ns             | ns             |
|                                |                    |                |                   |                |                |

**Table 10. PJL environmental variables for HP LaserJet products (continued)**

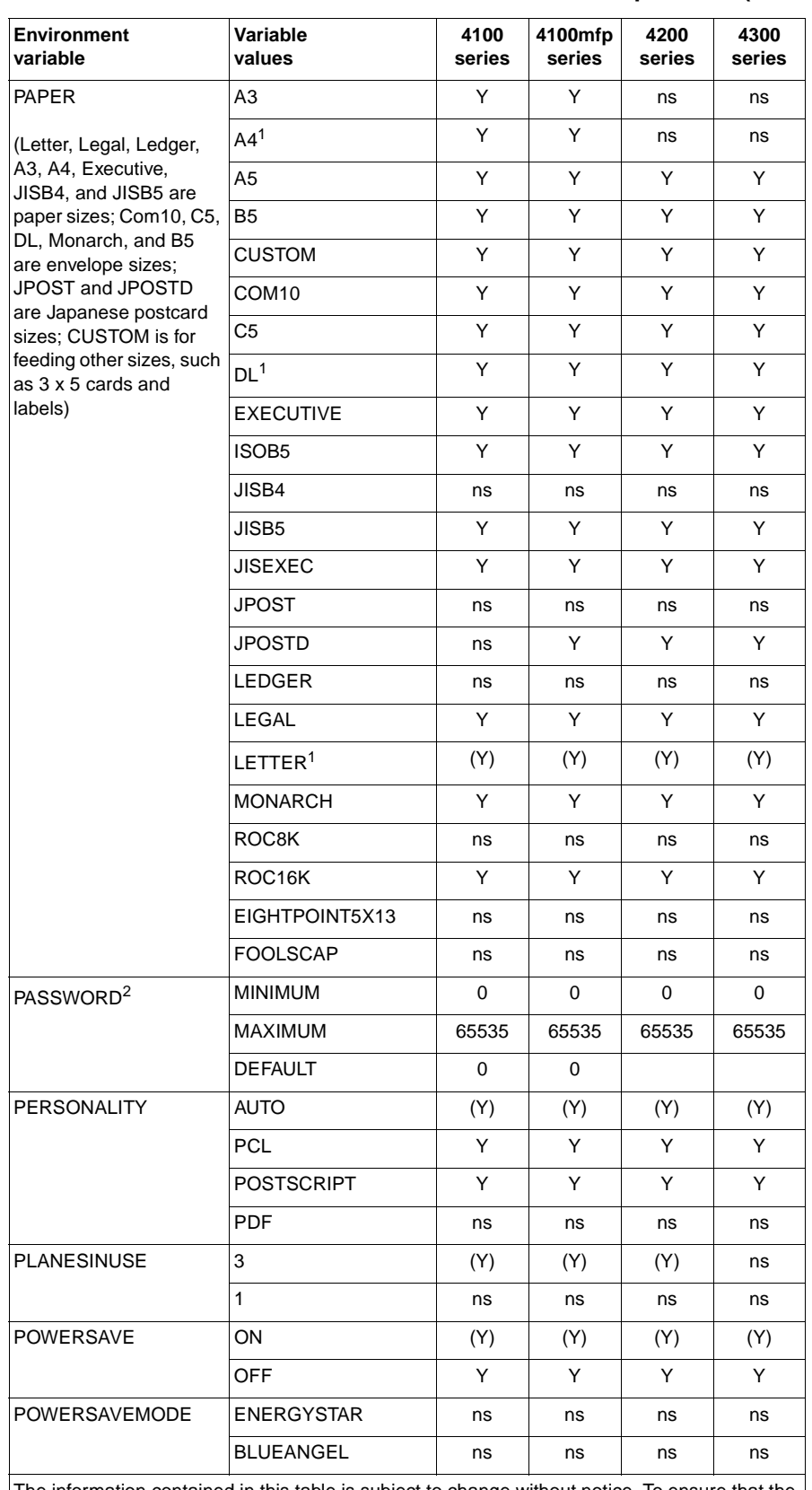

## **Table 10. PJL environmental variables for HP LaserJet products (continued)**

The information contained in this table is subject to change without notice. To ensure that the specific support information is correct, test these variable settings on your product.<br><sup>1</sup> If the product is configured for metric paper sizes. A *l* is the default paper size and

If the product is configured for metric paper sizes, A4 is the default paper size and DL is the default envelope size.

<sup>2</sup> The PASSWORD variable is only supported with the DEFAULT, DINQUIRE, and INQUIRE.

| <b>Environment</b><br>variable | Variable<br>values    | 4100<br>series | 4100mfp<br>series | 4200<br>series | 4300<br>series |
|--------------------------------|-----------------------|----------------|-------------------|----------------|----------------|
| <b>POWERSAVETIME</b>           | 1                     | Υ              | Υ                 | Υ              | Y              |
|                                | 15                    | Y              | Υ                 | Υ              | Y              |
|                                | 30                    | (Y)            | (Y)               | (Y)            | (Y)            |
|                                | 60                    | Y              | Y                 | Y              | Y              |
|                                | 90                    | ns             | Y                 | Y              | Y              |
|                                | 120                   | Y              | Y                 | Υ              | Y              |
|                                | 240                   | Y              | Υ                 | Υ              | Y              |
| <b>PRINTONBACKSIDE</b>         | ON                    | ns             | ns                | (Y)            | (Y)            |
|                                | <b>OFF</b>            | ns             | ns                | Y              | Y              |
| <b>PROCESSINGBOUNDARY</b>      | <b>MOPY</b>           | ns             | ns                | (Y)            | (Y)            |
|                                | <b>JOB</b>            | ns             | ns                | Y              | Y              |
| <b>PROCESSINGOPTION</b>        | <b>DEFAULT</b>        | ns             | $\mathbf{u}$      | 88             | 88 H           |
|                                | <b>MAXIMUM LENGTH</b> | ns             | 16                | 16             | 16             |
| <b>PROCESSINGTYPE</b>          | <b>DEFAULT</b>        | ns             | $\mathbf{u}$      | 88             | 88             |
|                                | <b>MAXIMUM LENGTH</b> | ns             | 80                | 16             | 16             |
| QTY                            | <b>MINIMUM</b>        | 1              | $\mathbf{1}$      | $\mathbf{1}$   | $\mathbf{1}$   |
|                                | <b>MAXIMUM</b>        | 999            | 32000             | 32000          | 32000          |
|                                | <b>DEFAULT</b>        | 0              | 0                 | 0              | 0              |
| <b>REPRINT</b>                 | <b>AUTO</b>           | (Y)            | (Y)               | (Y)            | (Y)            |
|                                | ON                    | Υ              | Y                 | Υ              | Y              |
|                                | <b>OFF</b>            | Y              | Y                 | Y              | Y              |
| <b>RESOLUTION</b>              | 300                   | Υ              | Υ                 | Υ              | Y              |
|                                | 600                   | (Y)            | (Y)               | (Y)            | (Y)            |
|                                | 1200                  | Y              | Y                 | Y              | Y              |
| <b>RET</b>                     | <b>OFF</b>            | Y              | Y                 | Υ              | Y              |
|                                | <b>LIGHT</b>          | Y              | Y                 | Υ              | Y              |
|                                | <b>MEDIUM</b>         | (Y)            | (Y)               | (Y)            | (Y)            |
|                                | <b>DARK</b>           | Y              | Y                 | Y              | Y              |

**Table 10. PJL environmental variables for HP LaserJet products (continued)**

| <b>Environment</b><br>variable | Variable<br>values    | 4100<br>series | 4100mfp<br>series | 4200<br>series | 4300<br>series |
|--------------------------------|-----------------------|----------------|-------------------|----------------|----------------|
| <b>STAPLEOPTION</b>            | <b>DEFAULT</b>        | (Y)            | (Y)               | (Y)            | (Y)            |
|                                | <b>ONE</b>            | Y              | Y                 | Υ              | Y              |
|                                | <b>TWO</b>            | Y              | Y                 | Y              | Y              |
|                                | <b>THREE</b>          | Υ              | Υ                 | Υ              | Y              |
|                                | <b>FOUR</b>           | Υ              | Υ                 | Υ              | Y              |
|                                | <b>FIVE</b>           | Y              | Y                 | Y              | Y              |
|                                | <b>SIX</b>            | Y              | Y                 | Υ              | Y              |
|                                | <b>SEVEN</b>          | Y              | Y                 | Y              | Y              |
|                                | ONEANGLED             | Υ              | Υ                 | Υ              | Y              |
|                                | ONEOPPOSED            | Υ              | Y                 | Υ              | Y              |
|                                | OPTION3               | Y              | Y                 | Y              | Y              |
|                                | OPTION4               | Υ              | Υ                 | Υ              | Υ              |
|                                | OPTION <sub>5</sub>   | Υ              | Υ                 | Υ              | Y              |
|                                | OPTION6               | Y              | Y                 | Y              | Y              |
|                                | <b>CUSTOM</b>         | Υ              | Υ                 | Υ              | Υ              |
|                                | <b>NONE</b>           | Y              | Y                 | Y              | Y              |
| <b>STRINGCODESET</b>           | HPROMAN8              | ns             | ns                | (Y)            | (Y)            |
|                                | JISX02011976          | ns             | ns                | Y              | Y              |
|                                | ISO88592              | ns             | ns                | Υ              | Y              |
|                                | <b>ISO88599</b>       | ns             | ns                | Y              | Y              |
|                                | ISO88595              | ns             | ns                | Υ              | Y              |
|                                | UTF8                  | ns             | ns                | Y              | Y              |
| <b>TIMEOUT</b>                 | <b>MINIMUM</b>        | 5              | 5                 | 5              | 5              |
|                                | <b>MAXIMUM</b>        | 300            | 300               | 300            | 300            |
|                                | <b>DEFAULT</b>        | 15             | 15                | 15             | 15             |
| <b>USERNAME</b>                | <b>MAXIMUM LENGTH</b> | 80             | 80                | 80             | 80             |
| WIDEA4                         | NO.                   | (Y)            | (Y)               | (Y)            | (Y)            |
|                                | <b>YES</b>            | Y              | Y                 | Y              | Y              |

**Table 10. PJL environmental variables for HP LaserJet products (continued)**

| <b>Environment</b><br>variable | Variable<br>values | 5100<br>series | 8150<br>series | 9000<br>series | 9000mfp<br>series |
|--------------------------------|--------------------|----------------|----------------|----------------|-------------------|
| AUTOCONT <sup>1</sup>          | <b>OFF</b>         | Y              | Y              | (Y)            | (Y)               |
|                                | ON                 | (Y)            | (Y)            | Y              | Y                 |
| <b>BINDING</b>                 | LONGEDGE           | (Y)            | (Y)            | (Y)            | (Y)               |
|                                | <b>SHORTEDGE</b>   | Y              | Y              | Y              | Y                 |
| <b>BITSPERPIXEL</b>            | <b>MINIMUM</b>     | 1              | $\mathbf{1}$   | $\mathbf{1}$   | $\mathbf{1}$      |
|                                | <b>MAXIMUM</b>     | $\overline{2}$ | $\overline{2}$ | 2              | 2                 |
|                                | <b>DEFAULT</b>     | 2              | 2              | $\overline{2}$ | 2                 |
| CLEARABLEWARNINGS <sup>1</sup> | JOB                | (Y)            | (Y)            | (Y)            | (Y)               |
|                                | ON                 | Y              | Y              | Y              | Y                 |
| <b>COPIES</b>                  | <b>MINIMUM</b>     | $\mathbf{1}$   | $\mathbf{1}$   | $\mathbf{1}$   | $\mathbf{1}$      |
|                                | <b>MAXIMUM</b>     | 999            | 999            | 32000          | 32000             |
|                                | <b>DEFAULT</b>     | 1              | $\mathbf{1}$   | 32000          | 32000             |
| <b>COURIER</b>                 | <b>REGULAR</b>     | (Y)            | (Y)            | (Y)            | (Y)               |
|                                | <b>DARK</b>        | Y              | Y              | Y              | Y                 |
| CPLOCK <sup>2</sup>            | <b>OFF</b>         | (Y)            | (Y)            | (Y)            | (Y)               |
|                                | ON                 | Y              | Y              | Y              | Y                 |
|                                | <b>MINIMUM</b>     | Y              | Y              | Y              | Y                 |
|                                | <b>MODERATE</b>    | Y              | Y              | Y              | Y                 |
|                                | MAXIMUM            | Y              | Y              | Y              | Y                 |
| DENSITY <sup>1</sup>           | <b>MINIMUM</b>     | 1              | $\mathbf{1}$   | $\mathbf{1}$   | 1                 |
|                                | MAXIMUM            | 5              | 5              | 5              | 5                 |
|                                | <b>DEFAULT</b>     | 3              | 3              | 3              | 3                 |
| DISKLOCK <sup>2</sup>          | <b>OFF</b>         | (Y)            | (Y)            | (Y)            | (Y)               |
|                                | ON                 | Y              | Y              | Y              | Y                 |
| <b>DUPLEX</b>                  | <b>OFF</b>         | (Y)            | (Y)            | (Y)            | (Y)               |
|                                | ON                 | Υ              | Υ              | Υ              | Υ                 |
| ECONOMODE                      | OFF                | (Y)            | (Y)            | (Y)            | (Y)               |
|                                | ON                 | Υ              | Υ              | Υ              | Υ                 |
| <b>EDGETOEDGE</b>              | <b>NO</b>          | (Y)            | Υ              | (Y)            | (Y)               |
|                                | <b>YES</b>         | Y              | (Y)            | Υ              | Y                 |
| <b>FIH</b>                     | OFF                | (Y)            | ns             | ns             | (Y)               |
|                                | ON                 | Y              | ns             | ns             | Υ                 |
|                                | NO.                | ns             | (Y)            | ns             | ns                |
|                                | <b>YES</b>         | ns             | Υ              | ns             | ns                |

**Table 11. PJL environmental variables for HP LaserJet products**

The information contained in this table is subject to change without notice. To ensure that the specific support information is correct, test these variable settings on your product.  $1$  When a SET or DEFAULT command is used with the AUTOCONT,

CLEARABLEWARNINGS, or DENSITY variables, both the User Default and PJL Current Environment settings are modified (except for the LaserJet 4L, 5L, and 6L printers). It is recommended that these variables not be changed on a job-by-job basis. <sup>2</sup> Can be modified only by using the DEFAULT command.

| (Y)<br>(Y)<br>Y<br>ns<br>ns<br>ns<br>255<br>ns<br>ns<br>ns<br>255<br>ns<br>ns<br>5 | (Y)<br>Y<br>Y<br>0<br>255<br>0<br>0<br>255<br>0 | (Y)<br>Y<br>Y<br>0<br>255<br>0<br>0<br>255<br>0      |
|------------------------------------------------------------------------------------|-------------------------------------------------|------------------------------------------------------|
|                                                                                    |                                                 |                                                      |
|                                                                                    |                                                 |                                                      |
|                                                                                    |                                                 |                                                      |
|                                                                                    |                                                 |                                                      |
|                                                                                    |                                                 |                                                      |
|                                                                                    |                                                 |                                                      |
|                                                                                    |                                                 |                                                      |
|                                                                                    |                                                 |                                                      |
|                                                                                    |                                                 |                                                      |
|                                                                                    | 5                                               | 5                                                    |
| 128<br>128                                                                         | 128                                             | 128                                                  |
| 60<br>60                                                                           | 60                                              | 60                                                   |
| (Y)<br>(Y)                                                                         | (Y)                                             | (Y)                                                  |
| Y                                                                                  | Y                                               | Y                                                    |
| Y                                                                                  | Y                                               | Y                                                    |
| Υ                                                                                  | Y                                               | Y                                                    |
| Y                                                                                  | Y                                               | Y                                                    |
| (Y)<br>ns                                                                          | ns                                              | ns                                                   |
| ns                                                                                 | ns                                              | ns                                                   |
| (Y)<br>(Y)                                                                         | (Y)                                             | (Y)                                                  |
| Y                                                                                  | Y                                               | Y                                                    |
| Y                                                                                  | Y                                               | Y                                                    |
| Y                                                                                  | Y                                               | Y                                                    |
| Y<br>ns                                                                            | ns                                              | ns                                                   |
| Υ<br>ns                                                                            | ns                                              | ns                                                   |
| 88                                                                                 | 11 H                                            | 11 II                                                |
|                                                                                    | 4                                               | 4                                                    |
|                                                                                    | (Y)                                             | (Y)                                                  |
|                                                                                    | Y                                               | Y                                                    |
|                                                                                    |                                                 | ns                                                   |
|                                                                                    |                                                 | ns                                                   |
|                                                                                    | ns<br>ns<br>(Y)<br>Y                            | 9999<br>(Y)<br>Y<br>ns<br>ns<br>ns<br>ns<br>ns<br>ns |

**Table 11. PJL environmental variables for HP LaserJet products (continued)**

| <b>Environment</b><br>variable | Variable<br>values      | 5100<br>series | 8150<br>series | 9000<br>series | 9000mfp<br>series |
|--------------------------------|-------------------------|----------------|----------------|----------------|-------------------|
| INTRAY1SIZE                    | LETTER                  | (Y)            | (Y)            | (Y)            | (Y)               |
|                                | <b>LEGAL</b>            | Y              | Y              | Y              | Y                 |
|                                | A4                      | Y              | Y              | Y              | Y                 |
|                                | <b>EXECUTIVE</b>        | Y              | Y              | Y              | Y                 |
|                                | <b>LEDGER</b>           | Y              | Y              | Y              | Y                 |
|                                | A3                      | Y              | Y              | Y              | Y                 |
|                                | COM <sub>10</sub>       | Y              | Y              | Y              | Y                 |
|                                | <b>MONARCH</b>          | Y              | Y              | Y              | Y                 |
|                                | C5                      | Y              | Y              | Y              | Y                 |
|                                | DL                      | Y              | Y              | Y              | Y                 |
|                                | JISB4                   | Y              | Y              | Y              | Y                 |
|                                | JISB5                   | Y              | Y              | Y              | Y                 |
|                                | B5                      | Y              | Y              | Y              | Y                 |
|                                | <b>CUSTOM</b>           | Y              | Y              | Y              | Y                 |
|                                | <b>JPOSTD</b>           | Y              | Y              | Y              | Y                 |
|                                | A5                      | Y              | Y              | Y              | Y                 |
|                                | ROC8K                   | ns             | Y              | Y              | Y                 |
|                                | ROC16K                  | ns             | Y              | Y              | Y                 |
|                                | <b>JISEXEC</b>          | ns             | Y              | Y              | Y                 |
|                                | LETTERROTATED           | Y              | ns             | Y              | Y                 |
|                                | ANYCUSTOM               | ns             | ns             | Y              | Y                 |
|                                | A4ROTATED               | Y              | ns             | Y              | Y                 |
|                                | ISOB <sub>5</sub>       | ns             | ns             | Y              | Y                 |
|                                | <b>ANY</b>              | ns             | ns             | ns             | ns                |
|                                | EIGHTPOINT5X13          | ns             | ns             | ns             | ns                |
|                                | JISB6                   | Y              | ns             | ns             | ns                |
|                                | A5ROTATED               | Y              | ns             | ns             | ns                |
|                                | JISB5ROTATED            | Y              | ns             | ns             | ns                |
|                                | <b>EXECUTIVEROTATED</b> | Y              | ns             | ns             | ns                |
|                                | <b>JPOST</b>            | Y              | ns             | ns             | ns                |
|                                | A6                      | Y              | ns             | ns             | ns                |

**Table 11. PJL environmental variables for HP LaserJet products (continued)**

| <b>Environment</b><br>variable | Variable<br>values      | 5100<br>series | 8150<br>series | 9000<br>series | 9000mfp<br>series |
|--------------------------------|-------------------------|----------------|----------------|----------------|-------------------|
| <b>INTRAY2SIZE</b>             | <b>LETTER</b>           | (Y)            | (Y)            | (Y)            | (Y)               |
|                                | <b>LEGAL</b>            | Y              | Y              | Y              | Y                 |
|                                | A4                      | Y              | Y              | Υ              | Y                 |
|                                | <b>EXECUTIVE</b>        | Y              | ns             | Y              | Y                 |
|                                | <b>LEDGER</b>           | Y              | ns             | Y              | Y                 |
|                                | A <sub>3</sub>          | Y              | ns             | Υ              | Y                 |
|                                | COM <sub>10</sub>       | ns             | ns             | ns             | ns                |
|                                | <b>MONARCH</b>          | ns             | ns             | ns             | ns                |
|                                | C <sub>5</sub>          | ns             | ns             | ns             | ns                |
|                                | DL                      | ns             | ns             | ns             | ns                |
|                                | JISB4                   | Y              | Y              | Y              | Y                 |
|                                | JISB5                   | Y              | ns             | Υ              | Y                 |
|                                | B <sub>5</sub>          | ns             | ns             | ns             | ns                |
|                                | CUSTOM                  | Y              | ns             | Y              | Y                 |
|                                | <b>JPOSTD</b>           | ns             | ns             | ns             | ns                |
|                                | A <sub>5</sub>          | Y              | ns             | Y              | Y                 |
|                                | ROC8K                   | ns             | ns             | Y              | Y                 |
|                                | ROC16K                  | ns             | ns             | Y              | Y                 |
|                                | <b>JISEXEC</b>          | ns             | ns             | Υ              | Y                 |
|                                | LETTERROTATED           | Y              | ns             | Y              | Y                 |
|                                | <b>ANYCUSTOM</b>        | ns             | ns             | Y              | Y                 |
|                                | A4ROTATED               | Y              | ns             | Y              | Y                 |
|                                | ISOB <sub>5</sub>       | ns             | ns             | Y              | Y                 |
|                                | <b>ANY</b>              | ns             | ns             | ns             | ns                |
|                                | EIGHTPOINT5X13          | ns             | ns             | ns             | ns                |
|                                | A5ROTATED               | Y              | ns             | ns             | ns                |
|                                | <b>JISB5ROTATED</b>     | Y              | ns             | ns             | ns                |
|                                | <b>EXECUTIVEROTATED</b> | Y              | ns             | ns             | ns                |

**Table 11. PJL environmental variables for HP LaserJet products (continued)**

| Environment<br>variable | Variable<br>values      | 5100<br>series | 8150<br>series | 9000<br>series | 9000mfp<br>series |
|-------------------------|-------------------------|----------------|----------------|----------------|-------------------|
| <b>INTRAY3SIZE</b>      | LETTER                  | (Y)            | (Y)            | (Y)            | (Y)               |
|                         | <b>LEGAL</b>            | Y              | Y              | Y              | Y                 |
|                         | A4                      | Y              | Y              | Y              | Y                 |
|                         | <b>EXECUTIVE</b>        | Y              | ns             | Y              | Y                 |
|                         | LEDGER                  | Y              | ns             | Y              | Y                 |
|                         | A3                      | Y              | Y              | Y              | Y                 |
|                         | COM <sub>10</sub>       | ns             | ns             | ns             | ns                |
|                         | <b>MONARCH</b>          | ns             | ns             | ns             | ns                |
|                         | C <sub>5</sub>          | ns             | ns             | ns             | ns                |
|                         | <b>DL</b>               | ns             | ns             | ns             | ns                |
|                         | JISB4                   | Y              | Y              | Y              | Y                 |
|                         | JISB <sub>5</sub>       | Y              | ns             | Y              | Y                 |
|                         | B <sub>5</sub>          | ns             | ns             | ns             | ns                |
|                         | <b>CUSTOM</b>           | Y              | Y              | Y              | Y                 |
|                         | <b>JPOSTD</b>           | ns             | ns             | ns             | ns                |
|                         | A <sub>5</sub>          | Y              | ns             | Y              | Y                 |
|                         | ROC8K                   | ns             | ns             | Y              | Y                 |
|                         | ROC16K                  | ns             | ns             | Y              | Y                 |
|                         | <b>JISEXEC</b>          | ns             | ns             | Y              | Y                 |
|                         | LETTERROTATED           | Y              | ns             | Y              | Y                 |
|                         | <b>ANYCUSTOM</b>        | ns             | ns             | Y              | Y                 |
|                         | A4ROTATED               | Y              | ns             | Y              | Y                 |
|                         | ISOB <sub>5</sub>       | ns             | ns             | Y              | Y                 |
|                         | <b>ANY</b>              | ns             | ns             | ns             | ns                |
|                         | EIGHTPOINT5X13          | ns             | ns             | ns             | ns                |
|                         | 11x17                   | ns             | Y              | ns             | ns                |
|                         | A5ROTATED               | Y              | ns             | ns             | ns                |
|                         | JISB5ROTATED            | Y              | ns             | ns             | ns                |
|                         | <b>EXECUTIVEROTATED</b> | Y              | ns             | ns             | ns                |

**Table 11. PJL environmental variables for HP LaserJet products (continued)**

specific support information is correct, test these variable settings on your product.  $\overline{\phantom{a}}$ 

| variable           | Variable<br>values   | 5100<br>series | 8150<br>series | 9000<br>series | 9000mfp<br>series |
|--------------------|----------------------|----------------|----------------|----------------|-------------------|
| <b>INTRAY4SIZE</b> | <b>LETTER</b>        | ns             | ns             | ns             | ns                |
|                    | LEGAL                | ns             | ns             | ns             | ns                |
|                    | A4                   | ns             | ns             | ns             | ns                |
|                    | <b>EXECUTIVE</b>     | ns             | ns             | ns             | ns                |
|                    | <b>LEDGER</b>        | ns             | ns             | ns             | ns                |
|                    | A <sub>3</sub>       | ns             | ns             | ns             | ns                |
|                    | COM <sub>10</sub>    | ns             | (Y)            | ns             | ns                |
|                    | <b>MONARCH</b>       | ns             | Y              | ns             | ns                |
|                    | C <sub>5</sub>       | ns             | Υ              | ns             | ns                |
|                    | <b>DL</b>            | ns             | Y              | ns             | ns                |
|                    | JISB4                | ns             | ns             | ns             | ns                |
|                    | JISB5                | ns             | ns             | ns             | ns                |
|                    | B <sub>5</sub>       | ns             | Y              | ns             | ns                |
|                    | <b>CUSTOM</b>        | ns             | ns             | ns             | ns                |
|                    | <b>JPOSTD</b>        | ns             | Y              | ns             | ns                |
|                    | A <sub>5</sub>       | ns             | ns             | ns             | ns                |
|                    | ROC8K                | ns             | ns             | ns             | ns                |
|                    | ROC16K               | ns             | ns             | ns             | ns                |
|                    | <b>JISEXEC</b>       | ns             | ns             | ns             | ns                |
|                    | <b>LETTERROTATED</b> | ns             | ns             | ns             | ns                |
|                    | <b>ANYCUSTOM</b>     | ns             | ns             | ns             | ns                |
|                    | A4ROTATED            | ns             | ns             | ns             | ns                |
|                    | ISOB <sub>5</sub>    | ns             | ns             | ns             | ns                |
|                    | <b>ANY</b>           | ns             | ns             | ns             | ns                |
|                    | EIGHTPOINT5X13       | ns             | ns             | ns             | ns                |

**Table 11. PJL environmental variables for HP LaserJet products (continued)**

| <b>Environment</b><br>variable | Variable<br>values          | 5100<br>series | 8150<br>series | 9000<br>series | 9000mfp<br>series |
|--------------------------------|-----------------------------|----------------|----------------|----------------|-------------------|
| <b>INTRAY5SIZE</b>             | LETTER                      | ns             | (Y)            | ns             | ns                |
|                                | LEGAL                       | ns             | ns             | ns             | ns                |
|                                | A4                          | ns             | ns             | ns             | ns                |
|                                | <b>EXECUTIVE</b>            | ns             | ns             | ns             | ns                |
|                                | LEDGER                      | ns             | ns             | ns             | ns                |
|                                | A3                          | ns             | ns             | ns             | ns                |
|                                | COM <sub>10</sub>           | ns             | ns             | ns             | ns                |
|                                | MONARCH                     | ns             | ns             | ns             | ns                |
|                                | C5                          | ns             | ns             | ns             | ns                |
|                                | DL                          | ns             | ns             | ns             | ns                |
|                                | JISB4                       | ns             | ns             | ns             | ns                |
|                                | JISB5                       | ns             | ns             | ns             | ns                |
|                                | B5                          | ns             | ns             | ns             | ns                |
|                                | CUSTOM                      | ns             | ns             | ns             | ns                |
|                                | JPOSTD                      | ns             | ns             | ns             | ns                |
|                                | A5                          | ns             | ns             | ns             | ns                |
|                                | ROC8K                       | ns             | ns             | ns             | ns                |
|                                | ROC16K                      | ns             | ns             | ns             | ns                |
|                                | <b>JISEXEC</b>              | ns             | ns             | ns             | ns                |
|                                | LETTERROTATED               | ns             | ns             | ns             | ns                |
|                                | <b>ANYCUSTOM</b>            | ns             | ns             | ns             | ns                |
|                                | A4ROTATED                   | ns             | ns             | ns             | ns                |
|                                | ISOB <sub>5</sub>           | ns             | ns             | ns             | ns                |
|                                | ANY                         | ns             | ns             | ns             | ns                |
|                                | EIGHTPOINT5X13              | ns             | ns             | ns             | ns                |
| INTRAY6SIZE                    | Tray-dependent              | ns             | ns             | ns             | ns                |
| <b>INTRAY7SIZE</b>             | Tray-dependent              | ns             | ns             | ns             | ns                |
| INTRAY8SIZE                    | Tray-dependent              | ns             | ns             | ns             | ns                |
| <b>IOBUFFER</b>                | AUTO                        | (Y)            | (Y)            | ns             | ns                |
|                                | OFF                         | Υ              | Υ              | ns             | ns                |
|                                | ON                          | Y              | Y              | ns             | ns                |
| <b>IOSIZE</b>                  | <b>MINIMUM</b>              | 100            | 10             | ns             | ns                |
|                                | MAXIMUM<br>memory-dependent | 100            | 100            | ns             | ns                |
|                                | <b>DEFAULT</b>              | 100            | 10             | ns             | ns                |
| <b>JOBATTR</b>                 | "attribute string"          | ns             | 88             | 11 H           | $\mathbf{H}$      |
|                                | <b>MAXIMUM LENGTH</b>       | ns             | 80             | 80             | 80                |
| <b>JOBID</b>                   | OFF                         | ns             | (Y)            | (Y)            | (Y)               |
|                                | ON                          | ns             | Y              | Y              | Υ                 |
| JOBMFQBEGIN                    | <b>MINIMUM</b>              | ns             | 0              | ns             | ns                |
|                                | MAXIMUM                     | ns             | 10000          | ns             | ns                |
|                                | <b>DEFAULT</b>              | ns             | 0              | ns             | ns                |

**Table 11. PJL environmental variables for HP LaserJet products (continued)**

| <b>Environment</b><br>variable | Variable<br>values       | 5100<br>series | 8150<br>series | 9000<br>series                                                                                                    | 9000mfp<br>series |
|--------------------------------|--------------------------|----------------|----------------|----------------------------------------------------------------------------------------------------|-------------------|
| <b>JOBMFQEND</b>               | <b>MINIMUM</b>           | ns             | 0              | ns                                                                                                    | ns                |
|                                | MAXIMUM                  | ns             | 10000          | ns                                                                                                    | ns                |
|                                | <b>DEFAULT</b>           | ns             | 0              | ns                                                                                                    | ns                |
| <b>JOBNAME</b>                 | "jobname string"         |                | 88             | 88 H                                                                                                    | 88 H              |
|                                | <b>MAXIMUM LENGTH</b>    | 80             | 80             | 80                                                                                                    | 80                |
| JOBOFFSET                      | <b>OFF</b>               | (Y)            | (Y)            | (Y)<br>Y<br>ns<br>ns<br>Y<br>Y<br>(Y)<br>Y<br>Y<br>Y<br>Υ<br>Y<br>ns<br>Y<br>Y<br>Y<br>ns<br>ns<br>ns<br>ns<br>ns<br>ns<br>ns<br>ns<br>ns<br>ns<br>ns<br>ns<br>ns<br>ns<br>ns | (Y)               |
|                                | ON                       | Y              | Y              |                                                                                                    | Υ                 |
| JOBSOURCE                      | PRINT                    | (Y)            | $(Y)^{1}$      |                                                                                                    | ns                |
|                                | COPY                     | Y              | Y              |                                                                                                    | ns                |
| LANG                           | <b>DANISH</b>            | Y              | Y              |                                                                                                    | Y                 |
|                                | <b>GERMAN</b>            | Y              | Y              |                                                                                                    | Y                 |
|                                | ENGLISH                  | (Y)            | (Y)            |                                                                                                    | (Y)               |
|                                | <b>SPANISH</b>           | Y              | Y              |                                                                                                    | Y                 |
|                                | <b>FRENCH</b>            | Y              | Y              |                                                                                                    | Y                 |
|                                | <b>ITALIAN</b>           | Y              | Y              |                                                                                                    | Y                 |
|                                | <b>DUTCH</b>             | Y              | Y              |                                                                                                    | Y                 |
|                                | <b>NORWEGIAN</b>         | Y              | Y              |                                                                                                    | Y                 |
|                                | <b>POLISH</b>            | Y              | Y              |                                                                                                    | ns                |
|                                | <b>PORTUGUESE</b>        | Y              | Y              |                                                                                                    | ns                |
|                                | <b>FINNISH</b>           | Y              | Y              |                                                                                                    | Y                 |
|                                | <b>SWEDISH</b>           | Y              | Y              |                                                                                                    | Y                 |
|                                | TURKISH                  | Y              | Y              |                                                                                                    | ns                |
|                                | <b>JAPANESE</b>          | Y              | Y              |                                                                                                    | ns                |
|                                | CZECH                    | Y              | Y              |                                                                                                    | ns                |
|                                | <b>HUNGARIAN</b>         | Y              | Y              |                                                                                                    | ns                |
|                                | <b>RUSSIAN</b>           | Υ              | Y              |                                                                                                    | ns                |
|                                | TRADITIONALCHINESE       | ns             | ns             |                                                                                                    | ns                |
|                                | <b>SIMPLIFIEDCHINESE</b> | ns             | ns             |                                                                                                    | ns                |
|                                | <b>KOREAN</b>            | ns             | ns             |                                                                                                    | ns                |
| LANGPROMPT                     | OFF                      | ns             | (Y)            |                                                                                                    | ns                |
|                                | ON                       | ns             | Y              |                                                                                                    | ns                |
| <b>LOWCARTRIDGE</b>            | <b>STOP</b>              | ns             | ns             |                                                                                                    | Y                 |
|                                | <b>CONTINUE</b>          | ns             | ns             |                                                                                                    | (Y)               |
| <b>LOWSUPPLIES</b>             | STOP                     | ns             | ns             |                                                                                                    | ns                |
|                                | <b>CONTINUE</b>          | ns             | ns             |                                                                                                    | ns                |
| <b>LOWTONER</b>                | <b>STOP</b>              | Υ              | Y              |                                                                                                    | ns                |
|                                | <b>CONTINUE</b>          | (Y)            | (Y)            | ns                                                                                                    | ns                |

**Table 11. PJL environmental variables for HP LaserJet products (continued)**

| <b>Environment</b><br>variable       | Variable<br>values | 5100<br>series | 8150<br>series | 9000<br>series                                                                                                    | 9000mfp<br>series |
|--------------------------------------|--------------------|----------------|----------------|----------------------------------------------------------------------------------------------------|-------------------|
| LPARM: PCL                           | <b>MINIMUM</b>     | 0              | 0              | 0                                                                                                    | 0                 |
| <b>FONTNUMBER</b>                    | <b>MAXIMUM</b>     | 89             | 999            | 89                                                                                                    | 89                |
|                                      | <b>DEFAULT</b>     | 0              | 0              | 0                                                                                                    | 0                 |
| LPARM: PCL                           | L                  | (Y)            | (Y)            | (Y)                                                                                                    | (Y)               |
| <b>FONTSOURCE</b>                    | M1                 | ns             | Y              | Y<br>Y<br>Y<br>Y<br>Y<br>Y<br>0.44<br>99.99<br>10.00<br>4.00<br>999.75<br>12.00<br>Y<br>Y<br>Y<br>Y<br>Y<br>Y<br>Y<br>Y<br>Y<br>Y<br>Y<br>Y<br>Y<br>Υ<br>Y<br>Y<br>Υ<br>Y<br>(Y)<br>Y<br>Υ<br>The information contained in this table is subject to change without notice. To ensure that the | Y                 |
|                                      | M2                 | ns             | Υ              |                                                                                                    | Y                 |
|                                      | M3                 | ns             | Y              |                                                                                                    | Y                 |
|                                      | M4                 | ns             | Y              |                                                                                                    | Y                 |
|                                      | M <sub>5</sub>     | ns             | ns             |                                                                                                    | Y                 |
|                                      | S                  | ns             | Y              |                                                                                                    | Y                 |
| LPARM: PCL PITCH                     | <b>MINIMUM</b>     | 0.44           | 0.44           |                                                                                                    | 0.44              |
|                                      | MAXIMUM            | 99.99          | 99.99          |                                                                                                    | 99.99             |
|                                      | <b>DEFAULT</b>     | 10.00          | 10.00          |                                                                                                    | 10.00             |
| <b>LPARM: PCL PTSIZE</b>             | <b>MINIMUM</b>     | 4.00           | 4.00           |                                                                                                    | 4.00              |
|                                      | MAXIMUM            | 999.75         | 999.75         |                                                                                                    | 999.75            |
|                                      | <b>DEFAULT</b>     | 12.00          | 12.00          |                                                                                                    | 12.00             |
| <b>LPARM: PCL SYMSET</b>             | <b>DESKTOP</b>     | Y              | Y              |                                                                                                    | Y                 |
| (continued on the<br>following page) | ISO <sub>4</sub>   | Y              | Y              |                                                                                                    | Y                 |
|                                      | ISO6               | Y              | Y              |                                                                                                    | Y                 |
|                                      | <b>ISO11</b>       | Y              | Y              |                                                                                                    | Y                 |
|                                      | <b>ISO15</b>       | Y              | Y              |                                                                                                    | Y                 |
|                                      | <b>ISO17</b>       | Y              | Y              |                                                                                                    | Y                 |
|                                      | <b>ISO21</b>       | Y              | Y              |                                                                                                    | Y                 |
|                                      | <b>ISO60</b>       | Y              | Y              |                                                                                                    | Y                 |
|                                      | ISO69              | Y              | Y              |                                                                                                    | Y                 |
|                                      | ISOL <sub>1</sub>  | Y              | Y              |                                                                                                    | Y                 |
|                                      | ISOL <sub>2</sub>  | Y              | Y              |                                                                                                    | Y                 |
|                                      | ISOL5              | Y              | Y              |                                                                                                    | Y                 |
|                                      | ISOL6              | Y              | Y              |                                                                                                    | Υ                 |
|                                      | ISOL9              | ns             | ns             |                                                                                                    | Y                 |
|                                      | LEGAL              | Y              | Y              |                                                                                                    | Y                 |
|                                      | <b>MCTEXT</b>      | Y              | Y              |                                                                                                    | Y                 |
|                                      | PC1004             | Y              | Y              |                                                                                                    | Y                 |
|                                      | <b>PC775</b>       | Y              | Y              |                                                                                                    | Y                 |
|                                      | PC8                | (Y)            | (Y)            |                                                                                                    | (Y)               |
|                                      | PC850              | Y              | Y              |                                                                                                    | Y                 |
|                                      | PC852              | Y              | Υ              |                                                                                                    | Y                 |

**Table 11. PJL environmental variables for HP LaserJet products (continued)**

| <b>Environment</b><br>variable                                    | Variable<br>values | 5100<br>series | 8150<br>series | 9000<br>series                                                  | 9000mfp<br>series |
|-------------------------------------------------------------------|--------------------|----------------|----------------|-----------------------------------------------------------------|-------------------|
| <b>LPARM: PCL SYMSET</b><br>(continued from the<br>previous page) | PC858              | ns             | ns             | Y                                                               | Υ                 |
|                                                                   | PC8DN              | Υ              | Y              | Y                                                               | Υ                 |
|                                                                   | PC8TK              | Y              | Y              | Y                                                               | Y                 |
|                                                                   | <b>PSTEXT</b>      | Υ              | Υ              | Y                                                               | Υ                 |
|                                                                   | ROMAN8             | Υ              | Y              | Y                                                               | Y                 |
|                                                                   | ROMAN <sub>9</sub> | ns             | ns             | Y                                                               | Y                 |
|                                                                   | WIN30              | Υ              | Υ              | Y                                                               | Υ                 |
|                                                                   | WIN31J             | ns             | Y              | ns                                                              | ns                |
|                                                                   | WINBALT            | Y              | Y              | Y                                                               | Y                 |
|                                                                   | WINL1              | Υ              | Υ              | Y                                                               | Υ                 |
|                                                                   | WINL2              | Υ              | Y              | Y                                                               | Y                 |
|                                                                   | WINL5              | Y              | Y              | Y                                                               | Y                 |
|                                                                   | UCS2               | ns             | ns             | ns                                                              | ns                |
| LPARM: PDF                                                        | <b>MINIMUM</b>     | ns             | ns             | ns                                                              | ns                |
| OWNERPASSWORD                                                     | MAXIMUM            | ns             | ns             | ns                                                              | ns                |
|                                                                   | <b>DEFAULT</b>     | ns             | ns             | ns                                                              | ns                |
| LPARM: PDF                                                        | <b>MINIMUM</b>     | ns             | ns             | ns                                                              | ns                |
| <b>USERPASSWORD</b>                                               | MAXIMUM            | ns             | ns             | ns                                                              | ns                |
|                                                                   | <b>DEFAULT</b>     | ns             | ns             | ns                                                              | ns                |
| <b>LPARM: POSTSCRIPT</b>                                          | OFF                | (Y)            | (Y)            | (Y)<br>Y<br>ns<br>ns<br>ns<br>ns<br>ns<br>ns<br>ns<br>ns<br>(Y) | (Y)               |
| <b>PRTSERRS</b>                                                   | ON                 | Y              | Y              |                                                                 | Y                 |
| LPARM:                                                            | 0                  | (Y)            | (Y)            |                                                                 | ns                |
| <b>RESOURCESAVE</b>                                               | <b>MINIMUM</b>     | ns             | Y              |                                                                 | ns                |
|                                                                   | <b>MAXIMUM</b>     | ns             | Y              |                                                                 | ns                |
| <b>MAINTINTERVAL</b>                                              | <b>MINIMUM</b>     | 0              | ns             |                                                                 | ns                |
|                                                                   | <b>MAXIMUM</b>     | 999999         | ns             |                                                                 | ns                |
|                                                                   | <b>DEFAULT</b>     | 150000         | ns             |                                                                 | ns                |
| MANUALDUPLEX                                                      | <b>OFF</b>         | ns             | ns             |                                                                 | ns                |
|                                                                   | ON                 | ns             | ns             |                                                                 | ns                |
| MANUALFEED                                                        | OFF                | (Y)            | (Y)            |                                                                 | (Y)               |
|                                                                   | ON                 | Y              | Y              | Y                                                               | Y                 |

**Table 11. PJL environmental variables for HP LaserJet products (continued)**

| ns<br>ns<br>ns<br>ns<br>ns<br>ns<br>ns<br>ns<br>ns | ns<br>ns<br>ns<br>ns<br>ns<br>ns<br>ns<br>ns<br>ns | ns<br>ns<br>ns<br>ns<br>ns<br>ns<br>ns<br>ns | ns<br>ns<br>ns<br>ns<br>ns<br>ns<br>ns                                                                                                    |
|----------------------------------------------------|----------------------------------------------------|----------------------------------------------|----------------------------------------------------------------------------------------------------|
|                                                    |                                                    |                                              |                                                                                                    |
|                                                    |                                                    |                                              |                                                                                                    |
|                                                    |                                                    |                                              |                                                                                                    |
|                                                    |                                                    |                                              |                                                                                                    |
|                                                    |                                                    |                                              |                                                                                                    |
|                                                    |                                                    |                                              |                                                                                                    |
|                                                    |                                                    |                                              |                                                                                                    |
|                                                    |                                                    |                                              | ns                                                                                                    |
|                                                    |                                                    | ns                                           | ns                                                                                                    |
| ns                                                 | ns                                                 | ns                                           | ns                                                                                                    |
| ns                                                 | ns                                                 | ns                                           | ns                                                                                                    |
| ns                                                 | ns                                                 | ns                                           | ns                                                                                                    |
| ns                                                 | ns                                                 | ns                                           | ns                                                                                                    |
| ns                                                 | ns                                                 | ns                                           | ns                                                                                                    |
| ns                                                 | ns                                                 | ns                                           | ns                                                                                                    |
| ns                                                 | ns                                                 | ns                                           | ns                                                                                                    |
| ns                                                 | ns                                                 | ns                                           | ns                                                                                                    |
| ns                                                 | ns                                                 | ns                                           | ns                                                                                                    |
| ns                                                 | ns                                                 | ns                                           | ns                                                                                                    |
|                                                    |                                                    |                                              | The information contained in this table is subject to change without notice. To ensure that the<br>specific support information is correct, test these variable settings on your product. |

**Table 11. PJL environmental variables for HP LaserJet products (continued)**

| DEFAULTMEDIATYPE<br>ANY<br>PLAIN<br>PREPRINTED | ns<br>ns<br>ns | ns<br>ns | ns<br>ns | ns                                                                                              |
|------------------------------------------------|----------------|----------|----------|-------------------------------------------------------------------------------------------------|
|                                                |                |          |          |                                                                                                 |
|                                                |                |          |          | ns                                                                                              |
|                                                |                | ns       | ns       | ns                                                                                              |
|                                                | ns             | ns       | ns       | ns                                                                                              |
| LETTERHEAD                                     | ns             | ns       | ns       | ns                                                                                              |
| TRANSPARENCY                                   | ns             | ns       | ns       | ns                                                                                              |
| <b>PREPUNCHED</b>                              | ns             | ns       | ns       | ns                                                                                              |
| LABELS                                         | ns             | ns       | ns       | ns                                                                                              |
| <b>BOND</b>                                    | ns             | ns       | ns       | ns                                                                                              |
| RECYCLED                                       | ns             | ns       | ns       | ns                                                                                              |
| COLOR                                          | ns             | ns       | ns       | ns                                                                                              |
| LIGHT                                          | ns             | ns       | ns       | ns                                                                                              |
| <b>HEAVY</b>                                   | ns             | ns       | ns       | ns                                                                                              |
| CARDSTOCK                                      | ns             | ns       | ns       | ns                                                                                              |
| <b>ROUGH</b>                                   | ns             | ns       | ns       | ns                                                                                              |
| VELLUM                                         | ns             | ns       | ns       | ns                                                                                              |
| ENVELOPE                                       | ns             | ns       | ns       | ns                                                                                              |
| GLOSSY                                         | ns             | ns       | ns       | ns                                                                                              |
| HEAVYGLOSSY                                    | ns             | ns       | ns       | ns                                                                                              |
| TOUGHPAPER                                     | ns             | ns       | ns       | ns                                                                                              |
| USERTYPE1                                      | ns             | ns       | ns       | ns                                                                                              |
| USERTYPE2                                      | ns             | ns       | ns       | ns                                                                                              |
| USERTYPE3                                      | ns             | ns       | ns       | ns                                                                                              |
| USERTYPE4                                      | ns             | ns       | ns       | ns                                                                                              |
| USERTYPE5                                      | ns             | ns       | ns       | ns                                                                                              |
| <b>MINIMUM</b>                                 | ns             | 0        | ns       | ns                                                                                              |
| MAXIMUM                                        | ns             | 10000    | ns       | ns                                                                                              |
| <b>DEFAULT</b>                                 | ns             | 0        | ns       | ns                                                                                              |
| <b>MINIMUM</b>                                 | ns             | 0        | ns       | ns                                                                                              |
| <b>MAXIMUM</b>                                 | ns             | 10000    | ns       | ns                                                                                              |
| <b>DEFAULT</b>                                 | ns             | 10000    | ns       | ns                                                                                              |
| <b>FIRST</b>                                   | (Y)            | (Y)      | (Y)      | (Y)                                                                                             |
| <b>CASSETTE</b>                                | Y              | Y        | Υ        | Y                                                                                               |
| <b>PORTRAIT</b>                                | (Y)            | (Y)      | (Y)      | (Y)                                                                                             |
| LANDSCAPE                                      | Y              | Y        | Y        | Y                                                                                               |
|                                                |                |          |          | The information contained in this table is subject to change without notice. To ensure that the |

**Table 11. PJL environmental variables for HP LaserJet products (continued)**

specific support information is correct, test these variable settings on your product.

| <b>OUTBIN</b>           | <b>UPPER</b>     |     | series | series                  | series |
|-------------------------|------------------|-----|--------|-------------------------|--------|
|                         |                  | (Y) | (Y)    | (Y)                     | ns     |
|                         | LOWER            | ns  | Y      | Υ                       | (Y)    |
|                         | OPTIONALOUTBIN1  | ns  | Y      | Y                       | Y      |
|                         | OPTIONALOUTBIN2  | ns  | Y      | Y                       | Y      |
|                         | OPTIONALOUTBIN3  | ns  | Υ      | ns                      | ns     |
|                         | OPTIONALOUTBIN4  | ns  | Y      | ns                      | ns     |
|                         | OPTIONALOUTBIN5  | ns  | Y      | ns                      | ns     |
|                         | OPTIONALOUTBIN6  | ns  | Y      | ns                      | ns     |
|                         | OPTIONALOUTBIN7  | ns  | Y      | ns                      | ns     |
|                         | OPTIONALOUTBIN8  | ns  | Υ      | ns                      | ns     |
|                         | OPTIONALOUTBIN9  | ns  | Y      | ns                      | ns     |
|                         | OPTIONALOUTBIN10 | ns  | Y      | ns                      | ns     |
|                         | OPTIONALOUTBIN11 | ns  | Y      | ns                      | ns     |
|                         | OPTIONALOUTBIN12 | ns  | Y      | ns                      | ns     |
|                         | OPTIONALOUTBIN13 | ns  | Y      | ns                      | ns     |
|                         | OPTIONALOUTBIN14 | ns  | Y      | ns                      | ns     |
|                         | OPTIONALOUTBIN15 | ns  | Υ      | ns                      | ns     |
|                         | OPTIONALOUTBIN16 | ns  | Υ      | ns                      | ns     |
| <b>OUTBINPROCESS</b>    | <b>MINIMUM</b>   | 0   | 0      | $\mathbf 0$<br>255<br>0 | 0      |
|                         | <b>MAXIMUM</b>   | 255 | 255    |                         | 255    |
|                         | <b>DEFAULT</b>   | 0   | 0      |                         | 0      |
| <b>OUTLINEPOINTSIZE</b> | <b>MINIMUM</b>   | 0   | 0      | 0                       | 0      |
|                         | <b>MAXIMUM</b>   | 999 | 999    | 999                     | 999    |
|                         | <b>DEFAULT</b>   | 72  | 72     | 72                      | 72     |
| <b>OUTTONER</b>         | <b>STOP</b>      | ns  | ns     | ns                      | ns     |
|                         | <b>CONTINUE</b>  | ns  | ns     | ns                      | ns     |
| PAGEPROTECT             | <b>AUTO</b>      | (Y) | (Y)    | ns                      | ns     |
|                         | ON               | Υ   | Y      | ns                      | ns     |
|                         | <b>DEFAULT</b>   | ns  | Y      | ns                      | ns     |

**Table 11. PJL environmental variables for HP LaserJet products (continued)**

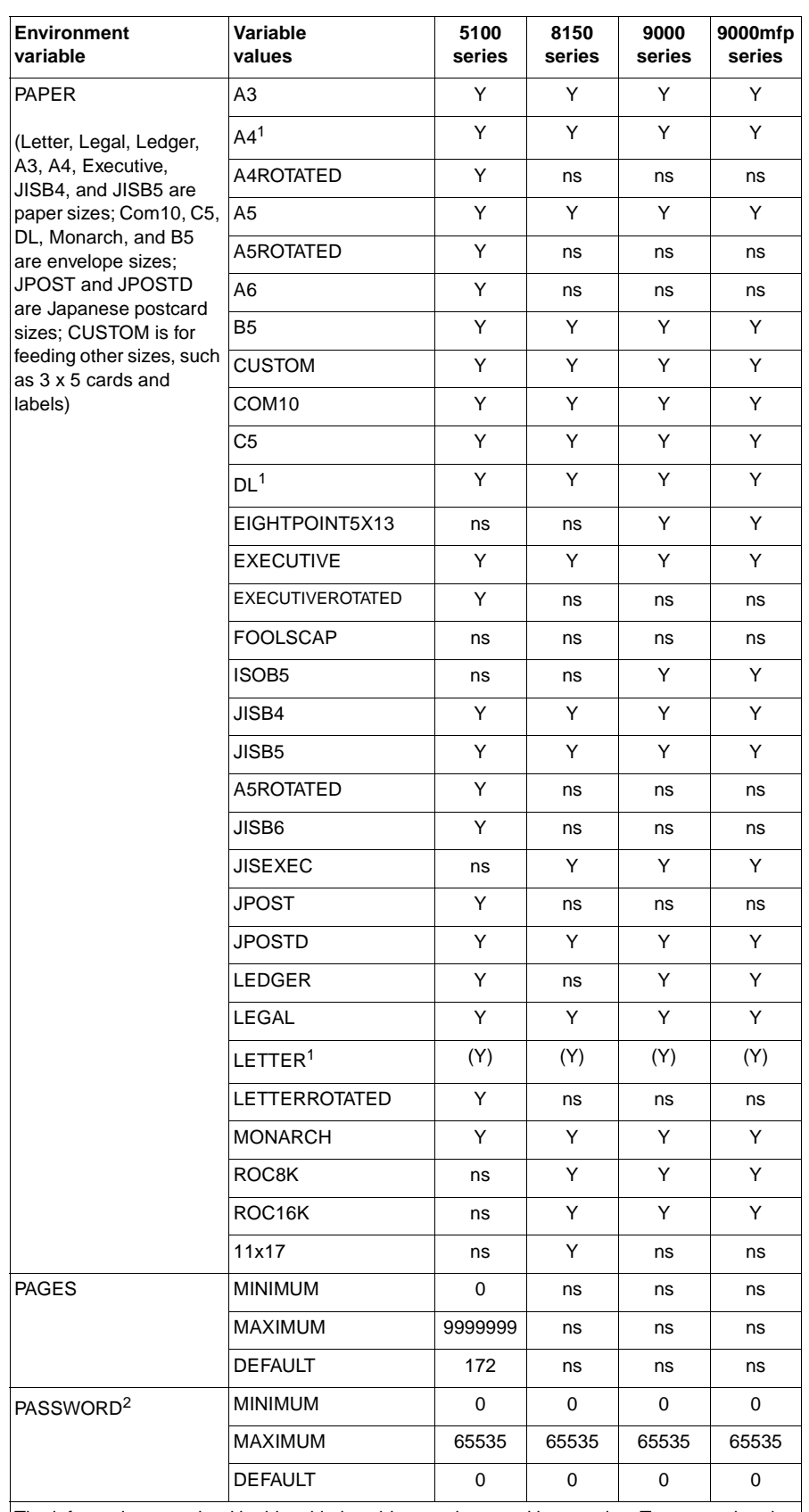

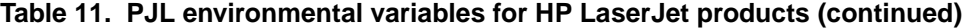

The information contained in this table is subject to change without notice. To ensure that the specific support information is correct, test these variable settings on your product.

 $1$  If configured for metric paper sizes, A4 is the default paper size and DL is the default

envelope size.

<sup>2</sup> The PASSWORD variable is only supported with the DEFAULT, DINQUIRE, and INQUIRE.

| <b>Environment</b><br>variable | Variable<br>values    | 5100<br>series                                                                 | 8150<br>series | 9000<br>series  | 9000mfp<br>series |
|--------------------------------|-----------------------|--------------------------------------------------------------------------------|----------------|-----------------|-------------------|
| PERSONALITY                    | AUTO                  | (Y)                                                                            | (Y)            | (Y)             | (Y)               |
|                                | <b>PCL</b>            | Υ                                                                              | Y              | Y               | Y                 |
|                                | <b>POSTSCRIPT</b>     | Y                                                                              | Y              | Y               | Y                 |
|                                | <b>PDF</b>            | ns                                                                             | ns             | ns              | ns                |
| <b>PLANESINUSE</b>             | 3                     | ns                                                                             | ns             | (Y)             | (Y)               |
|                                | 1                     | ns                                                                             | ns             | ns              | ns                |
| <b>POWERSAVE</b>               | ON                    | (Y)                                                                            | (Y)            | (Y)             | (Y)               |
|                                | <b>OFF</b>            | Υ                                                                              | Y              | Y               | Y                 |
| <b>POWERSAVEMODE</b>           | <b>ENERGYSTAR</b>     | ns                                                                             | ns             | ns              | ns                |
|                                | <b>BLUEANGEL</b>      | ns                                                                             | ns             | ns              | ns                |
| <b>POWERSAVETIME</b>           | $\mathbf{1}$          | ns                                                                             | ns             | Y               | Y                 |
|                                | 15                    | (Y)                                                                            | Y              | Y               | Y                 |
|                                | 30                    | Y                                                                              | Y              | (Y)             | Y                 |
|                                | 60                    | Y                                                                              | (Y)            | Y               | Y                 |
|                                | 90                    | ns                                                                             | ns             | ns              | (Y)               |
|                                | 120                   | Y                                                                              | Y              | Y               | Y                 |
|                                | 180                   | Υ                                                                              | Y              | ns              | ns                |
|                                | 240                   | ns                                                                             | ns             | Y               | Y                 |
| PR1200SPEED                    | <b>HALF</b>           | ns                                                                             | Y              | ns              | ns                |
|                                | <b>NORMAL</b>         | ns                                                                             | (Y)            | ns              | ns                |
| PRINTONBACKSIDE                | ON                    | ns                                                                             | ns             | ns              | ns                |
|                                | <b>OFF</b>            | ns                                                                             | ns             | ns              | ns                |
| <b>PROCESSINGBOUNDARY</b>      | <b>MOPY</b>           | ns                                                                             | ns             | ns              | (Y)               |
|                                | JOB.                  | ns                                                                             | ns             | ns              | Y                 |
| <b>PROCESSINGOPTION</b>        | <b>DEFAULT</b>        | ns                                                                             | ns             | $\mathbf{u}$ ii | 88                |
|                                | <b>MAXIMUM LENGTH</b> | ns                                                                             | ns             | 16              | 16                |
| PROCESSINGTYPE                 | <b>DEFAULT</b>        | ns<br>ns<br>ns<br>ns<br>0<br>0<br>999<br>999<br>0<br>0<br>(Y)<br>(Y)<br>Υ<br>Y | $\mathbf{H}$   | <b>HH</b>       |                   |
|                                | MAXIMUM LENGTH        |                                                                                |                | 80              | 80                |
| QTY                            | <b>MINIMUM</b>        |                                                                                |                | $\mathbf{1}$    | $\mathbf{1}$      |
|                                | <b>MAXIMUM</b>        |                                                                                |                | 32000           | 32000             |
|                                | <b>DEFAULT</b>        |                                                                                |                | 0               | 0                 |
| <b>REPRINT</b>                 | <b>AUTO</b>           |                                                                                |                | (Y)             | (Y)               |
|                                | ON                    |                                                                                |                | Y               | Y                 |
|                                | OFF                   | Υ                                                                              | Υ              | Y               | Y                 |
| <b>RESOLUTION</b>              | 300                   | Y                                                                              | Y              | Υ               | Y                 |
|                                | 600                   | (Y)                                                                            | (Y)            | (Y)             | (Y)               |
|                                | 1200                  | Υ                                                                              | ns             | ns              | ns                |
| RESOURCESAVE                   | <b>AUTO</b>           | Y                                                                              | Y              | ns              | ns                |
|                                | <b>OFF</b>            | (Y)                                                                            | (Y)            | ns              | ns                |
|                                | ON                    | Υ                                                                              | Y              | ns              | ns                |

**Table 11. PJL environmental variables for HP LaserJet products (continued)**

specific support information is correct, test these variable settings on your product.

| <b>Environment</b><br>variable | Variable<br>values                                                                                                    | 5100<br>series | 8150<br>series | 9000<br>series                                                       | 9000mfp<br>series |
|--------------------------------|----------------------------------------------------------------------------------------------------|----------------|----------------|----------------------------------------------------------------------|-------------------|
| <b>RET</b>                     | OFF.                                                                                                    | Y              | Y              | Y                                                                    | Y                 |
|                                | <b>LIGHT</b>                                                                                                    | Y              | Y              | Y                                                                    | Y                 |
|                                | <b>MEDIUM</b>                                                                                                    | (Y)            | (Y)            | (Y)                                                                  | (Y)               |
|                                | <b>DARK</b>                                                                                                    | Y              | Y              | Y                                                                    | Y                 |
| <b>STAPLEOPTION</b>            | <b>DEFAULT</b>                                                                                                    | (Y)            | ns             | (Y)                                                                  | (Y)               |
|                                | <b>ONE</b>                                                                                                    | Y              | ns             | Y                                                                    | Y                 |
|                                | <b>TWO</b>                                                                                                    | Y              | ns             | Y                                                                    | Y                 |
|                                | THREE                                                                                                    | Y              | ns             | Y                                                                    | Y                 |
|                                | <b>FOUR</b>                                                                                                    | Y              | ns             | Y                                                                    | Y                 |
|                                | <b>FIVE</b>                                                                                                    | Y              | ns             | Y                                                                    | Y                 |
|                                | <b>SIX</b>                                                                                                    | Y              | ns             | Y                                                                    | Y                 |
|                                | <b>SEVEN</b>                                                                                                    | Y              | ns             | Y                                                                    | Y                 |
|                                | ONEANGLED                                                                                                    | Y              | ns             | Y                                                                    | Y                 |
|                                | ONEOPPOSED                                                                                                    | Y              | ns             | Y                                                                    | Y                 |
|                                | OPTION3                                                                                                    | Y              | ns             | Y                                                                    | Y                 |
|                                | OPTION4                                                                                                    | Y              | ns             | Y                                                                    | Y                 |
|                                | OPTION5                                                                                                    | Y              | ns             | Y                                                                    | Y                 |
|                                | OPTION6                                                                                                    | Y              | ns             | Y                                                                    | Y                 |
|                                | <b>CUSTOM</b>                                                                                                    | Y              | ns             | Y                                                                    | Y                 |
|                                | <b>NONE</b>                                                                                                    | Y              | ns             | Y                                                                    | Y                 |
| <b>STRINGCODESET</b>           | HPROMAN8                                                                                                    | ns             | ns             | ns<br>ns<br>ns<br>ns<br>ns<br>ns<br>5<br>300<br>15<br>80<br>(Y)<br>Υ | ns                |
|                                | JISX02011976                                                                                                    | ns             | ns             |                                                                      | ns                |
|                                | ISO88592                                                                                                    | ns             | ns             |                                                                      | ns                |
|                                | <b>ISO88599</b>                                                                                                    | ns             | ns             |                                                                      | ns                |
|                                | <b>ISO88595</b>                                                                                                    | ns             | ns             |                                                                      | ns                |
|                                | UTF8                                                                                                    | ns             | ns             |                                                                      | ns                |
| TIMEOUT                        | MINIMUM                                                                                                    | 5              | 5              |                                                                      | 5                 |
|                                | MAXIMUM                                                                                                    | 300            | 300            |                                                                      | 300               |
|                                | <b>DEFAULT</b>                                                                                                    | 15             | 15             |                                                                      | 15                |
| <b>USERNAME</b>                | <b>MAXIMUM LENGTH</b>                                                                                                    | ns             | 80             |                                                                      | 80                |
| WIDEA4                         | NO.                                                                                                    | (Y)            | (Y)            |                                                                      | (Y)               |
|                                | <b>YES</b>                                                                                                    | Y              | Y              |                                                                      | Y                 |
|                                | The information contained in this table is subject to change without notice. To ensure that the<br>specific support information is correct, test these variable settings on your product. |                |                |                                                                      |                   |

**Table 11. PJL environmental variables for HP LaserJet products (continued)**
| <b>Environment</b><br>variable                | Variable<br>values                                                                                                    | 3200mfp<br>series | 3300mfp<br>series |
|-----------------------------------------------|----------------------------------------------------------------------------------------------------|-------------------|-------------------|
| AUTOCONT <sup>1</sup>                         | OFF                                                                                                    | (Y)               | (Y)               |
|                                               | ON                                                                                                    | Y                 | Y                 |
| <b>BINDING</b>                                | LONGEDGE                                                                                                    | ns                | ns                |
|                                               | <b>SHORTEDGE</b>                                                                                                    | ns                | ns                |
| <b>BITSPERPIXEL</b>                           | <b>MINIMUM</b>                                                                                                    | 1                 | 1                 |
|                                               | MAXIMUM                                                                                                    | 2                 | 2                 |
|                                               | <b>DEFAULT</b>                                                                                                    | 1                 | 1                 |
| CLEARABLEWARNINGS <sup>1</sup>                | JOB                                                                                                    | ns                | ns                |
|                                               | ΟN                                                                                                    | ns                | ns                |
| <b>COPIES</b>                                 | <b>MINIMUM</b>                                                                                                    | 1                 | 1                 |
|                                               | MAXIMUM                                                                                                    | 999               | 999               |
|                                               | <b>DEFAULT</b>                                                                                                    | 1                 | 1                 |
| <b>COURIER</b>                                | <b>REGULAR</b>                                                                                                    | (Y)               | (Y)               |
|                                               | DARK                                                                                                    | Y                 | Y                 |
| CPLOCK <sup>2</sup>                           | OFF                                                                                                    | ns                | ns                |
|                                               | ON                                                                                                    | ns                | ns                |
|                                               | <b>MINIMUM</b>                                                                                                    | ns                | ns                |
|                                               | <b>MODERATE</b>                                                                                                    | ns                | ns                |
|                                               | MAXIMUM                                                                                                    | ns                | ns                |
| DENSITY <sup>1</sup>                          | MINIMUM                                                                                                    | 1                 | 1                 |
|                                               | MAXIMUM                                                                                                    | 5                 | 5                 |
|                                               | <b>DEFAULT</b>                                                                                                    | 3                 | 3                 |
| DISKLOCK <sup>2</sup>                         | OFF                                                                                                    | ns                | ns                |
|                                               | OΝ                                                                                                    | ns                | ns                |
| <b>DUPLEX</b>                                 | OFF                                                                                                    | ns                | ns                |
|                                               | ON                                                                                                    | ns                | ns                |
| <b>ECONOMODE</b>                              | OFF                                                                                                    | (Y)               | (Y)               |
|                                               | ON                                                                                                    | Υ                 | Y                 |
| EDGETOEDGE                                    | NO                                                                                                    | ns                | ns                |
|                                               | <b>YES</b>                                                                                                    | ns                | ns                |
| FIH                                           | OFF                                                                                                    | ns                | ns                |
|                                               | ON                                                                                                    | ns                | ns                |
| FINISH                                        | <b>NONE</b>                                                                                                    | ns                | ns                |
|                                               | <b>STAPLE</b>                                                                                                    | ns                | ns                |
| these variable settings on your product.<br>1 | The information contained in this table is subject to change without<br>notice. To ensure that the specific support information is correct, test<br>When a SET or DEFAULT command is used with the AUTOCONT,<br>CLEARABLEWARNINGS, or DENSITY variables, both the User<br>Default and PJL Current Environment settings are modified (except<br>for the LaserJet 4L, 5L, and 6L printers). It is recommended these |                   |                   |

**Table 12. PJL environmental variables for HP LaserJet products**

variables not be changed on a job-by-job basis.  $2$  Can be modified only by using the DEFAULT command.

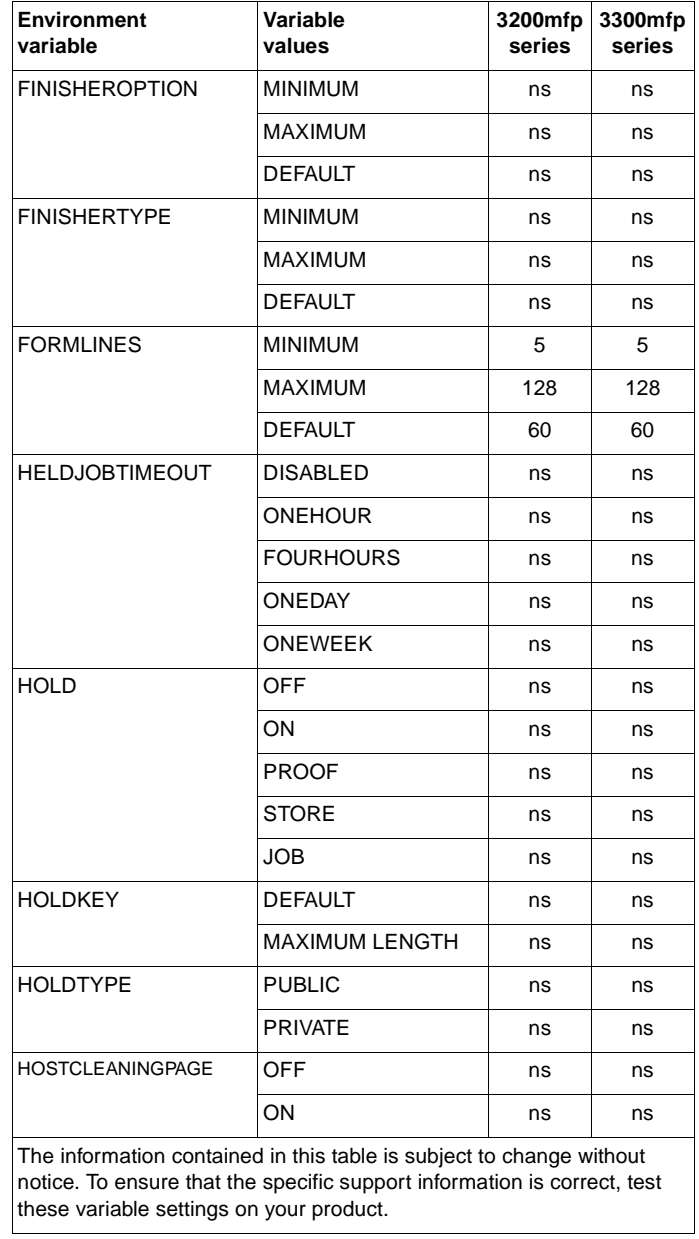

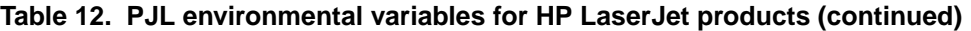

| <b>Environment</b><br>variable | Variable<br>values | 3200mfp<br>series | 3300mfp<br>series |
|--------------------------------|--------------------|-------------------|-------------------|
| <b>INTRAY1SIZE</b>             | LETTER             | ns                | ns                |
|                                | <b>LEGAL</b>       | ns                | ns                |
|                                | A4                 | ns                | ns                |
|                                | <b>EXECUTIVE</b>   | ns                | ns                |
|                                | <b>LEDGER</b>      | ns                | ns                |
|                                | A <sub>3</sub>     | ns                | ns                |
|                                | COM <sub>10</sub>  | ns                | ns                |
|                                | <b>MONARCH</b>     | ns                | ns                |
|                                | C <sub>5</sub>     | ns                | ns                |
|                                | DL                 | ns                | ns                |
|                                | JISB4              | ns                | ns                |
|                                | JISB5              | ns                | ns                |
|                                | B5                 | ns                | ns                |
|                                | <b>CUSTOM</b>      | ns                | ns                |
|                                | <b>JPOSTD</b>      | ns                | ns                |
|                                | A <sub>5</sub>     | ns                | ns                |
|                                | ROC8K              | ns                | ns                |
|                                | ROC16K             | ns                | ns                |
|                                | <b>JISEXEC</b>     | ns                | ns                |
|                                | LETTERROTATED      | ns                | ns                |
|                                | ANYCUSTOM          | ns                | ns                |
|                                | A4ROTATED          | ns                | ns                |
|                                | ISOB5              | ns                | ns                |
|                                | ANY                | ns                | ns                |
|                                | EIGHTPOINT5X13     | ns                | ns                |

**Table 12. PJL environmental variables for HP LaserJet products (continued)**

notice. To ensure that the specific support information is correct, test these variable settings on your product.

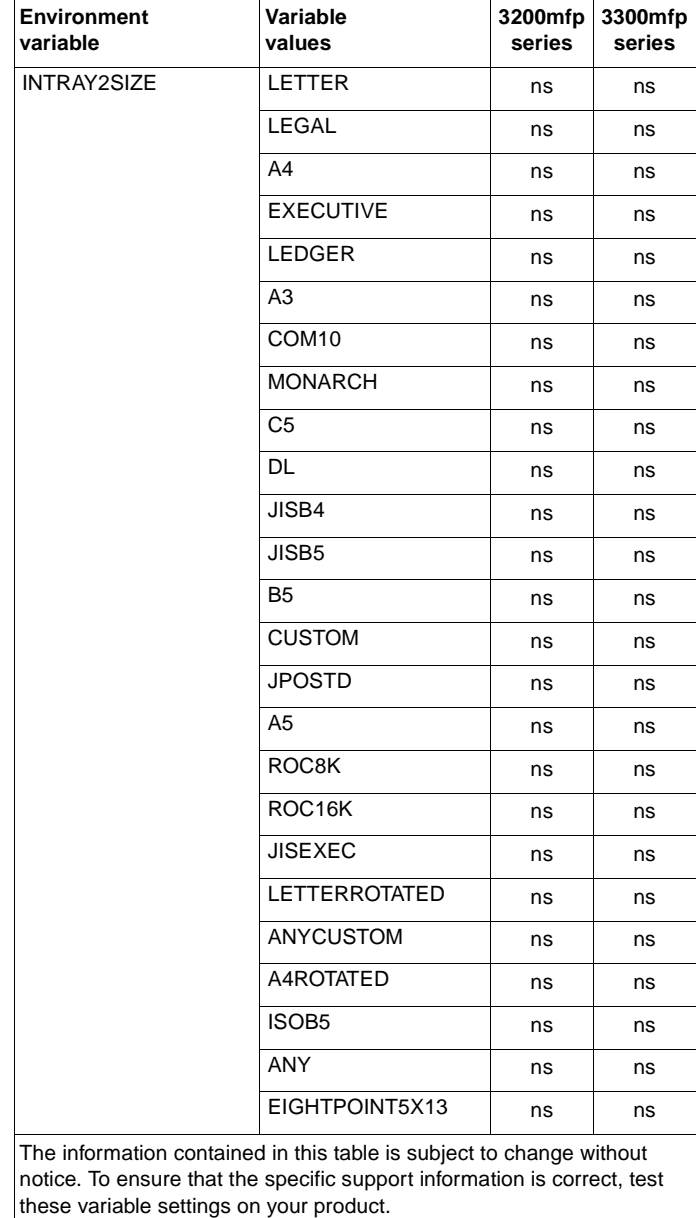

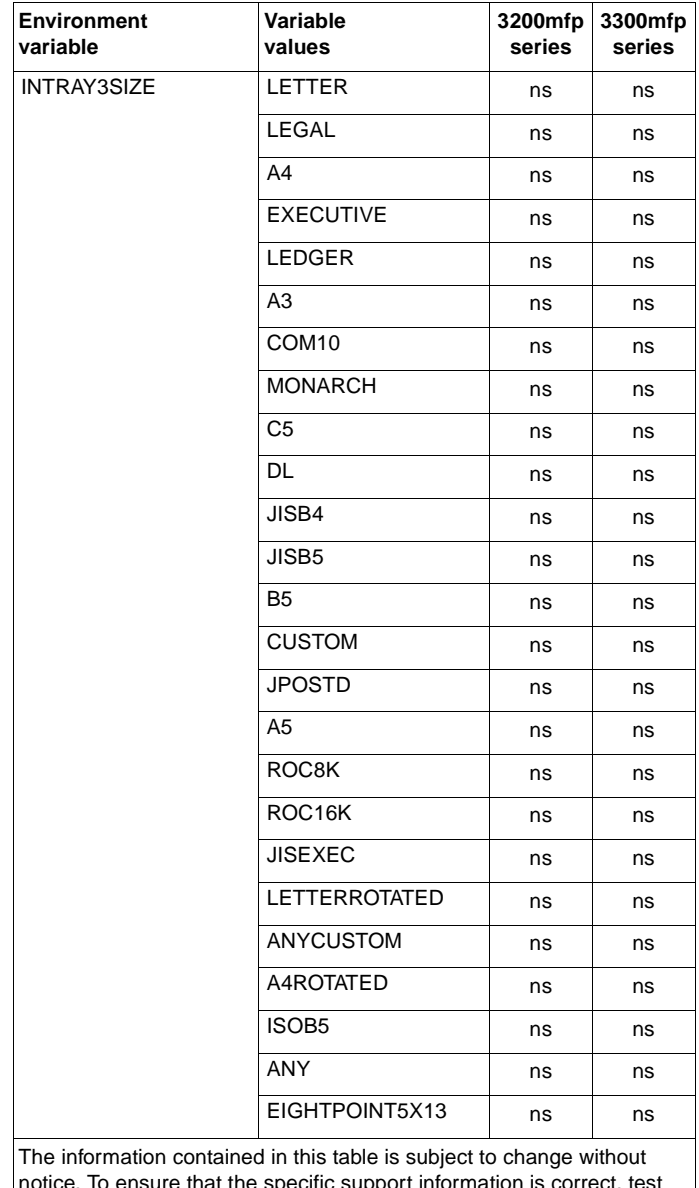

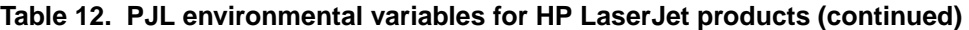

notice. To ensure that the specific support information is correct, test these variable settings on your product.

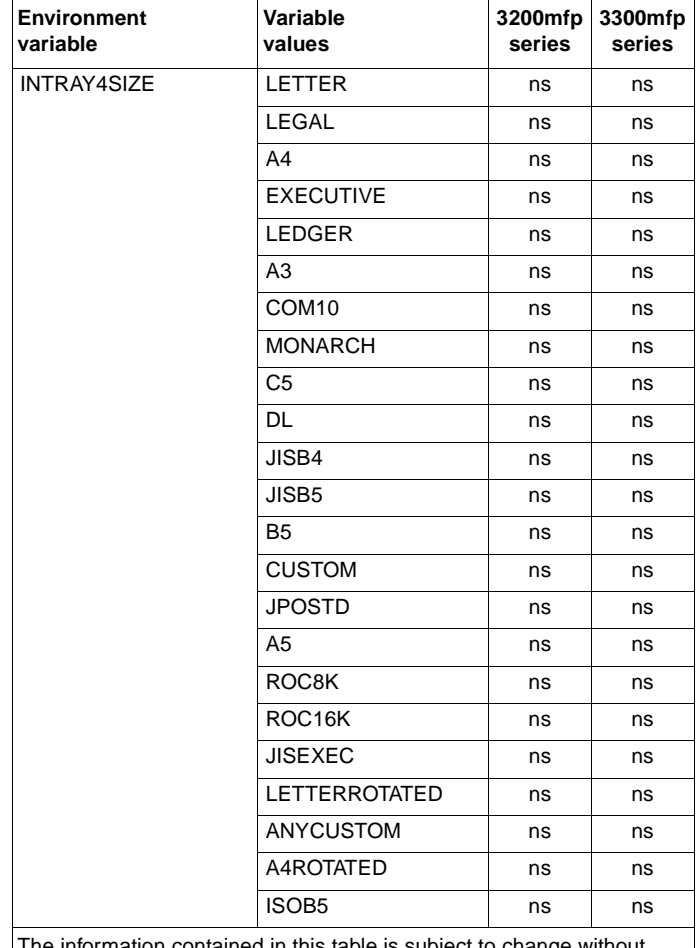

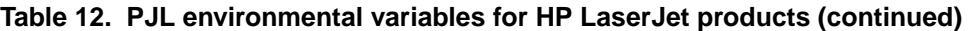

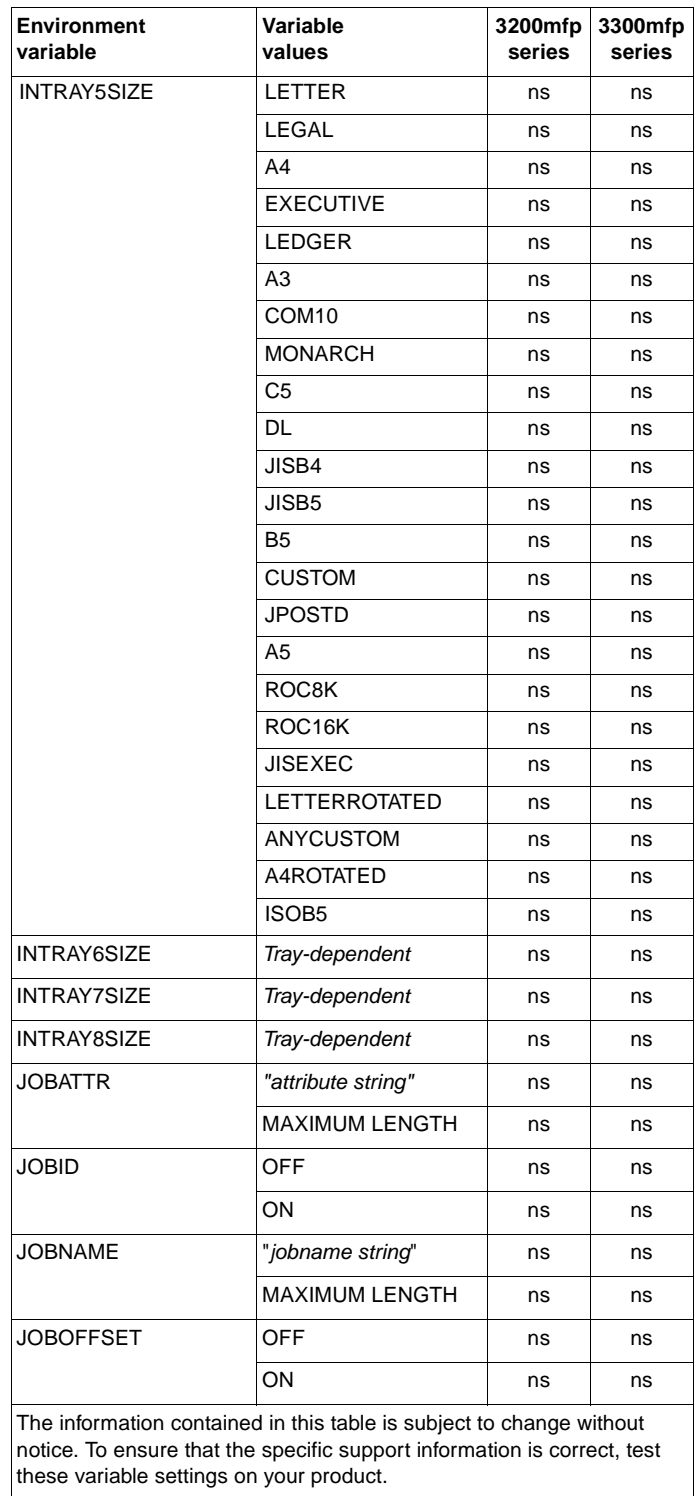

| Environment<br>variable                                                                                                    | Variable<br>values        | 3200mfp<br>series | 3300mfp<br>series |
|----------------------------------------------------------------------------------------------------|---------------------------|-------------------|-------------------|
| LANG                                                                                                    | DANISH                    | Υ                 | Υ                 |
|                                                                                                    | <b>GERMAN</b>             | Y                 | Y                 |
|                                                                                                    | <b>ENGLISH</b>            | (Y)               | (Y)               |
|                                                                                                    | SPANISH                   | Y                 | Y                 |
|                                                                                                    | <b>FRENCH</b>             | Y                 | Y                 |
|                                                                                                    | <b>ITALIAN</b>            | Υ                 | Y                 |
|                                                                                                    | DUTCH                     | Υ                 | Y                 |
|                                                                                                    | <b>NORWEGIAN</b>          | Y                 | Y                 |
|                                                                                                    | <b>POLISH</b>             | Υ                 | Y                 |
|                                                                                                    | PORTUGUESE                | Υ                 | Y                 |
|                                                                                                    | <b>FINNISH</b>            | Y                 | Y                 |
|                                                                                                    | SWEDISH                   | Υ                 | Y                 |
|                                                                                                    | TURKISH                   | ns                | Υ                 |
|                                                                                                    | <b>JAPANESE</b>           | ns                | ns                |
|                                                                                                    | CZECH                     | ns                | Y                 |
|                                                                                                    | HUNGARIAN                 | Y                 | Υ                 |
|                                                                                                    | <b>RUSSIAN</b>            | Y                 | Y                 |
|                                                                                                    | <b>TRADITIONALCHINESE</b> | ns                | ns                |
|                                                                                                    | SIMPLIFIEDCHINESE         | ns                | ns                |
|                                                                                                    | <b>KOREAN</b>             | ns                | ns                |
| <b>LOWCARTRIDGE</b>                                                                                                    | STOP                      | ns                | ns                |
|                                                                                                    | CONTINUE                  | ns                | ns                |
| <b>LOWSUPPLIES</b>                                                                                                    | STOP                      | ns                | ns                |
|                                                                                                    | CONTINUE                  | ns                | ns                |
| LOWTONER                                                                                                    | <b>STOP</b>               | ns                | ns                |
|                                                                                                    | <b>CONTINUE</b>           | ns                | ns                |
|                                                                                                    | <b>OFF</b>                | ns                | ns                |
|                                                                                                    | ON                        | ns                | ns                |
| LPARM: PCL                                                                                                    | <b>MINIMUM</b>            | 0                 | 0                 |
| <b>FONTNUMBER</b>                                                                                                    | <b>MAXIMUM</b>            | 89                | 89                |
|                                                                                                    | <b>DEFAULT</b>            | 0                 | 0                 |
| LPARM: PCL                                                                                                    | T                         | (Y)               | (Y)               |
| <b>FONTSOURCE</b>                                                                                                    | M <sub>1</sub>            | ns                | ns                |
|                                                                                                    | M <sub>2</sub>            | ns                | ns                |
|                                                                                                    | M3                        | ns                | ns                |
|                                                                                                    | M4                        | ns                | ns                |
|                                                                                                    | M <sub>5</sub><br>S       | ns                | ns                |
| The information contained in this table is subject to change without<br>notice. To ensure that the specific support information is correct, test |                           | ns                | ns                |
| these variable settings on your product.                                                                                                    |                           |                   |                   |

**Table 12. PJL environmental variables for HP LaserJet products (continued)**

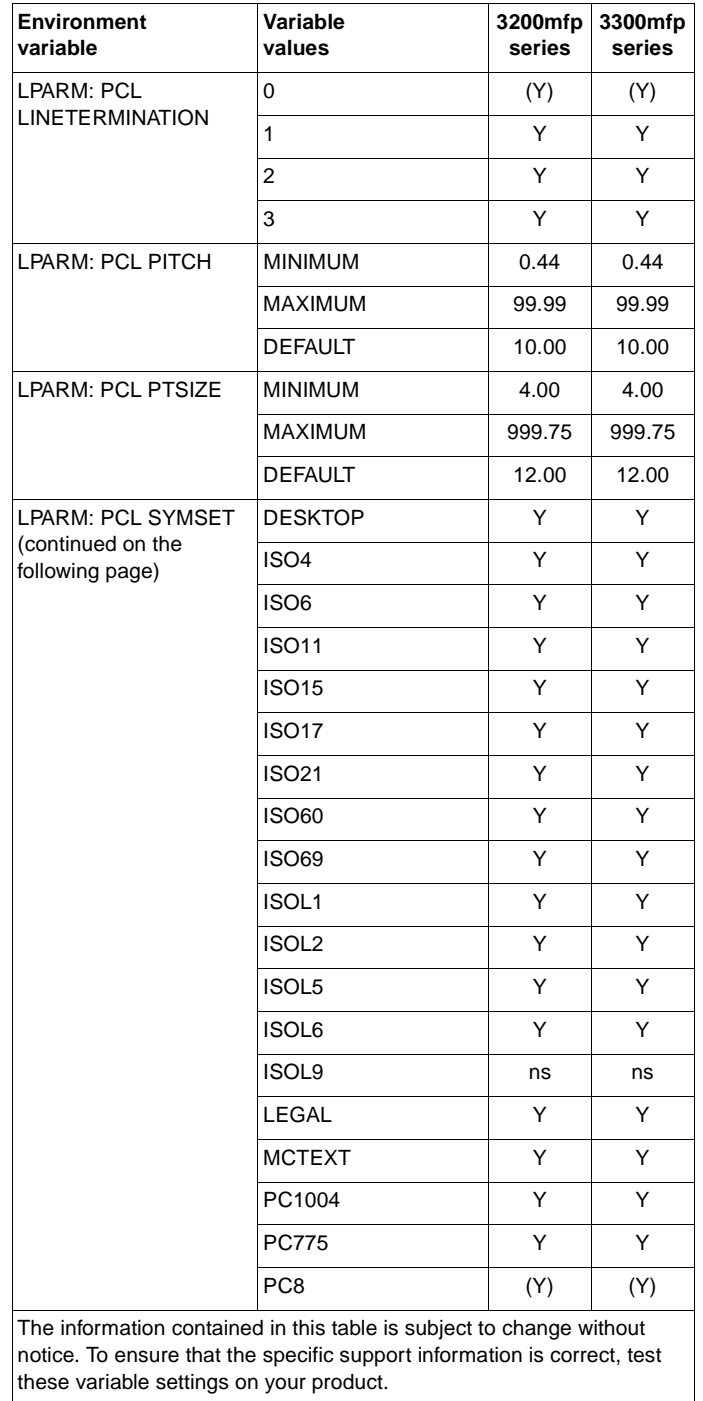

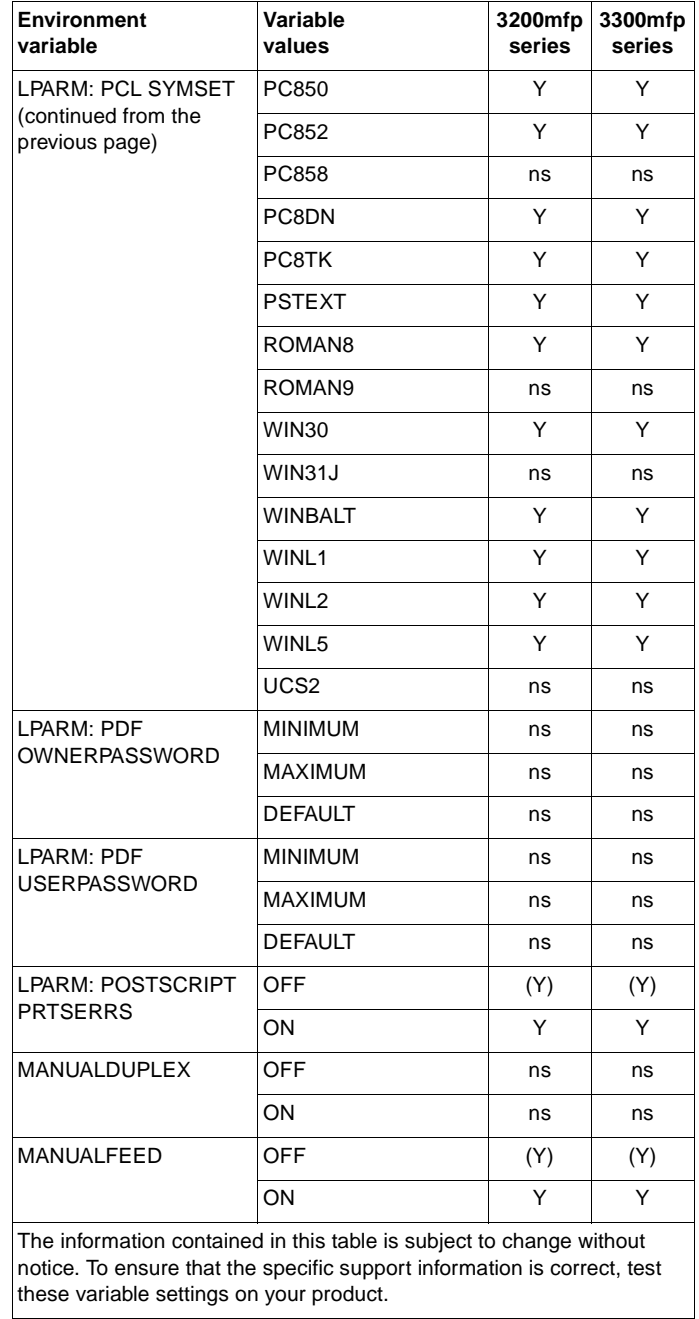

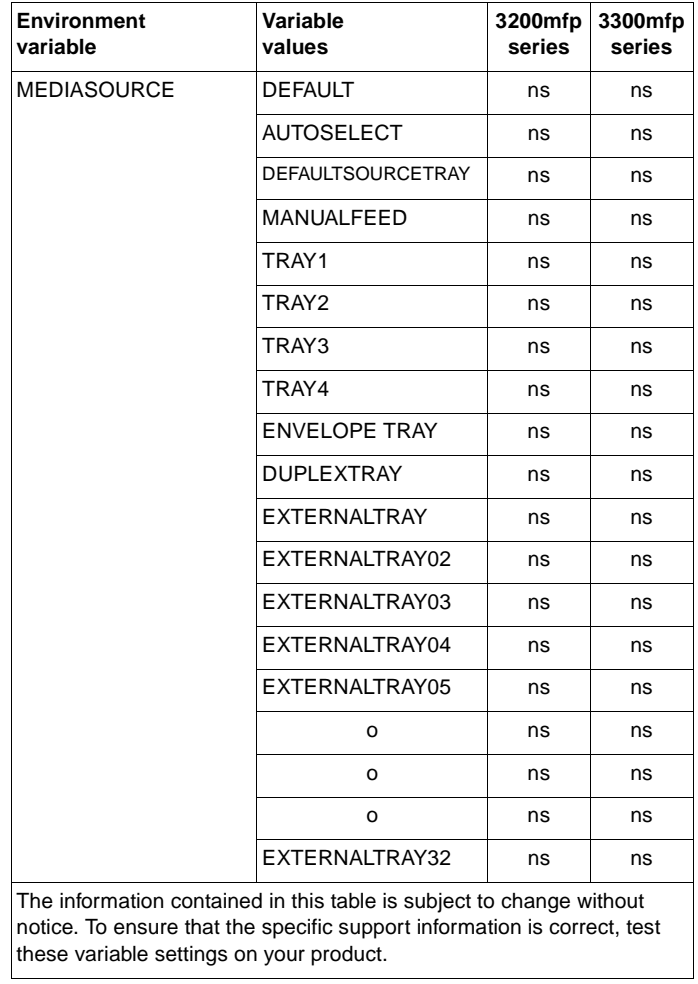

| <b>Environment</b><br>variable           | Variable<br>values                                                                                                    | series | 3200mfp 3300mfp<br>series |
|------------------------------------------|----------------------------------------------------------------------------------------------------|--------|---------------------------|
| <b>MEDIATYPE</b>                         | <b>DEFAULTMEDIATYPE</b>                                                                                                    | ns     | ns                        |
|                                          | ANY                                                                                                    | ns     | ns                        |
|                                          | <b>PLAIN</b>                                                                                                    | ns     | ns                        |
|                                          | PREPRINTED                                                                                                    | ns     | ns                        |
|                                          | LETTERHEAD                                                                                                    | ns     | ns                        |
|                                          | TRANSPARENCY                                                                                                    | ns     | ns                        |
|                                          | PREPUNCHED                                                                                                    | ns     | ns                        |
|                                          | <b>LABELS</b>                                                                                                    | ns     | ns                        |
|                                          | <b>BOND</b>                                                                                                    | ns     | ns                        |
|                                          | <b>RECYCLED</b>                                                                                                    | ns     | ns                        |
|                                          | <b>COLOR</b>                                                                                                    | ns     | ns                        |
|                                          | LIGHT                                                                                                    | ns     | ns                        |
|                                          | <b>HEAVY</b>                                                                                                    | ns     | ns                        |
|                                          | <b>CARDSTOCK</b>                                                                                                    | ns     | ns                        |
|                                          | <b>ROUGH</b>                                                                                                    | ns     | ns                        |
|                                          | VELLUM                                                                                                    | ns     | ns                        |
|                                          | <b>ENVELOPE</b>                                                                                                    | ns     | ns                        |
|                                          | GLOSSY                                                                                                    | ns     | ns                        |
|                                          | <b>HEAVYGLOSSY</b>                                                                                                    | ns     | ns                        |
|                                          | TOUGHPAPER                                                                                                    | ns     | ns                        |
|                                          | USERTYPE1                                                                                                    | ns     | ns                        |
|                                          | USERTYPE2                                                                                                    | ns     | ns                        |
|                                          | USERTYPE3                                                                                                    | ns     | ns                        |
|                                          | USERTYPE4                                                                                                    | ns     | ns                        |
|                                          | USERTYPE5                                                                                                    | ns     | ns                        |
| <b>MPTRAY</b>                            | <b>MANUAL</b>                                                                                                    | ns     | ns                        |
|                                          | CASSETTE                                                                                                    | ns     | ns                        |
|                                          | <b>FIRST</b>                                                                                                    | ns     | ns                        |
| <b>ORIENTATION</b>                       | <b>PORTRAIT</b>                                                                                                    | (Y)    | (Y)                       |
|                                          | <b>LANDSCAPE</b>                                                                                                    | Υ      | Y                         |
| <b>OUTBIN</b>                            | <b>UPPER</b>                                                                                                    | ns     | ns                        |
|                                          | LOWER                                                                                                    | ns     | ns                        |
| <b>OUTBINPROCESS</b>                     | <b>MINIMUM</b>                                                                                                    | ns     | ns                        |
|                                          | <b>MAXIMUM</b>                                                                                                    | ns     | ns                        |
|                                          | <b>DEFAULT</b>                                                                                                    | ns     | ns                        |
| <b>OUTLINEPOINTSIZE</b>                  | <b>MINIMUM</b>                                                                                                    | 12     | 12                        |
|                                          | <b>MAXIMUM</b>                                                                                                    | 999    | 999                       |
|                                          | <b>DEFAULT</b>                                                                                                    | 72     | 72                        |
| these variable settings on your product. | The information contained in this table is subject to change without<br>notice. To ensure that the specific support information is correct, test |        |                           |

**Table 12. PJL environmental variables for HP LaserJet products (continued)**

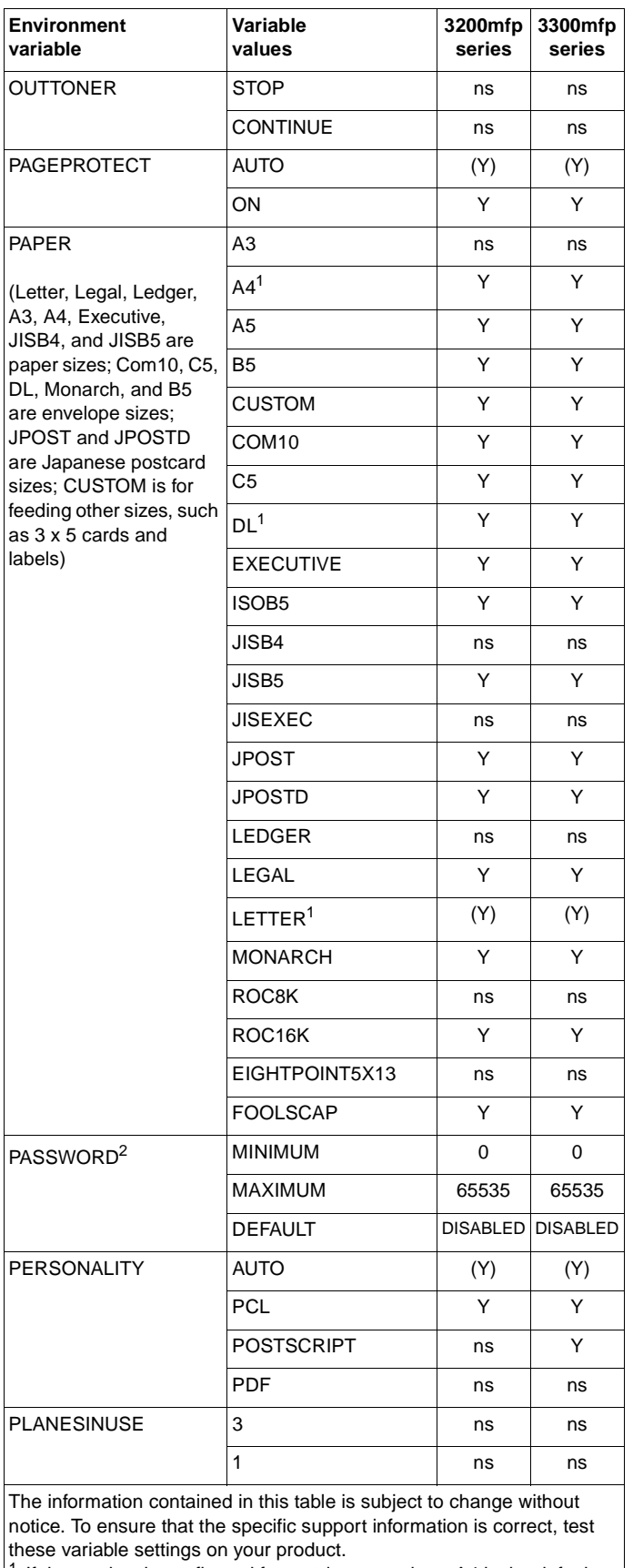

 $1$  If the product is configured for metric paper sizes, A4 is the default

paper size and DL is the default envelope size.

 $2 \text{ The PASSWORD variable is only supported with the DEFAULT, }$ DINQUIRE, and INQUIRE.

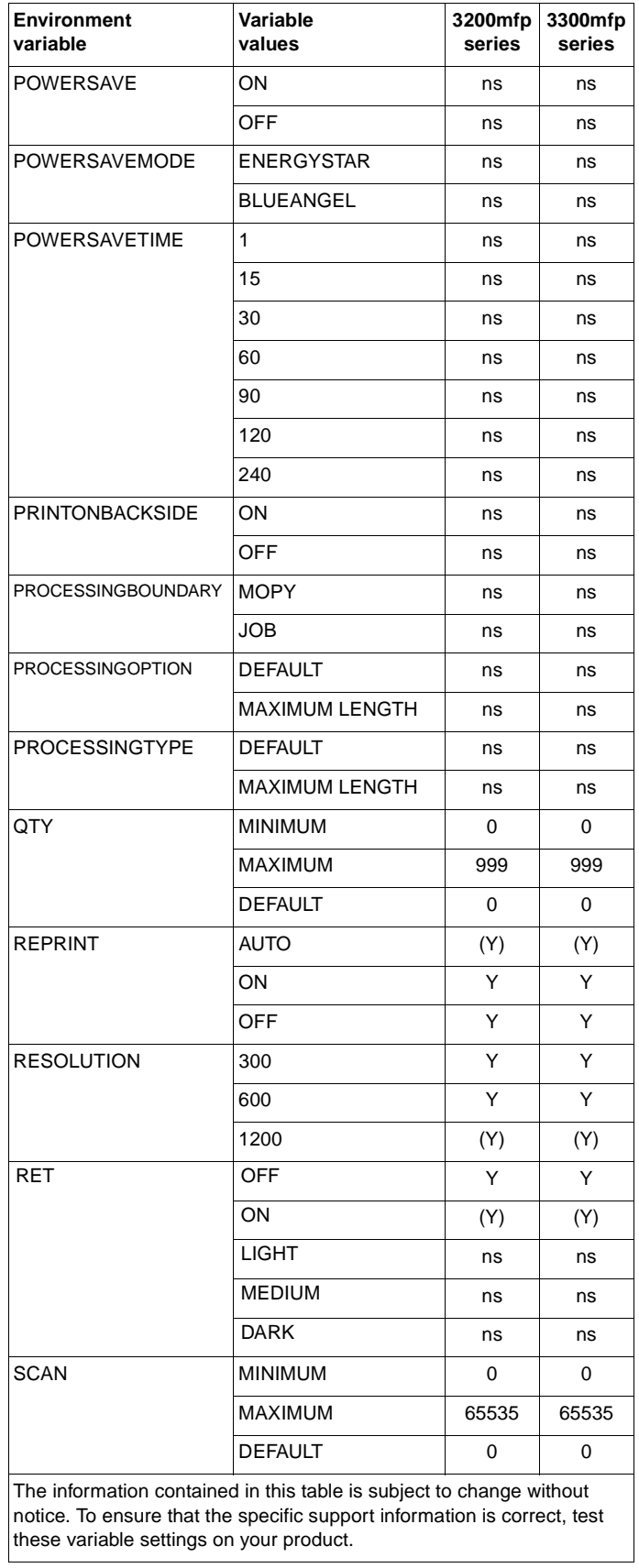

| Environment<br>variable                                                                                                    | Variable<br>values               | 3200mfp<br>series | 3300mfp<br>series |
|----------------------------------------------------------------------------------------------------|----------------------------------|-------------------|-------------------|
| <b>STAPLEOPTION</b>                                                                                                    | <b>DEFAULT</b>                   | ns                | ns                |
|                                                                                                    | <b>ONE</b>                       | ns                | ns                |
|                                                                                                    | TWO                              | ns                | ns                |
|                                                                                                    | THREE                            | ns                | ns                |
|                                                                                                    | <b>FOUR</b>                      | ns                | ns                |
|                                                                                                    | <b>FIVE</b>                      | ns                | ns                |
|                                                                                                    | SIX                              | ns                | ns                |
|                                                                                                    | <b>SEVEN</b>                     | ns                | ns                |
|                                                                                                    | ONEANGLED                        | ns                | ns                |
|                                                                                                    | ONEOPPOSED                       | ns                | ns                |
|                                                                                                    | OPTION3                          | ns                | ns                |
|                                                                                                    | OPTION4                          | ns                | ns                |
|                                                                                                    | OPTION <sub>5</sub>              | ns                | ns                |
|                                                                                                    | OPTION6                          | ns                | ns                |
|                                                                                                    | <b>CUSTOM</b>                    | ns                | ns                |
|                                                                                                    | <b>NONE</b>                      | ns                | ns                |
| <b>STRINGCODESET</b>                                                                                                    | HPROMAN8                         | ns                | ns                |
|                                                                                                    | JISX02011976                     | ns                | ns                |
|                                                                                                    | ISO88592                         | ns                | ns                |
|                                                                                                    | <b>ISO88599</b>                  | ns                | ns                |
|                                                                                                    | <b>ISO88595</b>                  | ns                | ns                |
|                                                                                                    | UTF8                             | ns                | ns                |
| <b>TESTPAGE</b>                                                                                                    | 2                                | (Y)               | (Y)               |
|                                                                                                    | <b>SELFTEST</b>                  | Y                 | Y                 |
|                                                                                                    | <b>PCLTYPELIST</b>               | Υ                 | Y                 |
|                                                                                                    | <b>CONTSELFTEST</b>              | Y                 | Υ                 |
|                                                                                                    | <b>DEMOPAGE</b>                  | Y                 | Y                 |
|                                                                                                    | <b>ERRORREPORT</b>               | ns                | ns                |
|                                                                                                    | <b>SUPPLIESSTATUSREPORT</b>      | ns                | ns                |
|                                                                                                    | <b>DATASTORE</b>                 | ns                | Y                 |
|                                                                                                    | <b>PSTYPEFACELIST</b>            | ns                | Y                 |
| <b>TIMEOUT</b>                                                                                                    | <b>MINIMUM</b><br><b>MAXIMUM</b> | 5                 | 5                 |
|                                                                                                    | <b>DEFAULT</b>                   | 300<br>15         | 7200<br>15        |
| TRAY1TEMP                                                                                                    | LOW                              | ns                | Y                 |
|                                                                                                    | <b>MEDIUM</b>                    | (Y)               | (Y)               |
|                                                                                                    |                                  | Υ                 | Υ                 |
|                                                                                                    | HIGH                             | ns                | Y                 |
|                                                                                                    | HIGH <sub>2</sub>                |                   |                   |
| <b>USERNAME</b>                                                                                                    | <b>MAXIMUM LENGTH</b>            | ns                | ns                |
| WIDEA4                                                                                                    | NO.                              | (Y)               | (Y)               |
| The information contained in this table is subject to change without<br>notice. To ensure that the specific support information is correct, test<br>these variable settings on your product. | YES                              | Y                 | Y                 |

**Table 12. PJL environmental variables for HP LaserJet products (continued)**

| <b>Environment</b><br>variable | Variable<br>values | 2500<br>series | 4550<br>series | 4600<br>series |
|--------------------------------|--------------------|----------------|----------------|----------------|
| AUTOCONT <sup>1</sup>          | <b>OFF</b>         | (Y)            | (Y)            | (Y)            |
|                                | ON                 | Y              | Y              | Y              |
| <b>BINDING</b>                 | LONGEDGE           | (Y)            | (Y)            | (Y)            |
|                                | <b>SHORTEDGE</b>   | Y              | Y              | Y              |
| <b>BITSPERPIXEL</b>            | <b>MINIMUM</b>     | 8              | 8              | 8              |
|                                | MAXIMUM            | 8              | 8              | 8              |
|                                | DEFAULT/           | 8              | 8              | 8              |
| CLEARABLEWARNINGS <sup>1</sup> | JOB                | (Y)            | (Y)            | (Y)            |
|                                | ON                 | Y              | Y              | Y              |
| <b>COPIES</b>                  | <b>MINIMUM</b>     | 1              | 1              | 1              |
|                                | MAXIMUM            | 32000          | 999            | 32000          |
|                                | <b>DEFAULT</b>     | 32000          | 1              | 32000          |
| <b>COURIER</b>                 | REGULAR            | (Y)            | (Y)            | (Y)            |
|                                | <b>DARK</b>        | Y              | Y              | Y              |
| CPLOCK <sup>2</sup>            | <b>OFF</b>         | (Y)            | (Y)            | (Y)            |
|                                | ON                 | Υ              | Y              | Y              |
|                                | <b>MINIMUM</b>     | Y              | Y              | Y              |
|                                | <b>MODERATE</b>    | Y              | Y              | Y              |
|                                | MAXIMUM            | Y              | Y              | Y              |
| DENSITY <sup>1</sup>           | <b>MINIMUM</b>     | ns             | ns             | ns             |
|                                | MAXIMUM            | ns             | ns             | ns             |
|                                | <b>DEFAULT</b>     | ns             | ns             | ns             |
| DISKLOCK <sup>2</sup>          | OFF                | (Y)            | (Y)            | (Y)            |
|                                | ON                 | Y              | Y              | Y              |
| <b>DUPLEX</b>                  | <b>OFF</b>         | (Y)            | (Y)            | (Y)            |
|                                | ON                 | Y              | Y              | Y              |
| ECONOMODE                      | OFF                | ns             | ns             | ns             |
|                                | ON                 | ns             | ns             | ns             |
| EDGETOEDGE                     | NO.                | ns             | ns             | ns             |
|                                | YES                | ns             | ns             | ns             |
| FIH                            | OFF                | ns             | ns             | ns             |
|                                | ON                 | ns             | ns             | ns             |
|                                |                    |                |                |                |

**Table 13. PJL environmental variables for HP color LaserJet products**

<sup>1</sup> When a SET or DEFAULT command is used with the AUTOCONT,

CLEARABLEWARNINGS, or DENSITY variables, both the User Default and PJL Current Environment settings are modified (except for the LaserJet 4L, 5L, and 6L printers). It is recommended that these variables not be changed on a job-by-job basis.

 $\frac{2}{3}$  Can be modified only by using the DEFAULT command.

| <b>Environment</b><br>variable | Variable<br>values                                                                                                    | 2500<br>series | 4550<br>series | 4600<br>series |
|--------------------------------|----------------------------------------------------------------------------------------------------|----------------|----------------|----------------|
| <b>FINISH</b>                  | <b>NONE</b>                                                                                                    | (Y)            | (Y)            | (Y)            |
|                                | <b>STAPLE</b>                                                                                                    | Y              | Υ              | Y              |
|                                | ON                                                                                                    | Y              | Υ              | Y              |
| <b>FINISHEROPTION</b>          | <b>MINIMUM</b>                                                                                                    | 0              | 0              | 0              |
|                                | MAXIMUM                                                                                                    | 255            | 255            | 255            |
|                                | <b>DEFAULT</b>                                                                                                    | 0              | 0              | 0              |
| <b>FINISHERTYPE</b>            | <b>MINIMUM</b>                                                                                                    | $\Omega$       | $\Omega$       | $\Omega$       |
|                                | <b>MAXIMUM</b>                                                                                                    | 255            | 255            | 255            |
|                                | <b>DEFAULT</b>                                                                                                    | 0              | 0              | 0              |
| <b>FORMLINES</b>               | <b>MINIMUM</b>                                                                                                    | 5              | 5              | 5              |
|                                | <b>MAXIMUM</b>                                                                                                    | 128            | 128            | 128            |
|                                | <b>DEFAULT</b>                                                                                                    | 60             | 60             | 60             |
| <b>HELDJOBTIMEOUT</b>          | <b>DISABLED</b>                                                                                                    | (Y)            | (Y)            | (Y)            |
|                                | <b>ONEHOUR</b>                                                                                                    | Υ              | Y              | Y              |
|                                | <b>FOURHOURS</b>                                                                                                    | Y              | Υ              | Y              |
|                                | <b>ONEDAY</b>                                                                                                    | Υ              | Y              | Y              |
|                                | <b>ONEWEEK</b>                                                                                                    | Y              | Y              | Y              |
| <b>HOLD</b>                    | OFF                                                                                                    | (Y)            | (Y)            | (Y)            |
|                                | ON                                                                                                    | Υ              | Y              | Y              |
|                                | <b>PROOF</b>                                                                                                    | Y              | Y              | Y              |
|                                | <b>STORE</b>                                                                                                    | Υ              | Y              | Y              |
| <b>HOLDKEY</b>                 | <b>DEFAULT</b>                                                                                                    | 11 H           | 11 H           | 11 H           |
|                                | <b>MAXIMUM LENGTH</b>                                                                                                    | 4              | 4              | 4              |
| <b>HOLDTYPE</b>                | <b>PUBLIC</b>                                                                                                    | (Y)            | (Y)            | (Y)            |
|                                | <b>PRIVATE</b>                                                                                                    | Y              | Υ              | Y              |
| <b>HOSTCLEANINGPAGE</b>        | <b>OFF</b>                                                                                                    | (Y)            | ns             | ns             |
|                                | ON                                                                                                    | Y              | ns             | ns             |
| on your product.               | The information contained in this table is subject to change without notice. To<br>ensure that the specific support information is correct, test these variable settings |                |                |                |

**Table 13. PJL environmental variables for HP color LaserJet products** 

| Environment<br>variable | Variable<br>values   | 2500<br>series | 4550<br>series | 4600<br>series |
|-------------------------|----------------------|----------------|----------------|----------------|
| <b>INTRAY1SIZE</b>      | <b>LETTER</b>        | (Y)            | (Y)            | (Y)            |
|                         | LEGAL                | Y              | Y              | Y              |
|                         | A4                   | Y              | Y              | Y              |
|                         | <b>EXECUTIVE</b>     | Y              | Y              | Y              |
|                         | <b>LEDGER</b>        | ns             | ns             | ns             |
|                         | A3                   | ns             | ns             | ns             |
|                         | COM <sub>10</sub>    | Y              | Υ              | Y              |
|                         | <b>MONARCH</b>       | Y              | Y              | Y              |
|                         | C <sub>5</sub>       | Y              | Y              | Y              |
|                         | <b>DL</b>            | Y              | Y              | Y              |
|                         | JISB4                | ns             | ns             | ns             |
|                         | JISB <sub>5</sub>    | Y              | Y              | Y              |
|                         | <b>B5</b>            | Y              | Y              | Y              |
|                         | <b>CUSTOM</b>        | Y              | Y              | Y              |
|                         | <b>JPOSTD</b>        | Y              | ns             | Y              |
|                         | A <sub>5</sub>       | Y              | Y              | Y              |
|                         | ROC8K                | ns             | ns             | ns             |
|                         | ROC16K               | Y              | Y              | Y              |
|                         | <b>JISEXEC</b>       | Y              | Y              | Y              |
|                         | <b>LETTERROTATED</b> | ns             | ns             | ns             |
|                         | <b>ANYCUSTOM</b>     | Y              | ns             | Y              |
|                         | A4ROTATED            | ns             | ns             | ns             |
|                         | ISOB <sub>5</sub>    | ns             | Y              | ns             |
|                         | <b>ANY</b>           | ns             | ns             | ns             |
|                         | EIGHTPOINT5X13       | ns             | ns             | ns             |

**Table 13. PJL environmental variables for HP color LaserJet products** 

| <b>Environment</b><br>variable | Variable<br>values | 2500<br>series | 4550<br>series | 4600<br>series |
|--------------------------------|--------------------|----------------|----------------|----------------|
| <b>INTRAY2SIZE</b>             | <b>LETTER</b>      | (Y)            | (Y)            | (Y)            |
|                                | <b>LEGAL</b>       | Y              | Y              | Y              |
|                                | A4                 | Y              | Υ              | Y              |
|                                | <b>EXECUTIVE</b>   | Y              | Υ              | Y              |
|                                | LEDGER             | ns             | ns             | ns             |
|                                | A <sub>3</sub>     | ns             | ns             | ns             |
|                                | COM <sub>10</sub>  | ns             | ns             | ns             |
|                                | <b>MONARCH</b>     | ns             | ns             | ns             |
|                                | C <sub>5</sub>     | ns             | ns             | ns             |
|                                | DL                 | ns             | ns             | ns             |
|                                | JISB4              | ns             | ns             | ns             |
|                                | JISB5              | Y              | Y              | Y              |
|                                | B <sub>5</sub>     | ns             | ns             | ns             |
|                                | <b>CUSTOM</b>      | ns             | ns             | Y              |
|                                | <b>JPOSTD</b>      | ns             | ns             | ns             |
|                                | A <sub>5</sub>     | Υ              | Υ              | Y              |
|                                | ROC8K              | ns             | ns             | ns             |
|                                | <b>R0C16K</b>      | ns             | ns             | Y              |
|                                | <b>JISEXEC</b>     | Y              | ns             | Y              |
|                                | LETTERROTATED      | ns             | ns             | ns             |
|                                | <b>ANYCUSTOM</b>   | ns             | ns             | Υ              |
|                                | A4ROTATED          | ns             | ns             | ns             |
|                                | ISOB5              | Υ              | Y              | ns             |
|                                | ANY                | ns             | ns             | ns             |
|                                | EIGHTPOINT5X13     | ns             | ns             | ns             |

**Table 13. PJL environmental variables for HP color LaserJet products** 

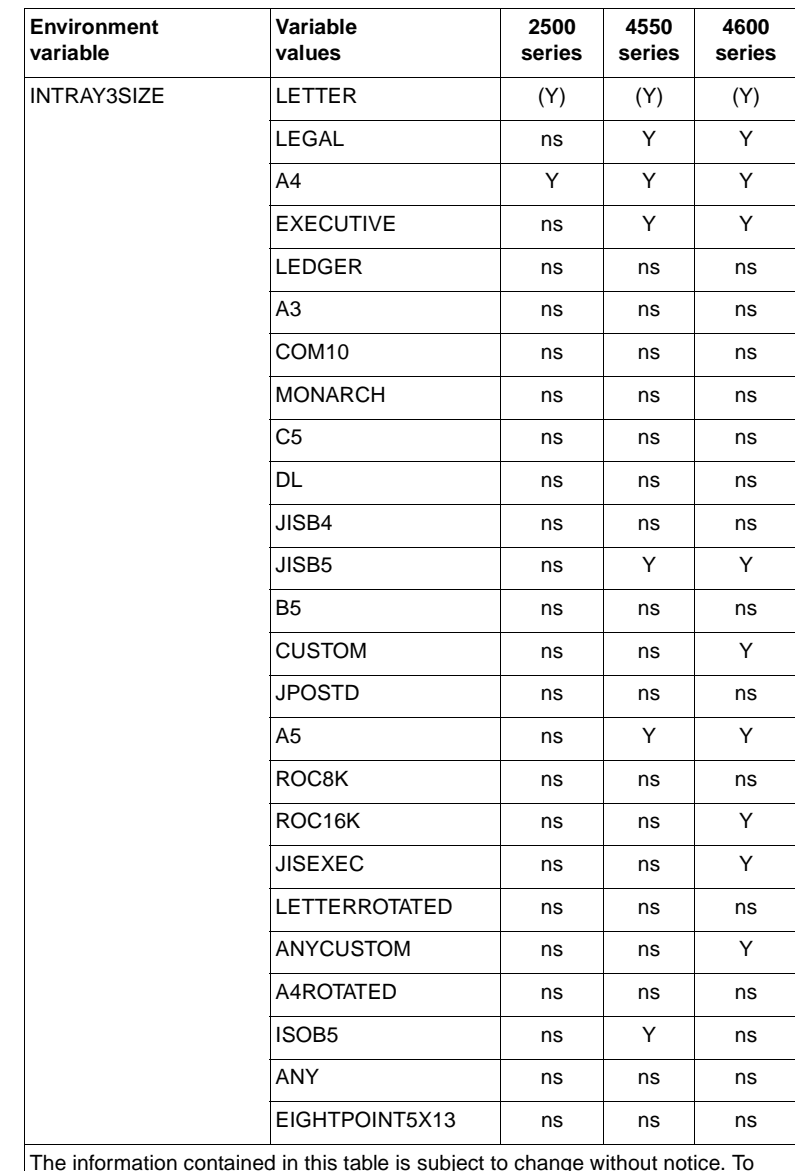

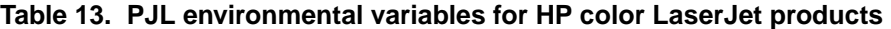

| <b>Environment</b><br>variable | Variable<br>values                                                                                                    | 2500<br>series | 4550<br>series | 4600<br>series |
|--------------------------------|----------------------------------------------------------------------------------------------------|----------------|----------------|----------------|
| <b>INTRAY4SIZE</b>             | <b>LETTER</b>                                                                                                    | ns             | ns             | ns             |
|                                | LEGAL                                                                                                    | ns             | ns             | ns             |
|                                | A4                                                                                                    | ns             | ns             | ns             |
|                                | <b>EXECUTIVE</b>                                                                                                    | ns             | ns             | ns             |
|                                | <b>LEDGER</b>                                                                                                    | ns             | ns             | ns             |
|                                | A3                                                                                                    | ns             | ns             | ns             |
|                                | COM <sub>10</sub>                                                                                                    | ns             | ns             | ns             |
|                                | <b>MONARCH</b>                                                                                                    | ns             | ns             | ns             |
|                                | C <sub>5</sub>                                                                                                    | ns             | ns             | ns             |
|                                | DL                                                                                                    | ns             | ns             | ns             |
|                                | JISB4                                                                                                    | ns             | ns             | ns             |
|                                | JISB5                                                                                                    | ns             | ns             | ns             |
|                                | <b>B5</b>                                                                                                    | ns             | ns             | ns             |
|                                | <b>CUSTOM</b>                                                                                                    | ns             | ns             | ns             |
|                                | <b>JPOSTD</b>                                                                                                    | ns             | ns             | ns             |
|                                | A <sub>5</sub>                                                                                                    | ns             | ns             | ns             |
|                                | ROC8K                                                                                                    | ns             | ns             | ns             |
|                                | ROC16K                                                                                                    | ns             | ns             | ns             |
|                                | <b>JISEXEC</b>                                                                                                    | ns             | ns             | ns             |
|                                | LETTERROTATED                                                                                                    | ns             | ns             | ns             |
|                                | <b>ANYCUSTOM</b>                                                                                                    | ns             | ns             | ns             |
|                                | A4ROTATED                                                                                                    | ns             | ns             | ns             |
|                                | ISOB <sub>5</sub>                                                                                                    | ns             | ns             | ns             |
|                                | ANY                                                                                                    | ns             | ns             | ns             |
|                                | EIGHTPOINT5X13                                                                                                    | ns             | ns             | ns             |
| on your product.               | The information contained in this table is subject to change without notice. To<br>ensure that the specific support information is correct, test these variable settings |                |                |                |

**Table 13. PJL environmental variables for HP color LaserJet products** 

| <b>Environment</b><br>variable | Variable<br>values    | 2500<br>series | 4550<br>series | 4600<br>series |
|--------------------------------|-----------------------|----------------|----------------|----------------|
| <b>INTRAY5SIZE</b>             | LETTER                | ns             | ns             | ns             |
|                                | LEGAL                 | ns             | ns             | ns             |
|                                | A4                    | ns             | ns             | ns             |
|                                | <b>EXECUTIVE</b>      | ns             | ns             | ns             |
|                                | LEDGER                | ns             | ns             | ns             |
|                                | A <sub>3</sub>        | ns             | ns             | ns             |
|                                | COM <sub>10</sub>     | ns             | ns             | ns             |
|                                | <b>MONARCH</b>        | ns             | ns             | ns             |
|                                | C5                    | ns             | ns             | ns             |
|                                | DL                    | ns             | ns             | ns             |
|                                | JISB4                 | ns             | ns             | ns             |
|                                | JISB5                 | ns             | ns             | ns             |
|                                | B5                    | ns             | ns             | ns             |
|                                | <b>CUSTOM</b>         | ns             | ns             | ns             |
|                                | <b>JPOSTD</b>         | ns             | ns             | ns             |
|                                | A5                    | ns             | ns             | ns             |
|                                | ROC8K                 | ns             | ns             | ns             |
|                                | ROC16K                | ns             | ns             | ns             |
|                                | <b>JISEXEC</b>        | ns             | ns             | ns             |
|                                | <b>LETTERROTATED</b>  | ns             | ns             | ns             |
|                                | <b>ANTCUSTOM</b>      | ns             | ns             | ns             |
|                                | A4ROTATED             | ns             | ns             | ns             |
|                                | ISOB <sub>5</sub>     | ns             | ns             | ns             |
| <b>INTRAY6SIZE</b>             | Tray-dependent        | ns             | ns             | ns             |
| INTRAY7SIZE                    | Tray-dependent        | ns             | ns             | ns             |
| <b>INTRAY8SIZE</b>             | Tray-dependent        | ns             | ns             | ns             |
| JOBATTR                        | "attribute string"    | 88             | 11 II          | 11 H           |
|                                | <b>MAXIMUM LENGTH</b> | 80             | 80             | 80             |
| <b>JOBID</b>                   | <b>OFF</b>            | Υ              | Y              | Y              |
|                                | ON                    | (Y)            | (Y)            | (Y)            |
| <b>JOBNAME</b>                 | "jobname string"      | 11 H           | 11 H           | 11 H           |
|                                | <b>MAXIMUM LENGTH</b> | 80             | 80             | 80             |
| <b>JOBOFFSET</b>               | <b>OFF</b>            | (Y)            | (Y)            | (Y)            |
|                                | ON                    | Υ              | Y              | Y              |

**Table 13. PJL environmental variables for HP color LaserJet products** 

ensure that the specific support information is correct, test these variable settings on your product.

| Environment<br>variable | Variable<br>values        | 2500<br>series | 4550<br>series | 4600<br>series |
|-------------------------|---------------------------|----------------|----------------|----------------|
| LANG                    | ENGLISH                   | (Y)            | (Y)            | (Y)            |
|                         | <b>FRENCH</b>             | Y              | Y              | Y              |
|                         | <b>GERMAN</b>             | Y              | Y              | Y              |
|                         | ITALIAN                   | Υ              | Y              | Y              |
|                         | SPANISH                   | Y              | Y              | Y              |
|                         | SWEDISH                   | Y              | Y              | Y              |
|                         | DANISH                    | Υ              | Y              | Y              |
|                         | <b>NORWEGIAN</b>          | Y              | Y              | Y              |
|                         | <b>DUTCH</b>              | Y              | Y              | Y              |
|                         | <b>FINNISH</b>            | Υ              | Y              | Y              |
|                         | PORTUGUESE                | Y              | Y              | Y              |
|                         | TURKISH                   | Y              | Y              | Y              |
|                         | <b>POLISH</b>             | Υ              | Y              | Y              |
|                         | JAPANESE                  | Y              | Y              | Y              |
|                         | <b>RUSSIAN</b>            | Y              | Y              | Y              |
|                         | CZECH                     | Υ              | Y              | Y              |
|                         | HUNGARIAN                 | Y              | Y              | Y              |
|                         | <b>TRADITIONALCHINESE</b> | ns             | ns             | Y              |
|                         | <b>SIMPLIFIEDCHINESE</b>  | ns             | ns             | Y              |
|                         | <b>KOREAN</b>             | ns             | ns             | Y              |
| LOWCARTRIDGE            | STOP                      | ns             | ns             | ns             |
|                         | <b>CONTINUE</b>           | ns             | ns             | ns             |
| <b>LOWSUPPLIES</b>      | STOP                      | ns             | Y              | Y              |
|                         | <b>CONTINUE</b>           | ns             | (Y)            | (Y)            |
| LOWTONER                | STOP                      | ns             | ns             | ns             |
|                         | <b>CONTINUE</b>           | ns             | ns             | ns             |
| LPARM: PCL              | <b>MINIMUM</b>            | 0              | 0              | 0              |
| <b>FONTNUMBER</b>       | MAXIMUM                   | 89             | 89             | 89             |
|                         | <b>DEFAULT</b>            | 0              | 0              | 0              |
| LPARM: PCL              | I                         | (Y)            | (Y)            | (Y)            |
| <b>FONTSOURCE</b>       | M <sub>1</sub>            | Y              | Y              | Y              |
|                         | M <sub>2</sub>            | Y              | Y              | Y              |
|                         | M <sub>3</sub>            | Y              | Y              | Y              |
|                         | M4                        | Y              | Y              | Y              |
|                         | M <sub>5</sub>            | Y              | Y              | Y              |
|                         | S                         | Y              | Y              | Y              |
| LPARM: PCL PITCH        | <b>MINIMUM</b>            | 0.44           | 0.44           | 0.44           |
|                         | MAXIMUM                   | 99.99          | 99.99          | 99.99          |
|                         | <b>DEFAULT</b>            | 0.44           | 0.44           | 0.44           |

**Table 13. PJL environmental variables for HP color LaserJet products** 

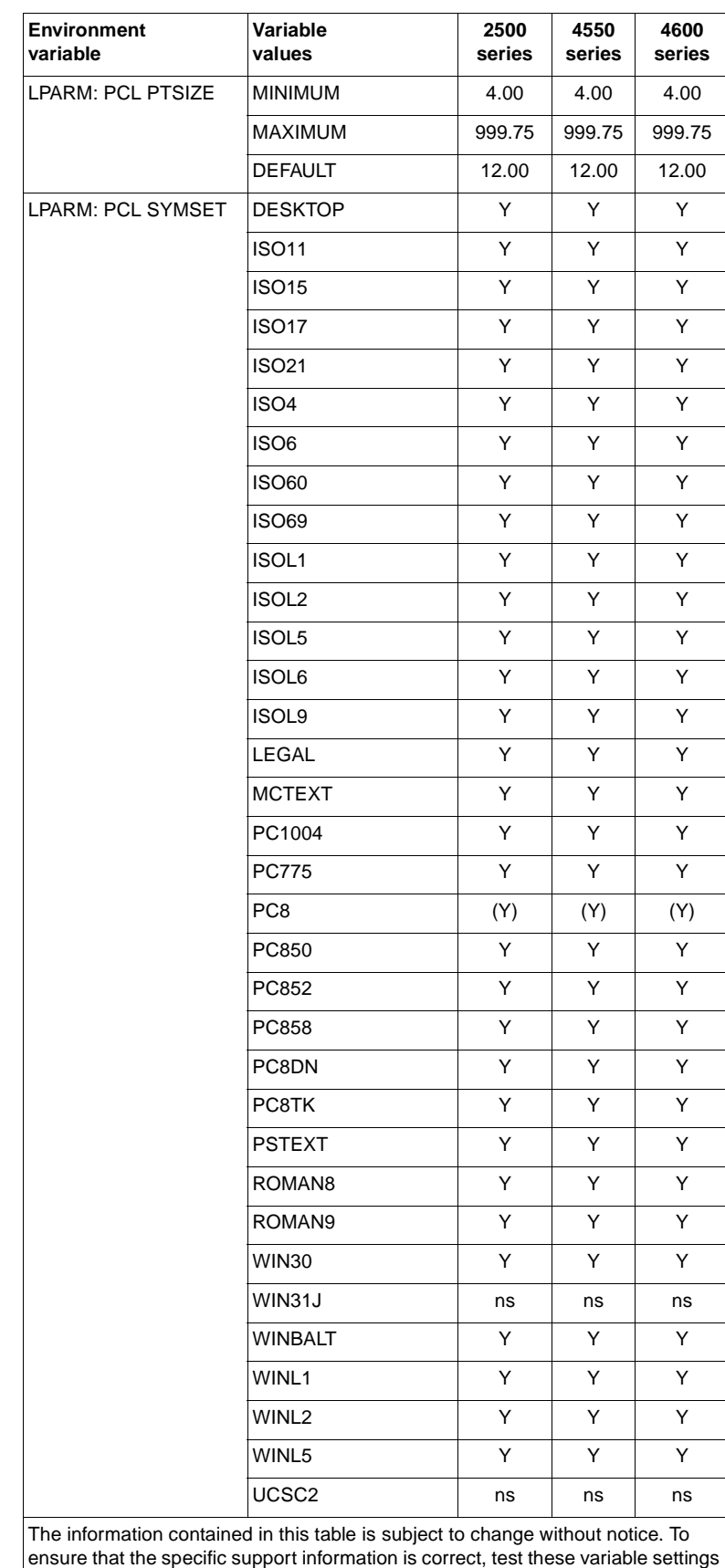

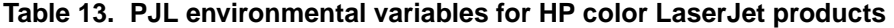

on your product.

| variable           | Variable<br>values   | 2500<br>series | 4550<br>series | 4600<br>series |
|--------------------|----------------------|----------------|----------------|----------------|
| LPARM: PDF         | <b>MINIMUM</b>       | ns             | ns             | ns             |
| OWNERPASSWORD      | MAXIMUM              | ns             | ns             | ns             |
|                    | <b>DEFAULT</b>       | ns             | ns             | ns             |
| LPARM: PDF         | <b>MINIMUM</b>       | ns             | ns             | ns             |
| USERPASSWORD       | MAXIMUM              | ns             | ns             | ns             |
|                    | <b>DEFAULT</b>       | ns             | ns             | ns             |
| LPARM: POSTSCRIPT  | OFF                  | (Y)            | (Y)            | (Y)            |
| <b>PRTSERRS</b>    | ON                   | Y              | Y              | Y              |
| MANUALDUPLEX       | OFF                  | (Y)            | ns             | (Y)            |
|                    | ON.                  | Y              | ns             | Y              |
| MANUALFEED         | <b>OFF</b>           | (Y)            | (Y)            | (Y)            |
|                    | ON                   | Y              | Y              | Y              |
| <b>MEDIASOURCE</b> | <b>DEFAULT</b>       | ns             | ns             | ns             |
|                    | AUTOSELECT           | ns             | ns             | ns             |
|                    | DEFAULTSOURCETRAY    | ns             | ns             | ns             |
|                    | MANUALFEED           | ns             | ns             | ns             |
|                    | TRAY1                | ns             | ns             | ns             |
|                    | TRAY2                | ns             | ns             | ns             |
|                    | TRAY3                | ns             | ns             | ns             |
|                    | TRAY4                | ns             | ns             | ns             |
|                    | <b>ENVELOPE TRAY</b> | ns             | ns             | ns             |
|                    | <b>DUPLEXTRAY</b>    | ns             | ns             | ns             |
|                    | EXTERNALTRAY         | ns             | ns             | ns             |
|                    | EXTERNALTRAY02       | ns             | ns             | ns             |
|                    | EXTERNALTRAY03       | ns             | ns             | ns             |
|                    | EXTERNALTRAY04       | ns             | ns             | ns             |
|                    | EXTERNALTRAY05       | ns             | ns             | ns             |
|                    | o                    | ns             | ns             | ns             |
|                    | o                    | ns             | ns             | ns             |
|                    | o                    | ns             | ns             | ns             |
|                    | EXTERNALTRAY32       | ns             | ns             | ns             |

**Table 13. PJL environmental variables for HP color LaserJet products** 

on your product.

| <b>Environment</b><br>variable | Variable<br>values      | 2500<br>series | 4550<br>series | 4600<br>series |
|--------------------------------|-------------------------|----------------|----------------|----------------|
| <b>MEDIATYPE</b>               | <b>DEFAULTMEDIATYPE</b> | ns             | ns             | ns             |
|                                | ANY                     | ns             | ns             | ns             |
|                                | <b>PLAIN</b>            | ns             | ns             | ns             |
|                                | PREPRINTED              | ns             | ns             | ns             |
|                                | LETTERHEAD              | ns             | ns             | ns             |
|                                | TRANSPARENCY            | ns             | ns             | ns             |
|                                | <b>PREPUNCHED</b>       | ns             | ns             | ns             |
|                                | LABELS                  | ns             | ns             | ns             |
|                                | <b>BOND</b>             | ns             | ns             | ns             |
|                                | <b>RECYCLED</b>         | ns             | ns             | ns             |
|                                | COLOR                   | ns             | ns             | ns             |
|                                | LIGHT                   | ns             | ns             | ns             |
|                                | <b>HEAVY</b>            | ns             | ns             | ns             |
|                                | <b>CARDSTOCK</b>        | ns             | ns             | ns             |
|                                | <b>ROUGH</b>            | ns             | ns             | ns             |
|                                | VELLUM                  | ns             | ns             | ns             |
|                                | <b>ENVELOPE</b>         | ns             | ns             | ns             |
|                                | GLOSSY                  | ns             | ns             | ns             |
|                                | <b>HEAVYGLOSSY</b>      | ns             | ns             | ns             |
|                                | TOUGHPAPER              | ns             | ns             | ns             |
|                                | USERTYPE1               | ns             | ns             | ns             |
|                                | USERTYPE2               | ns             | ns             | ns             |
|                                | USERTYPE3               | ns             | ns             | ns             |
|                                | USERTYPE4               | ns             | ns             | ns             |
|                                | USERTYPE5               | ns             | ns             | ns             |
| <b>MPTRAY</b>                  | <b>FIRST</b>            | ns             | (Y)            | ns             |
|                                | CASSETTE                | ns             | Y              | ns             |
| <b>ORIENTATION</b>             | <b>PORTRAIT</b>         | (Y)            | (Y)            | (Y)            |
|                                | LANDSCAPE               | Υ              | Y              | Y              |

**Table 13. PJL environmental variables for HP color LaserJet products** 

ensure that the specific support information is correct, test these variable settings on your product.

|                         |                  |          | series | series |
|-------------------------|------------------|----------|--------|--------|
| OUTBIN                  | <b>UPPER</b>     | (Y)      | (Y)    | (Y)    |
|                         | <b>LOWER</b>     | ns       | ns     | ns     |
|                         | OPTIONALOUTBIN1  | ns       | ns     | ns     |
|                         | OPTIONALOUTBIN2  | ns       | ns     | ns     |
|                         | OPTIONALOUTBIN3  | ns       | ns     | ns     |
|                         | OPTIONALOUTBIN4  | ns       | ns     | ns     |
|                         | OPTIONALOUTBIN5  | ns       | ns     | ns     |
|                         | OPTIONALOUTBIN6  | ns       | ns     | ns     |
|                         | OPTIONALOUTBIN7  | ns       | ns     | ns     |
|                         | OPTIONALOUTBIN8  | ns       | ns     | ns     |
|                         | OPTIONALOUTBIN9  | ns       | ns     | ns     |
|                         | OPTIONALOUTBIN10 | ns       | ns     | ns     |
|                         | OPTIONALOUTBIN11 | ns       | ns     | ns     |
|                         | OPTIONALOUTBIN12 | ns       | ns     | ns     |
|                         | OPTIONALOUTBIN13 | ns       | ns     | ns     |
|                         | OPTIONALOUTBIN14 | ns       | ns     | ns     |
|                         | OPTIONALOUTBIN15 | ns       | ns     | ns     |
|                         | OPTIONALOUTBIN16 | ns       | ns     | ns     |
| <b>OUTBINPROCESS</b>    | <b>MINIMUM</b>   | $\Omega$ | 0      | 0      |
|                         | MAXIMUM          | 255      | 255    | 255    |
|                         | <b>DEFAULT</b>   | $\Omega$ | 0      | 0      |
| <b>OUTLINEPOINTSIZE</b> | <b>MINIMUM</b>   | $\Omega$ | 0      | 0      |
|                         | <b>MAXIMUM</b>   | 999      | 999    | 999    |
|                         | <b>DEFAULT</b>   | 72       | 72     | 72     |
| OUTTONER                | STOP             | ns       | ns     | ns     |
|                         | <b>CONTINUE</b>  | ns       | ns     | ns     |

**Table 13. PJL environmental variables for HP color LaserJet products** 

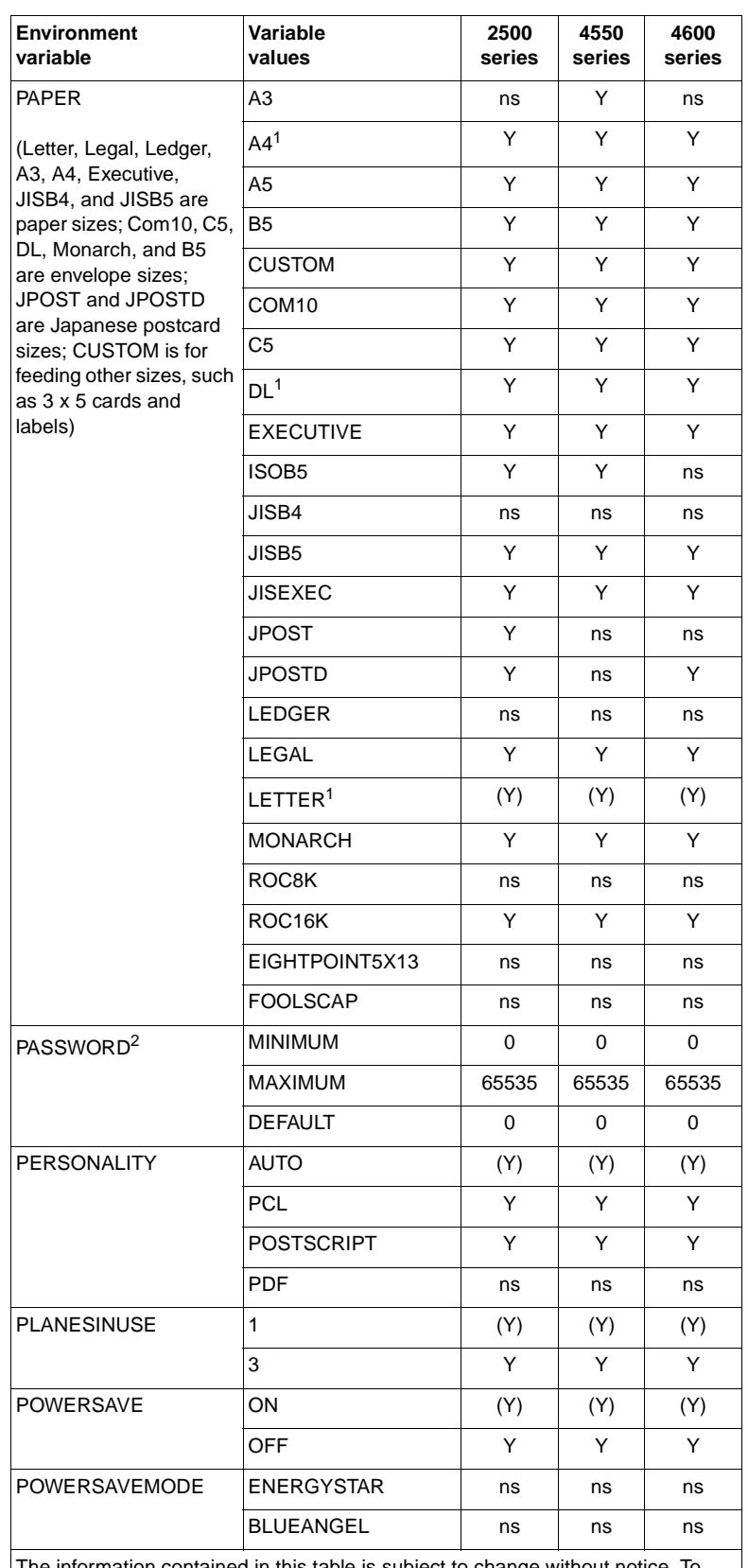

#### **Table 13. PJL environmental variables for HP color LaserJet products**

The information contained in this table is subject to change without notice. To ensure that the specific support information is correct, test these variable settings on your product.

 $1$  If the product is configured for metric paper sizes, A4 is the default paper size and DL is the default envelope size.

 $\frac{2}{3}$  The PASSWORD variable is supported only with DEFAULT, DINQUIRE, and INQUIRE.

| variable                | Variable<br>values    | 2500<br>series | 4550<br>series | 4600<br>series |
|-------------------------|-----------------------|----------------|----------------|----------------|
| <b>POWERSAVETIME</b>    | 1                     | Y              | Y              | Y              |
|                         | 15                    | Y              | Y              | Y              |
|                         | 30                    | (Y)            | (Y)            | (Y)            |
|                         | 60                    | Y              | Y              | Y              |
|                         | 90                    | Υ              | ns             | Υ              |
|                         | 120                   | Y              | Y              | Y              |
|                         | 240                   | Y              | Υ              | Υ              |
| <b>PRINTONBACKSIDE</b>  | ON.                   | (Y)            | ns             | (Y)            |
|                         | <b>OFF</b>            | Y              | ns             | Y              |
| PROCESSINGBOUNDARY      | <b>MOPY</b>           | (Y)            | ns             | (Y)            |
|                         | <b>JOB</b>            | Υ              | ns             | Y              |
| <b>PROCESSINGOPTION</b> | <b>DEFAULT</b>        | 11 H           | ns             | 88 H           |
|                         | <b>MAXIMUM LENGTH</b> | 16             | ns             | 16             |
| <b>PROCESSINGTYPE</b>   | <b>DEFAULT</b>        | 88             | ns             | 88             |
|                         | <b>MAXIMUM LENGTH</b> | 80             | ns             | 80             |
| QTY                     | <b>MINIMUM</b>        | 1              | 1              | 1              |
|                         | <b>MAXIMUM</b>        | 32000          | 999            | 32000          |
|                         | <b>DEFAULT</b>        | 0              | 0              | 0              |
| <b>REPRINT</b>          | ON                    | Y              | Υ              | Y              |
|                         | <b>OFF</b>            | Y              | Y              | Y              |
|                         | <b>AUTO</b>           | (Y)            | (Y)            | (Y)            |
| <b>RESOLUTION</b>       | 300                   | ns             | ns             | ns             |
|                         | 600                   | (Y)            | (Y)            | (Y)            |
|                         | 1200                  | ns             | ns             | ns             |
| <b>RET</b>              | <b>OFF</b>            | ns             | ns             | ns             |
|                         | <b>LIGHT</b>          | ns             | ns             | ns             |
|                         | <b>MEDIUM</b>         | ns             | ns             | ns             |
|                         | <b>DARK</b>           | ns             | ns             | ns             |

**Table 13. PJL environmental variables for HP color LaserJet products** 

| <b>Environment</b><br>variable | Variable<br>values    | 2500<br>series | 4550<br>series | 4600<br>series |
|--------------------------------|-----------------------|----------------|----------------|----------------|
| <b>STAPLEOPTION</b>            | <b>DEFAULT</b>        | (Y)            | (Y)            | (Y)            |
|                                | <b>ONE</b>            | Y              | Y              | Y              |
|                                | <b>TWO</b>            | Y              | Y              | Y              |
|                                | <b>THREE</b>          | Y              | Υ              | Y              |
|                                | <b>FOUR</b>           | Y              | Y              | Y              |
|                                | <b>FIVE</b>           | Υ              | Y              | Y              |
|                                | <b>SIX</b>            | Y              | Y              | Y              |
|                                | <b>SEVEN</b>          | Y              | Y              | Y              |
|                                | ONEANGLED             | Υ              | Υ              | Y              |
|                                | ONEOPPOSED            | Y              | Y              | Y              |
|                                | OPTION3               | Y              | Y              | Y              |
|                                | OPTION4               | Y              | Y              | Y              |
|                                | OPTION <sub>5</sub>   | Y              | Y              | Y              |
|                                | OPTION6               | Υ              | Υ              | Υ              |
|                                | <b>CUSTOM</b>         | Y              | Y              | Y              |
|                                | <b>NONE</b>           | Y              | Y              | Y              |
| <b>STRINGCODESET</b>           | HPROMAN8              | (Y)            | ns             | (Y)            |
|                                | JISX02011976          | Y              | ns             | Y              |
|                                | ISO88592              | Υ              | ns             | Υ              |
|                                | <b>ISO88599</b>       | Υ              | ns             | Y              |
|                                | ISO88595              | Y              | ns             | Y              |
|                                | UTF8                  | Υ              | ns             | Y              |
| <b>TIMEOUT</b>                 | <b>MINIMUM</b>        | 5              | 5              | 5              |
|                                | <b>MAXIMUM</b>        | 300            | 300            | 300            |
|                                | <b>DEFAULT</b>        | 15             | 15             | 15             |
| USERNAME                       | <b>MAXIMUM LENGTH</b> | 80             | 80             | 80             |
| WIDEA4                         | NO.                   | (Y)            | (Y)            | (Y)            |
|                                | <b>YES</b>            | Y              | Y              | Y              |

**Table 13. PJL environmental variables for HP color LaserJet products** 

| <b>Environment</b><br>variable | Variable<br>values | 5500<br>series | 8550<br>series | 8550mfp<br>series |
|--------------------------------|--------------------|----------------|----------------|-------------------|
| AUTOCONT <sup>1</sup>          | <b>OFF</b>         | (Y)            | Y              | Y                 |
|                                | ON                 | Y              | (Y)            | (Y)               |
| <b>BINDING</b>                 | LONGEDGE           | (Y)            | (Y)            | (Y)               |
|                                | <b>SHORTEDGE</b>   | Y              | Υ              | Υ                 |
| <b>BITSPERPIXEL</b>            | <b>MINIMUM</b>     | ns             | ns             | ns                |
|                                | <b>MAXIMUM</b>     | ns             | ns             | ns                |
|                                | <b>DEFAULT</b>     | ns             | ns             | ns                |
| CLEARABLEWARNINGS <sup>1</sup> | JOB.               | (Y)            | Y              | Y                 |
|                                | ON                 | Y              | (Y)            | (Y)               |
| <b>COPIES</b>                  | <b>MINIMUM</b>     | 1              | 1              | 1                 |
|                                | MAXIMUM            | 32000          | 999            | 999               |
|                                | <b>DEFAULT</b>     | 32000          | 1              | 1                 |
| <b>COURIER</b>                 | <b>REGULAR</b>     | (Y)            | (Y)            | (Y)               |
|                                | DARK               | Y              | Y              | Y                 |
| CPLOCK <sup>2</sup>            | <b>OFF</b>         | (Y)            | (Y)            | (Y)               |
|                                | <b>MINIMUM</b>     | Y              | ns             | ns                |
|                                | MODERATE           | Y              | ns             | ns                |
|                                | MAXIMUM            | Y              | ns             | ns                |
|                                | <b>OFF</b>         | Y              | Υ              | Υ                 |
| DENSITY <sup>1</sup>           | <b>MINIMUM</b>     | ns             | 1              | 1                 |
|                                | MAXIMUM            | ns             | 5              | 5                 |
|                                | <b>DEFAULT</b>     | ns             | 3              | 3                 |
| DISKLOCK <sup>2</sup>          | <b>OFF</b>         | (Y)            | (Y)            | (Y)               |
|                                | ON                 | Y              | Y              | Y                 |
| <b>DUPLEX</b>                  | OFF                | (Y)            | (Y)            | (Y)               |
|                                | ON                 | Y              | Y              | Y                 |
| ECONOMODE                      | <b>OFF</b>         | ns             | ns             | ns                |
|                                | ON                 | ns             | ns             | ns                |
| EDGETOEDGE                     | NO.                | ns             | ns             | ns                |
|                                | <b>YES</b>         | ns             | ns             | ns                |
| FIH                            | OFF                | ns             | ns             | ns                |
|                                | ON                 | ns             | ns             | ns                |
| <b>FINISH</b>                  | <b>NONE</b>        | (Y)            | Y              | Y                 |
|                                | <b>STAPLE</b>      | Y              | (Y)            | (Y)               |
|                                | ON                 | Υ              | Y              | Y                 |

**Table 14. PJL environmental variables for HP color LaserJet products**

<sup>1</sup> When a SET or DEFAULT command is used with the AUTOCONT,

CLEARABLEWARNINGS, or DENSITY variables, both the User Default and PJL Current Environment settings are modified (except for the LaserJet 4L, 5L, and 6L printers). It is recommended that these variables not be changed on a job-by-job basis.

<sup>2</sup> Can be modified only by using the DEFAULT command.

| <b>Environment</b><br>variable | Variable<br>values                                                                                                    | 5500<br>series | 8550<br>series | 8550mfp<br>series |
|--------------------------------|----------------------------------------------------------------------------------------------------|----------------|----------------|-------------------|
| <b>FINISHEROPTION</b>          | <b>MINIMUM</b>                                                                                                    | 0              | 0              | 0                 |
|                                | MAXIMUM                                                                                                    | 255            | 255            | 255               |
|                                | <b>DEFAULT</b>                                                                                                    | 0              | 0              | 0                 |
| <b>FINISHERTYPE</b>            | <b>MINIMUM</b>                                                                                                    | $\Omega$       | 0              | 0                 |
|                                | <b>MAXIMUM</b>                                                                                                    | 255            | 255            | 255               |
|                                | <b>DEFAULT</b>                                                                                                    | $\Omega$       | 0              | 0                 |
| <b>FORMLINES</b>               | <b>MINIMUM</b>                                                                                                    | 5              | 5              | 5                 |
|                                | MAXIMUM                                                                                                    | 128            | 128            | 128               |
|                                | <b>DEFAULT</b>                                                                                                    | 60             | 60             | 60                |
| <b>HELDJOBTIMEOUT</b>          | <b>DISABLED</b>                                                                                                    | (Y)            | (Y)            | (Y)               |
|                                | <b>ONEHOUR</b>                                                                                                    | Y              | Y              | Y                 |
|                                | <b>FOURHOURS</b>                                                                                                    | Y              | Y              | Y                 |
|                                | <b>ONEDAY</b>                                                                                                    | Y              | Y              | Y                 |
|                                | <b>ONEWEEK</b>                                                                                                    | Υ              | Y              | Y                 |
| <b>HOLD</b>                    | OFF                                                                                                    | (Y)            | (Y)            | (Y)               |
|                                | ON                                                                                                    | Y              | Y              | Y                 |
|                                | <b>PROOF</b>                                                                                                    | Y              | Y              | Y                 |
|                                | <b>STORE</b>                                                                                                    | Y              | Y              | Y                 |
| <b>HOLDKEY</b>                 | <b>DEFAULT</b>                                                                                                    | 11 H           | ns             | ns                |
|                                | <b>MAXIMUM LENGTH</b>                                                                                                    | 4              | ns             | ns                |
| <b>HOLDTYPE</b>                | <b>PUBLIC</b>                                                                                                    | (Y)            | (Y)            | (Y)               |
|                                | <b>PRIVATE</b>                                                                                                    | Y              | Y              | Y                 |
| <b>HOSTCLEANINGPAGE</b>        | <b>OFF</b>                                                                                                    | ns             | ns             | ns                |
|                                | ON                                                                                                    | ns             | ns             | ns                |
|                                | The information contained in this table is subject to change without notice. To<br>cours that the annoitic cunnant information is correct, toot these variable potting |                |                |                   |

**Table 14. PJL environmental variables for HP color LaserJet products** 

ensure that the specific support information is correct, test these variable settings on your product.

| <b>Environment</b><br>variable | Variable<br>values   | 5500<br>series | 8550<br>series | 8550mfp<br>series |
|--------------------------------|----------------------|----------------|----------------|-------------------|
| INTRAY1SIZE                    | <b>LETTER</b>        | (Y)            | Y              | Υ                 |
|                                | <b>LEGAL</b>         | Y              | Y              | Y                 |
|                                | A4                   | Y              | Y              | Y                 |
|                                | <b>EXECUTIVE</b>     | Y              | Y              | Y                 |
|                                | <b>LEDGER</b>        | Υ              | Y              | Y                 |
|                                | A3                   | Y              | Y              | Υ                 |
|                                | COM <sub>10</sub>    | Y              | Y              | Y                 |
|                                | <b>MONARCH</b>       | Y              | Y              | Y                 |
|                                | C <sub>5</sub>       | Y              | Y              | Y                 |
|                                | DL                   | Y              | Y              | Y                 |
|                                | JISB4                | Y              | Y              | Y                 |
|                                | JISB <sub>5</sub>    | Y              | Y              | Y                 |
|                                | B <sub>5</sub>       | Y              | Y              | Y                 |
|                                | <b>CUSTOM</b>        | Y              | Y              | Y                 |
|                                | <b>JPOSTD</b>        | Y              | Y              | Y                 |
|                                | A <sub>5</sub>       | Y              | Y              | Y                 |
|                                | ROC8K                | Y              | Y              | Y                 |
|                                | ROC16K               | Υ              | Y              | Y                 |
|                                | <b>JISEXEC</b>       | Y              | Y              | Y                 |
|                                | <b>LETTERROTATED</b> | Y              | ns             | ns                |
|                                | <b>ANYCUSTOM</b>     | Y              | ns             | ns                |
|                                | A4ROTATED            | Y              | ns             | ns                |
|                                | ISOB <sub>5</sub>    | Y              | ns             | ns                |
|                                | <b>ANY</b>           | ns             | ns             | ns                |
|                                | EIGHTPOINT5X13       | ns             | ns             | ns                |
|                                | <b>AUTO</b>          | ns             | (Y)            | (Y)               |

**Table 14. PJL environmental variables for HP color LaserJet products** 

| Environment<br>variable | Variable<br>values   | 5500<br>series | 8550<br>series | 8550mfp<br>series |
|-------------------------|----------------------|----------------|----------------|-------------------|
| <b>INTRAY2SIZE</b>      | LETTER               | (Y)            | (Y)            | (Y)               |
|                         | <b>LEGAL</b>         | Y              | Y              | Y                 |
|                         | AA                   | Y              | Y              | Y                 |
|                         | <b>EXECUTIVE</b>     | Y              | ns             | ns                |
|                         | <b>LEDGER</b>        | Y              | ns             | ns                |
|                         | A <sub>3</sub>       | Y              | ns             | ns                |
|                         | COM <sub>10</sub>    | ns             | ns             | ns                |
|                         | <b>MONARCH</b>       | ns             | ns             | ns                |
|                         | C <sub>5</sub>       | ns             | ns             | ns                |
|                         | <b>DL</b>            | ns             | ns             | ns                |
|                         | JISB4                | Y              | Y              | Y                 |
|                         | JISB <sub>5</sub>    | Υ              | ns             | ns                |
|                         | B <sub>5</sub>       | ns             | ns             | ns                |
|                         | <b>CUSTOM</b>        | Y              | ns             | ns                |
|                         | <b>JPOSTD</b>        | ns             | ns             | ns                |
|                         | A5                   | Y              | ns             | ns                |
|                         | ROC8K                | ns             | ns             | ns                |
|                         | ROC16K               | ns             | ns             | ns                |
|                         | <b>JISEXEC</b>       | ns             | ns             | ns                |
|                         | <b>LETTERROTATED</b> | ns             | ns             | ns                |
|                         | <b>ANYCUSTOM</b>     | Y              | ns             | ns                |
|                         | A4ROTATED            | Y              | ns             | ns                |
|                         | ISOB <sub>5</sub>    | ns             | ns             | ns                |
|                         | <b>ANY</b>           | ns             | ns             | ns                |
|                         | EIGHTPOINT5X13       | ns             | ns             | ns                |

**Table 14. PJL environmental variables for HP color LaserJet products** 

| <b>Environment</b><br>variable | Variable<br>values | 5500<br>series | 8550<br>series | 8550mfp<br>series |
|--------------------------------|--------------------|----------------|----------------|-------------------|
| INTRAY3SIZE                    | LETTER             | (Y)            | (Y)            | (Y)               |
|                                | <b>LEGAL</b>       | Y              | Y              | Y                 |
|                                | A4                 | Y              | Y              | Y                 |
|                                | <b>EXECUTIVE</b>   | Y              | ns             | ns                |
|                                | LEDGER             | Y              | Y              | Υ                 |
|                                | A3                 | Y              | Y              | Y                 |
|                                | COM <sub>10</sub>  | ns             | ns             | ns                |
|                                | <b>MONARCH</b>     | ns             | ns             | ns                |
|                                | C <sub>5</sub>     | ns             | ns             | ns                |
|                                | DL                 | ns             | ns             | ns                |
|                                | JISB4              | Y              | Y              | Y                 |
|                                | JISB5              | Y              | ns             | ns                |
|                                | B <sub>5</sub>     | ns             | ns             | ns                |
|                                | <b>CUSTOM</b>      | Y              | ns             | ns                |
|                                | JPOSTD             | ns             | ns             | ns                |
|                                | A <sub>5</sub>     | Y              | ns             | ns                |
|                                | ROC8K              | ns             | ns             | ns                |
|                                | ROC16K             | ns             | ns             | ns                |
|                                | JISEXEC            | ns             | ns             | ns                |
|                                | LETTERROTATED      | ns             | ns             | ns                |
|                                | <b>ANYCUSTOM</b>   | Y              | ns             | ns                |
|                                | A4ROTATED          | Y              | ns             | ns                |
|                                | ISOB <sub>5</sub>  | ns             | ns             | ns                |
|                                | ANY                | ns             | ns             | ns                |
|                                | EIGHTPOINT5X13     | ns             | ns             | ns                |

**Table 14. PJL environmental variables for HP color LaserJet products** 

ensure that the specific support information is correct, test these variable settings on your product.

| <b>Environment</b><br>variable | Variable<br>values   | 5500<br>series | 8550<br>series | 8550mfp<br>series |
|--------------------------------|----------------------|----------------|----------------|-------------------|
| <b>INTRAY4SIZE</b>             | <b>LETTER</b>        | ns             | (Y)            | (Y)               |
|                                | <b>LEGAL</b>         | ns             | Y              | Y                 |
|                                | A4                   | ns             | Y              | Y                 |
|                                | <b>EXECUTIVE</b>     | ns             | ns             | ns                |
|                                | <b>LEDGER</b>        | ns             | Y              | Y                 |
|                                | A3                   | ns             | Y              | Y                 |
|                                | COM <sub>10</sub>    | ns             | ns             | ns                |
|                                | <b>MONARCH</b>       | ns             | ns             | ns                |
|                                | C <sub>5</sub>       | ns             | ns             | ns                |
|                                | DL                   | ns             | ns             | ns                |
|                                | JISB4                | ns             | Y              | Y                 |
|                                | JISB <sub>5</sub>    | ns             | ns             | ns                |
|                                | <b>B5</b>            | ns             | ns             | ns                |
|                                | <b>CUSTOM</b>        | ns             | ns             | ns                |
|                                | <b>JPOSTD</b>        | ns             | ns             | ns                |
|                                | A5                   | ns             | ns             | ns                |
|                                | ROC8K                | ns             | ns             | ns                |
|                                | ROC16K               | ns             | ns             | ns                |
|                                | <b>JISEXEC</b>       | ns             | ns             | ns                |
|                                | <b>LETTERROTATED</b> | ns             | ns             | ns                |
|                                | <b>ANYCUSTOM</b>     | ns             | ns             | ns                |
|                                | A4ROTATED            | ns             | ns             | ns                |
|                                | ISOB <sub>5</sub>    | ns             | ns             | ns                |

**Table 14. PJL environmental variables for HP color LaserJet products**
| <b>Environment</b><br>variable | Variable<br>values                                                                                                    | 5500<br>series | 8550<br>series | 8550mfp<br>series |
|--------------------------------|----------------------------------------------------------------------------------------------------|----------------|----------------|-------------------|
| <b>INTRAY5SIZE</b>             | LETTER                                                                                                    | ns             | ns             | ns                |
|                                | LEGAL                                                                                                    | ns             | ns             | ns                |
|                                | A4                                                                                                    | ns             | ns             | ns                |
|                                | <b>EXECUTIVE</b>                                                                                                    | ns             | ns             | ns                |
|                                | LEDGER                                                                                                    | ns             | ns             | ns                |
|                                | A3                                                                                                    | ns             | ns             | ns                |
|                                | COM <sub>10</sub>                                                                                                    | ns             | ns             | ns                |
|                                | <b>MONARCH</b>                                                                                                    | ns             | ns             | ns                |
|                                | C5                                                                                                    | ns             | ns             | ns                |
|                                | DL.                                                                                                    | ns             | ns             | ns                |
|                                | JISB4                                                                                                    | ns             | ns             | ns                |
|                                | JISB5                                                                                                    | ns             | ns             | ns                |
|                                | B <sub>5</sub>                                                                                                    | ns             | ns             | ns                |
|                                | CUSTOM                                                                                                    | ns             | ns             | ns                |
|                                | JPOSTD                                                                                                    | ns             | ns             | ns                |
|                                | A <sub>5</sub>                                                                                                    | ns             | ns             | ns                |
|                                | ROC8K                                                                                                    | ns             | ns             | ns                |
|                                | ROC16K                                                                                                    | ns             | ns             | ns                |
|                                | <b>JISEXEC</b>                                                                                                    | ns             | ns             | ns                |
|                                | <b>LETTERROTATED</b>                                                                                                    | ns             | ns             | ns                |
|                                | <b>ANYCUSTOM</b>                                                                                                    | ns             | ns             | ns                |
|                                | A4ROTATED                                                                                                    | ns             | ns             | ns                |
|                                | ISOB <sub>5</sub>                                                                                                    | ns             | ns             | ns                |
| <b>INTRAY6SIZE</b>             | Tray-dependent                                                                                                    | ns             | ns             | ns                |
| <b>INTRAY7SIZE</b>             | Tray-dependent                                                                                                    | ns             | ns             | ns                |
| INTRAY8SIZE                    | Tray-dependent                                                                                                    | ns             | ns             | ns                |
| JOBATTR                        | "attribute string"                                                                                                    | 11 II          | 11 II          | $\mathbf{H}$ II   |
|                                | <b>MAXIMUM LENGTH</b>                                                                                                    | 80             | 80             | 80                |
| JOBID                          | <b>OFF</b>                                                                                                    | (Y)            | ns             | ns                |
|                                | ON                                                                                                    | Y              | ns             | ns                |
| <b>JOBNAME</b>                 | "jobname string"                                                                                                    | 11 II          | 11 H           | 88                |
|                                | <b>MAXIMUM LENGTH</b>                                                                                                    | 80             | 80             | 80                |
| <b>JOBOFFSET</b>               | OFF                                                                                                    | (Y)            | ns             | ns                |
|                                | ON                                                                                                    | Y              | ns             | ns                |
| on your product.               | The information contained in this table is subject to change without notice. To<br>ensure that the specific support information is correct, test these variable settings |                |                |                   |

**Table 14. PJL environmental variables for HP color LaserJet products** 

| <b>Environment</b><br>variable | Variable<br>values        | 5500<br>series | 8550<br>series | 8550mfp<br>series |
|--------------------------------|---------------------------|----------------|----------------|-------------------|
| LANG                           | <b>ENGLISH</b>            | (Y)            | (Y)            | (Y)               |
|                                | <b>FRENCH</b>             | Y              | Y              | Y                 |
|                                | <b>GERMAN</b>             | Y              | Y              | Y                 |
|                                | <b>ITALIAN</b>            | Y              | Y              | Y                 |
|                                | <b>SPANISH</b>            | Y              | Y              | Y                 |
|                                | <b>SWEDISH</b>            | Y              | Y              | Y                 |
|                                | DANISH                    | Y              | Y              | Y                 |
|                                | <b>NORWEGIAN</b>          | Y              | Y              | Y                 |
|                                | <b>DUTCH</b>              | Y              | Y              | Y                 |
|                                | <b>FINNISH</b>            | Y              | Y              | Y                 |
|                                | <b>PORTUGUESE</b>         | Y              | Y              | Y                 |
|                                | TURKISH                   | Y              | Y              | Y                 |
|                                | <b>POLISH</b>             | Y              | Y              | Y                 |
|                                | <b>JAPANESE</b>           | Υ              | ns             | ns                |
|                                | <b>RUSSIAN</b>            | Y              | Y              | Y                 |
|                                | CZECH                     | Y              | Y              | Y                 |
|                                | <b>HUNGARIAN</b>          | Υ              | Y              | Y                 |
|                                | <b>TRADITIONALCHINESE</b> | Y              | ns             | ns                |
|                                | <b>SIMPLIFIEDCHINESE</b>  | Y              | ns             | ns                |
|                                | <b>KOREAN</b>             | Υ              | ns             | ns                |
| LOWCARTRIDGE                   | STOP                      | ns             | ns             | ns                |
|                                | <b>CONTINUE</b>           | ns             | ns             | ns                |
| <b>LOWSUPPLIES</b>             | STOP                      | (Y)            | ns             | ns                |
|                                | CONTINUE                  | Y              | ns             | ns                |
| LOWTONER                       | STOP                      | ns             | Y              | Y                 |
|                                | CONTINUE                  | ns             | (Y)            | (Y)               |
| LPARM: PCL                     | <b>MINIMUM</b>            | 0              | 0              | 0                 |
| <b>FONTNUMBER</b>              | <b>MAXIMUM</b>            | 89             | 47             | 47                |
|                                | <b>DEFAULT</b>            | 0              | 0              | 0                 |
| LPARM: PCL                     | T                         | (Y)            | (Y)            | (Y)               |
| <b>FONTSOURCE</b>              | M <sub>1</sub>            | Y              | Y              | Y                 |
|                                | M <sub>2</sub>            | Y              | Y              | Y                 |
|                                | M <sub>3</sub>            | Y              | Υ              | Y                 |
|                                | M4                        | Y              | Υ              | Y                 |
|                                | M <sub>5</sub>            | Y              | Y              | Y                 |
|                                | M6                        | ns             | Υ              | Y                 |
|                                | M7                        | ns             | Υ              | Y                 |
|                                | M <sub>8</sub>            | ns             | Y              | Y                 |
|                                | S                         | Y              | ns             | ns                |

**Table 14. PJL environmental variables for HP color LaserJet products** 

| <b>Environment</b><br>variable       | Variable<br>values                                                                                                    | 5500<br>series | 8550<br>series | 8550mfp<br>series |
|--------------------------------------|----------------------------------------------------------------------------------------------------|----------------|----------------|-------------------|
| <b>LPARM: PCL PITCH</b>              | <b>MINIMUM</b>                                                                                                    | 0.44           | 0.44           | 0.44              |
|                                      | MAXIMUM                                                                                                    | 99.99          | 99.99          | 99.99             |
|                                      | <b>DEFAULT</b>                                                                                                    | 10.00          | 10.00          | 10.00             |
| <b>LPARM: PCL PTSIZE</b>             | <b>MINIMUM</b>                                                                                                    | 4.00           | 4.00           | 4.00              |
|                                      | MAXIMUM                                                                                                    | 999.75         | 999.75         | 999.75            |
|                                      | <b>DEFAULT</b>                                                                                                    | 12.00          | 12.00          | 12.00             |
| LPARM: PCL SYMSET                    | <b>DESKTOP</b>                                                                                                    | Y              | Y              | Y                 |
| (continued on the<br>following page) | <b>ISO11</b>                                                                                                    | Y              | Y              | Y                 |
|                                      | <b>ISO15</b>                                                                                                    | Y              | Y              | Y                 |
|                                      | <b>ISO17</b>                                                                                                    | Y              | Y              | Y                 |
|                                      | <b>ISO21</b>                                                                                                    | Y              | Y              | Y                 |
|                                      | ISO <sub>4</sub>                                                                                                    | Y              | Y              | Y                 |
|                                      | ISO <sub>6</sub>                                                                                                    | Y              | Y              | Y                 |
|                                      | <b>ISO60</b>                                                                                                    | Y              | Y              | Y                 |
|                                      | <b>ISO69</b>                                                                                                    | Y              | Y              | Y                 |
|                                      | ISOL <sub>1</sub>                                                                                                    | Y              | Y              | Y                 |
|                                      | ISOL <sub>2</sub>                                                                                                    | Y              | Y              | Y                 |
|                                      | ISOL5                                                                                                    | Y              | Y              | Y                 |
|                                      | ISOL6                                                                                                    | Y              | Y              | Y                 |
|                                      | <b>ISOL9</b>                                                                                                    | Y              | ns             | ns                |
|                                      | LEGAL                                                                                                    | Y              | Y              | Y                 |
|                                      | <b>MCTEXT</b>                                                                                                    | Y              | Y              | Y                 |
|                                      | PC1004                                                                                                    | Y              | Y              | Y                 |
|                                      | <b>PC775</b>                                                                                                    | Y              | Y              | Y                 |
|                                      | PC <sub>8</sub>                                                                                                    | (Y)            | (Y)            | (Y)               |
|                                      | PC850                                                                                                    | Y              | Y              | Y                 |
|                                      | PC852                                                                                                    | Υ              | Y              | Y                 |
|                                      | PC858                                                                                                    | Y              | ns             | ns                |
|                                      | PC8DN                                                                                                    | Y              | Y              | Y                 |
|                                      | PC8TK                                                                                                    | Υ              | Y              | Y                 |
|                                      | <b>PSTEXT</b>                                                                                                    | Y              | Y              | Y                 |
|                                      | ROMAN <sub>8</sub>                                                                                                    | Y              | Y              | Y                 |
|                                      | ROMAN9                                                                                                    | Y              | ns             | ns                |
|                                      | <b>WIN30</b>                                                                                                    | Y              | Y              | Y                 |
|                                      | WIN31J                                                                                                    | ns             | ns             | ns                |
|                                      | WINBALT                                                                                                    | Y              | Y              | Y                 |
|                                      | WINL1                                                                                                    | Y              | Y              | Y                 |
| on your product.                     | The information contained in this table is subject to change without notice. To<br>ensure that the specific support information is correct, test these variable settings |                |                |                   |

**Table 14. PJL environmental variables for HP color LaserJet products** 

| <b>Environment</b><br>variable        | Variable<br>values  | 5500<br>series | 8550<br>series | 8550mfp<br>series |
|---------------------------------------|---------------------|----------------|----------------|-------------------|
| LPARM: PCL SYMSET                     | WINL <sub>2</sub>   | Y              | Y              | Y                 |
| (continued from the<br>previous page) | WINL5               | Y              | Υ              | Y                 |
|                                       | VCSC <sub>2</sub>   | ns             | ns             | ns                |
| LPARM: PDF                            | <b>MINIMUM</b>      | ns             | ns             | ns                |
| OWNERPASSWORD                         | MAXIMUM             | ns             | ns             | ns                |
|                                       | <b>DEFAULT</b>      | ns             | ns             | ns                |
| LPARM: PDF                            | <b>MINIMUM</b>      | ns             | ns             | ns                |
| <b>USERPASSWORD</b>                   | MAXIMUM             | ns             | ns             | ns                |
|                                       | <b>DEFAULT</b>      | ns             | ns             | ns                |
| <b>LPARM: POSTSCRIPT</b>              | <b>OFF</b>          | ns             | Y              | Y                 |
| JAMRECOVERY                           | ΟN                  | ns             | (Y)            | (Y)               |
| <b>LPARM: POSTSCRIPT</b>              | OFF                 | (Y)            | Y              | Y                 |
| PRTSERRS                              | ΟN                  | Y              | (Y)            | (Y)               |
| <b>MANUALDUPLEX</b>                   | OFF                 | (Y)            | ns             | ns                |
|                                       | ON                  | Y              | ns             | ns                |
| MANUALFEED                            | OFF                 | (Y)            | (Y)            | (Y)               |
|                                       | ΟN                  | Y              | Υ              | Y                 |
| <b>MEDIASOURCE</b>                    | <b>DEFAULT</b>      | Y              | ns             | ns                |
|                                       | AUTOSELECT          | Y              | ns             | ns                |
|                                       | DEFAULTSOURCETRAY   | Y              | ns             | ns                |
|                                       | MANUALFEED          | Y              | ns             | ns                |
|                                       | TRAY1               | Y              | ns             | ns                |
|                                       | TRAY2               | Y              | ns             | ns                |
|                                       | TRAY3               | Y              | ns             | ns                |
|                                       | TRAY4               | Y              | ns             | ns                |
|                                       | <b>ENVELOPETRAY</b> | Υ              | ns             | ns                |
|                                       | <b>DUPLEXTRAY</b>   | ns             | ns             | ns                |
|                                       | <b>EXTERNALTRAY</b> | ns             | ns             | ns                |
|                                       | EXTERNALTRAY-2      | ns             | ns             | ns                |
|                                       | EXTERNALTRAY03      | ns             | ns             | ns                |
|                                       | EXTERNALTRAY04      | ns             | ns             | ns                |
|                                       | EXTERNALTRAY05      | ns             | ns             | ns                |
|                                       | о                   | ns             | ns             | ns                |
|                                       | о                   | ns             | ns             | ns                |
|                                       | о                   | ns             | ns             | ns                |
|                                       | EXTERNALTRAY32      | ns             | ns             | ns                |

**Table 14. PJL environmental variables for HP color LaserJet products** 

ensure that the specific support information is correct, test these variable settings on your product.

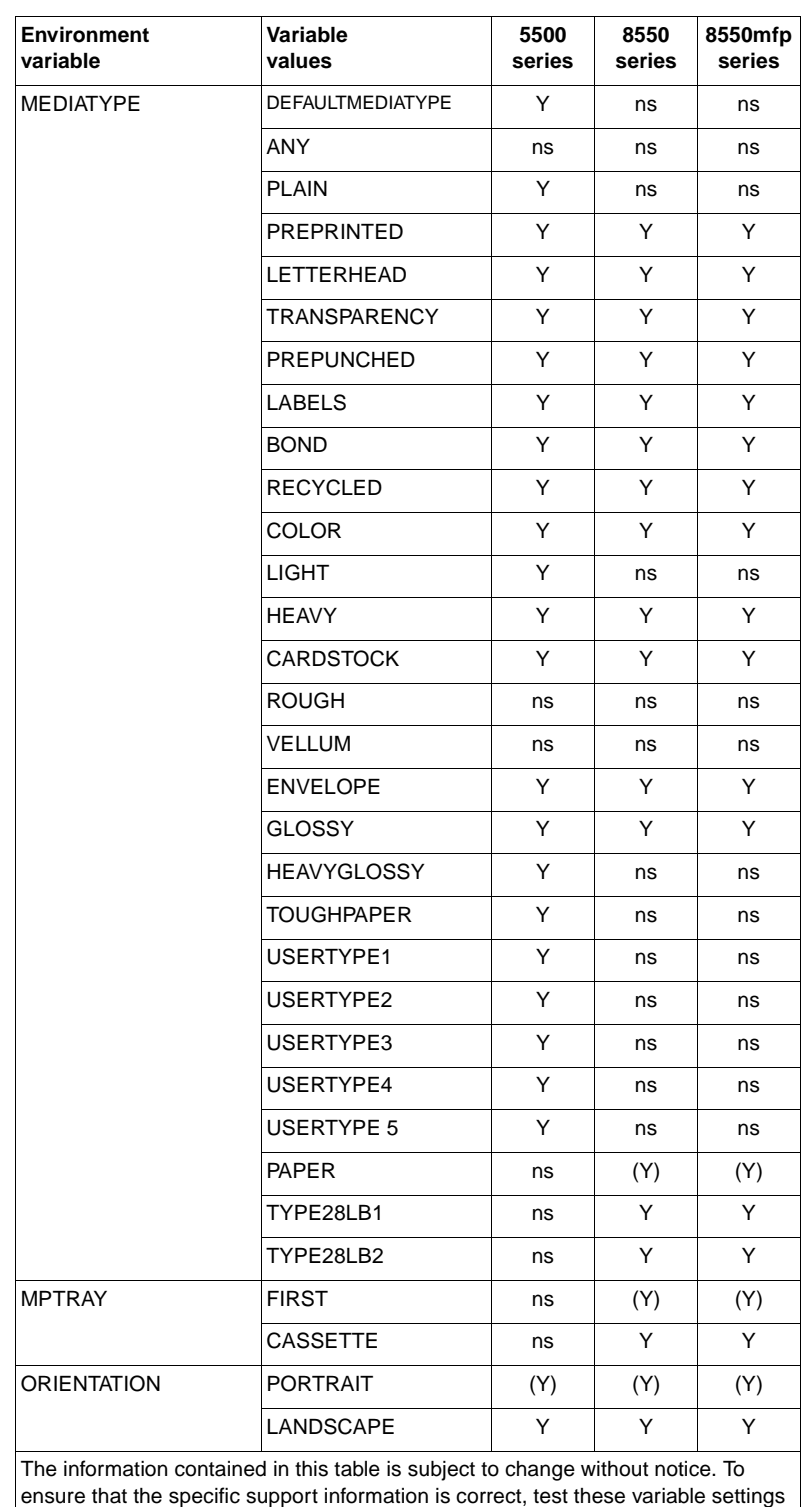

on your product.

**Table 14. PJL environmental variables for HP color LaserJet products** 

| <b>Environment</b><br>variable | Variable<br>values                                                                                                    | 5500<br>series | 8550<br>series | 8550mfp<br>series |
|--------------------------------|----------------------------------------------------------------------------------------------------|----------------|----------------|-------------------|
| <b>OUTBIN</b>                  | <b>UPPER</b>                                                                                                    | (Y)            | (Y)            | (Y)               |
|                                | <b>LOWER</b>                                                                                                    | ns             | Υ              | Y                 |
|                                | OPTIONALOUTBIN1                                                                                                    | ns             | Y              | Y                 |
|                                | OPTIONALOUTBIN2                                                                                                    | ns             | Y              | Y                 |
|                                | OPTIONALOUTBIN3                                                                                                    | ns             | Y              | Y                 |
|                                | OPTIONALOUTBIN4                                                                                                    | ns             | Y              | Y                 |
|                                | OPTIONALOUTBIN5                                                                                                    | ns             | Y              | Y                 |
|                                | OPTIONALOUTBIN6                                                                                                    | ns             | Y              | Y                 |
|                                | OPTIONALOUTBIN7                                                                                                    | ns             | Υ              | Y                 |
|                                | OPTIONALOUTBIN8                                                                                                    | ns             | Y              | Y                 |
|                                | OPTIONALOUTBIN9                                                                                                    | ns             | Y              | Y                 |
| <b>OUTBINPROCESS</b>           | <b>MINIMUM</b>                                                                                                    | 0              | 0              | 0                 |
|                                | <b>MAXIMUM</b>                                                                                                    | 255            | 255            | 255               |
|                                | <b>DEFAULT</b>                                                                                                    | $\Omega$       | $\Omega$       | 0                 |
| <b>OUTLINEPOINTSIZE</b>        | <b>MINIMUM</b>                                                                                                    | $\Omega$       | ns             | ns                |
|                                | <b>MAXIMUM</b>                                                                                                    | 999            | ns             | ns                |
|                                | <b>DEFAULT</b>                                                                                                    | 72             | ns             | ns                |
| <b>OUTTONER</b>                | <b>STOP</b>                                                                                                    | ns             | ns             | ns                |
|                                | <b>CONTINUE</b>                                                                                                    | ns             | ns             | ns                |
| on your product.               | The information contained in this table is subject to change without notice. To<br>ensure that the specific support information is correct, test these variable settings |                |                |                   |

**Table 14. PJL environmental variables for HP color LaserJet products** 

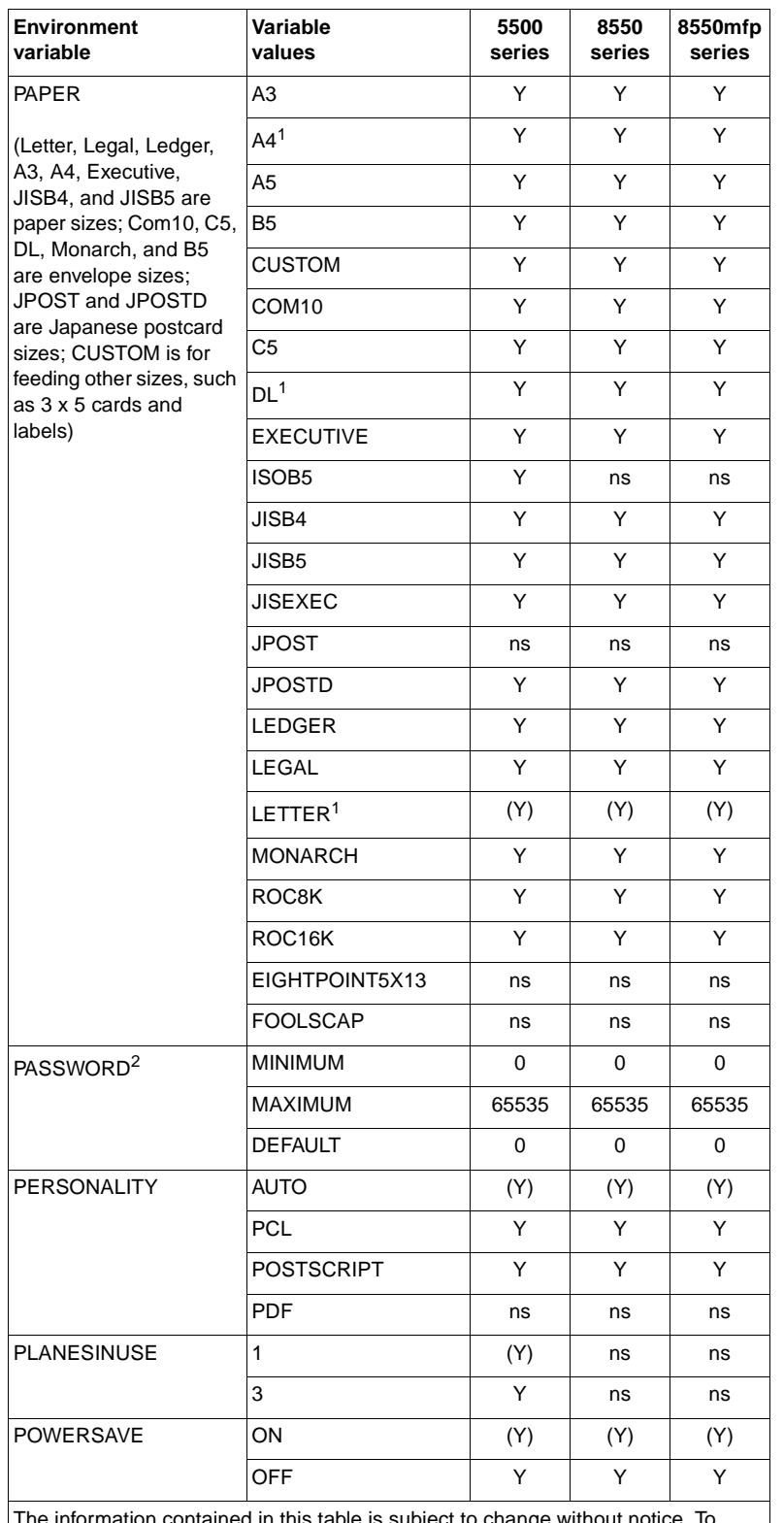

#### **Table 14. PJL environmental variables for HP color LaserJet products**

The information contained in this table is subject to change without notice. To ensure that the specific support information is correct, test these variable settings on your product.

 $1$  If the product is configured for metric paper sizes, A4 is the default paper size and DL is the default envelope size.

 $\frac{2}{3}$  The PASSWORD variable is only supported with the DEFAULT, DINQUIRE, and INQUIRE.

| <b>Environment</b><br>variable | Variable<br>values    | 5500<br>series | 8550<br>series | 8550mfp<br>series |
|--------------------------------|-----------------------|----------------|----------------|-------------------|
| <b>POWERSAVETIME</b>           | 1                     | Υ              | ns             | ns                |
|                                | 15                    | Υ              | ns             | ns                |
|                                | 30                    | (Y)            | (Y)            | (Y)               |
|                                | 60                    | Y              | Y              | Y                 |
|                                | 90                    | Υ              | ns             | ns                |
|                                | 120                   | Y              | Y              | Y                 |
|                                | 180                   | ns             | Y              | Y                 |
|                                | 240                   | Y              | ns             | ns                |
|                                | 480                   | ns             | Y              | Y                 |
| <b>PRINTONBACKSIDE</b>         | ON.                   | (Y)            | ns             | ns                |
|                                | OFF                   | Y              | ns             | ns                |
| <b>PROCESSINGBOUNDARY</b>      | <b>MOPY</b>           | ns             | ns             | ns                |
|                                | JOB                   | ns             | ns             | ns                |
| <b>PROCESSINGOPTION</b>        | <b>DEFAULT</b>        | 88 H           | ns             | ns                |
|                                | <b>MAXIMUM LENGTH</b> | 16             | ns             | ns                |
| <b>PROCESSINGTYPE</b>          | <b>DEFAULT</b>        | $\mathbf{H}$   | ns             | ns                |
|                                | <b>MAXIMUM LENGTH</b> | 80             | ns             | ns                |
| QTY                            | <b>MINIMUM</b>        | 1              | 1              | 1                 |
|                                | MAXIMUM               | 32000          | 999            | 999               |
|                                | <b>DEFAULT</b>        | 0              | 1              | 1                 |
| <b>REPRINT</b>                 | ON                    | Y              | ns             | ns                |
|                                | OFF                   | Y              | ns             | ns                |
|                                | AUTO                  | (Y)            | ns             | ns                |
| <b>RESOLUTION</b>              | 300                   | ns             | ns             | ns                |
|                                | 600                   | (Y)            | (Y)            | (Y)               |
|                                | 1200                  | ns             | ns             | ns                |
| RET                            | OFF                   | ns             | ns             | ns                |
|                                | <b>LIGHT</b>          | ns             | ns             | ns                |
|                                | <b>MEDIUM</b>         | ns             | ns             | ns                |
|                                | <b>DARK</b>           | ns             | ns             | ns                |

**Table 14. PJL environmental variables for HP color LaserJet products** 

| 5500<br>series              | 8550<br>series | 8550mfp<br>series                                                                                                    |
|-----------------------------|----------------|----------------------------------------------------------------------------------------------------|
| (Y)                         | (Y)            | (Y)                                                                                                    |
| Y                           | Υ              | Y                                                                                                    |
| Y                           | Y              | Y                                                                                                    |
| Y                           | Y              | Y                                                                                                    |
| Y                           | Y              | Y                                                                                                    |
| Y                           | Y              | Y                                                                                                    |
| Y                           | Y              | Y                                                                                                    |
| Y                           | Υ              | Y                                                                                                    |
| Υ                           | Υ              | Υ                                                                                                    |
| Y                           | Υ              | Υ                                                                                                    |
| Y                           | Υ              | Y                                                                                                    |
| Y                           | Y              | Y                                                                                                    |
| Y                           | Υ              | Y                                                                                                    |
| Y                           | Υ              | Y                                                                                                    |
| Y                           | Y              | Y                                                                                                    |
| Y                           | Y              | Y                                                                                                    |
| (Y)                         | ns             | ns                                                                                                    |
| Y                           | ns             | ns                                                                                                    |
| Y                           | ns             | ns                                                                                                    |
| Y                           | ns             | ns                                                                                                    |
| Y                           | ns             | ns                                                                                                    |
| Y                           | ns             | ns                                                                                                    |
| 5                           | 5              | 5                                                                                                    |
| 300                         | 300            | 300                                                                                                    |
| 15                          | 30             | 30                                                                                                    |
| <b>MAXIMUM LENGTH</b><br>80 | 80             | 80                                                                                                    |
| (Y)                         | (Y)            | (Y)                                                                                                    |
| Y                           | Y              | Y                                                                                                    |
|                             |                | The information contained in this table is subject to change without notice. To<br>ensure that the specific support information is correct, test these variable settings |

**Table 14. PJL environmental variables for HP color LaserJet products** 

on your product.

# PJL status codes

## **Introduction**

In many of the status readback responses, the status codes listed in this chapter are sent to the host as "CODE = xxxxx," where each "x" stands for a single digit (0 through 9). For example, if unsolicited status is enabled and the toner runs low, the following message is returned:

```
@PJL USTATUS DEVICE
CODE=10006
DISPLAY="16 TONER LOW"
ONLINE=TRUE
```
[Table 15, Informational messages, on page 118](#page-119-0) shows that code 10006 means "toner low." Because the string portion of the "DISPLAY=string" is localized, developers should use the "CODE=" value in software programs.

### **Status code groupings**

PJL status codes are grouped as follows. The first two digits indicate a message category.

- Informational messages (10xxx)
- Background paper-loading messages (11xyy)
- Background paper-tray status messages (12xyy)
- Output-bin status messages (15xxy)
- PJL parser errors (20xxx)
- PJL parser warnings (25xxx)
- PJL semantic errors (27xxx)
- Auto-continuable conditions (30xxx)
- PJL-file system errors (32xxx)
- Possible operator intervention conditions (35xxx)
- Operator intervention conditions (40xxx)
- Foreground paper-loading messages (41xyy)
- Jam messages (42xyy)
- Optional (external) paper-handling-device messages (43xyy)
- HP LaserJet 4000/5000 jam messages (44xyy)
- Hardware errors (50xxx)
- Personality errors (55xxx)

The following pages list the status codes in numerical order, by groups. For a complete description of each control-panel-display string, see the user and service manuals for each printer.

**Note** All of the messages in the following table are localized. They appear in the language that has been selected for the control panel.

# **Informational messages (10xxx)**

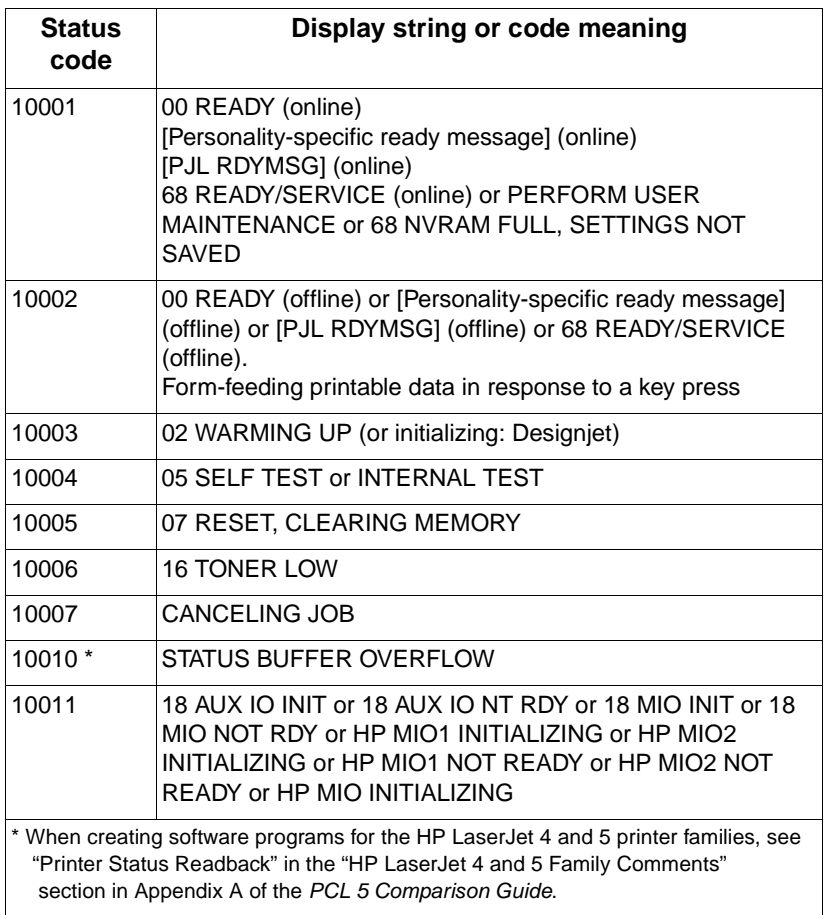

#### <span id="page-119-0"></span>**Table 15. Informational messages**

**Table 15. Informational messages (continued)**

| Status<br>code | Display string or code meaning                                                                                                    |
|----------------|----------------------------------------------------------------------------------------------------|
| 10013          | 04 SELF TEST                                                                                                    |
| 10014          | 06 PRINTING TEST or PRINTING CONFIGURATION PAGE<br>or INTERNAL TEST, then PRINTING CONFIGURATION<br>PAGE                                              |
| 10015          | 06 TYPEFACE LIST or PRINTING FONT LIST                                                                                                    |
| 10016          | <b>15 ENGINE TEST</b>                                                                                                    |
| 10017          | 06 DEMO PAGE or PRINTING DEMO PAGE                                                                                                    |
| 10018          | 09 MENU RESET or RESETTING MENUS TO DEFAULTS                                                                                                    |
| 10019          | 09 RST ACTIVE IO or RESETTING ACTIVE IO                                                                                                    |
| 10020          | 09 RESET ALL I/O                                                                                                    |
| 10021          | 08 COLD RESET or RESTORING FACTORY SETTINGS                                                                                                    |
| 10022          | 06 CONFIG PAGE or PRINTING CONFIGURATION PAGE                                                                                                    |
| 10023          | PROCESSING JOB or PROCESSING JOB FROM ENV<br>FEEDER or PROCESSING JOB FROM TRAY $X$ ( $X$ = tray<br>code)                                             |
| 10024          | PRESS SELECT TO FORMFEED or DATA RECEIVED                                                                                                    |
| 10025          | <b>ACCESS DENIED</b>                                                                                                    |
| 10026          | NO JOB TO CANCEL                                                                                                    |
| 10027          | <b>CLEARING PAPER PATH</b>                                                                                                    |
| 10028          | PRINTING ERROR LOG                                                                                                    |
| 10029          | <b>FORMFEEDING</b>                                                                                                    |
| 10030          | Job message: a print job has been received that contains the<br>optional DISPLAY="message" token pair that is associated<br>with the PJL JOB command. |
| 10031          | <b>ENGINE CLEANING</b>                                                                                                    |
| 10032          | Unable to process internal page request                                                                                                    |
| 10033          | <b>INVALID PIN</b>                                                                                                    |
| 10034          | <b>INTERRUPTING JOB</b>                                                                                                    |
| 10035          | <b>RESUMING JOB</b>                                                                                                    |
| 10036          | 02 WARMING UP (or initializing-Designiet)                                                                                                    |
| 10200          | ORDER BLACK TONER <n> PAGES LEFT</n>                                                                                                    |
| 10201          | ORDER CYAN TONER <n> PAGES LEFT</n>                                                                                                    |
| 10202          | ORDER MAGENTA TONER <n> PAGES LEFT</n>                                                                                                    |
| 10203          | ORDER YELLOW TONER <n> PAGES LEFT</n>                                                                                                    |
| 10204          | ORDER IMAGE DRUM                                                                                                    |
| 10205          | ORDER BLACK DRUM                                                                                                    |
| 10206          | ORDER CYAN DRUM                                                                                                    |
| 10207          | ORDER MAGENTA DRUM                                                                                                    |
| 10208          | ORDER YELLOW DRUM                                                                                                    |
| 10209          | ORDER BLACK TONER                                                                                                    |
| 10210          | ORDER CYAN TONER                                                                                                    |

**Table 15. Informational messages (continued)**

| <b>Status</b><br>code | Display string or code meaning                                                                                                    |
|-----------------------|----------------------------------------------------------------------------------------------------|
| 10211                 | ORDER MAGENTA TONER                                                                                                    |
| 10212                 | ORDER YELLOW TONER                                                                                                    |
| 10213                 | ORDER TRANSPORT KIT                                                                                                    |
| 10214                 | ORDER CLEANING KIT                                                                                                    |
| 10215                 | ORDER TRANSFER KIT                                                                                                    |
| 10216                 | ORDER FUSER KIT                                                                                                    |
| 10217                 | PERFORM PRINTER MAINTENANCE                                                                                                    |
| 10218                 | ORDER SUPPLIES <n> PAGES LEFT</n>                                                                                                    |
| 10300                 | REPLACE BLACK TONER                                                                                                    |
| 10301                 | <b>REPLACE CYAN TONER</b>                                                                                                    |
| 10302                 | <b>REPLACE MAGENTA TONER</b>                                                                                                    |
| 10303                 | <b>REPLACE YELLOW TONER</b>                                                                                                    |
| 10304                 | <b>REPLACE IMAGE DRUM</b>                                                                                                    |
| 10305                 | REPLACE BLACK DRUM                                                                                                    |
| 10306                 | REPLACE CYAN DRUM                                                                                                    |
| 10307                 | REPLACE MAGENTA DRUM                                                                                                    |
| 10308                 | REPLACE YELLOW DRUM                                                                                                    |
| 10309                 | REPLACE BLACK CARTRIDGE                                                                                                    |
| 10310                 | REPLACE CYAN CARTRIDGE                                                                                                    |
| 10311                 | REPLACE MAGENTA CARTRIDGE                                                                                                    |
| 10312                 | REPLACE YELLOW CARTRIDGE                                                                                                    |
| 10313                 | REPLACE TRANSPORT KIT                                                                                                    |
| 10314                 | REPLACE CLEANING KIT                                                                                                    |
| 10315                 | REPLACE TRANSFER KIT                                                                                                    |
| 10316                 | REPLACE FUSER KIT                                                                                                    |
| 10317                 | PERFORM PRINTER MAINTENANCE                                                                                                    |
| 10318                 | REPLACE SUPPLIES                                                                                                    |
| 10400                 | NON-HP SUPPLIES IN USE                                                                                                    |
| 10401                 | Genuine HP Supplies                                                                                                    |
| 10402                 | Tells the CP that the toner charge that has been developed on<br>the transfer belt needs to be cleared. This message is coupled<br>with the black toner cartridge (or print cartridge) replacement<br>message. When the message is posted, the user is asked to<br>select "YES" or "NO" at each door operation for the cleaned<br>post charger pop-up. |
| 10403                 | Unsupported genuine HP supplies                                                                                                    |

## **Background paper-loading messages (11xyy)**

Background paper-loading messages appear when a print-media input source is out of media, but another input source is available and is loaded with the correct paper size. The printer stays online in these situations because it can switch to the other paper source.

**Note** Foreground paper-loading messages are sent when no alternative paper sources are loaded with the same paper size. The printer goes offline and waits for someone to load media. See [Foreground paper-loading messages \(41xyy\) on page 141](#page-142-0).

> Background paper-loading messages are in the format 11xyy. The following tables list the x and y values for these messages. For example, 11202 is a background paper-loading message that indicates that the user should load the PC tray with letter-size paper.

| $X = \text{tray code}$ | <b>Tray</b>                                      |
|------------------------|--------------------------------------------------|
|                        | MP tray or Multi-purpose Tray1 or Duplex<br>Tray |
|                        | Manual feed                                      |
| 2                      | PC Tray or Upper Cassette or<br>Universal Tray2  |
| 3                      | LC Tray or Lower Cassette or<br>Universal Tray3  |
| 4                      | EE Tray or Envelope Feeder                       |
| 5                      | Any HCI Tray                                     |

**Table 16. Tray codes for background paper-loading messages**

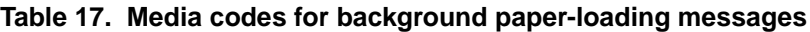

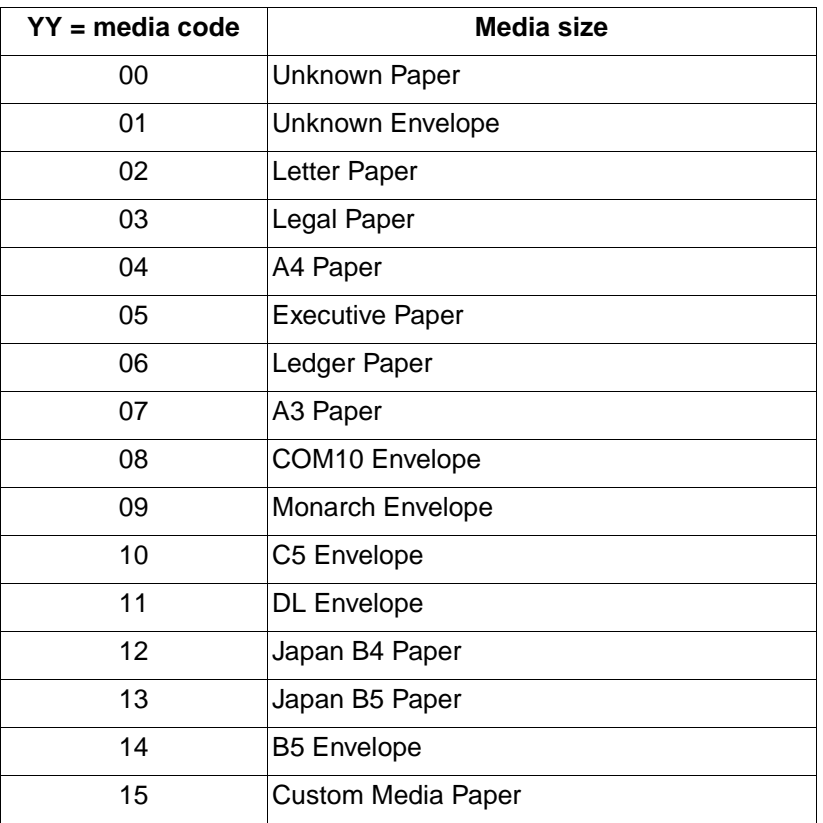

| $YY = media code$ | Media size            |
|-------------------|-----------------------|
| 16                | J-Postcard            |
| 17                | J-RoundTrip Postcard  |
| 18                | A5 Paper              |
| 19                | Letter-R Paper        |
| 20                | A4-R Paper            |
| 21                | A5-R Paper            |
| 22                | Japan B5-R Paper      |
| 23                | Exec-R Paper          |
| 24                | A6 Paper              |
| 25                | <b>Foolscap Paper</b> |
| 26                | Japan B6 Paper        |

**Table 17. Media codes for background paper-loading messages (continued)**

## **Background paper-tray status messages (12xyy)**

Background paper-tray status messages appear when a tray is open or a tray is lifting. Background paper-tray status messages are in the format 12xyy. The following tables list the x and y values for these messages. For example, 12301 indicates that the lower cassette or tray is open.

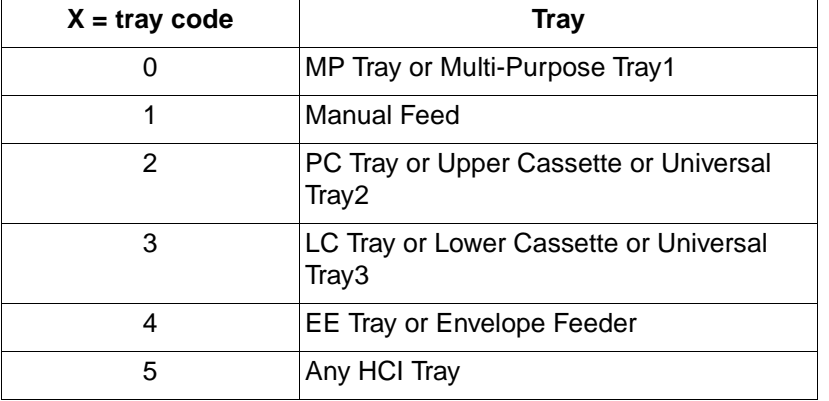

#### **Table 18. Tray codes for background paper-tray status messages**

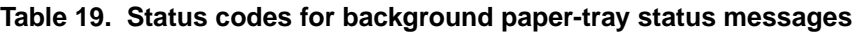

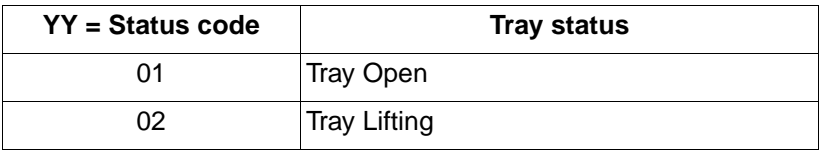

## **Output-bin status messages (15xxy)**

Output bin status messages appear when an output bin is full. The messages are in the format 15xxy. The following tables list the x and y values for these messages. For example, 15031 indicates that output bin number 3 is full.

#### **Table 20. Output-bin status messages**

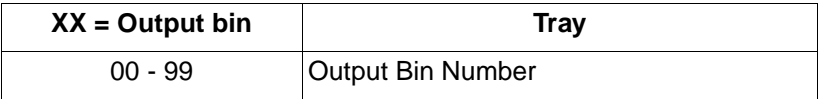

#### **Table 21. Status codes for output-bin status messages**

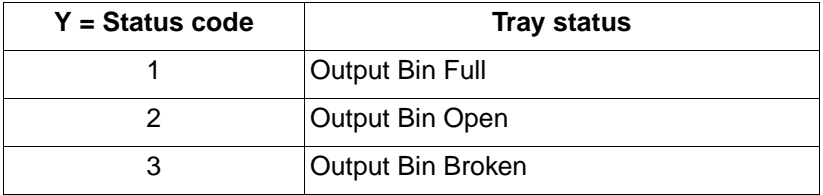

## **PJL parser errors (20xxx)**

These status codes denote PJL parser errors. The entire PJL command line is ignored. (Some of the status codes refer to portions of PJL commands such as "command modifiers" and "alphanumeric values." For a description of the PJL command format, see "Format of PJL Commands" in chapter 2 of the Printer Job Language Technical Reference Manual.)

| <b>Status</b><br>code | Display string or code meaning                                                                                                    |
|-----------------------|----------------------------------------------------------------------------------------------------|
| 20001                 | Generic syntax error (entire PJL command ignored)                                                                                   |
| 20002                 | Unsupported command                                                                                                    |
| 20004                 | Unsupported personality, system, or I/O port                                                                                        |
| 20005                 | PJL command buffer overflow                                                                                                    |
| 20006                 | Illegal character or line has been terminated by the<br>universal exit language (UEL) command                                       |
| 20007                 | <ws> or [<cr>]<lf> missing after closing quotes</lf></cr></ws>                                                                      |
| 20008                 | Invalid character appears in an alphanumeric value                                                                                  |
| 20009                 | Invalid character appears in a numeric value                                                                                        |
| 20010                 | Invalid character at the start of a string, alphanumeric<br>value, or numeric value                                                 |
| 20011                 | String is missing closing double-quote character                                                                                    |
| 20012                 | Numeric value starts with a decimal point                                                                                           |
| 20013                 | Numeric value does not contain any digits                                                                                           |
| 20014                 | No alphanumeric value follows the command modifier                                                                                  |
| 20015                 | Option name and equal sign are encountered, but the<br>value field is missing                                                       |
| 20016                 | More than one command modifier exists                                                                                               |
| 20017                 | Command modifier is encountered after an option (the<br>command modifier must precede the option)                                   |
| 20018                 | Command is not an alphanumeric value                                                                                                |
| 20019                 | Numeric value is encountered when an alphanumeric<br>value expected                                                                 |
| 20020                 | String is encountered when an alphanumeric value is<br>expected                                                                     |
| 20021                 | Unsupported command modifier                                                                                                    |
| 20022                 | Command modifier missing                                                                                                    |
| 20023                 | Option missing                                                                                                    |
| 20024                 | Extra data is received after the option name (used for<br>commands like SET that limit the number of options that<br>are supported) |
| 20025                 | Two decimal points in a numeric value                                                                                               |
| 20026                 | Out of memory                                                                                                    |
| 20027                 | White-space before data stashed                                                                                                    |

**Table 22. PJL parser errors**

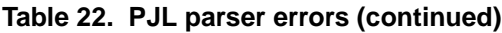

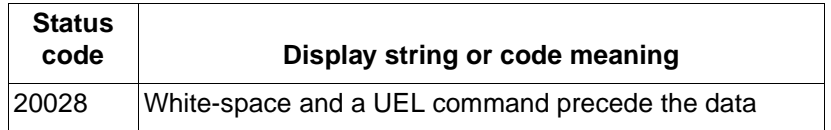

# **PJL parser warnings (25xxx)**

This group of status codes denote PJL parser warnings, which indicate that part of the PJL command is ignored.

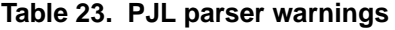

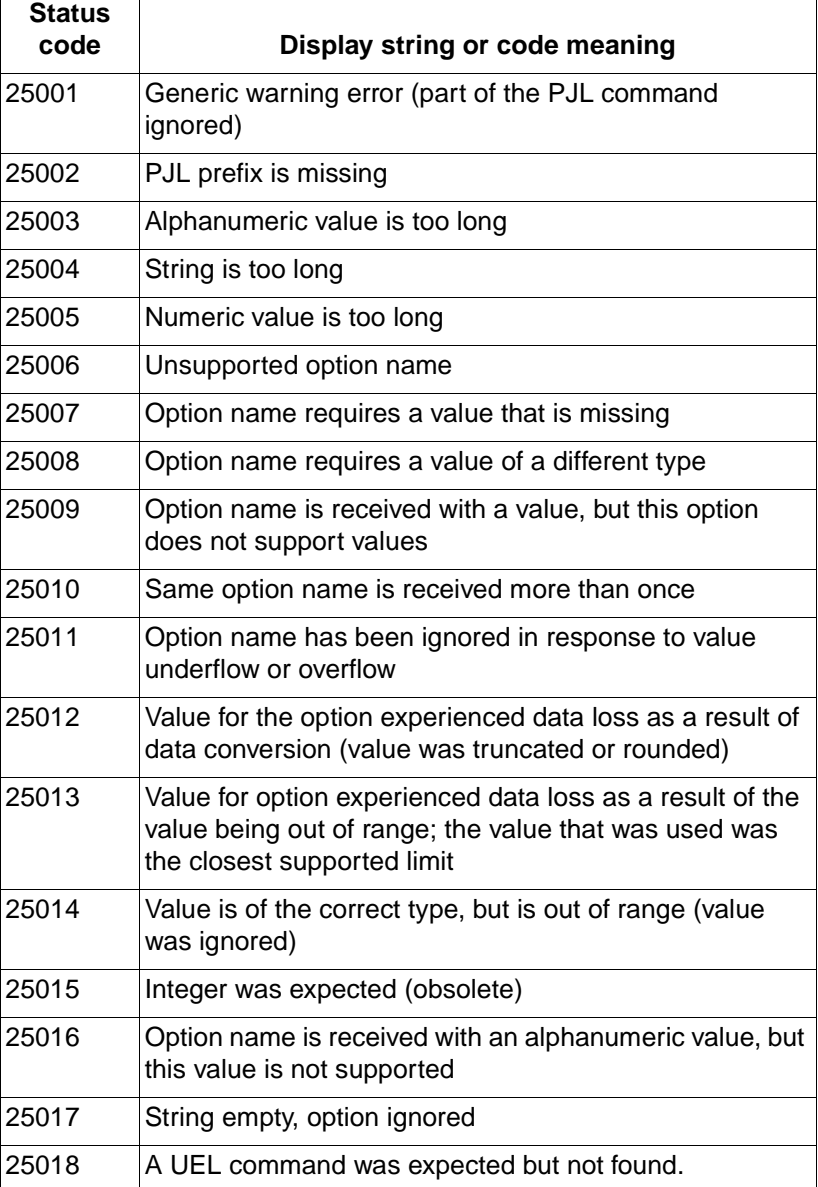

## **PJL semantic errors (27xxx)**

 $\mathsf{r}$ 

This group of status codes denote PJL semantic errors. As much as possible of the command is is used, depending on the current configuration of the printer.

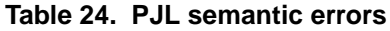

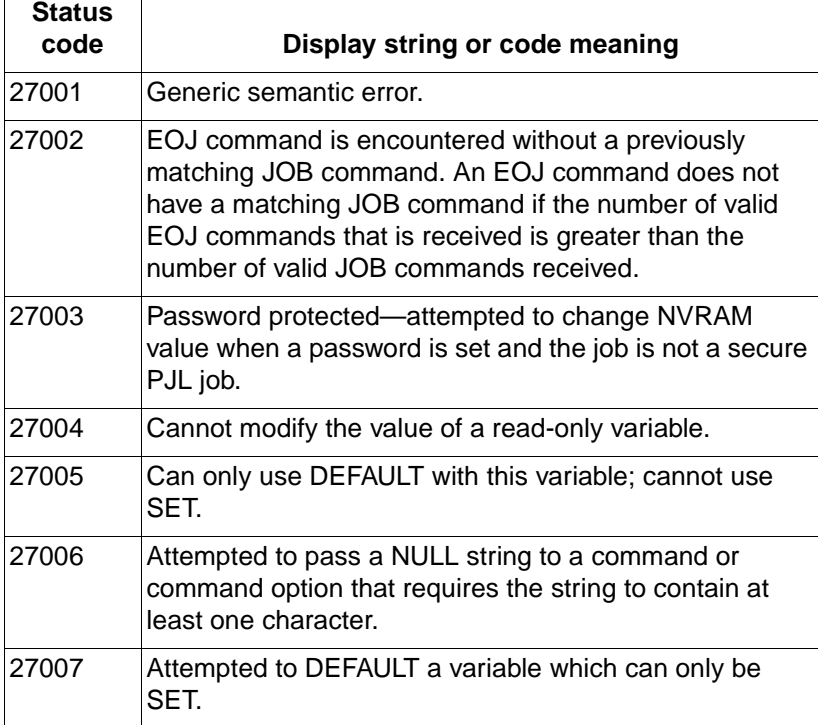

## **Auto-continuable conditions (30xxx)**

This list describes the set of PJL error codes and the corresponding control-panel-display strings for auto-continuable conditions. If no action is taken, the device automatically continues if autocontinue is set to true (except for when it encounters 30035 and 30036 errors).

#### **Table 25. Auto-continuable conditions**

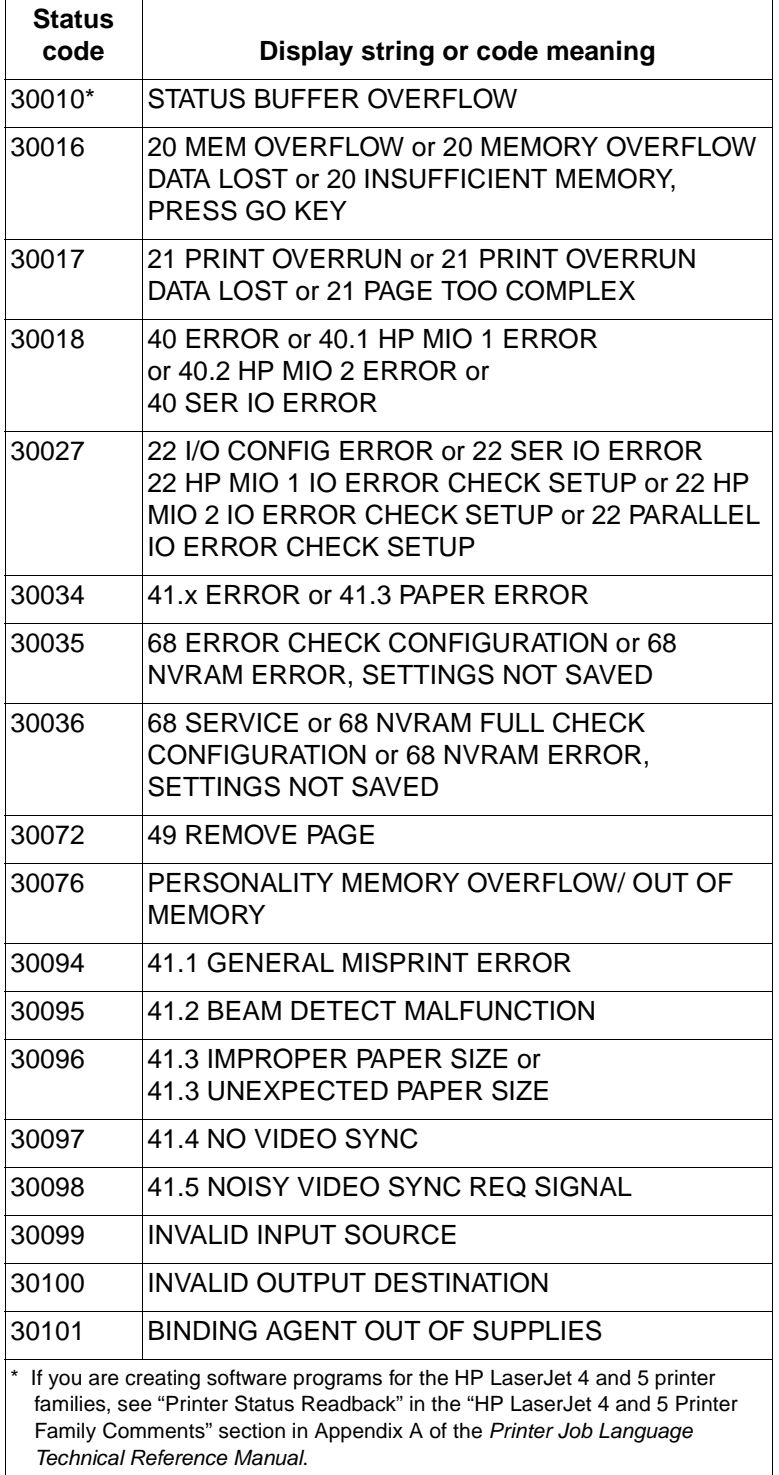

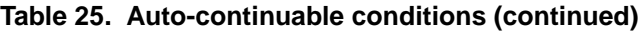

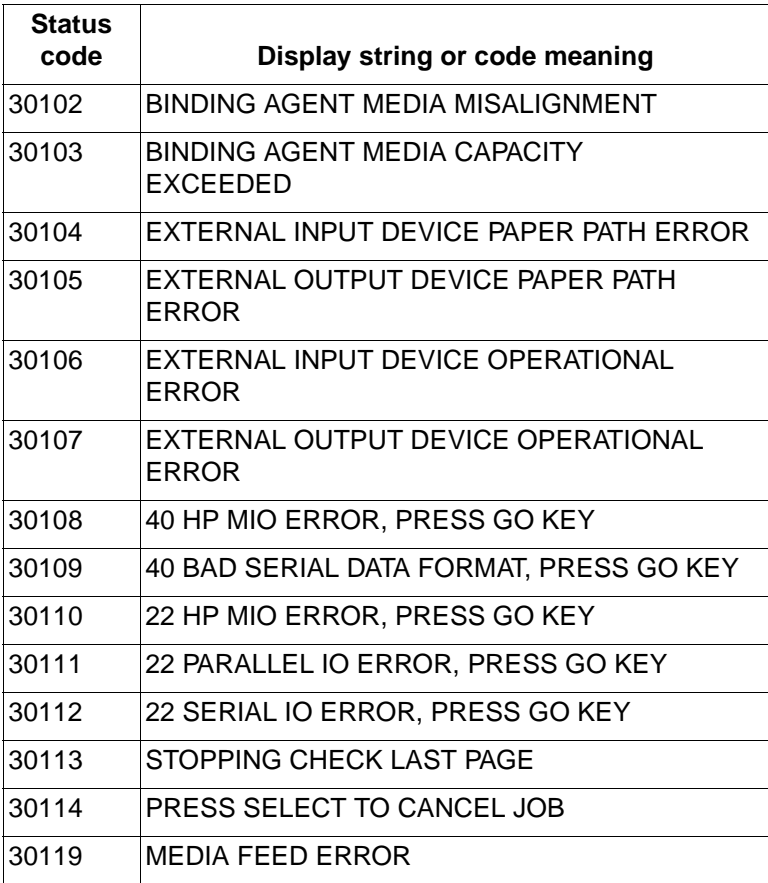

# **PJL file system errors (32xxx)**

This list describes the set of error codes for the PJL file system.

**Table 26. PJL file system errors**

| <b>Status</b><br>code | Display string or code meaning          |
|-----------------------|-----------------------------------------|
| 32000                 | General error                           |
| 32001                 | Volume not available                    |
| 32002                 | Disk full                               |
| 32003                 | File not found                          |
| 32004                 | No free file descriptors                |
| 32005                 | Invalid number of bytes                 |
| 32006                 | File already exists                     |
| 32007                 | Illegal name                            |
| 32008                 | Cannot delete root                      |
| 32009                 | File operation attempted on a directory |
| 32010                 | Directory operation attempted on a file |
| 32011                 | Not the same volume                     |
| 32012                 | Read only                               |
| 32013                 | Directory full                          |
| 32014                 | Directory not empty                     |
| 32015                 | <b>Bad disk</b>                         |
| 32016                 | No label                                |
| 32017                 | Invalid parameter                       |
| 32018                 | No contiguous space                     |
| 32019                 | Cannot change root                      |
| 32020                 | File Descriptor obsolete                |
| 32021                 | Deleted                                 |
| 32022                 | No block device                         |
| 32023                 | Bad seek                                |
| 32024                 | Internal error                          |
| 32025                 | Write only                              |
| 32026                 | Write protected                         |
| 32027                 | No filename                             |
| 32051                 | End of directory                        |
| 32052                 | No file system                          |
| 32053                 | No memory                               |
| 32054                 | Volume name out of range                |
| 32055                 | <b>Bad FS</b>                           |

| <b>Status</b><br>code | Display string or code meaning |
|-----------------------|--------------------------------|
| 32056                 | Hardware failure               |
| 32064                 | Access denied                  |

**Table 26. PJL file system errors (continued)**

## **Potential operator intervention conditions (35xxx)**

This list describes the set of PJL error codes and the corresponding control-panel display strings for conditions where operator intervention might be required. The message "online" appears and the product continues to operate, possibly with reduced functionality. Data might be lost.

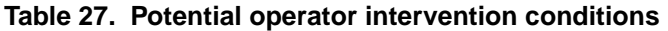

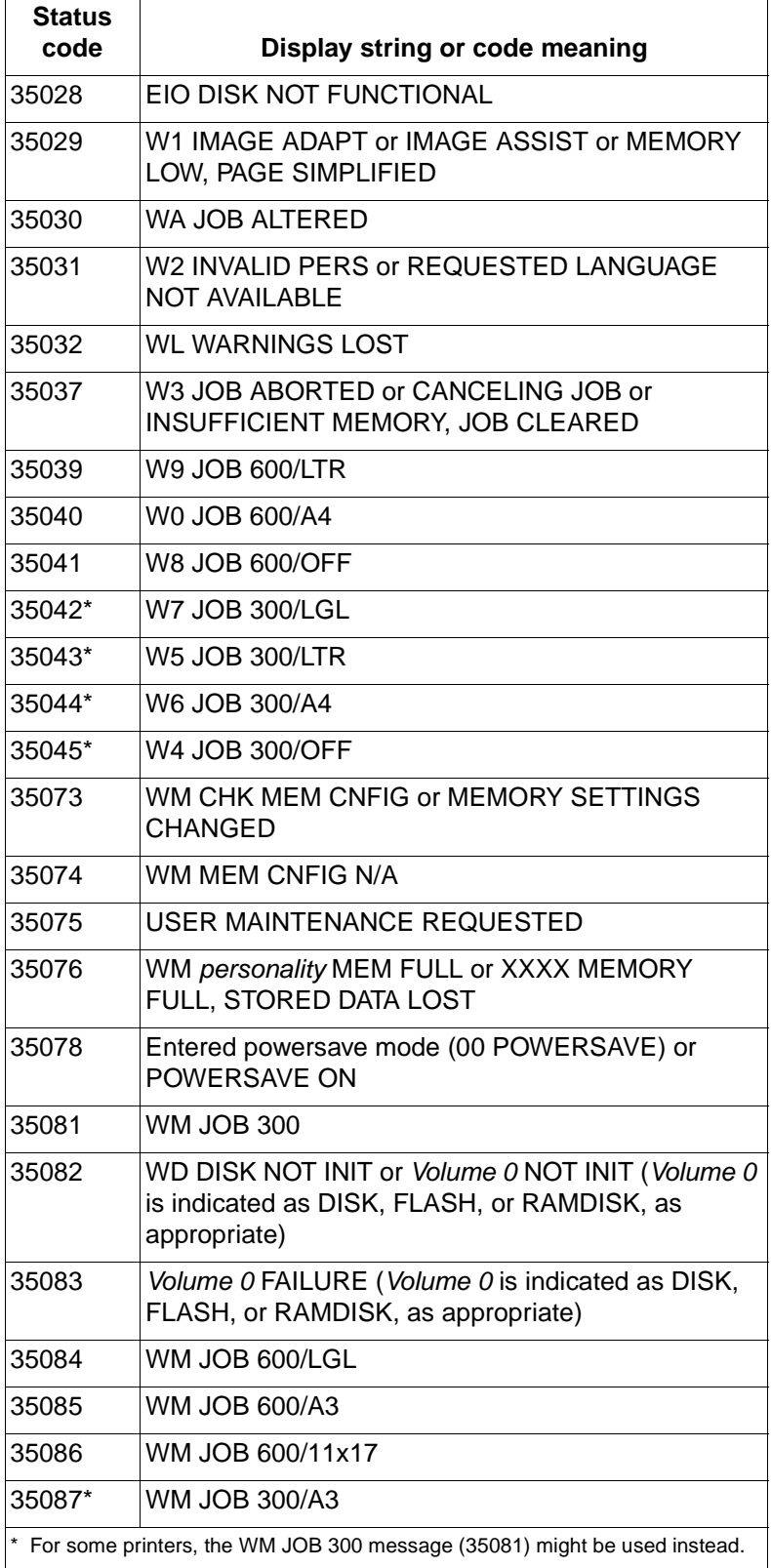

**Table 27. Potential operator intervention conditions (continued)** 

| <b>Status</b><br>code                                                      | Display string or code meaning                                                                                           |
|----------------------------------------------------------------------------|----------------------------------------------------------------------------------------------------|
| 35088*                                                                     | WM JOB 300/11x17                                                                                                    |
| 35115                                                                      | Volume 1 NOT INIT (Volume 1 is not initialized.<br>Volume 1 is indicated as DISK, FLASH, or RAMDISK,<br>as appropriate)  |
| 35116                                                                      | Volume 1 FAILURE (Volume 1 is indicated as DISK,<br>FLASH, or RAMDISK, as appropriate)                                   |
| 35117                                                                      | Volume 2 NOT INIT (Volume 2 is not initialized.<br>Volume 2 is indicated as DISK, FLASH, or RAMDISK,<br>as appropriate.) |
| 35118                                                                      | Volume 2 FAILURE (Volume 2 is indicated as DISK,<br>FLASH, or RAMDISK, as appropriate)                                   |
| 35138                                                                      | Unable to mopy job                                                                                                    |
| 35139                                                                      | Unable to mopy job                                                                                                    |
| 35140                                                                      | Unable to mopy job                                                                                                    |
| 35141                                                                      | Unable to store job                                                                                                    |
| * For some printers, the WM JOB 300 message (35081) might be used instead. |                                                                                                    |

## **Operator intervention conditions (40xxx)**

This list describes the set of PJL error codes and the corresponding control-panel display strings for conditions where operator intervention is required. Printing cannot continue until the condition is addressed.

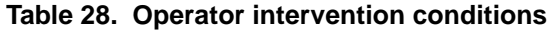

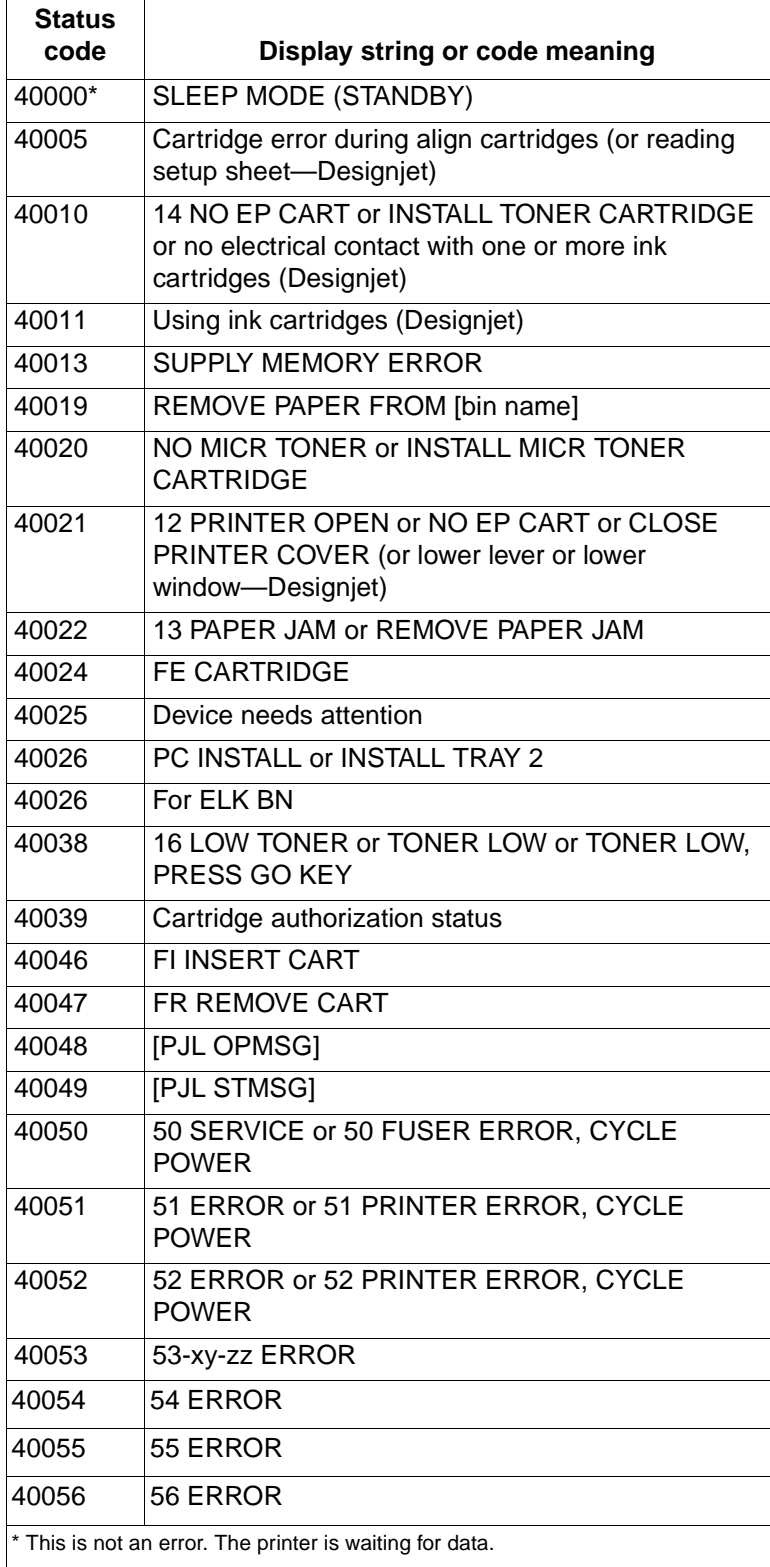

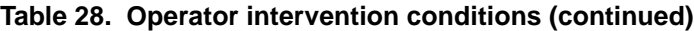

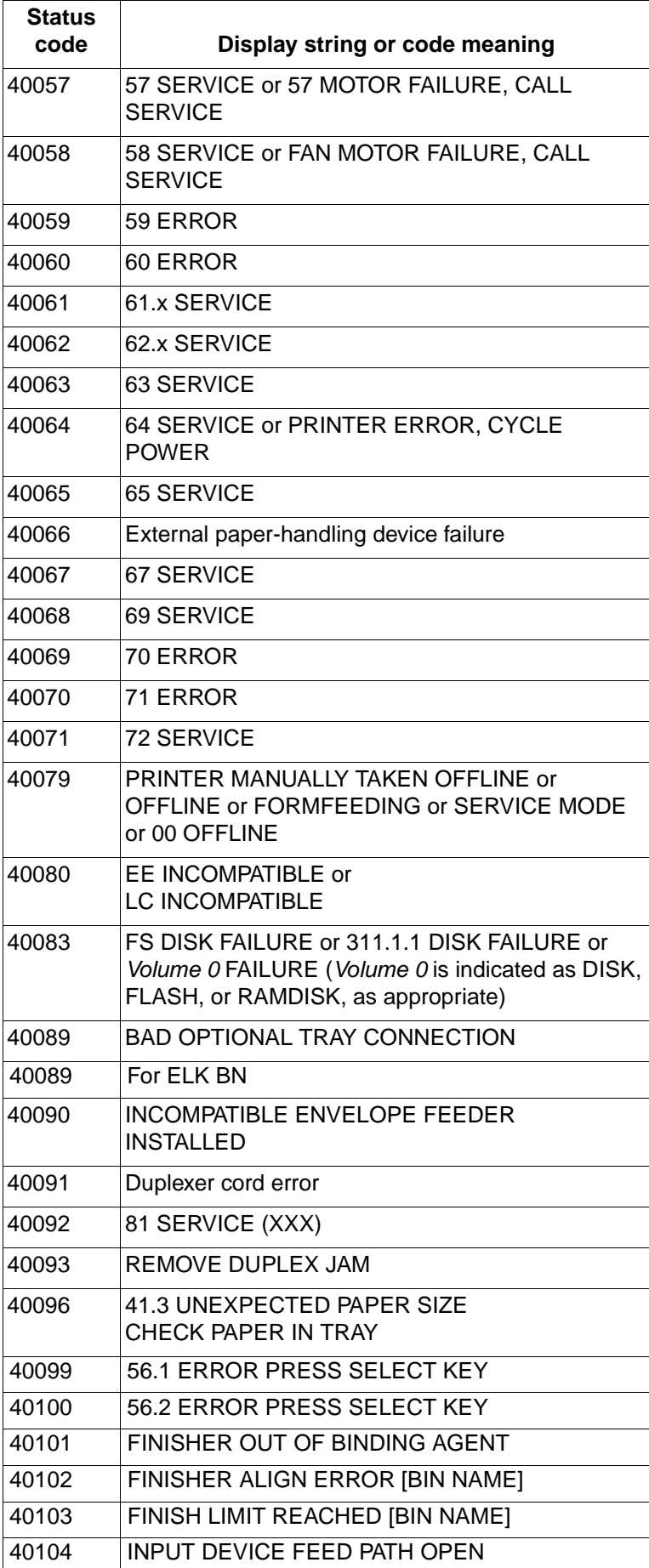

**Table 28. Operator intervention conditions (continued)**

| <b>Status</b><br>code | Display string or code meaning                                                                                  |
|-----------------------|----------------------------------------------------------------------------------------------------|
| 40105                 | <b>OUTPUT DEVICE DELIVERY PATH OPEN</b>                                                                         |
| 40106                 | <b>INPUT OPERATION ERROR X.YY</b>                                                                               |
| 40107                 | <b>OUTPUT OPERATION ERROR X.YY</b>                                                                              |
| 40108                 | 66.xx.yy EXTERNAL DEVICE FAILURE                                                                                |
| 40116                 | Volume 1 FAILURE (Failure on Volume 1. Volume 1<br>is indicated as DISK, FLASH, or RAMDISK, as<br>appropriate)  |
| 40118                 | Volume 2 FAILURE (Failure on Volume 2. Volume 2<br>is indicated as DISK, FLASH, or RAMDISK, as<br>appropriate.) |
| 40119                 | PAPER MISFEED                                                                                                   |
| 40120                 | Open face-up output bin                                                                                         |
| 40121                 | Cannot duplex closer rear bin                                                                                   |
| 40122                 | Duplexer must be installed                                                                                      |
| 40123                 | Duplexer error, remove duplexer                                                                                 |
| 40124                 | Bad duplexer connection                                                                                         |
| 40128                 | DRUM ERROR REPLACE DRUM KIT                                                                                     |
| 40129                 | DRUM LIFE OUT REPLACE DRUM KIT                                                                                  |
| 40130                 | DRUM LIFE LOW REPLACE DRUM KIT                                                                                  |
| 40131                 | <b>TRANSFER KIT OUT REPLACE KIT</b>                                                                             |
| 40132                 | <b>TRANSFER KIT LOW REPLACE KIT</b>                                                                             |
| 40137                 | <b>BAD ENV FEEDER CONNECTION</b>                                                                                |
| 40141                 | <b>WASTE TONER FULL</b><br>REPLACE DRUM KIT                                                                     |
| 40142                 | <b>INSTALL DRUM KIT</b>                                                                                         |
| 40143                 | <b>REINSTALL TRANSFER BELT</b>                                                                                  |
| 40144                 | PRESS GO TO PRINT<br>PRESS SELECT TO CHANGE TONER                                                               |
| 40145                 | 73 service error                                                                                                |
| 40146                 | 41.5 UNEXPECTED PAPER TYPE<br>CHECK PAPER IN TRAY                                                               |
| 40150                 | Cartridge low                                                                                                   |
| 40151                 | Toner cartridge out                                                                                             |
| 40152                 | Drum cartridge out                                                                                              |
| 40158                 | 10.xx.yy SUPPLY MEMORY ERROR                                                                                    |
| 40200                 | <b>ORDER BLACK TONER</b>                                                                                        |
| 40201                 | ORDER CYAN TONER                                                                                                |
| 40202                 | ORDER MAGENTA TONER                                                                                             |
| 40203                 | ORDER YELLOW TONER                                                                                              |
| 40204                 | <b>ORDER IMAGE DRUM</b>                                                                                         |
| 40205                 | ORDER BLACK DRUM                                                                                                |
| 40206                 | ORDER CYAN DRUM                                                                                                 |
| 40207                 | ORDER MAGENTA DRUM                                                                                              |

**Table 28. Operator intervention conditions (continued)**

| Status |                                   |
|--------|-----------------------------------|
| code   | Display string or code meaning    |
| 40208  | ORDER YELLOW DRUM                 |
| 40209  | <b>ORDER BLACK TONER</b>          |
| 40210  | <b>ORDER CYAN TONER</b>           |
| 40211  | ORDER MAGENTA TONER               |
| 40212  | <b>ORDER YELLOW TONER</b>         |
| 40213  | ORDER TRANSPORT KIT               |
| 40214  | <b>ORDER CLEANING KIT</b>         |
| 40215  | ORDER TRANFER KIT                 |
| 40216  | ORDER FUSER KIT                   |
| 40217  | PERFORM PRINTER MAINTENANCE       |
| 40218  | ORDER SUPPLIES <n> PAGES LEFT</n> |
| 40300  | <b>REPLACE BLACK TONER</b>        |
| 40301  | <b>REPLACE CYAN TONER</b>         |
| 40302  | REPLACE MAGENTA TONER             |
| 40303  | REPLACE YELLOW TONER              |
| 40304  | <b>REPLACE IMAGE DRUM</b>         |
| 40305  | REPLACE BLACK DRUM                |
| 40306  | REPLACE CYAN DRUM                 |
| 40307  | REPLACE MAGENTA DRUM              |
| 40308  | <b>REPLACE YELLOW DRUM</b>        |
| 40309  | REPLACE BLACK CARTRIDGE           |
| 40310  | REPLACE CYAN CARTRIDGE            |
| 40311  | REPLACE MAGENTA CARTRIDGE         |
| 40312  | REPLACE YELLOW CARTRIDGE          |
| 40313  | REPLACE TRANSPORT KIT             |
| 40314  | REPLACE CLEANING KIT              |
| 40315  | REPLACE TRANFER KIT               |
| 40316  | <b>REPLACE FUSER KIT</b>          |
| 40317  | PERFORM PRINTER MAINTENANCE       |
| 40318  | <b>REPLACE SUPPLIES</b>           |
| 40400  | <b>INSTALL BLACK TONER</b>        |
| 40401  | <b>INSTALL CYAN TONER</b>         |
| 40402  | <b>INSTALL MAGENTA TONER</b>      |
| 40403  | <b>INSTALL YELLOW TONER</b>       |
| 40404  | <b>INSTALL IMAGE DRUM</b>         |
| 40405  | <b>INSTALL BLACK DRUM</b>         |
| 40406  | <b>INSTALL CYAN DRUM</b>          |
| 40407  | <b>INSTALL MAGENTA DRUM</b>       |
| 40408  | <b>INSTALL YELLOW DRUM</b>        |
| 40409  | <b>INSTALL BLACK CARTRIDGE</b>    |
| 40410  | <b>INSTALL CYAN CARTRIDGE</b>     |

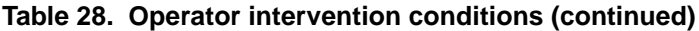

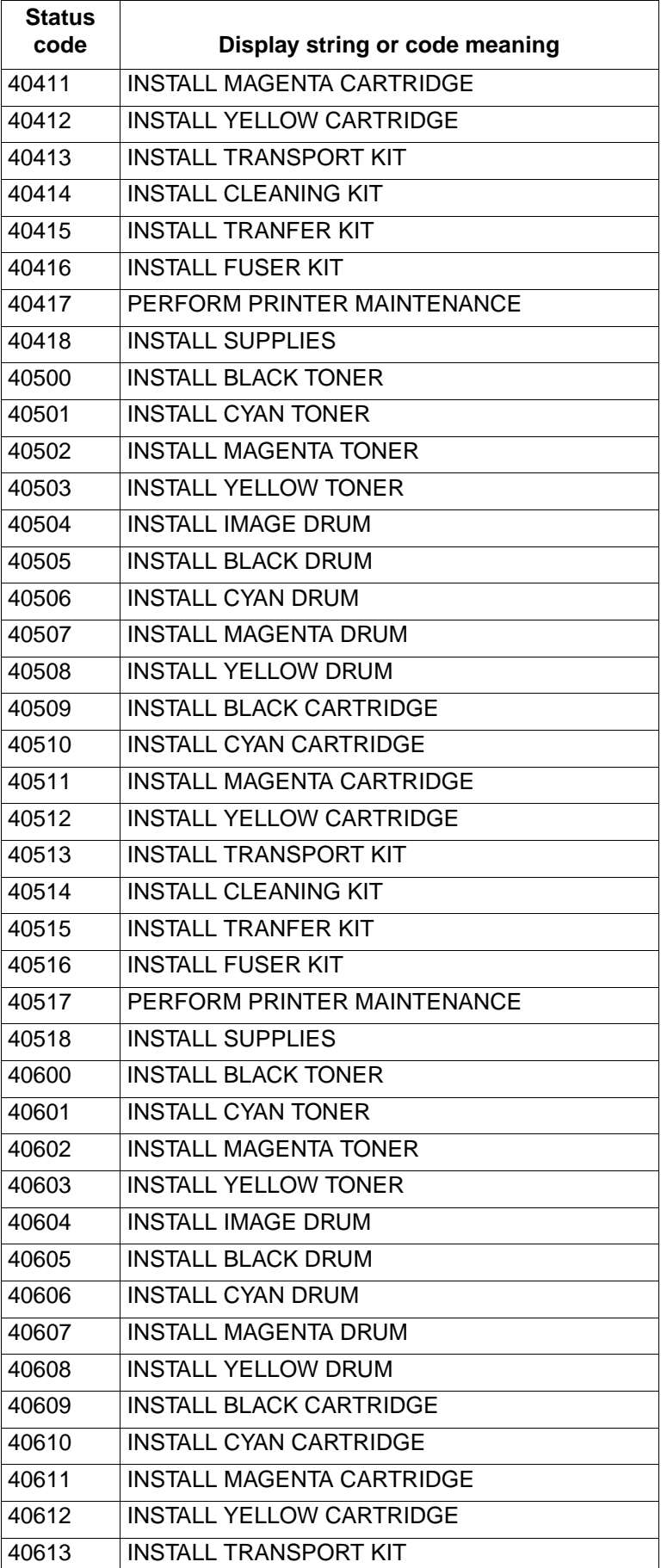

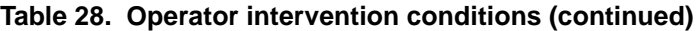

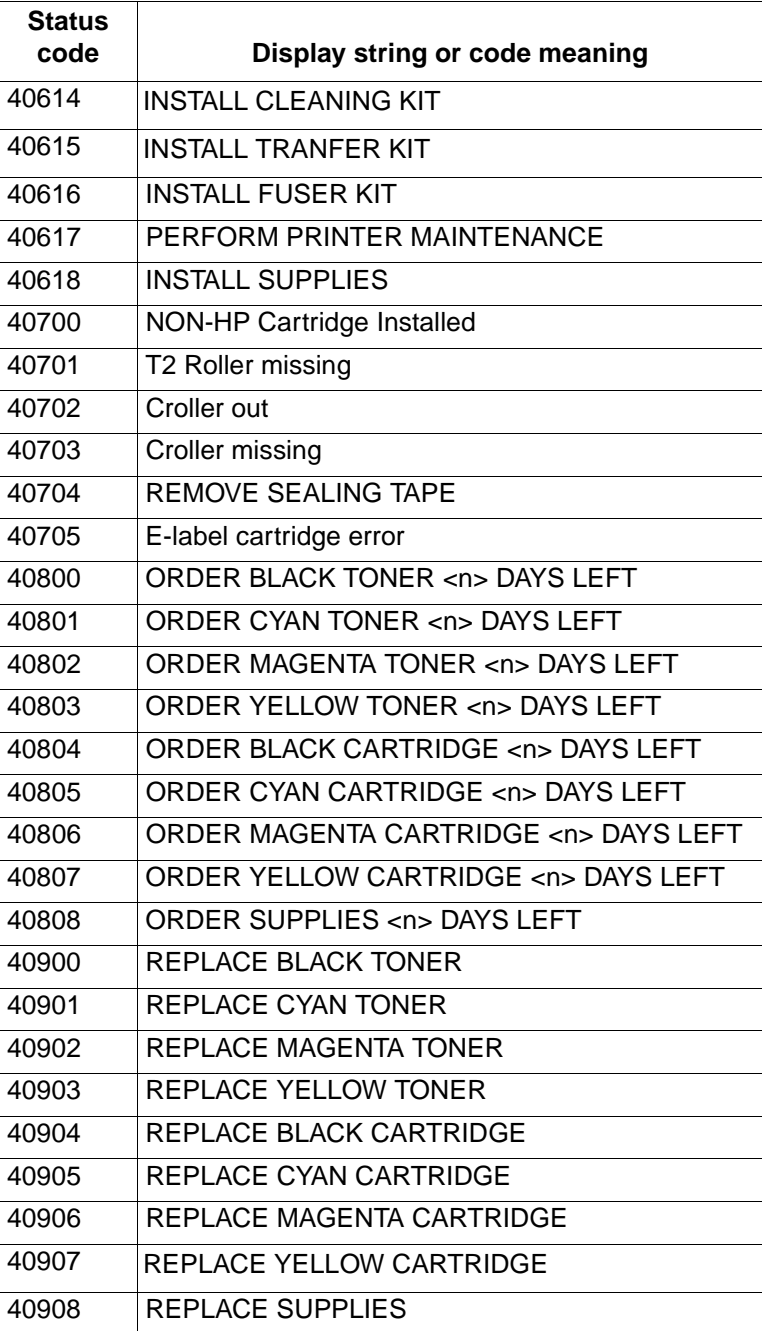

## <span id="page-142-0"></span>**Foreground paper-loading messages (41xyy)**

Foreground paper-loading messages are sent when one of the print-media input sources is out of media and no other input source is available that is loaded with the correct paper size. When this occurs, the printer goes offline until someone loads paper.

The messages are in the format 41xyy. The following tables list the X and Y values for these messages. For example, 41303 is a foreground paper-loading message that indicates that the user should load the LC tray with legal-size paper.

| $X = \text{tray code}$ | <b>Tray</b>                                   |
|------------------------|-----------------------------------------------|
|                        | Multi-Purpose Tray or<br><b>Envelope Tray</b> |
|                        | Manual Feed                                   |
| 2                      | PC Tray or Universal Tray2                    |
| 3                      | LC Tray or Universal Tray3                    |
| 4                      | EE Tray or Envelope Feeder                    |
| 5                      | Any HCI Tray                                  |
| 9                      | All Trays Empty                               |

**Table 29. Tray codes for foreground paper-loading messages**

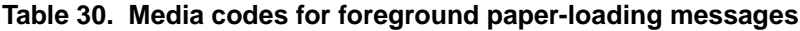

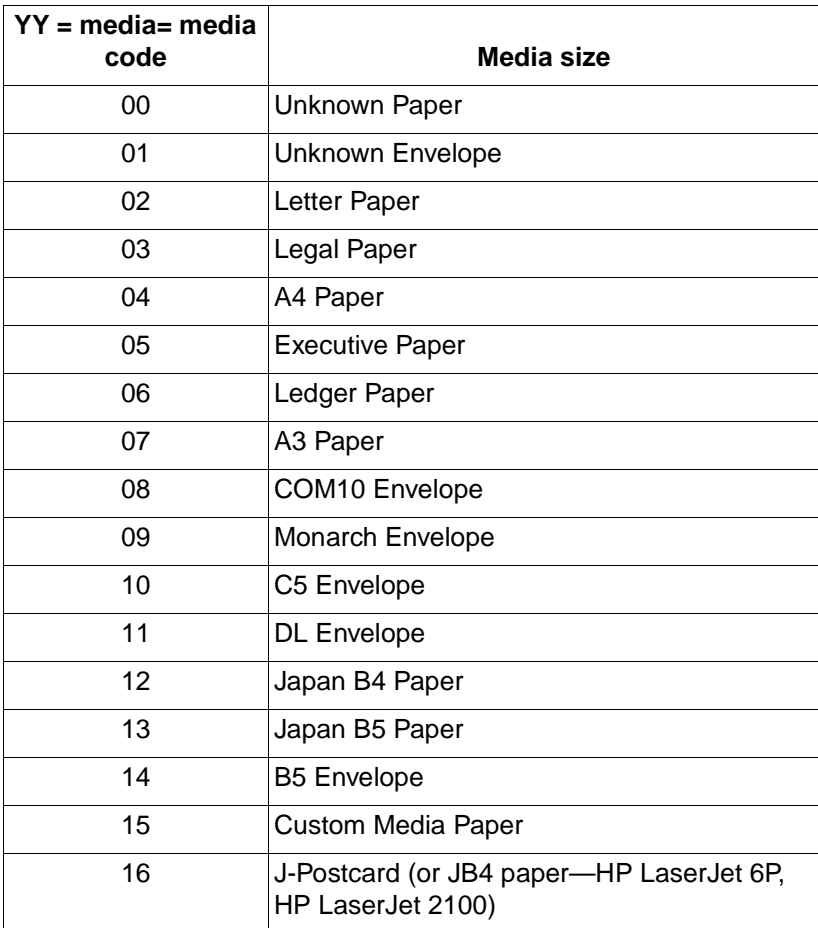

| $YY = media = media$<br>code | Media size                                                                |
|------------------------------|---------------------------------------------------------------------------|
| 17                           | J-Round-trip Postcard (or JB5 paper-<br>HP LaserJet 6P, HP LaserJet 2100) |
| 18                           | A5 Paper (or JPostcard-HP LaserJet 6P                                     |
| 19                           | Letter-R Paper (or JDoublePostCard-<br>HP LaserJet 6P, HP LaserJet 2100)  |
| 20                           | A4-R Paper (or A5 Paper-HP LaserJet 6P,<br>HP LaserJet 2100)              |
| 21                           | A5-R Paper                                                                |
| 22                           | Japan B5-R Paper                                                          |
| 23                           | Exec-R Paper                                                              |
| 24                           | A6 Paper                                                                  |
| 25                           | Foolscap Paper                                                            |
| 26                           | Japan B6 Paper                                                            |

**Table 30. Media codes for foreground paper-loading messages (continued)**
# **Jam messages (LaserJet 5Si/5SiMx only) (42xyy)**

<span id="page-144-0"></span>These messages are in the format 42xyy, where x is the number of jammed pages that need to be cleared and yy is the location of the jam that was detected. The following table lists the y values for these messages. For example, 42203 indicates that two pages are jammed in the fuser output.

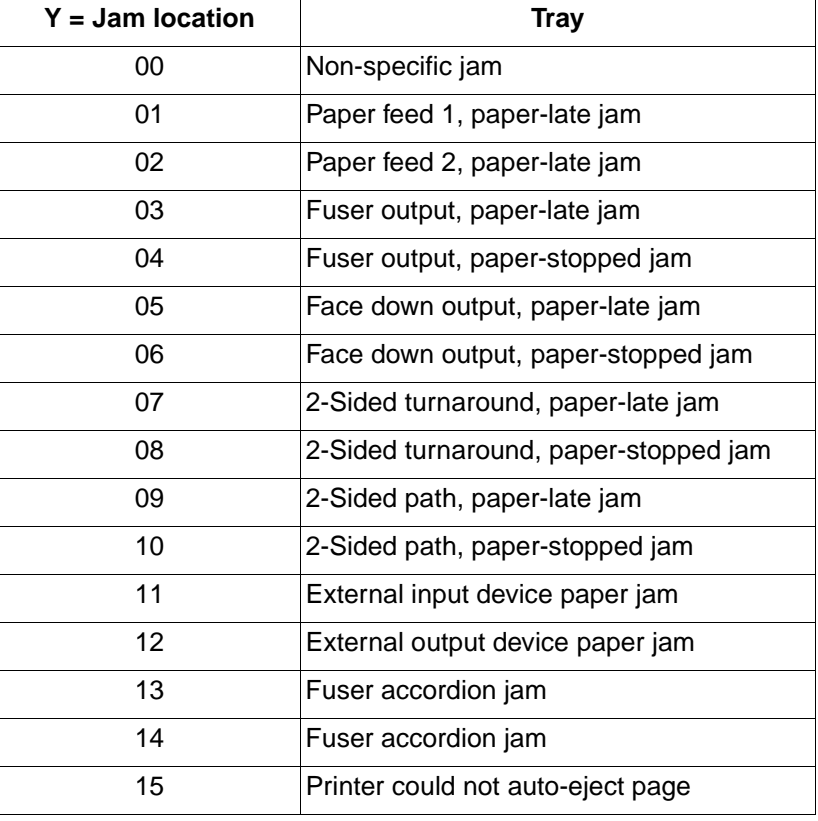

## **Table 31. Jam messages**

# **Optional (external) paper-handling device messages (43xyy)**

<span id="page-145-0"></span>This category contains error messages that are related to any optional external paper-handling devices.

The messages are in the format 43xyy, where x is the number of the paper-handling device and yy is the error code.

| $x = Device$ | Paper handling device         |
|--------------|-------------------------------|
|              | First device attached to PHC  |
| 2            | Second device attached to PHC |
| 3            | Third device attached to PHC  |
|              | Fourth device attached to PHC |
| 5            | Fifth device attached to PHC  |

**Table 32. Optional (external) paper-handling device messages**

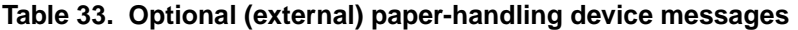

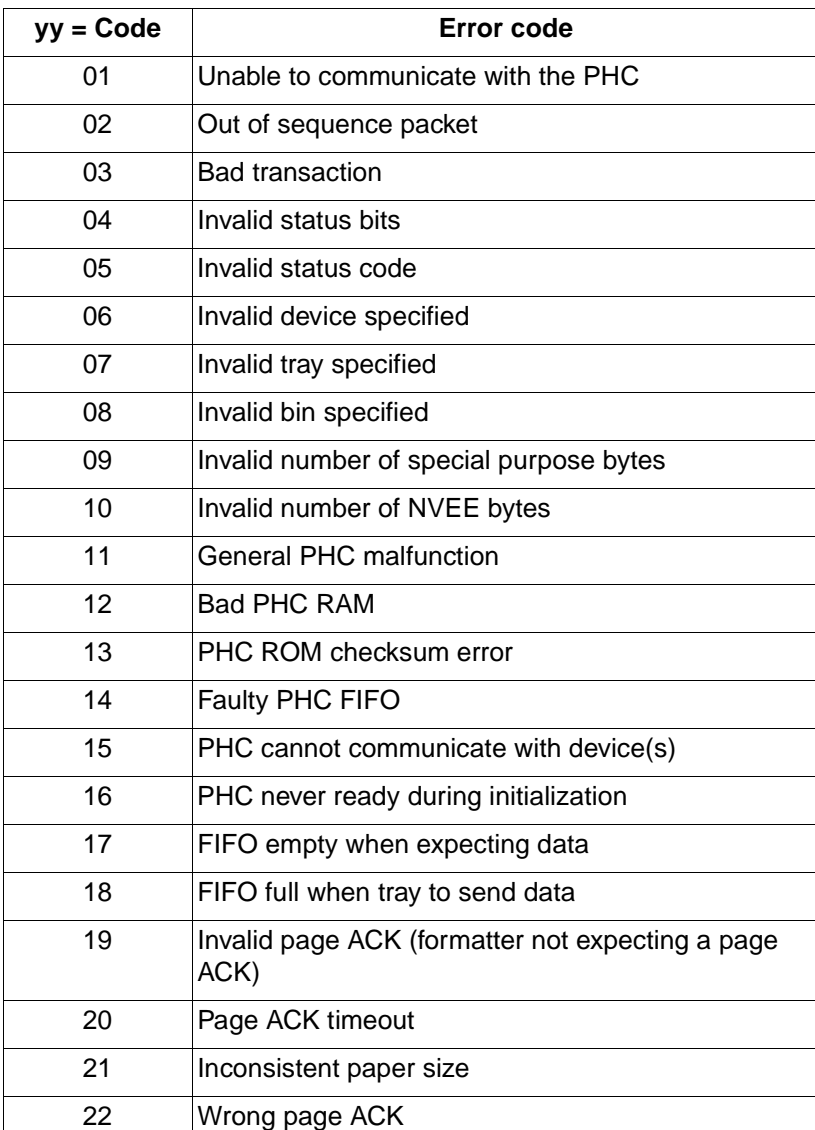

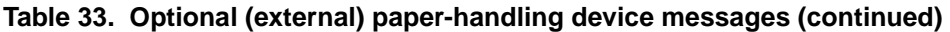

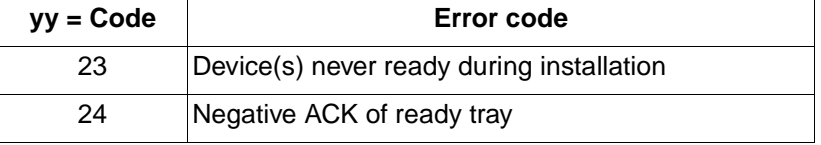

# **LaserJet 4000 / 5000 series jam messages (44xyy)**

<span id="page-147-0"></span>This category contains unsolicited status error messages that relate to jams (for the HP LaserJet 4000 and 5000 series printers only). The messages are in the format 44xyy, where x is the number of sheets in the printer, and yy is the location of the jammed sheet.

## **Table 34. HP LaserJet 4000 and 5000 series jam messages**

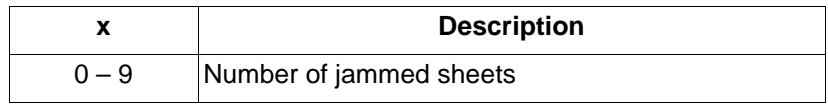

#### **Table 35. Jam location codes for HP LaserJet 4000 and 5000 series jam messages**

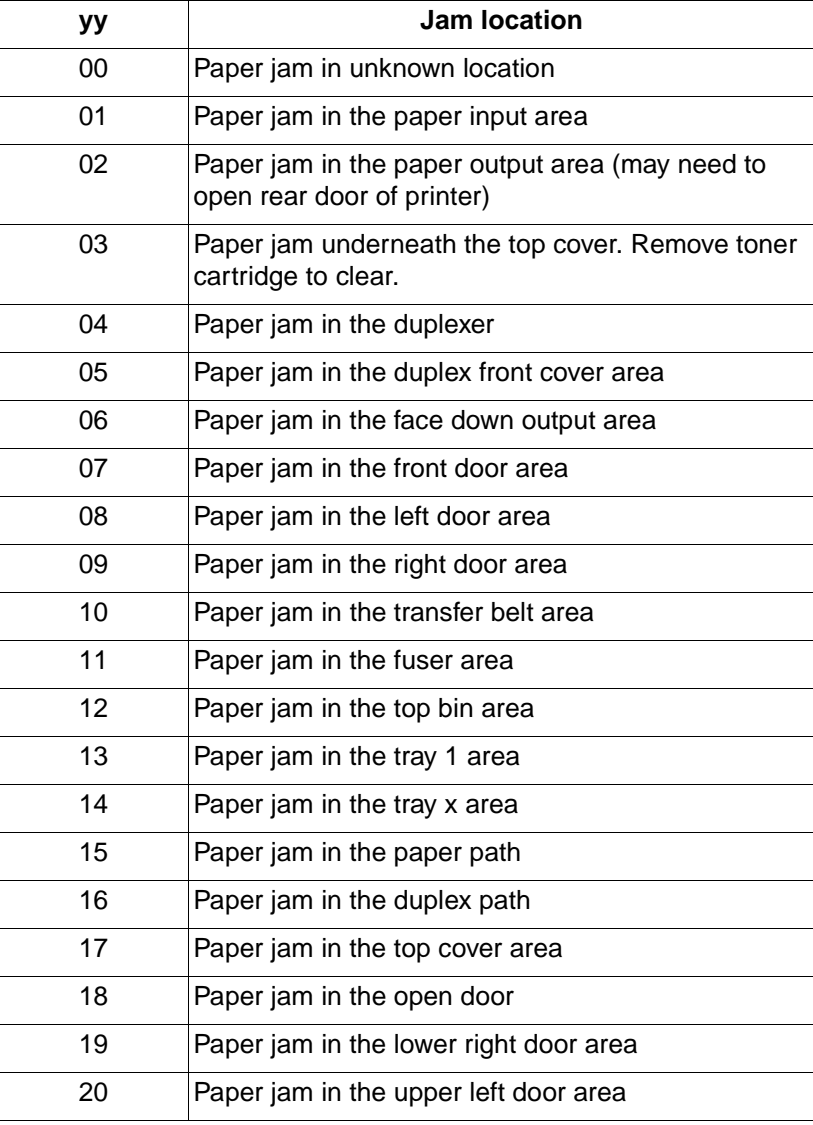

# **Hardware errors (50xxx)**

<span id="page-148-0"></span>These status codes appear when a hardware problem exists but the printer is working well enough to send status messages.

**Table 36. Hardware errors**

| <b>Status</b><br>code | Display string or code meaning                                            |
|-----------------------|---------------------------------------------------------------------------|
| 50000                 | General hardware failure                                                  |
| 50001                 | ROM or RAM error, ROM Checksum failed<br>(or interface error [Designiet]) |
| 50002                 | RAM error, RAM test failed<br>(or part malfunction [Designjet])           |
| 50003                 | Engine fuser error                                                        |
| 50004                 | Engine beam detect error                                                  |
| 50005                 | Engine scanner error                                                      |
| 50006                 | Engine fan error                                                          |
| 50007                 | Engine communications error                                               |
| 50008                 | 50.1 FUSER ERROR CYCLE POWER or LOW<br><b>FUSER TEMPERATURE</b>           |
| 50009                 | 50.2 FUSER ERROR CYCLE POWER or FUSER<br>TOOK TOO LONG TO WARM UP         |
| 50010                 | 50.3 FUSER ERROR CYCLE POWER or FUSER<br>TOO HOT                          |
| 50011                 | 50.4 FUSER ERROR CYCLE POWER or BAD<br><b>FUSER</b>                       |
| 50012                 | 51.1 ERROR PRESS SELECT KEY or BEAM<br><b>DETECT MALFUNCTION</b>          |
| 50013                 | 51.2 ERROR PRESS SELECT KEY or<br><b>LASER MALFUNCTION</b>                |
| 50014                 | 52.1 ERROR PRESS SELECT KEY or SCANNER<br><b>STARTUP FAILURE</b>          |
| 50015                 | 52.2 ERROR PRESS SELECT KEY or SCANNER<br><b>ROTATION FAILURE</b>         |
| 50016                 | 57.1 FAN FAILURE CALL SERVICE or FAN<br><b>MOTOR 1 FAILURE</b>            |
| 50017                 | 57.2 FAN FAILURE CALL SERVICE or FAN<br><b>MOTOR 2 FAILURE</b>            |
| 50018                 | 57.3 FAN FAILURE CALL SERVICE or FAN<br><b>MOTOR 3 FAILURE</b>            |
| 50019                 | 57.4 FAN FAILURE CALL SERVICE or FAN<br><b>MOTOR 4 FAILURE</b>            |
| 50020                 | UPPER INPUT TRAY LIFTER MALFUNCTION                                       |
| 50021                 | LOWER INPUT TRAY LIFTER MALFUNCTION                                       |

**Table 36. Hardware errors (continued)**

| Status<br>code | Display string or code meaning                                                                         |
|----------------|----------------------------------------------------------------------------------------------------|
| 50022          | 58.3 PRINTER ERROR CYCLE POWER or<br>MULTIPURPOSE TRAY LIFTER MALFUNCTION                              |
| 50023          | 59.1 PRINTER ERROR CYCLE POWER or MAIN<br><b>MOTOR STARTUP FAILURE</b>                                 |
| 50024          | 59.2 PRINTER ERROR CYCLE POWER or MAIN<br><b>MOTOR ROTATION FAILURE</b>                                |
| 50025          | FINISHER MALFUNCTION [BIN NAME] or<br><b>EXTERNAL BINDING DEVICE HAS A</b><br><b>MALFUNCTION</b>       |
| 50026          | DEVICE ERROR X.YY CYCLE POWER or AN<br>EXTERNAL DEVICE HAS REPORTED A<br><b>MALFUNCTION</b>            |
| 50027          | DUPLEX ERROR CHECK DUPLEX UNIT or<br>DUPLEX UNIT GUIDE FAILED AND REQUIRES<br><b>SERVICE</b>           |
| 50028          | 55.XX ERROR PRESS SELECT KEY or<br><b>COMMUNICATION FAILURE BETWEEN</b><br><b>FORMATTER AND ENGINE</b> |
| 50029          | 64 PRINTER ERROR CYCLE POWER or VIDEO<br>DMA TRANSFER TIMED OUT                                        |
| 50030          | <b>FAN MOTOR 5 FAILURE</b>                                                                             |
| 50031          | <b>FAN MOTOR 6 FAILURE</b>                                                                             |
| 50032          | <b>FAN MOTOR 7 FAILURE</b>                                                                             |
| 50033          | <b>FAN MOTOR 8 FAILURE</b>                                                                             |
| 50034          | Bad fuser type                                                                                         |
| 50035          | <b>FAN MOTOR 9 FAILURE</b>                                                                             |
| 50036          | 57.A0 FAN FAILURE or FAN MOTOR 10 FAILURE                                                              |
| 50048          | XX.XX PRINTER ERROR, CYCLE POWER                                                                       |
| 50049          | XX.XX PRINTER ERROR, CYCLE POWER                                                                       |
| 50050          | XX.XX PRINTER ERROR, CYCLE POWER                                                                       |
| 50051          | XX.XX PRINTER ERROR, CYCLE POWER                                                                       |
| 50052          | XX.XX PRINTER ERROR, CYCLE POWER                                                                       |
| 50053          | XX.XX PRINTER ERROR, CYCLE POWER                                                                       |
| 50054          | XX.XX PRINTER ERROR, CYCLE POWER                                                                       |
| 50055          | XX.XX PRINTER ERROR, CYCLE POWER                                                                       |
| 50056          | XX.XX PRINTER ERROR, CYCLE POWER                                                                       |
| 50057          | XX.XX PRINTER ERROR, CYCLE POWER                                                                       |
| 50058          | XX.XX PRINTER ERROR, CYCLE POWER                                                                       |
| 50059          | ETB speed control sensor out of range                                                                  |
| 50060          | XX.XX PRINTER ERROR, CYCLE POWER                                                                       |

**Table 36. Hardware errors (continued)**

| <b>Status</b><br>code | Display string or code meaning                         |
|-----------------------|--------------------------------------------------------|
| 50061                 | XX.XX PRINTER ERROR, CYCLE POWER                       |
| 50062                 | XX.XX PRINTER ERROR, CYCLE POWER                       |
| 50063                 | XX.XX PRINTER ERROR, CYCLE POWER                       |
| 50064                 | Yellow misregistration out of range; no message        |
| 50065                 | Magenta misregistration out of range; no message       |
| 50066                 | Cyan misregistration out of range; no message          |
| 50067                 | Black misregistration out of range; no message         |
| 50068                 | Yellow density out of range                            |
| 50069                 | Magenta density out of range                           |
| 50070                 | Cyan density out of range                              |
| 50071                 | Black density out of range                             |
| 50072                 | Sensor out of range, drum phase yellow; no<br>message  |
| 50073                 | Sensor out of range, drum phase magenta; no<br>message |
| 50074                 | Sensor out of range, drum phase cyan; no message       |
| 50075                 | Sensor out of range, drum phase black; no message      |
| 505xx                 | Firmware error, power cycle                            |
| 50599                 | Processor error, power cycle                           |

# **Personality errors (55xxx)**

<span id="page-151-0"></span>These status codes indicate errors that are related to the printer personality settings.

**Table 37. Personality errors**

| <b>Status code</b> | Display string or code meaning |
|--------------------|--------------------------------|
| 55001              | Generic language failure       |

# Index

#### **Numerics**

[3,000-sheet stacker job finishing commands 14](#page-15-0) 3,000-sheet stacker/stapler [general considerations for PJL commands 11](#page-12-0) [job finishing commands 11](#page-12-1)

# **A**

[accessories, job finishing commands for 11](#page-12-2) AUTOCONT variable support [color LaserJet 2500 series 86](#page-87-0) [color LaserJet 4550 series 86](#page-87-0) [color LaserJet 4600 series 86](#page-87-0) [color LaserJet 5500 series 101](#page-102-0) [color LaserJet 8550 series 101](#page-102-0) [color LaserJet 8550mfp series 101](#page-102-0) [LaserJet 1150 series 25](#page-26-0) [LaserJet 1200 series 25](#page-26-0) [LaserJet 1300 series 25](#page-26-0) [LaserJet 2200 series 25](#page-26-0) [LaserJet 2300 series 25](#page-26-0) [LaserJet 3200mfp series 71](#page-72-0) [LaserJet 3300mfp series 71](#page-72-0) [LaserJet 4100 series 41](#page-42-0) [LaserJet 4100mfp series 41](#page-42-0) [LaserJet 4200 series 41](#page-42-0) [LaserJet 4300 series 41](#page-42-0) [LaserJet 5100 series 55](#page-56-0) [LaserJet 8150 series 55](#page-56-0) [LaserJet 9000 series 55](#page-56-0) [LaserJet 9000mfp series 55](#page-56-0) [auto-continuable conditions 129](#page-130-0)

# **B**

[background paper loading messages 121](#page-122-0) [background paper tray status messages 123](#page-124-0) [bin status messages 124](#page-125-0) BINDING variable support [color LaserJet 2500 series 86](#page-87-1) [color LaserJet 4550 series 86](#page-87-1) [color LaserJet 4600 series 86](#page-87-1) [color LaserJet 5500 series 101](#page-102-1) [color LaserJet 8550 series 101](#page-102-1) [color LaserJet 8550mfp series 101](#page-102-1) [LaserJet 1150 series 25](#page-26-1) [LaserJet 1200 series 25](#page-26-1) [LaserJet 1300 series 25](#page-26-1) [LaserJet 2200 series 25](#page-26-1) [LaserJet 2300 series 25](#page-26-1) [LaserJet 3200mfp series 71](#page-72-1) [LaserJet 3300mfp series 71](#page-72-1) [LaserJet 4100 series 41](#page-42-1) [LaserJet 4100mfp series 41](#page-42-1) [LaserJet 4200 series 41](#page-42-1) [LaserJet 4300 series 41](#page-42-1) [LaserJet 5100 series 55](#page-56-1) [LaserJet 8150 series 55](#page-56-1) [LaserJet 9000 series 55](#page-56-1) [LaserJet 9000mfp series 55](#page-56-1) [bins, setting destination to.](#page-13-0) See destination

BITSPERPIXEL variable support [color LaserJet 2500 series 86](#page-87-2) [color LaserJet 4550 series 86](#page-87-2) [color LaserJet 4600 series 86](#page-87-2) [color LaserJet 5500 series 101](#page-102-2) [color LaserJet 8550 series 101](#page-102-2) [color LaserJet 8550mfp series 101](#page-102-2) [LaserJet 1150 series 25](#page-26-2) [LaserJet 1200 series 25](#page-26-2) [LaserJet 1300 series 25](#page-26-2) [LaserJet 2200 series 25](#page-26-2) [LaserJet 2300 series 25](#page-26-2) [LaserJet 3200mfp series 71](#page-72-2) [LaserJet 3300mfp series 71](#page-72-2) [LaserJet 4100 series 41](#page-42-2) [LaserJet 4100mfp series 41](#page-42-2) [LaserJet 4200 series 41](#page-42-2) [LaserJet 4300 series 41](#page-42-2) [LaserJet 5100 series 55](#page-56-2) [LaserJet 8150 series 55](#page-56-2) [LaserJet 9000 series 55](#page-56-2) [LaserJet 9000mfp series 55](#page-56-2)

# **C**

CLEARABLEWARNINGS variable support [color LaserJet 2500 series 86](#page-87-3) [color LaserJet 4550 series 86](#page-87-3) color Laser Jet 4600 series 86 [color LaserJet 5500 series 101](#page-102-3) [color LaserJet 8550 series 101](#page-102-3) [color LaserJet 8550mfp series 101](#page-102-3) [LaserJet 1150 series 25](#page-26-3) [LaserJet 1200 series 25](#page-26-3) [LaserJet 1300 series 25](#page-26-3) [LaserJet 2200 series 25](#page-26-3) [LaserJet 2300 series 25](#page-26-3) [LaserJet 3200mfp series 71](#page-72-3) [LaserJet 3300mfp series 71](#page-72-3) [LaserJet 4100 series 41](#page-42-3) [LaserJet 4100mfp series 41](#page-42-3) [LaserJet 4200 series 41](#page-42-3) [LaserJet 4300 series 41](#page-42-3) [LaserJet 5100 series 55](#page-56-3) [LaserJet 8150 series 55](#page-56-3) [LaserJet 9000 series 55](#page-56-3) [LaserJet 9000mfp series 55](#page-56-3) [color reference manual for PCL 5 9](#page-10-0)

COMMENT command support [color LaserJet 2500 series 22](#page-23-0) [color LaserJet 4550 series 22](#page-23-0) [color LaserJet 4600 series 22](#page-23-0) [color LaserJet 5500 series 23](#page-24-0) [color LaserJet 8550 series 23](#page-24-0) [color LaserJet 8550mfp series 23](#page-24-0) [LaserJet 1150 series 18](#page-19-0) [LaserJet 1200 series 18](#page-19-0) [LaserJet 1300 series 18](#page-19-0) [LaserJet 2200 series 18](#page-19-0) [LaserJet 2300 series 18](#page-19-0) [LaserJet 3200mfp series 21](#page-22-0) [LaserJet 3300mfp series 21](#page-22-0) [LaserJet 4100 series 19](#page-20-0) [LaserJet 4100mfp series 19](#page-20-0) [LaserJet 4200 series 19](#page-20-0) [LaserJet 4300 series 19](#page-20-0) [LaserJet 5100 series 20](#page-21-0) Laser. let 8150 series 20 [LaserJet 9000 series 20](#page-21-0) [LaserJet 9000mfp series 20](#page-21-0) [configuration and model information, requesting 7](#page-8-0) [control panel, changing settings and messages 7](#page-8-0) COPIES variable support [color LaserJet 2500 series 86](#page-87-4) [color LaserJet 4550 series 86](#page-87-4) [color LaserJet 4600 series 86](#page-87-4) [color LaserJet 5500 series 101](#page-102-4) [color LaserJet 8550 series 101](#page-102-4) [color LaserJet 8550mfp series 101](#page-102-4) [LaserJet 1150 series 25](#page-26-4) [LaserJet 1200 series 25](#page-26-4) [LaserJet 1300 series 25](#page-26-4) [LaserJet 2200 series 25](#page-26-4) [LaserJet 2300 series 25](#page-26-4) [LaserJet 3200mfp series 71](#page-72-4) [LaserJet 3300mfp series 71](#page-72-4) [LaserJet 4100 series 41](#page-42-4) [LaserJet 4100mfp series 41](#page-42-4) [LaserJet 4200 series 41](#page-42-4) [LaserJet 4300 series 41](#page-42-4) [LaserJet 5100 series 55](#page-56-4) [LaserJet 8150 series 55](#page-56-4) [LaserJet 9000 series 55](#page-56-4) [LaserJet 9000mfp series 55](#page-56-4) COURIER variable support [color LaserJet 5500 series 101](#page-102-5) [color LaserJet 8550 series 101](#page-102-5) [color LaserJet 8550mfp series 101](#page-102-5) [LaserJet 1150 series 25](#page-26-5) [LaserJet 1200 series 25](#page-26-5) [LaserJet 1300 series 25](#page-26-5) [LaserJet 2200 series 25](#page-26-5) [LaserJet 2300 series 25](#page-26-5) [LaserJet 3200mfp series 71](#page-72-5) [LaserJet 3300mfp series 71](#page-72-5) [LaserJet 4100 series 41](#page-42-5) [LaserJet 4100mfp series 41](#page-42-5) [LaserJet 4200 series 41](#page-42-5) [LaserJet 4300 series 41](#page-42-5) [LaserJet 5100 series 55](#page-56-5) [LaserJet 8150 series 55](#page-56-5) [LaserJet 9000 series 55](#page-56-5) [LaserJet 9000mfp series 55](#page-56-5)

CPLOCK variable support [color LaserJet 2500 series 86](#page-87-5) [color LaserJet 4550 series 86](#page-87-5) [color LaserJet 4600 series 86](#page-87-5) [color LaserJet 5500 series 101](#page-102-6) [color LaserJet 8550 series 101](#page-102-6) [color LaserJet 8550mfp series 101](#page-102-6) [LaserJet 1150 series 25](#page-26-6) [LaserJet 1200 series 25](#page-26-6) [LaserJet 1300 series 25](#page-26-6) [LaserJet 2200 series 25](#page-26-6) [LaserJet 2300 series 25](#page-26-6) [LaserJet 3200mfp series 71](#page-72-6) [LaserJet 3300mfp series 71](#page-72-6) [LaserJet 4100 series 41](#page-42-6) [LaserJet 4100mfp series 41](#page-42-6) [LaserJet 4200 series 41](#page-42-6) [LaserJet 4300 series 41](#page-42-6) [LaserJet 5100 series 55](#page-56-6) [LaserJet 8150 series 55](#page-56-6) [LaserJet 9000 series 55](#page-56-6) [LaserJet 9000mfp series 55](#page-56-6)

#### **D**

DEFAULT command support [color LaserJet 2500 series 22](#page-23-1) [color LaserJet 4550 series 22](#page-23-1) [color LaserJet 4600 series 22](#page-23-1) [color LaserJet 5500 series 23](#page-24-1) [color LaserJet 8550 series 23](#page-24-1) [color LaserJet 8550mfp series 23](#page-24-1) [LaserJet 1150 series 18](#page-19-1) [LaserJet 1200 series 18](#page-19-1) [LaserJet 1300 series 18](#page-19-1) [LaserJet 2200 series 18](#page-19-1) [LaserJet 2300 series 18](#page-19-1) [LaserJet 3200mfp series 21](#page-22-1) [LaserJet 3300mfp series 21](#page-22-1) [LaserJet 4100 series 19](#page-20-1) [LaserJet 4100mfp series 19](#page-20-1) [LaserJet 4200 series 19](#page-20-1) [LaserJet 4300 series 19](#page-20-1) [LaserJet 5100 series 20](#page-21-1) [LaserJet 8150 series 20](#page-21-1) [LaserJet 9000 series 20](#page-21-1) [LaserJet 9000mfp series 20](#page-21-1) DENSITY variable support [color LaserJet 2500 series 86](#page-87-6) [color LaserJet 4550 series 86](#page-87-6) [color LaserJet 4600 series 86](#page-87-6) [color LaserJet 5500 series 101](#page-102-7) [color LaserJet 8550 series 101](#page-102-7) [color LaserJet 8550mfp series 101](#page-102-7) [LaserJet 1150 series 25](#page-26-7) [LaserJet 1200 series 25](#page-26-7) [LaserJet 1300 series 25](#page-26-7) [LaserJet 2200 series 25](#page-26-7) [LaserJet 2300 series 25](#page-26-7) [LaserJet 3200mfp series 71](#page-72-7) [LaserJet 3300mfp series 71](#page-72-7) [LaserJet 4100 series 41](#page-42-7) [LaserJet 4100mfp series 41](#page-42-7) [LaserJet 4200 series 41](#page-42-7) [LaserJet 4300 series 41](#page-42-7) [LaserJet 5100 series 55](#page-56-7) [LaserJet 8150 series 55](#page-56-7) [LaserJet 9000 series 55](#page-56-7) [LaserJet 9000mfp series 55](#page-56-7)

destination [setting to face-up bin \(3,000-sheet stacker\) 14](#page-15-1) [setting to left bin \(face-up\) \(3,000-sheet stacker/stapler\) 13](#page-14-0) [setting to stacker bin \(3,000-sheet stacker\) 14](#page-15-2) [setting to stacker bin \(3,000-sheet stacker/stapler\) 11](#page-12-3) [setting to stacker bin \(face-down\) \(HP multifunction finisher\) 15](#page-16-0) [setting to stacker bin \(HP multifunction finisher\) 15](#page-16-1) [setting to stapler output bin \(no staples\) \(3,000-sheet stacker/](#page-14-1) stapler) 13 [setting to top output bin of printer \(3,000-sheet stacker\) 14](#page-15-3) [setting to top output bin of printer \(3,000-sheet stacker/stapler\) 12](#page-13-0) [device messages 144](#page-145-0) DINQUIRE command support [color LaserJet 2500 series 22](#page-23-2) [color LaserJet 4550 series 22](#page-23-2) [color LaserJet 4600 series 22](#page-23-2) [color LaserJet 5500 series 23](#page-24-2) [color LaserJet 8550 series 23](#page-24-2) [color LaserJet 8550mfp series 23](#page-24-2) [LaserJet 1150 series 18](#page-19-2) [LaserJet 1200 series 18](#page-19-2) [LaserJet 1300 series 18](#page-19-2) [LaserJet 2200 series 18](#page-19-2) [LaserJet 2300 series 18](#page-19-2) [LaserJet 3200mfp series 21](#page-22-2) [LaserJet 3300mfp series 21](#page-22-2) [LaserJet 4100 series 19](#page-20-2) [LaserJet 4100mfp series 19](#page-20-2) [LaserJet 4200 series 19](#page-20-2) [LaserJet 4300 series 19](#page-20-2) [LaserJet 5100 series 20](#page-21-2) [LaserJet 8150 series 20](#page-21-2) [LaserJet 9000 series 20](#page-21-2) [LaserJet 9000mfp series 20](#page-21-2) DISKLOCK variable support [color LaserJet 2500 series 86](#page-87-7) [color LaserJet 4550 series 86](#page-87-7) [color LaserJet 4600 series 86](#page-87-7) [color LaserJet 5500 series 101](#page-102-8) [color LaserJet 8550 series 101](#page-102-8) [color LaserJet 8550mfp series 101](#page-102-8) [LaserJet 1150 series 25](#page-26-8) [LaserJet 1200 series 25](#page-26-8) [LaserJet 1300 series 25](#page-26-8) [LaserJet 2200 series 25](#page-26-8) [LaserJet 2300 series 25](#page-26-8) [LaserJet 3200mfp series 71](#page-72-8) [LaserJet 3300mfp series 71](#page-72-8) [LaserJet 4100 series 41](#page-42-8) [LaserJet 4100mfp series 41](#page-42-8) [LaserJet 4200 series 41](#page-42-8) [LaserJet 4300 series 41](#page-42-8) [LaserJet 5100 series 55](#page-56-8) [LaserJet 8150 series 55](#page-56-8) [LaserJet 9000 series 55](#page-56-8) [LaserJet 9000mfp series 55](#page-56-8) [documentation, related 8](#page-9-0)

DUPLEX variable support [color LaserJet 2500 series 86](#page-87-8) [color LaserJet 4550 series 86](#page-87-8) [color LaserJet 4600 series 86](#page-87-8) [color LaserJet 5500 series 101](#page-102-9) [color LaserJet 8550 series 101](#page-102-9) [color LaserJet 8550mfp series 101](#page-102-9) [LaserJet 1150 series 25](#page-26-9) [LaserJet 1200 series 25](#page-26-9) [LaserJet 1300 series 25](#page-26-9) [LaserJet 2200 series 25](#page-26-9) [LaserJet 2300 series 25](#page-26-9) [LaserJet 3200mfp series 71](#page-72-9) [LaserJet 3300mfp series 71](#page-72-9) [LaserJet 4100 series 41](#page-42-9) [LaserJet 4100mfp series 41](#page-42-9) [LaserJet 4200 series 41](#page-42-9) [LaserJet 4300 series 41](#page-42-9) [LaserJet 5100 series 55](#page-56-9) [LaserJet 8150 series 55](#page-56-9) [LaserJet 9000 series 55](#page-56-9) [LaserJet 9000mfp series 55](#page-56-9)

#### **E**

ECHO command support [color LaserJet 2500 series 22](#page-23-3) [color LaserJet 4550 series 22](#page-23-3) [color LaserJet 4600 series 22](#page-23-3) [color LaserJet 5500 series 23](#page-24-3) [color LaserJet 8550 series 23](#page-24-3) [color LaserJet 8550mfp series 23](#page-24-3) [LaserJet 1150 series 18](#page-19-3) [LaserJet 1200 series 18](#page-19-3) [LaserJet 1300 series 18](#page-19-3) [LaserJet 2200 series 18](#page-19-3) [LaserJet 2300 series 18](#page-19-3) [LaserJet 3200mfp series 21](#page-22-3) [LaserJet 3300mfp series 21](#page-22-3) [LaserJet 4100 series 19](#page-20-3) [LaserJet 4100mfp series 19](#page-20-3) [LaserJet 4200 series 19](#page-20-3) [LaserJet 4300 series 19](#page-20-3) [LaserJet 5100 series 20](#page-21-3) [LaserJet 8150 series 20](#page-21-3) [LaserJet 9000 series 20](#page-21-3) [LaserJet 9000mfp series 20](#page-21-3) ECONOMODE variable support [color LaserJet 2500 series 86](#page-87-9) [color LaserJet 4550 series 86](#page-87-9) [color LaserJet 4600 series 86](#page-87-9) [color LaserJet 5500 series 101](#page-102-10) [color LaserJet 8550 series 101](#page-102-10) [color LaserJet 8550mfp series 101](#page-102-10) [LaserJet 1150 series 25](#page-26-10) [LaserJet 1200 series 25](#page-26-10) [LaserJet 1300 series 25](#page-26-10) [LaserJet 2200 series 25](#page-26-10) [LaserJet 2300 series 25](#page-26-10) [LaserJet 3200mfp series 71](#page-72-10) [LaserJet 3300mfp series 71](#page-72-10) [LaserJet 4100 series 41](#page-42-10) [LaserJet 4100mfp series 41](#page-42-10) [LaserJet 4200 series 41](#page-42-10) [LaserJet 4300 series 41](#page-42-10) [LaserJet 5100 series 55](#page-56-10) [LaserJet 8150 series 55](#page-56-10) [LaserJet 9000 series 55](#page-56-10) [LaserJet 9000mfp series 55](#page-56-10)

EDGETOEDGE variable support [color LaserJet 2500 series 86](#page-87-10) [color LaserJet 4550 series 86](#page-87-10) [color LaserJet 4600 series 86](#page-87-10) [color LaserJet 5500 series 101](#page-102-11) [color LaserJet 8550 series 101](#page-102-11) [color LaserJet 8550mfp series 101](#page-102-11) [LaserJet 1150 series 25](#page-26-11) [LaserJet 1200 series 25](#page-26-11) [LaserJet 1300 series 25](#page-26-11) [LaserJet 2200 series 25](#page-26-11) [LaserJet 2300 series 25](#page-26-11) [LaserJet 3200mfp series 71](#page-72-11) [LaserJet 3300mfp series 71](#page-72-11) [LaserJet 4100 series 41](#page-42-11) [LaserJet 4100mfp series 41](#page-42-11) [LaserJet 4200 series 41](#page-42-11) [LaserJet 4300 series 41](#page-42-11) [LaserJet 5100 series 55](#page-56-11) [LaserJet 8150 series 55](#page-56-11) [LaserJet 9000 series 55](#page-56-11) [LaserJet 9000mfp series 55](#page-56-11) ENTER command support [color LaserJet 2500 series 22](#page-23-4) [color LaserJet 4550 series 22](#page-23-4) [color LaserJet 4600 series 22](#page-23-4) [color LaserJet 5500 series 23](#page-24-4) [color LaserJet 8550 series 23](#page-24-4) [color LaserJet 8550mfp series 23](#page-24-4) [LaserJet 1150 series 18](#page-19-4) [LaserJet 1200 series 18](#page-19-4) [LaserJet 1300 series 18](#page-19-4) [LaserJet 2200 series 18](#page-19-4) [LaserJet 2300 series 18](#page-19-4) [LaserJet 3200mfp series 21](#page-22-4) [LaserJet 3300mfp series 21](#page-22-4) [LaserJet 4100 series 19](#page-20-4) [LaserJet 4100mfp series 19](#page-20-4) [LaserJet 4200 series 19](#page-20-4) [LaserJet 4300 series 19](#page-20-4) [LaserJet 5100 series 20](#page-21-4) [LaserJet 8150 series 20](#page-21-4) [LaserJet 9000 series 20](#page-21-4) [LaserJet 9000mfp series 20](#page-21-4) [environmental variables 24](#page-25-0) [See also individual variable names](#page-25-0) EOJ command support [color LaserJet 2500 series 22](#page-23-5) [color LaserJet 4550 series 22](#page-23-5) [color LaserJet 4600 series 22](#page-23-5) [color LaserJet 5500 series 23](#page-24-5) [color LaserJet 8550 series 23](#page-24-5) [color LaserJet 8550mfp series 23](#page-24-5) [LaserJet 1150 series 18](#page-19-5) [LaserJet 1200 series 18](#page-19-5) [LaserJet 1300 series 18](#page-19-5) [LaserJet 2200 series 18](#page-19-5) [LaserJet 2300 series 18](#page-19-5) [LaserJet 3200mfp series 21](#page-22-5) [LaserJet 3300mfp series 21](#page-22-5) [LaserJet 4100 series 19](#page-20-5) [LaserJet 4100mfp series 19](#page-20-5) [LaserJet 4200 series 19](#page-20-5) [LaserJet 4300 series 19](#page-20-5) [LaserJet 5100 series 20](#page-21-5) [LaserJet 8150 series 20](#page-21-5) [LaserJet 9000 series 20](#page-21-5) [LaserJet 9000mfp series 20](#page-21-5) [equipment error messages 147](#page-148-0)

errors [file system 131](#page-132-0) [hardware messages 147](#page-148-0) [parser 125](#page-126-0) [personality messages 150](#page-151-0) [semantic 128](#page-129-0)

#### **F**

FIH variable support [color LaserJet 2500 series 86](#page-87-11) [color LaserJet 4550 series 86](#page-87-11) [color LaserJet 4600 series 86](#page-87-11) [color LaserJet 5500 series 101](#page-102-12) [color LaserJet 8550 series 101](#page-102-12) [color LaserJet 8550mfp series 101](#page-102-12) [LaserJet 1150 series 25](#page-26-12) [LaserJet 1200 series 25](#page-26-12) [LaserJet 1300 series 25](#page-26-12) [LaserJet 2200 series 25](#page-26-12) [LaserJet 2300 series 25](#page-26-12) [LaserJet 3200mfp series 71](#page-72-12) [LaserJet 3300mfp series 71](#page-72-12) [LaserJet 4100 series 41](#page-42-12) [LaserJet 4100mfp series 41](#page-42-12) [LaserJet 4200 series 41](#page-42-12) [LaserJet 4300 series 41](#page-42-12) [LaserJet 5100 series 55](#page-56-12) [LaserJet 8150 series 55](#page-56-12) [LaserJet 9000 series 55](#page-56-12) [LaserJet 9000mfp series 55](#page-56-12) [file system errors 131](#page-132-0) FINISH variable support [color LaserJet 2500 series 87](#page-88-0) [color LaserJet 4550 series 87](#page-88-0) [color LaserJet 4600 series 87](#page-88-0) [color LaserJet 5500 series 101](#page-102-13) [color LaserJet 8550 series 101](#page-102-13) [color LaserJet 8550mfp series 101](#page-102-13) [LaserJet 1150 series 25](#page-26-13) [LaserJet 1200 series 25](#page-26-13) [LaserJet 1300 series 25](#page-26-13) [LaserJet 2200 series 25](#page-26-13) [LaserJet 2300 series 25](#page-26-13) [LaserJet 3200mfp series 71](#page-72-13) [LaserJet 3300mfp series 71](#page-72-13) [LaserJet 4100 series 41](#page-42-13) [LaserJet 4100mfp series 41](#page-42-13) [LaserJet 4200 series 41](#page-42-13) [LaserJet 4300 series 41](#page-42-13) [LaserJet 5100 series 56](#page-57-0) [LaserJet 8150 series 56](#page-57-0) [LaserJet 9000 series 56](#page-57-0) [LaserJet 9000mfp series 56](#page-57-0)

FINISHEROPTION variable support color Laser Jet 2500 series 87 [color LaserJet 4550 series 87](#page-88-1) [color LaserJet 4600 series 87](#page-88-1) [color LaserJet 5500 series 102](#page-103-0) [color LaserJet 8550 series 102](#page-103-0) [color LaserJet 8550mfp series 102](#page-103-0) [LaserJet 1150 series 26](#page-27-0) [LaserJet 1200 series 26](#page-27-0) [LaserJet 1300 series 26](#page-27-0) [LaserJet 2200 Series 26](#page-27-0) [LaserJet 2300 series 26](#page-27-0) [LaserJet 3200mfp series 72](#page-73-0) [LaserJet 3300mfp series 72](#page-73-0) [LaserJet 4100 series 42](#page-43-0) [LaserJet 4100mfp series 42](#page-43-0) [LaserJet 4200 series 42](#page-43-0) [LaserJet 4300 series 42](#page-43-0) [LaserJet 5100 series 56](#page-57-1) [LaserJet 8150 series 56](#page-57-1) [LaserJet 9000 series 56](#page-57-1) [LaserJet 9000mfp series 56](#page-57-1) FINISHERTYPE variable support [color LaserJet 2500 series 87](#page-88-2) [color LaserJet 4550 series 87](#page-88-2) [color LaserJet 4600 series 87](#page-88-2) [color LaserJet 5500 series 102](#page-103-1) [color LaserJet 8550 series 102](#page-103-1) [color LaserJet 8550mfp series 102](#page-103-1) [LaserJet 1150 series 26](#page-27-1) [LaserJet 1200 series 26](#page-27-1) [LaserJet 1300 series 26](#page-27-1) [LaserJet 2200 series 26](#page-27-1) [LaserJet 2300 series 26](#page-27-1) [LaserJet 3200mfp series 72](#page-73-1) [LaserJet 3300mfp series 72](#page-73-1) [LaserJet 4100 series 42](#page-43-1) [LaserJet 4100mfp series 42](#page-43-1) [LaserJet 4200 series 42](#page-43-1) [LaserJet 4300 series 42](#page-43-1) [LaserJet 5100 series 56](#page-57-2) [LaserJet 8150 series 56](#page-57-2) [LaserJet 9000 series 56](#page-57-2) [LaserJet 9000mfp series 56](#page-57-2) [finishing commands.](#page-12-2) See job finishing commands fold and saddle stitch job finishing commands [duplexed job \(HP multifunction finisher\) 16](#page-17-0) [single-sided job \(HP multifunction finisher\) 16](#page-17-1) [foreground paper loading messages 141](#page-142-0) FORMLINES variable support [color LaserJet 2500 series 87](#page-88-3) [color LaserJet 4550 series 87](#page-88-3) [color LaserJet 4600 series 87](#page-88-3) [color LaserJet 5500 series 102](#page-103-2) [color LaserJet 8550 series 102](#page-103-2) [color LaserJet 8550mfp series 102](#page-103-2) [LaserJet 1150 series 26](#page-27-2) [LaserJet 1200 series 26](#page-27-2) [LaserJet 1300 series 26](#page-27-2) [LaserJet 2200 series 26](#page-27-2) [LaserJet 2300 series 26](#page-27-2) [LaserJet 3200mfp series 72](#page-73-2) [LaserJet 3300mfp series 72](#page-73-2) [LaserJet 4100 series 42](#page-43-2) [LaserJet 4100mfp series 42](#page-43-2) [LaserJet 4200 series 42](#page-43-2) [LaserJet 4300 series 42](#page-43-2) [LaserJet 5100 series 56](#page-57-3) [LaserJet 8150 series 56](#page-57-3) [LaserJet 9000 series 56](#page-57-3)

FSAPPEND command support [color LaserJet 2500 series 22](#page-23-6) [color LaserJet 4550 series 22](#page-23-6) [color LaserJet 4600 series 22](#page-23-6) [color LaserJet 5500 series 23](#page-24-6) [color LaserJet 8550 series 23](#page-24-6) [color LaserJet 8550mfp series 23](#page-24-6) [LaserJet 1150 series 18](#page-19-6) [LaserJet 1200 series 18](#page-19-6) [LaserJet 1300 series 18](#page-19-6) [LaserJet 2200 series 18](#page-19-6) [LaserJet 2300 series 18](#page-19-6) [LaserJet 3200mfp series 21](#page-22-6) [LaserJet 3300mfp series 21](#page-22-6) [LaserJet 4100 series 19](#page-20-6) [LaserJet 4100mfp series 19](#page-20-6) [LaserJet 4200 series 19](#page-20-6) [LaserJet 4300 series 19](#page-20-6) [LaserJet 5100 series 20](#page-21-6) [LaserJet 8150 series 20](#page-21-6) [LaserJet 9000 series 20](#page-21-6) [LaserJet 9000mfp series 20](#page-21-6) FSDELETE command support [color LaserJet 2500 series 22](#page-23-7) [color LaserJet 4550 series 22](#page-23-7) [color LaserJet 4600 series 22](#page-23-7) [color LaserJet 5500 series 23](#page-24-7) [color LaserJet 8550 series 23](#page-24-7) [color LaserJet 8550mfp series 23](#page-24-7) [LaserJet 1150 series 18](#page-19-7) [LaserJet 1200 series 18](#page-19-7) [LaserJet 1300 series 18](#page-19-7) [LaserJet 2200 series 18](#page-19-7) [LaserJet 2300 series 18](#page-19-7) [LaserJet 3200mfp series 21](#page-22-7) [LaserJet 3300mfp series 21](#page-22-7) [LaserJet 4100 series 19](#page-20-7) [LaserJet 4100mfp series 19](#page-20-7) [LaserJet 4200 series 19](#page-20-7) [LaserJet 4300 series 19](#page-20-7) [LaserJet 5100 series 20](#page-21-7) [LaserJet 8150 series 20](#page-21-7) [LaserJet 9000 series 20](#page-21-7) [LaserJet 9000mfp series 20](#page-21-7) FSDIRLIST command support [color LaserJet 2500 series 22](#page-23-6) [color LaserJet 4550 series 22](#page-23-6) [color LaserJet 4600 series 22](#page-23-6) [color LaserJet 5500 series 23](#page-24-6) [color LaserJet 8550 series 23](#page-24-6) [color LaserJet 8550mfp series 23](#page-24-6) [LaserJet 1150 series 18](#page-19-8) [LaserJet 1200 series 18](#page-19-8) [LaserJet 1300 series 18](#page-19-8) [LaserJet 2200 series 18](#page-19-8) [LaserJet 2300 series 18](#page-19-8) [LaserJet 3200mfp series 21](#page-22-8) [LaserJet 3300mfp series 21](#page-22-8) [LaserJet 4100 series 19](#page-20-8) [LaserJet 4100mfp series 19](#page-20-8) [LaserJet 4200 series 19](#page-20-8) [LaserJet 4300 series 19](#page-20-8) [LaserJet 5100 series 20](#page-21-8) [LaserJet 8150 series 20](#page-21-8) [LaserJet 9000 series 20](#page-21-8) [LaserJet 9000mfp series 20](#page-21-8)

[LaserJet 9000mfp series 56](#page-57-3)

FSDOWNLOAD command support [color LaserJet 2500 series 22](#page-23-8) [color LaserJet 4550 series 22](#page-23-8) [color LaserJet 4600 series 22](#page-23-8) [color LaserJet 5500 series 23](#page-24-8) [color LaserJet 8550 series 23](#page-24-8) [color LaserJet 8550mfp series 23](#page-24-8) [LaserJet 1150 series 18](#page-19-9) [LaserJet 1200 series 18](#page-19-9) [LaserJet 1300 series 18](#page-19-9) [LaserJet 2200 series 18](#page-19-9) [LaserJet 2300 series 18](#page-19-9) [LaserJet 3200mfp series 21](#page-22-9) [LaserJet 3300mfp series 21](#page-22-9) [LaserJet 4100 series 19](#page-20-9) [LaserJet 4100mfp series 19](#page-20-9) [LaserJet 4200 series 19](#page-20-9) [LaserJet 4300 series 19](#page-20-9) [LaserJet 5100 series 20](#page-21-9) Laser. let 8150 series 20 [LaserJet 9000 series 20](#page-21-9) [LaserJet 9000mfp series 20](#page-21-9) FSINIT command support [color LaserJet 2500 series 22](#page-23-9) [color LaserJet 4550 series 22](#page-23-9) [color LaserJet 4600 series 22](#page-23-9) [color LaserJet 5500 series 23](#page-24-9) [color LaserJet 8550 series 23](#page-24-9) [color LaserJet 8550mfp series 23](#page-24-9) [LaserJet 1150 series 18](#page-19-10) [LaserJet 1200 series 18](#page-19-10) [LaserJet 1300 series 18](#page-19-10) [LaserJet 2200 series 18](#page-19-10) [LaserJet 2300 series 18](#page-19-10) [LaserJet 3200mfp series 21](#page-22-10) [LaserJet 3300mfp series 21](#page-22-10) [LaserJet 4100 series 19](#page-20-10) [LaserJet 4100mfp series 19](#page-20-10) [LaserJet 4200 series 19](#page-20-10) [LaserJet 4300 series 19](#page-20-10) [LaserJet 5100 series 20](#page-21-10) [LaserJet 8150 series 20](#page-21-10) [LaserJet 9000 series 20](#page-21-10) [LaserJet 9000mfp series 20](#page-21-10) FSMKDIR command support [color LaserJet 2500 series 22](#page-23-10) [color LaserJet 4550 series 22](#page-23-10) [color LaserJet 4600 series 22](#page-23-10) [color LaserJet 5500 series 23](#page-24-10) [color LaserJet 8550 series 23](#page-24-10) [color LaserJet 8550mfp series 23](#page-24-10) [LaserJet 1150 series 18](#page-19-11) [LaserJet 1200 series 18](#page-19-11) [LaserJet 1300 series 18](#page-19-11) [LaserJet 2200 series 18](#page-19-11) [LaserJet 2300 series 18](#page-19-11) [LaserJet 3200mfp series 21](#page-22-11) [LaserJet 3300mfp series 21](#page-22-11) [LaserJet 4100 series 19](#page-20-11) [LaserJet 4100mfp series 19](#page-20-11) [LaserJet 4200 series 19](#page-20-11) [LaserJet 4300 series 19](#page-20-11) [LaserJet 5100 series 20](#page-21-11) [LaserJet 8150 series 20](#page-21-11) [LaserJet 9000 series 20](#page-21-11) [LaserJet 9000mfp series 20](#page-21-11)

FSQUERY command support [color LaserJet 2500 series 22](#page-23-6) [color LaserJet 4550 series 22](#page-23-6) [color LaserJet 4600 series 22](#page-23-6) [color LaserJet 5500 series 23](#page-24-6) [color LaserJet 8550 series 23](#page-24-6) [color LaserJet 8550mfp series 23](#page-24-6) [LaserJet 1150 series 18](#page-19-8) [LaserJet 1200 series 18](#page-19-8) [LaserJet 1300 series 18](#page-19-8) [LaserJet 2200 series 18](#page-19-8) [LaserJet 2300 series 18](#page-19-8) [LaserJet 3200mfp series 21](#page-22-8) [LaserJet 3300mfp series 21](#page-22-8) [LaserJet 4100 series 19](#page-20-8) [LaserJet 4100mfp series 19](#page-20-8) [LaserJet 4200 series 19](#page-20-8) [LaserJet 4300 series 19](#page-20-8) [LaserJet 5100 series 20](#page-21-8) [LaserJet 8150 series 20](#page-21-8) [LaserJet 9000 series 20](#page-21-8) [LaserJet 9000mfp series 20](#page-21-8) FSUPLOAD command support [color LaserJet 2500 series 22](#page-23-6) [color LaserJet 4550 series 22](#page-23-6) [color LaserJet 4600 series 22](#page-23-6) [color LaserJet 5500 series 23](#page-24-6) [color LaserJet 8550 series 23](#page-24-6) [color LaserJet 8550mfp series 23](#page-24-6) [LaserJet 1150 series 18](#page-19-8) [LaserJet 1200 series 18](#page-19-8) [LaserJet 1300 series 18](#page-19-8) [LaserJet 2200 series 18](#page-19-8) [LaserJet 2300 series 18](#page-19-8) [LaserJet 3200mfp series 21](#page-22-8) [LaserJet 3300mfp series 21](#page-22-8) [LaserJet 4100 series 19](#page-20-8) [LaserJet 4100mfp series 19](#page-20-8) [LaserJet 4200 series 19](#page-20-8) [LaserJet 4300 series 19](#page-20-8) [LaserJet 5100 series 20](#page-21-8) [LaserJet 8150 series 20](#page-21-8) [LaserJet 9000 series 20](#page-21-8) [LaserJet 9000mfp series 20](#page-21-8)

#### **H**

[hardware error messages 147](#page-148-0) HELDJOBTIMEOUT variable support [color LaserJet 2500 series 87](#page-88-4) [color LaserJet 4550 series 87](#page-88-4) [color LaserJet 4600 series 87](#page-88-4) [color LaserJet 5500 series 102](#page-103-3) [color LaserJet 8550 series 102](#page-103-3) [color LaserJet 8550mfp series 102](#page-103-3) [LaserJet 1150 series 26](#page-27-3) [LaserJet 1200 series 26](#page-27-3) [LaserJet 1300 series 26](#page-27-3) [LaserJet 2200 series 26](#page-27-3) [LaserJet 2300 series 26](#page-27-3) [LaserJet 3200mfp series 72](#page-73-3) [LaserJet 3300mfp series 72](#page-73-3) [LaserJet 4100 series 42](#page-43-3) [LaserJet 4100mfp series 42](#page-43-3) [LaserJet 4200 series 42](#page-43-3) [LaserJet 4300 series 42](#page-43-3) [LaserJet 5100 series 56](#page-57-4) [LaserJet 8150 series 56](#page-57-4) [LaserJet 9000 series 56](#page-57-4) [LaserJet 9000mfp series 56](#page-57-4)

HITRANSFER variable support [LaserJet 5100 series 56](#page-57-5) [LaserJet 8150 series 56](#page-57-5) [LaserJet 9000 series 56](#page-57-5) [LaserJet 9000mfp series 56](#page-57-5) HOLD variable support [color LaserJet 2500 series 87](#page-88-5) [color LaserJet 4550 series 87](#page-88-5) [color LaserJet 4600 series 87](#page-88-5) [color LaserJet 5500 series 102](#page-103-4) [color LaserJet 8550 series 102](#page-103-4) [color LaserJet 8550mfp series 102](#page-103-4) [LaserJet 1150 series 26](#page-27-4) [LaserJet 1200 series 26](#page-27-4) [LaserJet 1300 series 26](#page-27-4) [LaserJet 2200 series 26](#page-27-4) [LaserJet 2300 series 26](#page-27-4) [LaserJet 3200mfp series 72](#page-73-4) [LaserJet 3300mfp series 72](#page-73-4) Laser. let 4100 series 42 [LaserJet 4100mfp series 42](#page-43-4) [LaserJet 4200 series 42](#page-43-4) [LaserJet 4300 series 42](#page-43-4) [LaserJet 5100 series 56](#page-57-6) [LaserJet 8150 series 56](#page-57-6) [LaserJet 9000 series 56](#page-57-6) [LaserJet 9000mfp series 56](#page-57-6) HOLDKEY variable support [color LaserJet 2500 series 87](#page-88-6) [color LaserJet 4550 series 87](#page-88-6) [color LaserJet 4600 series 87](#page-88-6) [color LaserJet 5500 series 102](#page-103-5) [color LaserJet 8550 series 102](#page-103-5) [color LaserJet 8550mfp series 102](#page-103-5) [LaserJet 1150 series 26](#page-27-5) [LaserJet 1200 series 26](#page-27-5) [LaserJet 1300 series 26](#page-27-5) [LaserJet 2200 series 26](#page-27-5) [LaserJet 2300 series 26](#page-27-5) [LaserJet 3200mfp series 72](#page-73-5) [LaserJet 3300mfp series 72](#page-73-5) [LaserJet 4100 series 42](#page-43-5) [LaserJet 4100mfp series 42](#page-43-5) [LaserJet 4200 series 42](#page-43-5) [LaserJet 4300 series 42](#page-43-5) [LaserJet 5100 series 56](#page-57-7) [LaserJet 8150 series 56](#page-57-7) [LaserJet 9000 series 56](#page-57-7) [LaserJet 9000mfp series 56](#page-57-7) HOLDTYPE variable support [color LaserJet 2500 series 87](#page-88-7) [color LaserJet 4550 series 87](#page-88-7) color Laser Jet 4600 series 87 [color LaserJet 5500 series 102](#page-103-6) [color LaserJet 8550 series 102](#page-103-6) [color LaserJet 8550mfp series 102](#page-103-6) [LaserJet 1150 series 26](#page-27-6) [LaserJet 1200 series 26](#page-27-6) [LaserJet 1300 series 26](#page-27-6) [LaserJet 2200 series 26](#page-27-6) [LaserJet 2300 series 26](#page-27-6) [LaserJet 3200mfp series 72](#page-73-6) [LaserJet 3300mfp series 72](#page-73-6) [LaserJet 4100 series 42](#page-43-6) [LaserJet 4100mfp series 42](#page-43-6) [LaserJet 4200 series 42](#page-43-6) [LaserJet 4300 series 42](#page-43-6) [LaserJet 5100 series 56](#page-57-8) [LaserJet 8150 series 56](#page-57-8) [LaserJet 9000 series 56](#page-57-8) [LaserJet 9000mfp series 56](#page-57-8)

HOSTCLEANINGPAGE variable support color Laser let 2500 series 87 [color LaserJet 4550 series 87](#page-88-8) [color LaserJet 4600 series 87](#page-88-8) [color LaserJet 5500 series 102](#page-103-7) [color LaserJet 8550 series 102](#page-103-7) [color LaserJet 8550mfp series 102](#page-103-7) [LaserJet 1150 series 26](#page-27-7) [LaserJet 1200 series 26](#page-27-7) [LaserJet 1300 series 26](#page-27-7) [LaserJet 2200 series 26](#page-27-7) [LaserJet 2300 series 26](#page-27-7) [LaserJet 3200mfp series 72](#page-73-7) [LaserJet 3300mfp series 72](#page-73-7) [LaserJet 4100 series 42](#page-43-7) LaserJet 4100mfn series 42 [LaserJet 4200 series 42](#page-43-7) [LaserJet 4300 series 42](#page-43-7) [LaserJet 5100 series 56](#page-57-9) [LaserJet 8150 series 56](#page-57-9) [LaserJet 9000 series 56](#page-57-9) [LaserJet 9000mfp series 56](#page-57-9) HP color LaserJet 2500 series [environmental variables 86](#page-87-12) [feature support 22](#page-23-11) HP color LaserJet 4550 series [environmental variables 86](#page-87-12) [feature support 22](#page-23-11) HP color LaserJet 4600 series [environmental variables 86](#page-87-12) [feature support 22](#page-23-11) HP color LaserJet 5500 series [feature support 23](#page-24-11) HP color LaserJet 8550 series [feature support 23](#page-24-11) HP color LaserJet 8550mfp series [feature support 23](#page-24-11) HP LaserJet 1150 series [environmental variables 25](#page-26-14) [feature support 18](#page-19-12) HP LaserJet 1200 series [environmental variables 25](#page-26-14) [feature support 18](#page-19-12) HP LaserJet 1300 series [environmental variables 25](#page-26-14) [feature support 18](#page-19-12) HP LaserJet 2200 series [environmental variables 25](#page-26-14) [feature support 18](#page-19-12) HP LaserJet 2300 [environmental variables 25](#page-26-14) HP LaserJet 2300 series [feature support 18](#page-19-12) HP LaserJet 3200mfp series [environmental variables 71](#page-72-14) [feature support 21](#page-22-12) HP LaserJet 3300mfp series [environmental variables 71](#page-72-14) [feature support 21](#page-22-12) HP LaserJet 4100 series [environmental variables 41](#page-42-14) [feature support 19](#page-20-12) HP LaserJet 4100mfp series [environmental variables 41](#page-42-14) [feature support 19](#page-20-12) HP LaserJet 4200 series [environmental variables 41](#page-42-14) [feature support 19](#page-20-12) HP LaserJet 4300 series [environmental variables 41](#page-42-14)

[feature support 19](#page-20-12)

HP LaserJet 5100 series [environmental variables 55](#page-56-13) [feature support 20](#page-21-12) HP LaserJet 5500 series [environmental variables 101](#page-102-14) HP LaserJet 8150 series [environmental variables 55](#page-56-13) [feature support 20](#page-21-12) HP LaserJet 8550 series [environmental variables 101](#page-102-14) HP LaserJet 8550mfp series [environmental variables 101](#page-102-14) HP LaserJet 9000 series [environmental variables 55](#page-56-13) [feature support 20](#page-21-12) [job finishing commands 11](#page-12-4) HP LaserJet 9000mfp series [environmental variables 55](#page-56-13) [feature support 20](#page-21-12) [job finishing commands 15](#page-16-2) [HP multifunction finisher job finishing commands 15](#page-16-3)

## **I**

INFO command support [color LaserJet 2500 series 22](#page-23-12) [color LaserJet 4550 series 22](#page-23-12) [color LaserJet 4600 series 22](#page-23-12) [color LaserJet 5500 series 23](#page-24-12) [color LaserJet 8550 series 23](#page-24-12) [color LaserJet 8550mfp series 23](#page-24-12) [LaserJet 1150 series 18](#page-19-13) [LaserJet 1200 series 18](#page-19-13) [LaserJet 1300 series 18](#page-19-13) [LaserJet 2200 series 18](#page-19-13) [LaserJet 2300 series 18](#page-19-13) [LaserJet 3200mfp series 21](#page-22-13) [LaserJet 3300mfp series 21](#page-22-13) [LaserJet 4100 series 19](#page-20-13) [LaserJet 4100mfp series 19](#page-20-13) [LaserJet 4200 series 19](#page-20-13) [LaserJet 4300 series 19](#page-20-13) [LaserJet 5100 series 20](#page-21-13) [LaserJet 8150 series 20](#page-21-13) [LaserJet 9000 series 20](#page-21-13) [LaserJet 9000mfp series 20](#page-21-13) [informational messages 118](#page-119-0) INITIALIZE command support [color LaserJet 2500 series 22](#page-23-13) [color LaserJet 4550 series 22](#page-23-13) [color LaserJet 4600 series 22](#page-23-13) [color LaserJet 5500 series 23](#page-24-13) [color LaserJet 8550 series 23](#page-24-13) [color LaserJet 8550mfp series 23](#page-24-13) [LaserJet 1150 series 18](#page-19-14) Laser. let 1200 series 18 [LaserJet 1300 series 18](#page-19-14) [LaserJet 2200 series 18](#page-19-14) [LaserJet 2300 series 18](#page-19-14) [LaserJet 3200mfp series 21](#page-22-14) [LaserJet 3300mfp series 21](#page-22-14) Laser. let 4100 series 19 [LaserJet 4100mfp series 19](#page-20-14) [LaserJet 4200 series 19](#page-20-14) [LaserJet 4300 series 19](#page-20-14) [LaserJet 5100 series 20](#page-21-14) [LaserJet 8150 series 20](#page-21-14) [LaserJet 9000 series 20](#page-21-14) [LaserJet 9000mfp series 20](#page-21-14)

INQUIRE command support [color LaserJet 2500 series 22](#page-23-14) [color LaserJet 4550 series 22](#page-23-14) [color LaserJet 4600 series 22](#page-23-14) [color LaserJet 5500 series 23](#page-24-14) [color LaserJet 8550 series 23](#page-24-14) [color LaserJet 8550mfp series 23](#page-24-14) [LaserJet 1150 series 18](#page-19-15) [LaserJet 1200 series 18](#page-19-15) [LaserJet 1300 series 18](#page-19-15) Laser. let 2200 series 18 [LaserJet 2300 series 18](#page-19-15) [LaserJet 3200mfp series 21](#page-22-15) [LaserJet 3300mfp series 21](#page-22-15) [LaserJet 4100 series 19](#page-20-15) [LaserJet 4100mfp series 19](#page-20-15) [LaserJet 4200 series 19](#page-20-15) [LaserJet 4300 series 19](#page-20-15) [LaserJet 5100 series 20](#page-21-15) [LaserJet 8150 series 20](#page-21-15) [LaserJet 9000 series 20](#page-21-15) [LaserJet 9000mfp series 20](#page-21-15) intervention conditions [operator 135](#page-136-0) [potential operator 133](#page-134-0) INTRAY1SIZE variable support [color LaserJet 2500 series 88](#page-89-0) [color LaserJet 4550 series 88](#page-89-0) [color LaserJet 4600 series 88](#page-89-0) [color LaserJet 5500 series 103](#page-104-0) [color LaserJet 8550 series 103](#page-104-0) [color LaserJet 8550mfp series 103](#page-104-0) [LaserJet 1150 series 27](#page-28-0) [LaserJet 1200 series 27](#page-28-0) [LaserJet 1300 series 27](#page-28-0) [LaserJet 2200 series 27](#page-28-0) [LaserJet 2300 series 27](#page-28-0) [LaserJet 3200mfp series 73](#page-74-0) [LaserJet 3300mfp series 73](#page-74-0) [LaserJet 4100 series 43](#page-44-0) [LaserJet 4100mfp series 43](#page-44-0) [LaserJet 4200 series 43](#page-44-0) [LaserJet 4300 series 43](#page-44-0) [LaserJet 5100 series 57](#page-58-0) [LaserJet 8150 series 57](#page-58-0) [LaserJet 9000 series 57](#page-58-0) [LaserJet 9000mfp series 57](#page-58-0) INTRAY2SIZE variable support [color LaserJet 2500 series 89](#page-90-0) [color LaserJet 4550 series 89](#page-90-0) [color LaserJet 4600 series 89](#page-90-0) [color LaserJet 5500 series 104](#page-105-0) [color LaserJet 8550 series 104](#page-105-0) [color LaserJet 8550mfp series 104](#page-105-0) [LaserJet 1150 series 28](#page-29-0) [LaserJet 1200 series 28](#page-29-0) [LaserJet 1300 series 28](#page-29-0) [LaserJet 2200 series 28](#page-29-0) [LaserJet 2300 series 28](#page-29-0) [LaserJet 3200mfp series 74](#page-75-0) [LaserJet 3300mfp series 74](#page-75-0) [LaserJet 4100 series 44](#page-45-0) [LaserJet 4100mfp series 44](#page-45-0) [LaserJet 4200 series 44](#page-45-0) [LaserJet 4300 series 44](#page-45-0) [LaserJet 5100 series 58](#page-59-0) [LaserJet 8150 series 58](#page-59-0) [LaserJet 9000 series 58](#page-59-0) [LaserJet 9000mfp series 58](#page-59-0)

INTRAY3SIZE variable support color Laser Jet 2500 series 90 [color LaserJet 4550 series 90](#page-91-0) [color LaserJet 4600 series 90](#page-91-0) [color LaserJet 5500 series 105](#page-106-0) [color LaserJet 8550 series 105](#page-106-0) [color LaserJet 8550mfp series 105](#page-106-0) [LaserJet 1150 series 29](#page-30-0) [LaserJet 1200 series 29](#page-30-0) [LaserJet 1300 series 29](#page-30-0) [LaserJet 2200 series 29](#page-30-0) [LaserJet 2300 series 29](#page-30-0) [LaserJet 3200mfp series 75](#page-76-0) [LaserJet 3300mfp series 75](#page-76-0) [LaserJet 4100 series 45](#page-46-0) [LaserJet 4100mfp series 45](#page-46-0) [LaserJet 4200 series 45](#page-46-0) [LaserJet 4300 series 45](#page-46-0) [LaserJet 5100 series 59](#page-60-0) [LaserJet 8150 series 59](#page-60-0) [LaserJet 9000 series 59](#page-60-0) [LaserJet 9000mfp series 59](#page-60-0) INTRAY4SIZE variable support [color LaserJet 2500 series 91](#page-92-0) [color LaserJet 4550 series 91](#page-92-0) [color LaserJet 4600 series 91](#page-92-0) [color LaserJet 5500 series 106](#page-107-0) [color LaserJet 8550 series 106](#page-107-0) [color LaserJet 8550mfp series 106](#page-107-0) [LaserJet 1150 series 30](#page-31-0) [LaserJet 1200 series 30](#page-31-0) [LaserJet 1300 series 30](#page-31-0) [LaserJet 2200 series 30](#page-31-0) [LaserJet 2300 series 30](#page-31-0) [LaserJet 3200mfp series 76](#page-77-0) [LaserJet 3300mfp series 76](#page-77-0) [LaserJet 4100 series 46](#page-47-0) [LaserJet 4100mfp series 46](#page-47-0) [LaserJet 4200 series 46](#page-47-0) [LaserJet 4300 series 46](#page-47-0) [LaserJet 5100 series 60](#page-61-0) [LaserJet 8150 series 60](#page-61-0) [LaserJet 9000 series 60](#page-61-0) [LaserJet 9000mfp series 60](#page-61-0) INTRAY5SIZE variable support [color LaserJet 2500 series 92](#page-93-0) [color LaserJet 4550 series 92](#page-93-0) [color LaserJet 4600 series 92](#page-93-0) [color LaserJet 5500 series 107](#page-108-0) [color LaserJet 8550 series 107](#page-108-0) [color LaserJet 8550mfp series 107](#page-108-0) [LaserJet 1150 series 31](#page-32-0) [LaserJet 1200 series 31](#page-32-0) [LaserJet 1300 series 31](#page-32-0) [LaserJet 2200 series 31](#page-32-0) [LaserJet 2300 series 31](#page-32-0) [LaserJet 3200mfp series 77](#page-78-0) [LaserJet 3300mfp series 77](#page-78-0) [LaserJet 4100 series 47](#page-48-0) [LaserJet 4100mfp series 47](#page-48-0) [LaserJet 4200 series 47](#page-48-0) [LaserJet 4300 series 47](#page-48-0) [LaserJet 5100 series 61](#page-62-0) [LaserJet 8150 series 61](#page-62-0) [LaserJet 9000 series 61](#page-62-0) [LaserJet 9000mfp series 61](#page-62-0)

INTRAY6SIZE variable support [color LaserJet 2500 series 92](#page-93-1) [color LaserJet 4550 series 92](#page-93-1) [color LaserJet 4600 series 92](#page-93-1) [color LaserJet 5500 series 107](#page-108-1) [color LaserJet 8550 series 107](#page-108-1) [color LaserJet 8550mfp series 107](#page-108-1) [LaserJet 1150 series 31](#page-32-1) [LaserJet 1200 series 31](#page-32-1) [LaserJet 1300 series 31](#page-32-1) [LaserJet 2200 series 31](#page-32-1) [LaserJet 2300 series 31](#page-32-1) [LaserJet 3200mfp series 77](#page-78-1) [LaserJet 3300mfp series 77](#page-78-1) [LaserJet 4100 series 47](#page-48-1) [LaserJet 4100mfp series 47](#page-48-1) [LaserJet 4200 series 47](#page-48-1) [LaserJet 4300 series 47](#page-48-1) [LaserJet 5100 series 61](#page-62-1) [LaserJet 8150 series 61](#page-62-1) [LaserJet 9000 series 61](#page-62-1) [LaserJet 9000mfp series 61](#page-62-1) INTRAY7SIZE variable support [color LaserJet 2500 series 92](#page-93-2) [color LaserJet 4550 series 92](#page-93-2) [color LaserJet 4600 series 92](#page-93-2) [color LaserJet 5500 series 107](#page-108-2) [color LaserJet 8550 series 107](#page-108-2) [color LaserJet 8550mfp series 107](#page-108-2) [LaserJet 1150 series 31](#page-32-2) [LaserJet 1200 series 31](#page-32-2) [LaserJet 1300 series 31](#page-32-2) [LaserJet 2200 series 31](#page-32-2) [LaserJet 2300 series 31](#page-32-2) [LaserJet 3200mfp series 77](#page-78-2) [LaserJet 3300mfp series 77](#page-78-2) [LaserJet 4100 series 47](#page-48-2) [LaserJet 4100mfp series 47](#page-48-2) [LaserJet 4200 series 47](#page-48-2) [LaserJet 4300 series 47](#page-48-2) [LaserJet 5100 series 61](#page-62-2) [LaserJet 8150 series 61](#page-62-2) [LaserJet 9000 series 61](#page-62-2) [LaserJet 9000mfp series 61](#page-62-2) INTRAY8SIZE variable support [color LaserJet 2500 series 92](#page-93-3) [color LaserJet 4550 series 92](#page-93-3) [color LaserJet 4600 series 92](#page-93-3) [color LaserJet 5500 series 107](#page-108-3) [color LaserJet 8550 series 107](#page-108-3) [color LaserJet 8550mfp series 107](#page-108-3) [LaserJet 1150 series 31](#page-32-3) [LaserJet 1200 series 31](#page-32-3) [LaserJet 1300 series 31](#page-32-3) [LaserJet 2200 series 31](#page-32-3) [LaserJet 2300 series 31](#page-32-3) [LaserJet 3200mfp series 77](#page-78-3) [LaserJet 3300mfp series 77](#page-78-3) [LaserJet 4100 series 47](#page-48-3) [LaserJet 4100mfp series 47](#page-48-3) [LaserJet 4200 series 47](#page-48-3) [LaserJet 4300 series 47](#page-48-3) [LaserJet 5100 series 61](#page-62-3) [LaserJet 8150 series 61](#page-62-3) [LaserJet 9000 series 61](#page-62-3) [LaserJet 9000mfp series 61](#page-62-3) IOBUFFER variable support [LaserJet 5100 series 61](#page-62-4) [LaserJet 8150 series 61](#page-62-4) [LaserJet 9000 series 61](#page-62-4) [LaserJet 9000mfp series 61](#page-62-4)

IOSIZE variable support [LaserJet 5100 series 61](#page-62-5) [LaserJet 8150 series 61](#page-62-5) [LaserJet 9000 series 61](#page-62-5) [LaserJet 9000mfp series 61](#page-62-5)

## **J**

jam messages [LaserJet 4000 and 5000 series 146](#page-147-0) [LaserJet 5Si/5SiMx 143](#page-144-0) JOB command support [color LaserJet 2500 series 22](#page-23-15) [color LaserJet 4550 series 22](#page-23-15) [color LaserJet 4600 series 22](#page-23-15) [color LaserJet 5500 series 23](#page-24-15) [color LaserJet 8550 series 23](#page-24-15) [color LaserJet 8550mfp series 23](#page-24-15) [LaserJet 1150 series 18](#page-19-16) [LaserJet 1200 series 18](#page-19-16) [LaserJet 1300 series 18](#page-19-16) [LaserJet 2200 series 18](#page-19-16) [LaserJet 2300 series 18](#page-19-16) [LaserJet 3200mfp series 21](#page-22-16) [LaserJet 3300mfp series 21](#page-22-16) [LaserJet 4100 series 19](#page-20-16) [LaserJet 4100mfp series 19](#page-20-16) [LaserJet 4200 series 19](#page-20-16) [LaserJet 4300 series 19](#page-20-16) [LaserJet 5100 series 20](#page-21-16) [LaserJet 8150 series 20](#page-21-16) [LaserJet 9000 series 20](#page-21-16) [LaserJet 9000mfp series 20](#page-21-16) job finishing commands [description 11](#page-12-5) [LaserJet 9000 series 11](#page-12-4) [LaserJet 9000mfp series 15](#page-16-2) JOBATTR variable support [color LaserJet 2500 series 92](#page-93-4) [color LaserJet 4550 series 92](#page-93-4) [color LaserJet 4600 series 92](#page-93-4) [color LaserJet 5500 series 107](#page-108-4) [color LaserJet 8550 series 107](#page-108-4) [color LaserJet 8550mfp series 107](#page-108-4) [LaserJet 1150 series 31](#page-32-4) [LaserJet 1200 series 31](#page-32-4) [LaserJet 1300 series 31](#page-32-4) [LaserJet 2200 series 31](#page-32-4) [LaserJet 2300 series 31](#page-32-4) [LaserJet 3200mfp series 77](#page-78-4) [LaserJet 3300mfp series 77](#page-78-4) [LaserJet 4100 series 47](#page-48-4) [LaserJet 4100mfp series 47](#page-48-4) [LaserJet 4200 series 47](#page-48-4) [LaserJet 4300 series 47](#page-48-4) [LaserJet 5100 series 61](#page-62-6) [LaserJet 8150 series 61](#page-62-6) [LaserJet 9000 series 61](#page-62-6) [LaserJet 9000mfp series 61](#page-62-6)

JOBID variable support [color LaserJet 2500 series 92](#page-93-5) [color LaserJet 4550 series 92](#page-93-5) [color LaserJet 4600 series 92](#page-93-5) [color LaserJet 5500 series 107](#page-108-5) [color LaserJet 8550 series 107](#page-108-5) [color LaserJet 8550mfp series 107](#page-108-5) [LaserJet 1150 series 31](#page-32-5) [LaserJet 1200 series 31](#page-32-5) [LaserJet 1300 series 31](#page-32-5) [LaserJet 2200 series 31](#page-32-5) [LaserJet 2300 series 31](#page-32-5) [LaserJet 3200mfp series 77](#page-78-5) [LaserJet 3300mfp series 77](#page-78-5) [LaserJet 4100 series 47](#page-48-5) [LaserJet 4100mfp series 47](#page-48-5) [LaserJet 4200 series 47](#page-48-5) [LaserJet 4300 series 47](#page-48-5) [LaserJet 5100 series 61](#page-62-7) [LaserJet 8150 series 61](#page-62-7) [LaserJet 9000 series 61](#page-62-7) [LaserJet 9000mfp series 61](#page-62-7) JOBMFQBEGIN variable support [LaserJet 5100 series 61](#page-62-8) [LaserJet 8150 series 61](#page-62-8) [LaserJet 9000 series 61](#page-62-8) [LaserJet 9000mfp series 61](#page-62-8) JOBMFQEND variable support [LaserJet 5100 series 62](#page-63-0) [LaserJet 8150 series 62](#page-63-0) [LaserJet 9000 series 62](#page-63-0) [LaserJet 9000mfp series 62](#page-63-0) JOBNAME variable support [color LaserJet 2500 series 92](#page-93-6) [color LaserJet 4550 series 92](#page-93-6) [color LaserJet 4600 series 92](#page-93-6) [color LaserJet 5500 series 107](#page-108-6) [color LaserJet 8550 series 107](#page-108-6) [color LaserJet 8550mfp series 107](#page-108-6) [LaserJet 1150 series 31](#page-32-6) [LaserJet 1200 series 31](#page-32-6) [LaserJet 1300 series 31](#page-32-6) [LaserJet 2200 series 31](#page-32-6) [LaserJet 2300 series 31](#page-32-6) [LaserJet 3200mfp series 77](#page-78-6) [LaserJet 3300mfp series 77](#page-78-6) [LaserJet 4100 series 47](#page-48-6) [LaserJet 4100mfp series 47](#page-48-6) [LaserJet 4200 series 47](#page-48-6) [LaserJet 4300 series 47](#page-48-6) [LaserJet 5100 series 62](#page-63-1) [LaserJet 8150 series 62](#page-63-1) [LaserJet 9000 series 62](#page-63-1) [LaserJet 9000mfp series 62](#page-63-1)

JOBOFFSET variable support [color LaserJet 2500 series 92](#page-93-7) [color LaserJet 4550 series 92](#page-93-7) [color LaserJet 4600 series 92](#page-93-7) [color LaserJet 5500 series 107](#page-108-7) [color LaserJet 8550 series 107](#page-108-7) [color LaserJet 8550mfp series 107](#page-108-7) [LaserJet 1150 series 31](#page-32-7) [LaserJet 1200 series 31](#page-32-7) [LaserJet 1300 series 31](#page-32-7) [LaserJet 2200 series 31](#page-32-7) [LaserJet 2300 series 31](#page-32-7) [LaserJet 3200mfp series 77](#page-78-7) [LaserJet 3300mfp series 77](#page-78-7) [LaserJet 4100 series 47](#page-48-7) [LaserJet 4100mfp series 47](#page-48-7) [LaserJet 4200 series 47](#page-48-7) [LaserJet 4300 series 47](#page-48-7) [LaserJet 5100 series 62](#page-63-2) [LaserJet 8150 series 62](#page-63-2) [LaserJet 9000 series 62](#page-63-2) [LaserJet 9000mfp series 62](#page-63-2) JOBSOURCE variable support [LaserJet 5100 series 62](#page-63-3) [LaserJet 8150 series 62](#page-63-3) [LaserJet 9000 series 62](#page-63-3) [LaserJet 9000mfp series 62](#page-63-3)

## **L**

LANG variable support [color LaserJet 2500 series 93](#page-94-0) [color LaserJet 4550 series 93](#page-94-0) [color LaserJet 4600 series 93](#page-94-0) [color LaserJet 5500 series 108](#page-109-0) [color LaserJet 8550 series 108](#page-109-0) [color LaserJet 8550mfp series 108](#page-109-0) [LaserJet 1150 series 32](#page-33-0) [LaserJet 1200 series 32](#page-33-0) [LaserJet 1300 series 32](#page-33-0) [LaserJet 2200 series 32](#page-33-0) [LaserJet 2300 series 32](#page-33-0) [LaserJet 3200mfp series 78](#page-79-0) [LaserJet 3300mfp series 78](#page-79-0) [LaserJet 4100 series 48](#page-49-0) [LaserJet 4100mfp series 48](#page-49-0) Laser. let 4200 series 48 [LaserJet 4300 series 48](#page-49-0) [LaserJet 5100 series 62](#page-63-4) [LaserJet 8150 series 62](#page-63-4) [LaserJet 9000 series 62](#page-63-4) [LaserJet 9000mfp series 62](#page-63-4) LANGPROMPT variable support [LaserJet 5100 series 62](#page-63-5) [LaserJet 8150 series 62](#page-63-5) [LaserJet 9000 series 62](#page-63-5) [LaserJet 9000mfp series 62](#page-63-5) [language switching 7](#page-8-0) [loading messages for paper 141](#page-142-0)

LOWCARTRIDGE variable support [color LaserJet 2500 series 93](#page-94-1) [color LaserJet 4550 series 93](#page-94-1) [color LaserJet 4600 series 93](#page-94-1) [color LaserJet 5500 series 108](#page-109-1) [color LaserJet 8550 series 108](#page-109-1) [color LaserJet 8550mfp series 108](#page-109-1) [LaserJet 1150 series 32](#page-33-1) [LaserJet 1200 series 32](#page-33-1) [LaserJet 1300 series 32](#page-33-1) [LaserJet 2200 series 32](#page-33-1) [LaserJet 2300 series 32](#page-33-1) [LaserJet 3200mfp series 78](#page-79-1) [LaserJet 3300mfp series 78](#page-79-1) [LaserJet 4100 series 48](#page-49-1) [LaserJet 4100mfp series 48](#page-49-1) [LaserJet 4200 series 48](#page-49-1) [LaserJet 4300 series 48](#page-49-1) [LaserJet 5100 series 62](#page-63-6) [LaserJet 8150 series 62](#page-63-6) [LaserJet 9000 series 62](#page-63-6) [LaserJet 9000mfp series 62](#page-63-6) LOWSUPPLIES variable support [color LaserJet 2500 series 93](#page-94-2) [color LaserJet 4550 series 93](#page-94-2) [color LaserJet 4600 series 93](#page-94-2) [color LaserJet 5500 series 108](#page-109-2) [color LaserJet 8550 series 108](#page-109-2) [color LaserJet 8550mfp series 108](#page-109-2) [LaserJet 1150 series 32](#page-33-2) [LaserJet 1200 series 32](#page-33-2) [LaserJet 1300 series 32](#page-33-2) [LaserJet 2200 series 32](#page-33-2) [LaserJet 2300 series 32](#page-33-2) [LaserJet 3200mfp series 78](#page-79-2) [LaserJet 3300mfp series 78](#page-79-2) [LaserJet 4100 series 48](#page-49-2) [LaserJet 4100mfp series 48](#page-49-2) [LaserJet 4200 series 48](#page-49-2) [LaserJet 4300 series 48](#page-49-2) [LaserJet 5100 series 62](#page-63-7) [LaserJet 8150 series 62](#page-63-7) [LaserJet 9000 series 62](#page-63-7) [LaserJet 9000mfp series 62](#page-63-7) LOWTONER variable support [color LaserJet 2500 series 93](#page-94-3) [color LaserJet 4550 series 93](#page-94-3) [color LaserJet 4600 series 93](#page-94-3) [color LaserJet 5500 series 108](#page-109-3) [color LaserJet 8550 series 108](#page-109-3) [color LaserJet 8550mfp series 108](#page-109-3) [LaserJet 1150 series 32](#page-33-3) [LaserJet 1200 series 32](#page-33-3) [LaserJet 1300 series 32](#page-33-3) [LaserJet 2200 series 32](#page-33-3) [LaserJet 2300 series 32](#page-33-3) [LaserJet 3200mfp series 78](#page-79-3) [LaserJet 3300mfp series 78](#page-79-3) [LaserJet 4100 series 48](#page-49-3) [LaserJet 4100mfp series 48](#page-49-3) [LaserJet 4200 series 48](#page-49-3) [LaserJet 4300 series 48](#page-49-3) [LaserJet 5100 series 62](#page-63-8) [LaserJet 8150 series 62](#page-63-8) [LaserJet 9000 series 62](#page-63-8) [LaserJet 9000mfp series 62](#page-63-8)

LPARM PCL FONTNUMBER variable support [color LaserJet 2500 series 93](#page-94-4) [color LaserJet 4550 series 93](#page-94-4) [color LaserJet 4600 series 93](#page-94-4) [color LaserJet 5500 series 108](#page-109-4) [color LaserJet 8550 series 108](#page-109-4) [color LaserJet 8550mfp series 108](#page-109-4) [LaserJet 1150 series 32](#page-33-4) [LaserJet 1200 series 32](#page-33-4) [LaserJet 1300 series 32](#page-33-4) [LaserJet 2200 series 32](#page-33-4) [LaserJet 2300 series 32](#page-33-4) [LaserJet 3200mfp series 78](#page-79-4) [LaserJet 3300mfp series 78](#page-79-4) [LaserJet 4100 series 48](#page-49-4) [LaserJet 4100mfp series 48](#page-49-4) [LaserJet 4200 series 48](#page-49-4) [LaserJet 4300 series 48](#page-49-4) [LaserJet 5100 series 63](#page-64-0) [LaserJet 8150 series 63](#page-64-0) [LaserJet 9000 series 63](#page-64-0) [LaserJet 9000mfp series 63](#page-64-0) LPARM PCL FONTSOURCE variable support [color LaserJet 2500 series 93](#page-94-5) [color LaserJet 4550 series 93](#page-94-5) [color LaserJet 4600 series 93](#page-94-5) [color LaserJet 5500 series 108](#page-109-5) [color LaserJet 8550 series 108](#page-109-5) [color LaserJet 8550mfp series 108](#page-109-5) [LaserJet 1150 series 32](#page-33-5) [LaserJet 1200 series 32](#page-33-5) [LaserJet 1300 series 32](#page-33-5) [LaserJet 2200 series 32](#page-33-5) [LaserJet 2300 series 32](#page-33-5) [LaserJet 3200mfp series 78](#page-79-5) [LaserJet 3300mfp series 78](#page-79-5) [LaserJet 4100 series 48](#page-49-5) [LaserJet 4100mfp series 48](#page-49-5) [LaserJet 4200 series 48](#page-49-5) [LaserJet 4300 series 48](#page-49-5) [LaserJet 5100 series 63](#page-64-1) [LaserJet 8150 series 63](#page-64-1) [LaserJet 9000 series 63](#page-64-1) [LaserJet 9000mfp series 63](#page-64-1) LPARM PCL LINETERMINATION variable support [LaserJet 1150 series 33](#page-34-0) [LaserJet 1200 series 33](#page-34-0) [LaserJet 1300 series 33](#page-34-0) [LaserJet 2200 series 33](#page-34-0) [LaserJet 2300 series 33](#page-34-0) [LaserJet 3200mfp series 79](#page-80-0) [LaserJet 3300mfp series 79](#page-80-0)

LPARM PCL PITCH variable support [color LaserJet 2500 series 93](#page-94-6) [color LaserJet 4550 series 93](#page-94-6) [color LaserJet 4600 series 93](#page-94-6) [color LaserJet 5500 series 109](#page-110-0) [color LaserJet 8550 series 109](#page-110-0) [color LaserJet 8550mfp series 109](#page-110-0) [LaserJet 1150 series 33](#page-34-1) [LaserJet 1200 series 33](#page-34-1) [LaserJet 1300 series 33](#page-34-1) [LaserJet 2200 series 33](#page-34-1) [LaserJet 2300 series 33](#page-34-1) [LaserJet 3200mfp series 79](#page-80-1) [LaserJet 3300mfp series 79](#page-80-1) [LaserJet 4100 series 48](#page-49-6) [LaserJet 4100mfp series 48](#page-49-6) [LaserJet 4200 series 48](#page-49-6) [LaserJet 4300 series 48](#page-49-6) [LaserJet 5100 series 63](#page-64-2) [LaserJet 8150 series 63](#page-64-2) [LaserJet 9000 series 63](#page-64-2) [LaserJet 9000mfp series 63](#page-64-2) LPARM PCL PTSIZE variable support [color LaserJet 2500 series 94](#page-95-0) [color LaserJet 4550 series 94](#page-95-0) [color LaserJet 4600 series 94](#page-95-0) [color LaserJet 5500 series 109](#page-110-1) [color LaserJet 8550 series 109](#page-110-1) [color LaserJet 8550mfp series 109](#page-110-1) [LaserJet 1150 series 33](#page-34-2) [LaserJet 1200 series 33](#page-34-2) [LaserJet 1300 series 33](#page-34-2) [LaserJet 2200 series 33](#page-34-2) [LaserJet 2300 series 33](#page-34-2) [LaserJet 3200mfp series 79](#page-80-2) [LaserJet 3300mfp series 79](#page-80-2) [LaserJet 4100 series 49](#page-50-0) [LaserJet 4100mfp series 49](#page-50-0) [LaserJet 4200 series 49](#page-50-0) [LaserJet 4300 series 49](#page-50-0) [LaserJet 5100 series 63](#page-64-3) [LaserJet 8150 series 63](#page-64-3) [LaserJet 9000 series 63](#page-64-3) [LaserJet 9000mfp series 63](#page-64-3) LPARM PCL SYMSET variable support [color LaserJet 2500 series 94](#page-95-1) [color LaserJet 4550 series 94](#page-95-1) [color LaserJet 4600 series 94](#page-95-1) [color LaserJet 5500 series 109](#page-110-2) [color LaserJet 8550 series 109](#page-110-2) [color LaserJet 8550mfp series 109](#page-110-2) [LaserJet 1150 series 33](#page-34-3) [LaserJet 1200 series 33](#page-34-3) [LaserJet 1300 series 33](#page-34-3) [LaserJet 2200 series 33](#page-34-3) [LaserJet 2300 series 33](#page-34-3) [LaserJet 3200mfp series 79](#page-80-3) [LaserJet 3300mfp series 79](#page-80-3) [LaserJet 4100 series 49](#page-50-1) [LaserJet 4100mfp series 49](#page-50-1) [LaserJet 4200 series 49](#page-50-1) [LaserJet 4300 series 49](#page-50-1) [LaserJet 5100 series 63](#page-64-4) [LaserJet 8150 series 63](#page-64-4) [LaserJet 9000 series 63](#page-64-4) [LaserJet 9000mfp series 63](#page-64-4)

LPARM PDF OWNERPASSWORD variable support [color LaserJet 2500 series 95](#page-96-0) [color LaserJet 4550 series 95](#page-96-0) [color LaserJet 4600 series 95](#page-96-0) [color LaserJet 5500 series 110](#page-111-0) [color LaserJet 8550 series 110](#page-111-0) [color LaserJet 8550mfp series 110](#page-111-0) [LaserJet 1150 series 34](#page-35-0) [LaserJet 1200 series 34](#page-35-0) [LaserJet 1300 series 34](#page-35-0) [LaserJet 2200 series 34](#page-35-0) [LaserJet 2300 series 34](#page-35-0) [LaserJet 3200mfp series 80](#page-81-0) [LaserJet 3300mfp series 80](#page-81-0) [LaserJet 4100 series 49](#page-50-2) [LaserJet 4100mfp series 49](#page-50-2) [LaserJet 4200 series 49](#page-50-2) [LaserJet 4300 series 49](#page-50-2) [LaserJet 5100 series 64](#page-65-0) [LaserJet 8150 series 64](#page-65-0) [LaserJet 9000 series 64](#page-65-0) [LaserJet 9000mfp series 64](#page-65-0) LPARM PDF USERPASSWORD variable support [color LaserJet 2500 series 95](#page-96-1) [color LaserJet 4550 series 95](#page-96-1) [color LaserJet 4600 series 95](#page-96-1) [color LaserJet 5500 series 110](#page-111-1) [color LaserJet 8550 series 110](#page-111-1) [color LaserJet 8550mfp series 110](#page-111-1) [LaserJet 1150 series 34](#page-35-1) [LaserJet 1200 series 34](#page-35-1) [LaserJet 1300 series 34](#page-35-1) [LaserJet 2200 series 34](#page-35-1) [LaserJet 2300 series 34](#page-35-1) [LaserJet 3200mfp series 80](#page-81-1) [LaserJet 3300mfp series 80](#page-81-1) [LaserJet 4100 series 50](#page-51-0) [LaserJet 4100mfp series 50](#page-51-0) [LaserJet 4200 series 50](#page-51-0) [LaserJet 4300 series 50](#page-51-0) [LaserJet 5100 series 64](#page-65-1) [LaserJet 8150 series 64](#page-65-1) [LaserJet 9000 series 64](#page-65-1) [LaserJet 9000mfp series 64](#page-65-1) LPARM POSTSCRIPT JAMRECOVERY variable support [color LaserJet 5500 series 110](#page-111-2) [color LaserJet 8550 series 110](#page-111-2) [color LaserJet 8550mfp series 110](#page-111-2) LPARM POSTSCRIPT PRTSERRS variable support [color LaserJet 2500 series 95](#page-96-2) [color LaserJet 4550 series 95](#page-96-2) [color LaserJet 4600 series 95](#page-96-2) [color LaserJet 5500 series 110](#page-111-3) [color LaserJet 8550 series 110](#page-111-3) [color LaserJet 8550mfp series 110](#page-111-3) [LaserJet 1150 series 34](#page-35-2) [LaserJet 1200 series 34](#page-35-2) [LaserJet 1300 series 34](#page-35-2) [LaserJet 2200 series 34](#page-35-2) [LaserJet 2300 series 34](#page-35-2) [LaserJet 3200mfp series 80](#page-81-2) [LaserJet 3300mfp series 80](#page-81-2) [LaserJet 4100 series 50](#page-51-1) [LaserJet 4100mfp series 50](#page-51-1) [LaserJet 4200 series 50](#page-51-1) [LaserJet 4300 series 50](#page-51-1) [LaserJet 5100 series 64](#page-65-2) [LaserJet 8150 series 64](#page-65-2) [LaserJet 9000 series 64](#page-65-2)

LPARM RESOURCESAVE variable support [LaserJet 5100 series 64](#page-65-3) [LaserJet 8150 series 64](#page-65-3) [LaserJet 9000 series 64](#page-65-3) [LaserJet 9000mfp series 64](#page-65-3)

#### **M**

MAINTINTERVAL variable support [LaserJet 5100 series 64](#page-65-4) [LaserJet 8150 series 64](#page-65-4) [LaserJet 9000 series 64](#page-65-4) [LaserJet 9000mfp series 64](#page-65-4) MANUALDUPLEX variable support [color LaserJet 2500 series 95](#page-96-3) [color LaserJet 4550 series 95](#page-96-3) [color LaserJet 4600 series 95](#page-96-3) [color LaserJet 5500 series 110](#page-111-4) [color LaserJet 8550 series 110](#page-111-4) [color LaserJet 8550mfp series 110](#page-111-4) [LaserJet 1150 series 35](#page-36-0) [LaserJet 1200 series 35](#page-36-0) [LaserJet 1300 series 35](#page-36-0) [LaserJet 2200 series 35](#page-36-0) [LaserJet 2300 series 35](#page-36-0) [LaserJet 3200mfp series 80](#page-81-3) [LaserJet 3300mfp series 80](#page-81-3) [LaserJet 4100 series 50](#page-51-2) [LaserJet 4100mfp series 50](#page-51-2) [LaserJet 4200 series 50](#page-51-2) [LaserJet 4300 series 50](#page-51-2) [LaserJet 5100 series 64](#page-65-5) [LaserJet 8150 series 64](#page-65-5) [LaserJet 9000 series 64](#page-65-5) [LaserJet 9000mfp series 64](#page-65-5) MANUALFEED variable support [color LaserJet 2500 series 95](#page-96-4) color Laser let 4550 series 95 [color LaserJet 4600 series 95](#page-96-4) [color LaserJet 5500 series 110](#page-111-5) [color LaserJet 8550 series 110](#page-111-5) [color LaserJet 8550mfp series 110](#page-111-5) [LaserJet 1150 series 35](#page-36-1) [LaserJet 1200 series 35](#page-36-1) [LaserJet 1300 series 35](#page-36-1) [LaserJet 2200 series 35](#page-36-1) [LaserJet 2300 series 35](#page-36-1) [LaserJet 3200mfp series 80](#page-81-4) [LaserJet 3300mfp series 80](#page-81-4) [LaserJet 4100 series 50](#page-51-3) [LaserJet 4100mfp series 50](#page-51-3) [LaserJet 4200 series 50](#page-51-3) [LaserJet 4300 series 50](#page-51-3) [LaserJet 5100 series 64](#page-65-6) [LaserJet 8150 series 64](#page-65-6) [LaserJet 9000 series 64](#page-65-6) [LaserJet 9000mfp series 64](#page-65-6) [manuals, related 8](#page-9-0)

[LaserJet 9000mfp series 64](#page-65-2)

MEDIASOURCE variable support [color LaserJet 2500 series 95](#page-96-5) [color LaserJet 4550 series 95](#page-96-5) [color LaserJet 4600 series 95](#page-96-5) [color LaserJet 5500 series 110](#page-111-6) [color LaserJet 8550 series 110](#page-111-6) [color LaserJet 8550mfp series 110](#page-111-6) [LaserJet 1150 series 35](#page-36-2) [LaserJet 1200 series 35](#page-36-2) [LaserJet 1300 series 35](#page-36-2) [LaserJet 2200 series 35](#page-36-2) [LaserJet 2300 series 35](#page-36-2) [LaserJet 3200mfp series 81](#page-82-0) [LaserJet 3300mfp series 81](#page-82-0) [LaserJet 4100 series 50](#page-51-4) [LaserJet 4100mfp series 50](#page-51-4) [LaserJet 4200 series 50](#page-51-4) [LaserJet 4300 series 50](#page-51-4) [LaserJet 5100 series 65](#page-66-0) [LaserJet 8150 series 65](#page-66-0) [LaserJet 9000 series 65](#page-66-0) [LaserJet 9000mfp series 65](#page-66-0) MEDIATYPE variable support [color LaserJet 2500 series 96](#page-97-0) [color LaserJet 4550 series 96](#page-97-0) [color LaserJet 4600 series 96](#page-97-0) [color LaserJet 5500 series 111](#page-112-0) [color LaserJet 8550 series 111](#page-112-0) [color LaserJet 8550mfp series 111](#page-112-0) [LaserJet 1150 series 36](#page-37-0) [LaserJet 1200 series 36](#page-37-0) [LaserJet 1300 series 36](#page-37-0) [LaserJet 2200 series 36](#page-37-0) [LaserJet 2300 series 36](#page-37-0) [LaserJet 3200mfp series 82](#page-83-0) [LaserJet 3300mfp series 82](#page-83-0) [LaserJet 4100 series 51](#page-52-0) [LaserJet 4100mfp series 51](#page-52-0) [LaserJet 4200 series 51](#page-52-0) [LaserJet 4300 series 51](#page-52-0) [LaserJet 5100 series 66](#page-67-0) [LaserJet 8150 series 66](#page-67-0) [LaserJet 9000 series 66](#page-67-0) [LaserJet 9000mfp series 66](#page-67-0) messages [auto-continuable conditions 129](#page-130-0) [background paper loading 121](#page-122-0) [background paper tray status 123](#page-124-0) [file system errors 131](#page-132-0) [foreground paper loading 141](#page-142-0) [hardware errors 147](#page-148-0) [informational 118](#page-119-0) [operator intervention conditions 135](#page-136-0) [optional paper-handling devices 144](#page-145-0) [output bin status 124](#page-125-0) [paper jam \(LaserJet 4000 and 5000 series\) 146](#page-147-0) [paper jam \(LaserJet 5Si/5SiMX\) 143](#page-144-0) [personality errors 150](#page-151-0) [PJL parser errors 125](#page-126-0) [PJL parser warnings 127](#page-128-0) [potential operator intervention conditions 133](#page-134-0) [semantic errors 128](#page-129-0) [messages and settings on control panel, changing 7](#page-8-0) MFQBEGIN variable support [LaserJet 5100 series 66](#page-67-1) [LaserJet 8150 series 66](#page-67-1) [LaserJet 9000 series 66](#page-67-1) [LaserJet 9000mfp series 66](#page-67-1)

MFQEND variable support [LaserJet 5100 series 66](#page-67-2) [LaserJet 8150 series 66](#page-67-2) [LaserJet 9000 series 66](#page-67-2) [LaserJet 9000mfp series 66](#page-67-2) [model and configuration information, requesting 7](#page-8-0) [monitoring printer status 7](#page-8-0) MPTRAY variable support [color LaserJet 2500 series 96](#page-97-1) [color LaserJet 4550 series 96](#page-97-1) [color LaserJet 4600 series 96](#page-97-1) [color LaserJet 5500 series 111](#page-112-1) [color LaserJet 8550 series 111](#page-112-1) [color LaserJet 8550mfp series 111](#page-112-1) [LaserJet 1150 series 36](#page-37-1) [LaserJet 1200 series 36](#page-37-1) [LaserJet 1300 series 36](#page-37-1) [LaserJet 2200 series 36](#page-37-1) [LaserJet 2300 series 36](#page-37-1) [LaserJet 3200mfp series 82](#page-83-1) [LaserJet 3300mfp series 82](#page-83-1) [LaserJet 4100 series 51](#page-52-1) [LaserJet 4100mfp series 51](#page-52-1) [LaserJet 4200 series 51](#page-52-1) [LaserJet 4300 series 51](#page-52-1) [LaserJet 5100 series 66](#page-67-3) [LaserJet 8150 series 66](#page-67-3) [LaserJet 9000 series 66](#page-67-3) [LaserJet 9000mfp series 66](#page-67-3) [multifunction finisher job finishing commands 15](#page-16-3)

#### **N**

[ns, explanation of meaning in tables 17](#page-18-0)

#### **O**

OPMSG command support [color LaserJet 2500 series 22](#page-23-16) [color LaserJet 4550 series 22](#page-23-16) [color LaserJet 4600 series 22](#page-23-16) [color LaserJet 5500 series 23](#page-24-16) [color LaserJet 8550 series 23](#page-24-16) [color LaserJet 8550mfp series 23](#page-24-16) [LaserJet 1150 series 18](#page-19-17) [LaserJet 1200 series 18](#page-19-17) [LaserJet 1300 series 18](#page-19-17) [LaserJet 2200 series 18](#page-19-17) [LaserJet 2300 series 18](#page-19-17) [LaserJet 3200mfp series 21](#page-22-17) [LaserJet 3300mfp series 21](#page-22-17) [LaserJet 4100 series 19](#page-20-17) [LaserJet 4100mfp series 19](#page-20-17) [LaserJet 4200 series 19](#page-20-17) [LaserJet 4300 series 19](#page-20-17) [LaserJet 5100 series 20](#page-21-17) [LaserJet 8150 series 20](#page-21-17) [LaserJet 9000 series 20](#page-21-17) [LaserJet 9000mfp series 20](#page-21-17) [optional paper handling device messages 144](#page-145-0) ORIENTATION variable support [color LaserJet 2500 series 96](#page-97-2) [color LaserJet 4550 series 96](#page-97-2) [color LaserJet 4600 series 96](#page-97-2) [color LaserJet 5500 series 111](#page-112-2) [color LaserJet 8550 series 111](#page-112-2) [color LaserJet 8550mfp series 111](#page-112-2) [LaserJet 1150 series 36](#page-37-2) [LaserJet 1200 series 36](#page-37-2) [LaserJet 1300 series 36](#page-37-2) [LaserJet 2200 series 36](#page-37-2) [LaserJet 2300 series 36](#page-37-2) [LaserJet 3200mfp series 82](#page-83-2) [LaserJet 3300mfp series 82](#page-83-2) [LaserJet 4100 series 51](#page-52-2) [LaserJet 4100mfp series 51](#page-52-2) [LaserJet 4200 series 51](#page-52-2) [LaserJet 4300 series 51](#page-52-2) [LaserJet 5100 series 66](#page-67-4) [LaserJet 8150 series 66](#page-67-4) [LaserJet 9000 series 66](#page-67-4) [LaserJet 9000mfp series 66](#page-67-4) OUTBIN variable support [color LaserJet 2500 series 97](#page-98-0) [color LaserJet 4550 series 97](#page-98-0) [color LaserJet 4600 series 97](#page-98-0) [color LaserJet 5500 series 112](#page-113-0) [color LaserJet 8550 series 112](#page-113-0) [color LaserJet 8550mfp series 112](#page-113-0) [LaserJet 1150 series 36](#page-37-3) [LaserJet 1200 series 36](#page-37-3) [LaserJet 1300 series 36](#page-37-3) [LaserJet 2200 series 36](#page-37-3) [LaserJet 2300 series 36](#page-37-3) [LaserJet 3200mfp series 82](#page-83-3) [LaserJet 3300mfp series 82](#page-83-3) [LaserJet 4100 series 51](#page-52-3) [LaserJet 4100mfp series 51](#page-52-3) [LaserJet 4200 series 51](#page-52-3) [LaserJet 4300 series 51](#page-52-3) [LaserJet 5100 series 67](#page-68-0) [LaserJet 8150 series 67](#page-68-0) [LaserJet 9000 series 67](#page-68-0) [LaserJet 9000mfp series 67](#page-68-0) OUTBINPROCESS variable support [color LaserJet 2500 series 97](#page-98-1) [color LaserJet 4550 series 97](#page-98-1) [color LaserJet 4600 series 97](#page-98-1) [color LaserJet 5500 series 112](#page-113-1) [color LaserJet 8550 series 112](#page-113-1) [color LaserJet 8550mfp series 112](#page-113-1) [LaserJet 1150 series 36](#page-37-4) [LaserJet 1200 series 36](#page-37-4) [LaserJet 1300 series 36](#page-37-4) [LaserJet 2200 series 36](#page-37-4) [LaserJet 2300 series 36](#page-37-4) [LaserJet 3200mfp series 82](#page-83-4) [LaserJet 3300mfp series 82](#page-83-4) [LaserJet 4100 series 51](#page-52-4) [LaserJet 4100mfp series 51](#page-52-4) [LaserJet 4200 series 51](#page-52-4) [LaserJet 4300 series 51](#page-52-4) [LaserJet 5100 series 67](#page-68-1) [LaserJet 8150 series 67](#page-68-1) [LaserJet 9000 series 67](#page-68-1) [LaserJet 9000mfp series 67](#page-68-1)

OUTLINEPOINTSIZE variable support [color LaserJet 2500 series 97](#page-98-2) [color LaserJet 4550 series 97](#page-98-2) [color LaserJet 4600 series 97](#page-98-2) [color LaserJet 5500 series 112](#page-113-2) [color LaserJet 8550 series 112](#page-113-2) [color LaserJet 8550mfp series 112](#page-113-2) [LaserJet 1150 series 36](#page-37-5) [LaserJet 1200 series 36](#page-37-5) [LaserJet 1300 series 36](#page-37-5) [LaserJet 2200 series 36](#page-37-5) [LaserJet 2300 series 36](#page-37-5) [LaserJet 3200mfp series 82](#page-83-5) [LaserJet 3300mfp series 82](#page-83-5) [LaserJet 4100 series 51](#page-52-5) [LaserJet 4100mfp series 51](#page-52-5) [LaserJet 4200 series 51](#page-52-5) [LaserJet 4300 series 51](#page-52-5) [LaserJet 5100 series 67](#page-68-2) [LaserJet 8150 series 67](#page-68-2) [LaserJet 9000 series 67](#page-68-2) [LaserJet 9000mfp series 67](#page-68-2) [output bin status messages 124](#page-125-0) [output bins, setting destination to.](#page-13-0) See destination OUTTONER variable support [color LaserJet 2500 series 97](#page-98-3) [color LaserJet 4550 series 97](#page-98-3) [color LaserJet 4600 series 97](#page-98-3) [color LaserJet 5500 series 112](#page-113-3) [color LaserJet 8550 series 112](#page-113-3) [color LaserJet 8550mfp series 112](#page-113-3) [LaserJet 1150 series 36](#page-37-6) [LaserJet 1200 series 36](#page-37-6) [LaserJet 1300 series 36](#page-37-6) [LaserJet 2200 series 36](#page-37-6) [LaserJet 2300 series 36](#page-37-6) [LaserJet 3200mfp series 83](#page-84-0) [LaserJet 3300mfp series 83](#page-84-0) [LaserJet 4100 series 51](#page-52-6) [LaserJet 4100mfp series 51](#page-52-6) [LaserJet 4200 series 51](#page-52-6) [LaserJet 4300 series 51](#page-52-6) [LaserJet 5100 series 67](#page-68-3) [LaserJet 8150 series 67](#page-68-3) [LaserJet 9000 series 67](#page-68-3) [LaserJet 9000mfp series 67](#page-68-3)

#### **P**

PAGEPROTECT variable support [LaserJet 1150 series 37](#page-38-0) [LaserJet 1200 series 37](#page-38-0) [LaserJet 1300 series 37](#page-38-0) [LaserJet 2200 series 37](#page-38-0) [LaserJet 2300 series 37](#page-38-0) [LaserJet 3200mfp series 83](#page-84-1) [LaserJet 3300mfp series 83](#page-84-1) [LaserJet 5100 series 67](#page-68-4) [LaserJet 8150 series 67](#page-68-4) [LaserJet 9000 series 67](#page-68-4) [LaserJet 9000mfp series 67](#page-68-4) PAGES variable support [LaserJet 5100 series 68](#page-69-0) [LaserJet 8150 series 68](#page-69-0) [LaserJet 9000 series 68](#page-69-0) [LaserJet 9000mfp series 68](#page-69-0) [paper handling device messages 144](#page-145-0) paper jam messages [LaserJet 4000 and 5000 series 146](#page-147-0) [LaserJet 5Si/5SiMx 143](#page-144-0) [paper loading messages 141](#page-142-0)

PAPER variable support [color LaserJet 2500 series 98](#page-99-0) [color LaserJet 4550 series 98](#page-99-0) [color LaserJet 4600 series 98](#page-99-0) [color LaserJet 5500 series 113](#page-114-0) [color LaserJet 8550 series 113](#page-114-0) [color LaserJet 8550mfp series 113](#page-114-0) [LaserJet 1150 series 37](#page-38-1) [LaserJet 1200 series 37](#page-38-1) [LaserJet 1300 series 37](#page-38-1) [LaserJet 2200 series 37](#page-38-1) [LaserJet 2300 series 37](#page-38-1) [LaserJet 3200mfp series 83](#page-84-2) [LaserJet 3300mfp series 83](#page-84-2) [LaserJet 4100 series 52](#page-53-0) [LaserJet 4100mfp series 52](#page-53-0) [LaserJet 4200 series 52](#page-53-0) [LaserJet 4300 series 52](#page-53-0) [LaserJet 5100 series 68](#page-69-1) [LaserJet 8150 series 68](#page-69-1) [LaserJet 9000 series 68](#page-69-1) [LaserJet 9000mfp series 68](#page-69-1) parser [errors 125](#page-126-0) [warnings 127](#page-128-0) PASSWORD variable support [color LaserJet 2500 series 98](#page-99-1) [color LaserJet 4550 series 98](#page-99-1) [color LaserJet 4600 series 98](#page-99-1) [color LaserJet 5500 series 113](#page-114-1) [color LaserJet 8550 series 113](#page-114-1) [color LaserJet 8550mfp series 113](#page-114-1) [LaserJet 1150 series 37](#page-38-2) [LaserJet 1200 series 37](#page-38-2) [LaserJet 1300 series 37](#page-38-2) [LaserJet 2200 series 37](#page-38-2) [LaserJet 2300 series 37](#page-38-2) [LaserJet 3200mfp series 83](#page-84-3) [LaserJet 3300mfp series 83](#page-84-3) [LaserJet 4100 series 52](#page-53-1) [LaserJet 4100mfp series 52](#page-53-1) [LaserJet 4200 series 52](#page-53-1) [LaserJet 4300 series 52](#page-53-1) [LaserJet 5100 series 68](#page-69-2) [LaserJet 8150 series 68](#page-69-2) [LaserJet 9000 series 68](#page-69-2) [LaserJet 9000mfp series 68](#page-69-2) PCL 5 Color Technical Reference Manual [9](#page-10-0) PCL 5 Comparison Guide [8](#page-9-1) PCL 5 Comparison Guide Addendum [9](#page-10-1) PCL 5 Printer Language Technical Reference Manual [8](#page-9-2) PCL/PJL Technical Quick Reference Guide [9](#page-10-2) [personality error messages 150](#page-151-0)

PERSONALITY variable support [color LaserJet 2500 series 98](#page-99-2) [color LaserJet 4550 series 98](#page-99-2) [color LaserJet 4600 series 98](#page-99-2) [color LaserJet 5500 series 113](#page-114-2) [color LaserJet 8550 series 113](#page-114-2) [color LaserJet 8550mfp series 113](#page-114-2) [LaserJet 1150 series 37](#page-38-3) [LaserJet 1200 series 37](#page-38-3) [LaserJet 1300 series 37](#page-38-3) [LaserJet 2200 series 37](#page-38-3) [LaserJet 2300 series 37](#page-38-3) [LaserJet 3200mfp series 83](#page-84-4) [LaserJet 3300mfp series 83](#page-84-4) [LaserJet 4100 series 52](#page-53-2) [LaserJet 4100mfp series 52](#page-53-2) [LaserJet 4200 series 52](#page-53-2) [LaserJet 4300 series 52](#page-53-2) [LaserJet 5100 series 69](#page-70-0) [LaserJet 8150 series 69](#page-70-0) [LaserJet 9000 series 69](#page-70-0) [LaserJet 9000mfp series 69](#page-70-0) PJL (Printer Job Language) [description 7](#page-8-1) [environmental variables 24](#page-25-0) [file system errors 131](#page-132-0) [parser errors 125](#page-126-0) [parser warnings 127](#page-128-0) [semantic errors 128](#page-129-0) [status codes 117](#page-118-0) PJL command support [color LaserJet 2500 series 22](#page-23-17) [color LaserJet 4550 series 22](#page-23-17) [color LaserJet 4600 series 22](#page-23-17) [color LaserJet 5500 series 23](#page-24-17) [color LaserJet 8550 series 23](#page-24-17) [color LaserJet 8550mfp series 23](#page-24-17) [LaserJet 1150 series 18](#page-19-18) [LaserJet 1200 series 18](#page-19-18) [LaserJet 1300 series 18](#page-19-18) [LaserJet 2200 series 18](#page-19-18) [LaserJet 2300 series 18](#page-19-18) [LaserJet 3200mfp series 21](#page-22-18) [LaserJet 3300mfp series 21](#page-22-18) [LaserJet 4100 series 19](#page-20-18) [LaserJet 4100mfp series 19](#page-20-18) [LaserJet 4200 series 19](#page-20-18) [LaserJet 4300 series 19](#page-20-18) [LaserJet 5100 series 20](#page-21-18) [LaserJet 8150 series 20](#page-21-18) [LaserJet 9000 series 20](#page-21-18) [LaserJet 9000mfp series 20](#page-21-18) PJL features [support by product 17](#page-18-1) [support for LaserJet 1150 series 18](#page-19-19) [support for LaserJet 1200 series 18](#page-19-19) [support for LaserJet 1300 series 18](#page-19-19) [support for LaserJet 2200 series 18](#page-19-19) [support for LaserJet 2300 series 18](#page-19-19) PLANESINUSE variable support [color LaserJet 2500 series 98](#page-99-3) [color LaserJet 4550 series 98](#page-99-3) [color LaserJet 4600 series 98](#page-99-3) [color LaserJet 5500 series 113](#page-114-3) [color LaserJet 8550 series 113](#page-114-3) [color LaserJet 8550mfp series 113](#page-114-3) [LaserJet 1150 series 37](#page-38-4) [LaserJet 1200 series 37](#page-38-4) [LaserJet 1300 series 37](#page-38-4) [LaserJet 2200 series 37](#page-38-4) [LaserJet 2300 series 37](#page-38-4) [LaserJet 3200mfp series 83](#page-84-5) [LaserJet 3300mfp series 83](#page-84-5) [LaserJet 4100 series 52](#page-53-3) [LaserJet 4100mfp series 52](#page-53-3) [LaserJet 4200 series 52](#page-53-3) [LaserJet 4300 series 52](#page-53-3) [LaserJet 5100 series 69](#page-70-1) [LaserJet 8150 series 69](#page-70-1) [LaserJet 9000 series 69](#page-70-1) [LaserJet 9000mfp series 69](#page-70-1) [potential operator intervention conditions 133](#page-134-0) POWERSAVE variable support [color LaserJet 2500 series 98](#page-99-4) [color LaserJet 4550 series 98](#page-99-4) [color LaserJet 4600 series 98](#page-99-4) [color LaserJet 5500 series 113](#page-114-4) [color LaserJet 8550 series 113](#page-114-4) [color LaserJet 8550mfp series 113](#page-114-4) [LaserJet 1150 series 37](#page-38-5) [LaserJet 1200 series 37](#page-38-5) [LaserJet 1300 series 37](#page-38-5) [LaserJet 2200 series 37](#page-38-5) [LaserJet 2300 series 37](#page-38-5) [LaserJet 3200mfp series 84](#page-85-0) [LaserJet 3300mfp series 84](#page-85-0) [LaserJet 4100 series 52](#page-53-4) [LaserJet 4100mfp series 52](#page-53-4) [LaserJet 4200 series 52](#page-53-4) [LaserJet 4300 series 52](#page-53-4) [LaserJet 5100 series 69](#page-70-2) [LaserJet 8150 series 69](#page-70-2) [LaserJet 9000 series 69](#page-70-2) [LaserJet 9000mfp series 69](#page-70-2) POWERSAVEMODE variable support [color LaserJet 2500 series 98](#page-99-5) [color LaserJet 4550 series 98](#page-99-5) [color LaserJet 4600 series 98](#page-99-5) [LaserJet 1150 series 37](#page-38-6) [LaserJet 1200 series 37](#page-38-6) [LaserJet 1300 series 37](#page-38-6) [LaserJet 2200 series 37](#page-38-6) [LaserJet 2300 series 37](#page-38-6) [LaserJet 3200mfp series 84](#page-85-1) [LaserJet 3300mfp series 84](#page-85-1) [LaserJet 4100 series 52](#page-53-5) [LaserJet 4100mfp series 52](#page-53-5) [LaserJet 4200 series 52](#page-53-5) [LaserJet 4300 series 52](#page-53-5) [LaserJet 8150 series 69](#page-70-3) [LaserJet 9000 series 69](#page-70-3) [LaserJet 9000mfp series 69](#page-70-3)

POWERSAVETIME variable support [color LaserJet 2500 series 99](#page-100-0) [color LaserJet 4550 series 99](#page-100-0) [color LaserJet 4600 series 99](#page-100-0) [color LaserJet 5500 series 114](#page-115-0) [color LaserJet 8550 series 114](#page-115-0) [color LaserJet 8550mfp 114](#page-115-0) [LaserJet 1150 series 38](#page-39-0) [LaserJet 1200 series 38](#page-39-0) [LaserJet 1300 series 38](#page-39-0) [LaserJet 2200 series 38](#page-39-0) [LaserJet 2300 series 38](#page-39-0) [LaserJet 3200mfp series 84](#page-85-2) [LaserJet 3300mfp series 84](#page-85-2) [LaserJet 4100 series 53](#page-54-0) [LaserJet 4100mfp series 53](#page-54-0) [LaserJet 4200 series 53](#page-54-0) [LaserJet 4300 series 53](#page-54-0) [LaserJet 5100 series 69](#page-70-4) [LaserJet 8150 series 69](#page-70-4) [LaserJet 9000 series 69](#page-70-4) [LaserJet 9000mfp series 69](#page-70-4) POWESAVEMODE variable support [LaserJet 5100 series 69](#page-70-3) PR1200SPEED variable support [LaserJet 5100 series 69](#page-70-5) [LaserJet 8150 series 69](#page-70-5) [LaserJet 9000 series 69](#page-70-5) [LaserJet 9000mfp series 69](#page-70-5) printer [language switching 7](#page-8-0) [monitoring status 7](#page-8-0) [setting destination to top output bin \(3,000-sheet stacker/stapler\)](#page-13-0)  12 [Printer Job Language \(PJL\).](#page-10-3) See PJL (Printer Job Language) Printer Job Language Technical Reference Manual [8](#page-9-3) PRINTONBACKSIDE variable support [color LaserJet 2500 series 99](#page-100-1) [color LaserJet 4550 series 99](#page-100-1) [color LaserJet 4600 series 99](#page-100-1) [color LaserJet 5500 series 114](#page-115-1) [color LaserJet 8550 series 114](#page-115-1) [color LaserJet 8550mfp 114](#page-115-1) [LaserJet 1150 series 38](#page-39-1) [LaserJet 1200 series 38](#page-39-1) [LaserJet 1300 series 38](#page-39-1) [LaserJet 2200 series 38](#page-39-1) [LaserJet 2300 series 38](#page-39-1) [LaserJet 3200mfp series 84](#page-85-3) [LaserJet 3300mfp series 84](#page-85-3) [LaserJet 4100 series 53](#page-54-1) [LaserJet 4100mfp series 53](#page-54-1) [LaserJet 4200 series 53](#page-54-1) [LaserJet 4300 series 53](#page-54-1) [LaserJet 5100 series 69](#page-70-6) [LaserJet 8150 series 69](#page-70-6) [LaserJet 9000 series 69](#page-70-6) [LaserJet 9000mfp series 69](#page-70-6)

PROCESSINGBOUNDARY variable support [color LaserJet 2500 series 99](#page-100-2) [color LaserJet 4550 series 99](#page-100-2) [color LaserJet 4600 series 99](#page-100-2) [color LaserJet 5500 series 114](#page-115-2) [color LaserJet 8550 series 114](#page-115-2) [color LaserJet 8550mfp 114](#page-115-2) [LaserJet 1150 series 38](#page-39-2) [LaserJet 1200 series 38](#page-39-2) [LaserJet 1300 series 38](#page-39-2) [LaserJet 2200 series 38](#page-39-2) [LaserJet 2300 series 38](#page-39-2) [LaserJet 3200mfp series 84](#page-85-4) [LaserJet 3300mfp series 84](#page-85-4) [LaserJet 4100 series 53](#page-54-2) [LaserJet 4100mfp series 53](#page-54-2) [LaserJet 4200 series 53](#page-54-2) [LaserJet 4300 series 53](#page-54-2) [LaserJet 5100 series 69](#page-70-7) [LaserJet 8150 series 69](#page-70-7) [LaserJet 9000 series 69](#page-70-7) [LaserJet 9000mfp series 69](#page-70-7) PROCESSINGOPTION variable support [color LaserJet 2500 series 99](#page-100-3) [color LaserJet 4550 series 99](#page-100-3) [color LaserJet 4600 series 99](#page-100-3) [color LaserJet 5500 series 114](#page-115-3) [color LaserJet 8550 series 114](#page-115-3) [color LaserJet 8550mfp 114](#page-115-3) [LaserJet 1150 series 38](#page-39-3) [LaserJet 1200 series 38](#page-39-3) [LaserJet 1300 series 38](#page-39-3) [LaserJet 2200 series 38](#page-39-3) [LaserJet 2300 series 38](#page-39-3) [LaserJet 3200mfp series 84](#page-85-5) [LaserJet 3300mfp series 84](#page-85-5) [LaserJet 4100 series 53](#page-54-3) [LaserJet 4100mfp series 53](#page-54-3) [LaserJet 4200 series 53](#page-54-3) [LaserJet 4300 series 53](#page-54-3) [LaserJet 5100 series 69](#page-70-8) [LaserJet 8150 series 69](#page-70-8) [LaserJet 9000 series 69](#page-70-8) [LaserJet 9000mfp series 69](#page-70-8) PROCESSINGTYPE variable support [color LaserJet 2500 series 99](#page-100-4) [color LaserJet 4550 series 99](#page-100-4) [color LaserJet 4600 series 99](#page-100-4) [color LaserJet 5500 series 114](#page-115-4) [color LaserJet 8550 series 114](#page-115-4) [color LaserJet 8550mfp 114](#page-115-4) [LaserJet 1150 series 38](#page-39-4) [LaserJet 1200 series 38](#page-39-4) [LaserJet 1300 series 38](#page-39-4) [LaserJet 2200 series 38](#page-39-4) [LaserJet 2300 series 38](#page-39-4) [LaserJet 3200mfp series 84](#page-85-6) [LaserJet 3300mfp series 84](#page-85-6) [LaserJet 4100 series 53](#page-54-4) [LaserJet 4100mfp series 53](#page-54-4) [LaserJet 4200 series 53](#page-54-4) [LaserJet 4300 series 53](#page-54-4) [LaserJet 5100 series 69](#page-70-9) [LaserJet 8150 series 69](#page-70-9) [LaserJet 9000 series 69](#page-70-9) [LaserJet 9000mfp series 69](#page-70-9)

#### **Q**

QTY variable support [color LaserJet 2500 series 99](#page-100-5) [color LaserJet 4550 series 99](#page-100-5) [color LaserJet 4600 series 99](#page-100-5) [color LaserJet 5500 series 114](#page-115-5) [color LaserJet 8550 series 114](#page-115-5) [color LaserJet 8550mfp 114](#page-115-5) [LaserJet 1150 series 38](#page-39-5) [LaserJet 1200 series 38](#page-39-5) [LaserJet 1300 series 38](#page-39-5) [LaserJet 2200 series 38](#page-39-5) [LaserJet 2300 series 38](#page-39-5) [LaserJet 3200mfp series 84](#page-85-7) [LaserJet 3300mfp series 84](#page-85-7) [LaserJet 4100 series 53](#page-54-5) [LaserJet 4100mfp series 53](#page-54-5) [LaserJet 4200 series 53](#page-54-5) [LaserJet 4300 series 53](#page-54-5) [LaserJet 5100 series 69](#page-70-10) [LaserJet 8150 series 69](#page-70-10) [LaserJet 9000 series 69](#page-70-10) [LaserJet 9000mfp series 69](#page-70-10)

## **R**

RDYMSG command support [color LaserJet 2500 series 22](#page-23-18) [color LaserJet 4550 series 22](#page-23-18) [color LaserJet 4600 series 22](#page-23-18) [color LaserJet 5500 series 23](#page-24-18) [color LaserJet 8550 series 23](#page-24-18) [color LaserJet 8550mfp series 23](#page-24-18) [LaserJet 1150 series 18](#page-19-20) [LaserJet 1200 series 18](#page-19-20) [LaserJet 1300 series 18](#page-19-20) [LaserJet 2200 series 18](#page-19-20) [LaserJet 2300 series 18](#page-19-20) [LaserJet 3200mfp series 21](#page-22-19) [LaserJet 3300mfp series 21](#page-22-19) [LaserJet 4100 series 19](#page-20-19) [LaserJet 4100mfp series 19](#page-20-19) [LaserJet 4200 series 19](#page-20-19) [LaserJet 4300 series 19](#page-20-19) [LaserJet 5100 series 20](#page-21-19) [LaserJet 8150 series 20](#page-21-19) [LaserJet 9000 series 20](#page-21-19) [LaserJet 9000mfp series 20](#page-21-19) [reference manuals, related 8](#page-9-0) [related documentation 8](#page-9-0)

REPRINT variable support [color LaserJet 2500 series 99](#page-100-6) [color LaserJet 4550 series 99](#page-100-6) [color LaserJet 4600 series 99](#page-100-6) [color LaserJet 5500 series 114](#page-115-6) [color LaserJet 8550 series 114](#page-115-6) [color LaserJet 8550mfp series 114](#page-115-6) [LaserJet 1150 series 38](#page-39-6) [LaserJet 1200 series 38](#page-39-6) [LaserJet 1300 series 38](#page-39-6) [LaserJet 2200 series 38](#page-39-6) [LaserJet 2300 series 38](#page-39-6) [LaserJet 3200mfp series 84](#page-85-8) [LaserJet 3300mfp series 84](#page-85-8) [LaserJet 4100 series 53](#page-54-6) [LaserJet 4100mfp series 53](#page-54-6) [LaserJet 4200 series 53](#page-54-6) [LaserJet 4300 series 53](#page-54-6) [LaserJet 5100 series 69](#page-70-11) [LaserJet 8150 series 69](#page-70-11) [LaserJet 9000 series 69](#page-70-11) [LaserJet 9000mfp series 69](#page-70-11) RESET command support [color LaserJet 2500 series 22](#page-23-19) [color LaserJet 4550 series 22](#page-23-19) [color LaserJet 4600 series 22](#page-23-19) [color LaserJet 5500 series 23](#page-24-19) [color LaserJet 8550 series 23](#page-24-19) [color LaserJet 8550mfp series 23](#page-24-19) [LaserJet 1150 series 18](#page-19-21) [LaserJet 1200 series 18](#page-19-21) [LaserJet 1300 series 18](#page-19-21) [LaserJet 2200 series 18](#page-19-21) [LaserJet 2300 series 18](#page-19-21) [LaserJet 3200mfp series 21](#page-22-20) [LaserJet 3300mfp series 21](#page-22-20) [LaserJet 4100 series 19](#page-20-20) [LaserJet 4100mfp series 19](#page-20-20) [LaserJet 4200 series 19](#page-20-20) [LaserJet 4300 series 19](#page-20-20) [LaserJet 5100 series 20](#page-21-20) [LaserJet 8150 series 20](#page-21-20) [LaserJet 9000 series 20](#page-21-20) [LaserJet 9000mfp series 20](#page-21-20) RESOLUTION variable support [color LaserJet 2500 series 99](#page-100-7) [color LaserJet 4550 series 99](#page-100-7) [color LaserJet 4600 series 99](#page-100-7) [color LaserJet 5500 series 114](#page-115-7) [color LaserJet 8550 series 114](#page-115-7) [color LaserJet 8550mfp series 114](#page-115-7) [LaserJet 1150 series 38](#page-39-7) [LaserJet 1200 series 38](#page-39-7) [LaserJet 1300 series 38](#page-39-7) [LaserJet 2200 series 38](#page-39-7) [LaserJet 2300 series 38](#page-39-7) [LaserJet 3200mfp series 84](#page-85-9) [LaserJet 3300mfp series 84](#page-85-9) [LaserJet 4100 series 53](#page-54-7) [LaserJet 4100mfp series 53](#page-54-7) [LaserJet 4200 series 53](#page-54-7) [LaserJet 4300 series 53](#page-54-7) [LaserJet 5100 series 69](#page-70-12) [LaserJet 8150 series 69](#page-70-12) [LaserJet 9000 series 69](#page-70-12) [LaserJet 9000mfp series 69](#page-70-12) RESOURCESAVE variable support [LaserJet 5100 series 69](#page-70-13) [LaserJet 8150 series 69](#page-70-13) [LaserJet 9000 series 69](#page-70-13) [LaserJet 9000mfp series 69](#page-70-13)

RET variable support [color LaserJet 2500 series 99](#page-100-8) [color LaserJet 4550 series 99](#page-100-8) [color LaserJet 4600 series 99](#page-100-8) [color LaserJet 5500 series 114](#page-115-8) [color LaserJet 8550 series 114](#page-115-8) [color LaserJet 8550mfp series 114](#page-115-8) [LaserJet 1150 series 38](#page-39-8) [LaserJet 1200 series 38](#page-39-8) [LaserJet 1300 series 38](#page-39-8) [LaserJet 2200 series 38](#page-39-8) [LaserJet 2300 series 38](#page-39-8) [LaserJet 3200mfp series 84](#page-85-10) [LaserJet 3300mfp series 84](#page-85-10) [LaserJet 4100 series 53](#page-54-8) [LaserJet 4100mfp series 53](#page-54-8) [LaserJet 4200 series 53](#page-54-8) [LaserJet 4300 series 53](#page-54-8) [LaserJet 5100 series 70](#page-71-0) [LaserJet 8150 series 70](#page-71-0) [LaserJet 9000 series 70](#page-71-0) [LaserJet 9000mfp series 70](#page-71-0)

#### **S**

saddle stitch and fold job finishing commands [duplexed job \(HP multifunction finisher\) 16](#page-17-0) [single-sided job \(HP multifunction finisher\) 16](#page-17-1) SCAN variable support [LaserJet 1150 series 38](#page-39-9) [LaserJet 1200 series 38](#page-39-9) [LaserJet 1300 series 38](#page-39-9) [LaserJet 2200 series 38](#page-39-9) [LaserJet 2300 series 38](#page-39-9) [LaserJet 3200mfp series 84](#page-85-11) [LaserJet 3300mfp series 84](#page-85-11) [semantic errors 128](#page-129-0) SET command support [color LaserJet 2500 series 22](#page-23-20) [color LaserJet 4550 series 22](#page-23-20) [color LaserJet 4600 series 22](#page-23-20) [color LaserJet 5500 series 23](#page-24-20) [color LaserJet 8550 series 23](#page-24-20) [color LaserJet 8550mfp series 23](#page-24-20) [LaserJet 1150 series 18](#page-19-22) [LaserJet 1200 series 18](#page-19-22) [LaserJet 1300 series 18](#page-19-22) [LaserJet 2200 series 18](#page-19-22) [LaserJet 2300 series 18](#page-19-22) [LaserJet 3200mfp series 21](#page-22-21) [LaserJet 3300mfp series 21](#page-22-21) [LaserJet 4100 series 19](#page-20-21) [LaserJet 4100mfp series 19](#page-20-21) [LaserJet 4200 series 19](#page-20-21) [LaserJet 4300 series 19](#page-20-21) [LaserJet 5100 series 20](#page-21-21) [LaserJet 8150 series 20](#page-21-21) [LaserJet 9000 series 20](#page-21-21) [LaserJet 9000mfp series 20](#page-21-21) [settings and messages on control panel, changing 7](#page-8-0) stacker bin [setting destination to \(3,000-sheet stacker/stapler\) 11](#page-12-3) [setting destination to \(face-down, HP multifunction finisher\) 15](#page-16-0) [setting destination to \(face-up, HP multifunction finisher\) 15](#page-16-1) [stacker/stapler.](#page-12-1) See 3,000-sheet stacker/stapler

STAPLEOPTION variable support color Laser Jet 2500 series 100 [color LaserJet 4550 series 100](#page-101-0) [color LaserJet 4600 series 100](#page-101-0) [color LaserJet 5500 series 115](#page-116-0) [color LaserJet 8550 series 115](#page-116-0) [color LaserJet 8550mfp series 115](#page-116-0) [LaserJet 1150 series 39](#page-40-0) [LaserJet 1200 series 39](#page-40-0) [LaserJet 1300 series 39](#page-40-0) [LaserJet 2200 series 39](#page-40-0) [LaserJet 2300 series 39](#page-40-0) [LaserJet 3200mfp series 85](#page-86-0) [LaserJet 3300mfp series 85](#page-86-0) [LaserJet 4100 series 54](#page-55-0) [LaserJet 4100mfp series 54](#page-55-0) [LaserJet 4200 series 54](#page-55-0) [LaserJet 4300 series 54](#page-55-0) [LaserJet 5100 series 70](#page-71-1) [LaserJet 8150 series 70](#page-71-1) [LaserJet 9000 series 70](#page-71-1) [LaserJet 9000mfp series 70](#page-71-1) [stapler.](#page-12-1) See 3,000-sheet stacker/stapler; HP multifunction finisher stapling [finishing job with fold and saddle stitch, duplexed job \(HP](#page-17-0)  multifunction finisher) 16 [finishing job with fold and saddle stitch, single-sided job \(HP](#page-17-1)  multifunction finisher) 16 [finishing job with one staple \(angled\) \(3,000-sheet stacker/stapler\)](#page-13-1)  12 [finishing job with one staple \(HP multifunction finisher\) 15](#page-16-4) [finishing job with one staple \(straight\) \(3,000-sheet stacker/stapler\)](#page-13-2)  12 [finishing job with six staples \(3,000-sheet stacker/stapler\) 12](#page-13-3) [finishing job with three staples \(3,000-sheet stacker/stapler\) 12](#page-13-4) [finishing job with two staples \(3,000-sheet stacker/stapler\) 12](#page-13-5) [finishing job with two staples \(HP multifunction finisher\) 15](#page-16-5) [using the custom option \(3,000-sheet stacker/stapler\) 13](#page-14-2) [status codes for PJL 117](#page-118-0) [status messages.](#page-124-0) See messages [status, monitoring for printer 7](#page-8-0) STMSG command support [color LaserJet 2500 series 22](#page-23-21) color Laser let 4550 series 22 [color LaserJet 4600 series 22](#page-23-21) [color LaserJet 5500 series 23](#page-24-21) [color LaserJet 8550 series 23](#page-24-21) [color LaserJet 8550mfp series 23](#page-24-21) [LaserJet 1150 series 18](#page-19-23) [LaserJet 1200 series 18](#page-19-23) [LaserJet 1300 series 18](#page-19-23) [LaserJet 2200 series 18](#page-19-23) [LaserJet 2300 series 18](#page-19-23) [LaserJet 3200mfp series 21](#page-22-22) [LaserJet 3300mfp series 21](#page-22-22) [LaserJet 4100 series 19](#page-20-22) [LaserJet 4100mfp series 19](#page-20-22) [LaserJet 4200 series 19](#page-20-22) [LaserJet 4300 series 19](#page-20-22) [LaserJet 5100 series 20](#page-21-22) [LaserJet 8150 series 20](#page-21-22) [LaserJet 9000 series 20](#page-21-22) [LaserJet 9000mfp series 20](#page-21-22)

STRINGCODESET variable support [color LaserJet 2500 series 100](#page-101-1) [color LaserJet 4550 series 100](#page-101-1) [color LaserJet 4600 series 100](#page-101-1) [color LaserJet 5500 series 115](#page-116-1) [color LaserJet 8550 series 115](#page-116-1) [color LaserJet 8550mfp series 115](#page-116-1) [LaserJet 1150 series 39](#page-40-1) [LaserJet 1200 series 39](#page-40-1) [LaserJet 1300 series 39](#page-40-1) [LaserJet 2200 series 39](#page-40-1) [LaserJet 2300 series 39](#page-40-1) [LaserJet 3200mfp series 85](#page-86-1) [LaserJet 3300mfp series 85](#page-86-1) [LaserJet 4100 series 54](#page-55-1) [LaserJet 4100mfp series 54](#page-55-1) [LaserJet 4200 series 54](#page-55-1) [LaserJet 4300 series 54](#page-55-1) [LaserJet 5100 series 70](#page-71-2) [LaserJet 8150 series 70](#page-71-2) [LaserJet 9000 series 70](#page-71-2) [LaserJet 9000mfp series 70](#page-71-2) [switching printer languages 7](#page-8-0)

## **T**

TESTPAGE variable support [LaserJet 1150 series 39](#page-40-2) [LaserJet 1200 series 39](#page-40-2) [LaserJet 1300 series 39](#page-40-2) [LaserJet 2200 series 39](#page-40-2) [LaserJet 2300 series 39](#page-40-2) [LaserJet 3200mfp series 85](#page-86-2) [LaserJet 3300mfp series 85](#page-86-2) TIMEOUT variable support [color LaserJet 2500 series 100](#page-101-2) [color LaserJet 4550 series 100](#page-101-2) [color LaserJet 4600 series 100](#page-101-2) [color LaserJet 5500 series 115](#page-116-2) [color LaserJet 8550 series 115](#page-116-2) [color LaserJet 8550mfp series 115](#page-116-2) [LaserJet 1150 series 39](#page-40-3) [LaserJet 1200 series 39](#page-40-3) [LaserJet 1300 series 39](#page-40-3) [LaserJet 2200 series 39](#page-40-3) [LaserJet 2300 series 39](#page-40-3) [LaserJet 3200mfp series 85](#page-86-3) [LaserJet 3300mfp series 85](#page-86-3) [LaserJet 4100 series 54](#page-55-2) [LaserJet 4100mfp series 54](#page-55-2) [LaserJet 4200 series 54](#page-55-2) [LaserJet 4300 series 54](#page-55-2) [LaserJet 5100 series 70](#page-71-3) [LaserJet 8150 series 70](#page-71-3) [LaserJet 9000 series 70](#page-71-3) [LaserJet 9000mfp series 70](#page-71-3) top output bin [setting destination to \(3,000-sheet stacker\) 14](#page-15-3) [setting destination to \(3,000-sheet stacker/stapler\) 12](#page-13-0) TRAY1TEMP variable support [LaserJet 1150 series 39](#page-40-4) [LaserJet 1200 series 39](#page-40-4) [LaserJet 1300 series 39](#page-40-4) [LaserJet 2200 series 39](#page-40-4) [LaserJet 2300 series 39](#page-40-4) [LaserJet 3200mfp series 85](#page-86-4) [LaserJet 3300mfp series 85](#page-86-4)

TRAY2TEMP variable support [LaserJet 1150 series 39](#page-40-5) [LaserJet 1200 series 39](#page-40-5) [LaserJet 1300 series 39](#page-40-5) [LaserJet 2200 series 39](#page-40-5) [LaserJet 2300 series 39](#page-40-5) TRAY3TEMP variable support [LaserJet 1150 series 40](#page-41-0) [LaserJet 1200 series 40](#page-41-0) [LaserJet 1300 series 40](#page-41-0) [LaserJet 2200 series 40](#page-41-0) [LaserJet 2300 series 40](#page-41-0)

#### **U**

UEL command support [color LaserJet 2500 series 22](#page-23-22) [color LaserJet 4550 series 22](#page-23-22) [color LaserJet 4600 series 22](#page-23-22) [color LaserJet 5500 series 23](#page-24-22) [color LaserJet 8550 series 23](#page-24-22) [color LaserJet 8550mfp series 23](#page-24-22) [LaserJet 1150 series 18](#page-19-24) [LaserJet 1200 series 18](#page-19-24) [LaserJet 1300 series 18](#page-19-24) [LaserJet 2200 series 18](#page-19-24) [LaserJet 2300 series 18](#page-19-24) [LaserJet 3200mfp series 21](#page-22-23) [LaserJet 3300mfp series 21](#page-22-23) [LaserJet 4100 series 19](#page-20-23) [LaserJet 4100mfp series 19](#page-20-23) [LaserJet 4200 series 19](#page-20-23) [LaserJet 4300 series 19](#page-20-23) [LaserJet 5100 series 20](#page-21-23) [LaserJet 8150 series 20](#page-21-23) [LaserJet 9000 series 20](#page-21-23) [LaserJet 9000mfp series 20](#page-21-23) USENAME variable support [color LaserJet 4600 series 100](#page-101-3) USERNAME variable support [color LaserJet 2500 series 100](#page-101-3) [color LaserJet 4550 series 100](#page-101-3) [color LaserJet 5500 series 115](#page-116-3) [color LaserJet 8550 series 115](#page-116-3) [color LaserJet 8550mfp series 115](#page-116-3) [LaserJet 1150 series 40](#page-41-1) [LaserJet 1200 series 40](#page-41-1) [LaserJet 1300 series 40](#page-41-1) [LaserJet 2200 series 40](#page-41-1) [LaserJet 2300 series 40](#page-41-1) [LaserJet 3200mfp series 85](#page-86-5) [LaserJet 3300mfp series 85](#page-86-5) [LaserJet 4100 series 54](#page-55-3) [LaserJet 4100mfp series 54](#page-55-3) [LaserJet 4200 series 54](#page-55-3) [LaserJet 4300 series 54](#page-55-3) [LaserJet 5100 series 70](#page-71-4) [LaserJet 8150 series 70](#page-71-4) [LaserJet 9000 series 70](#page-71-4) [LaserJet 9000mfp series 70](#page-71-4)

USTATUS command support [color LaserJet 2500 series 22](#page-23-23) [color LaserJet 4550 series 22](#page-23-23) [color LaserJet 4600 series 22](#page-23-23) [color LaserJet 5500 series 23](#page-24-23) [color LaserJet 8550 series 23](#page-24-23) [color LaserJet 8550mfp series 23](#page-24-23) [LaserJet 1150 series 18](#page-19-25) [LaserJet 1200 series 18](#page-19-25) [LaserJet 1300 series 18](#page-19-25) [LaserJet 2200 series 18](#page-19-25) [LaserJet 2300 series 18](#page-19-25) [LaserJet 3200mfp series 21](#page-22-24) [LaserJet 3300mfp series 21](#page-22-24) [LaserJet 4100 series 19](#page-20-24) [LaserJet 4100mfp series 19](#page-20-24) [LaserJet 4200 series 19](#page-20-24) [LaserJet 4300 series 19](#page-20-24) [LaserJet 5100 series 20](#page-21-24) [LaserJet 8150 series 20](#page-21-24) [LaserJet 9000 series 20](#page-21-24) [LaserJet 9000mfp series 20](#page-21-24) USTATUSOFF command support [color LaserJet 2500 series 22](#page-23-24) [color LaserJet 4550 series 22](#page-23-24) [color LaserJet 4600 series 22](#page-23-24) [color LaserJet 5500 series 23](#page-24-24) [color LaserJet 8550 series 23](#page-24-24) [color LaserJet 8550mfp series 23](#page-24-24) [LaserJet 1150 series 18](#page-19-26) [LaserJet 1200 series 18](#page-19-26) [LaserJet 1300 series 18](#page-19-26) [LaserJet 2200 series 18](#page-19-26) [LaserJet 2300 series 18](#page-19-26) [LaserJet 3200mfp series 21](#page-22-25) [LaserJet 3300mfp series 21](#page-22-25) [LaserJet 4100 series 19](#page-20-25) [LaserJet 4100mfp series 19](#page-20-25) [LaserJet 4200 series 19](#page-20-25) [LaserJet 4300 series 19](#page-20-25) [LaserJet 5100 series 20](#page-21-25) [LaserJet 8150 series 20](#page-21-25) [LaserJet 9000 series 20](#page-21-25) [LaserJet 9000mfp series 20](#page-21-25)

#### **V**

variables [environmental 24](#page-25-0)

#### **W**

WIDEA4 variable support [color LaserJet 2500 series 100](#page-101-4) [color LaserJet 4550 series 100](#page-101-4) [color LaserJet 4600 series 100](#page-101-4) [color LaserJet 5500 series 115](#page-116-4) [color LaserJet 8550 series 115](#page-116-4) [color LaserJet 8550mfp series 115](#page-116-4) [LaserJet 1150 series 40](#page-41-2) [LaserJet 1200 series 40](#page-41-2) [LaserJet 1300 series 40](#page-41-2) [LaserJet 2200 series 40](#page-41-2) [LaserJet 2300 series 40](#page-41-2) [LaserJet 3200mfp series 85](#page-86-6) [LaserJet 3300mfp series 85](#page-86-6) [LaserJet 4100 series 54](#page-55-4) [LaserJet 4100mfp series 54](#page-55-4) [LaserJet 4200 series 54](#page-55-4) [LaserJet 4300 series 54](#page-55-4) [LaserJet 5100 series 70](#page-71-5) [LaserJet 8150 series 70](#page-71-5) [LaserJet 9000 series 70](#page-71-5) [LaserJet 9000mfp series 70](#page-71-5)

## **Y**

[Y, explanation of meaning in tables 17](#page-18-0)

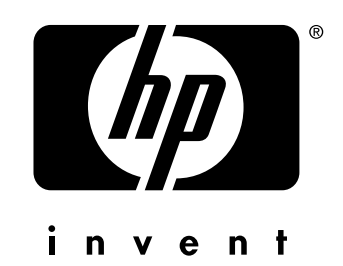

© 2003 Hewlett-Packard Development Company, L.P.

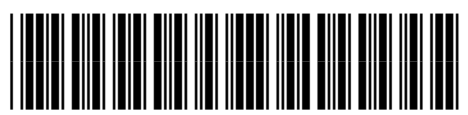

5851-1651

http://www.hp.com